Jerónimo Aznar Bellyer **Francisco Guijarro Martínez** 

# **Nuevos métodos** de valoración

# Modelos Multicriterio

2<sup>ª</sup> Edición

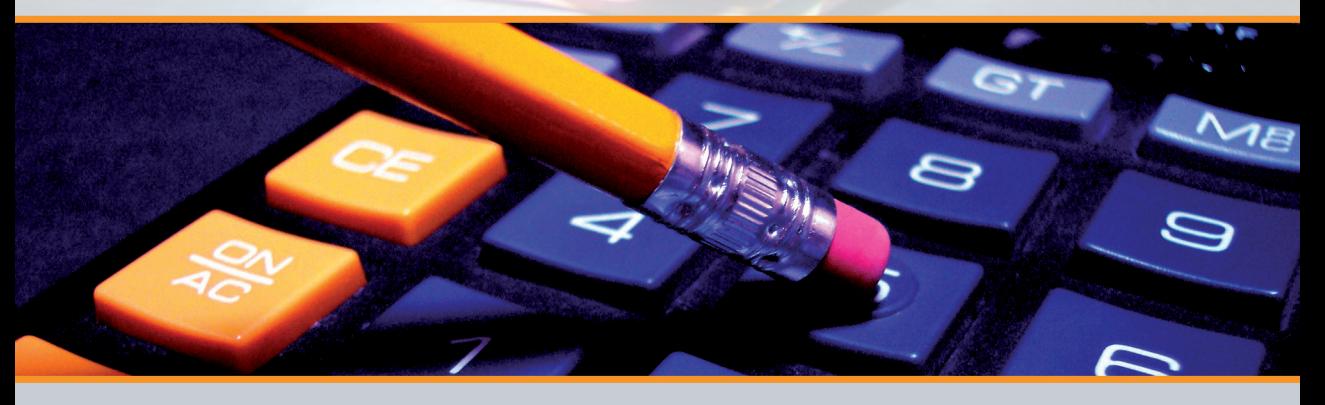

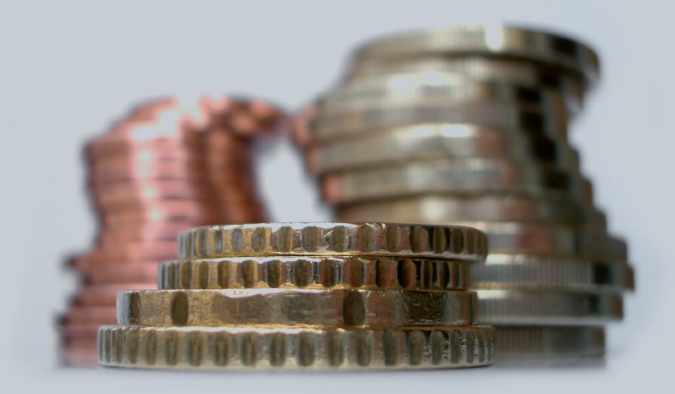

**EDITORIAL** UNIVERSITAT POLITÈCNICA DE VALÈNCIA

# NUEVOS MÉTODOS DE VALORACIÓN MODELOS MULTICRITERIO 2ª EDICIÓN.

Autores

Jerónimo Aznar Bellver Francisco Guijarro Martínez

CON GRABACIONES DE LOS TEMAS

Para referenciar esta publicación utilice la siguiente cita: AZNAR <u>BELLVER,</u> J.[2ªed.](2012) *Nuevos métodos de valoración : modelos multicriterio.* Valencia : Universitat Politècnica

Primera edició, 2011 Segunda edición, 2012

©Jerónimo Aznar Bellver Francisco Guijarro Martínez

© de la presente edición: Editorial Universitat Politècnica de València

*Distribución:* pedidos@editorial.upv.es / Tel. 96 387 70 12/ www.editorial.upv.es / Ref. 6083

ISBN: 978-84-8363-982-5 (versión impresa)

Queda prohibida la reproducción, la distribución, la comercialitzación, la transformación y , en general, cualquier otra forma de explotación, por cualquier procedimiento, de la totalidad o de cualquier parte de esta obra sin autorización expresa y por escrito de los autores.

#### Dr. Jerónimo Aznar Bellver

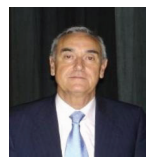

Profesor Titular de Universidad. Departamento de Economía y Ciencias Sociales de la Universidad Politécnica de Valencia (España), adscrito a la Escuela Técnica Superior de Ingenieros Agrónomos, donde imparte clases así como en la Facultad de Administración de Empresas y en la Escuela de Topografía. Ha publicado en diferentes revistas internacionales: European Journal of Operational Research, Journal of Global Optimization, Journal of the Operational Research Society, Annals of Operations Research; y en publicaciones españolas: Spanish Journal of Agricultural Economics, Revista Española de Estudios Agrosociales y Pesqueros, Economía Agraria y Recursos Naturales, Estudios de Economía Aplicada, etc. Colabora con distintas sociedades de Tasación (ATASA, Euroval, Tabimed). Imparte diferentes cursos y seminarios, nacionales e internacionales, en la UPV, otras Universidades y en foros profesionales como ATASA y UPAV. Ha participado en diferentes ediciones de congresos internacionales de valoración. Autor de varios manuales sobre valoración, su especialidad es la Valoración Multicriterio y la Toma de Decisiones. Actualmente está desarrollando una nueva línea de valoración de activos ambientales.

Dr. Francisco Guijarro Martínez

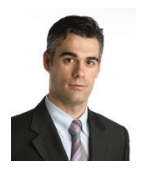

Profesor Titular de Universidad. Facultad de Administración y Dirección de Empresas de la Universidad Politécnica de Valencia. Ha publicado en diferentes revistas internacionales: European Journal of Operational Research, Journal of the Operational Research Society, Annals of Operations Research, Computers and Operations Research, Mathematical and Computer Modelling, entre otras; y en publicaciones españolas: Revista de Economía Financiera, Revista Europea de Dirección y Economía de la Empresa, Investigaciones Europeas de Dirección y Economía de la Empresa, Revista Española de Estudios Agrosociales y Pesqueros, Economía Agraria y Recursos Naturales, Estudios de Economía Aplicada, entre otras. Ha colaborado con las sociedades de Tasación Euroval y Tabimed. Ha participado en diferentes ediciones de congresos internacionales de valoración (UPAV). Autor de varios manuales sobre valoración, su especialidad es la Valoración Multicriterio y las Finanzas. Actualmente dedica parte de su actividad al diseño de varias aplicaciones informáticas de valoración.

# **Prólogo.** Segunda Edición

This book presents, among other subjects, a useful and unique exposition for the layman about the uses of the Analytic Hierarchy decision method in real estate property valuation and the value of professional soccer players. These kinds of valuation models have frequent occurrence in real life. People who deal with such problems are encouraged to read this book and apply the ideas to provide a more fair and realistic assessment of their values. Congratulations to the authors for their attempt to deal with such complexity nicely.

Thomas Saaty Distinguished University Professor University of Pittsburgh November 2012

Este libro presenta, entre otros temas, una exposición útil e interesante para el profesional sobre el uso del Proceso Analítico Jerárquico en la valoración de todo tipo de activos inmobiliarios y en la determinación del valor del traspaso de jugadores de fútbol profesional. Estos modelos de valoración tienen gran interés en la vida real. A las personas que se ocupan de este tipo de problemas se les anima a leer este libro y aplicar las ideas que en él se exponen en busca de una determinación de los valores más justa y realista. Felicitaciones a los autores por su intento de abordar elegantemente un problema tan complejo.

Thomas Saaty Distinguished University Professor University of Pittsburgh November 2012

# **Prólogo.** Primera Edición

Las dos premisas básicas sobre las que se sustentan los métodos modernos de valoración son: el carácter finalista de cualquier proceso valorativo y la unicidad de métodos. La primera premisa implica, que según sea el fin por el que nos proponemos valorar un determinado bien, así será el criterio de valoración que debamos aplicar. La segunda premisa implica una generalización aplicativa de los métodos de valoración, independientemente del tipo de bien que estemos valorando. Es decir, existe una teoría de la valoración, que como toda teoría científica se encuentra en un continuo proceso de mejora (la metáfora popperiana de la "búsqueda sin término"), pero que su aplicabilidad se extiende a cualquier tipo de bien. Dicho con otras palabras, la unicidad de métodos implica que desde un punto de vista epistemológico no tiene sentido hablar de una teoría de la valoración de inmuebles, de una teoría de la valoración agraria, etc., sino de una teoría general de la valoración.

Coherentemente con estas pautas metodológicas, la elección de un método valorativo basado en la capitalización de rentas (método analítico) o en la comparación del bien objeto de la valoración con otros bienes análogos (método sintético), queda nítidamente determinado por el propósito perseguido por la valoración. Así, siempre que por unas razones u otras el fin perseguido por la valoración consista en estimar un valor de mercado, el método adecuado será el sintético. Por otra parte, como la razón subyacente en la mayor parte de las valoraciones es la de estimar un valor de mercado, la familia de métodos de valoración de tipo sintético va adquiriendo cada vez mayor importancia.

Lo métodos sintéticos son de una gran antigüedad. Así, el Profesor Caballer ha encontrado precedentes de este método en el antiguo Egipto. En el caso de España, los precedentes se remontan al siglo X con el sistema de explotación de la "precaria". Los métodos sintéticos, hasta mediados del siglo XX, se basaban en cálculos matemáticos sencillos, que en general consistían en simples "reglas de tres". Por medio de estas operaciones aritméticas se realizaban las comparaciones entre el bien objeto de la valoración y una serie de características comunes con otros bienes análogos. Estos procedimientos sencillos se siguen utilizando profusamente en la práctica valorativa tanto agraria como urbana.

En la segunda parte del siglo XX se produce una revolución kuhniana en el campo de la valoración sintética. Esta revolución está impulsada por autores americanos (principalmente Murray) que propugnan la introducción de métodos econométricos en la valoración sintética y autores españoles (principalmente Ballestero y Caballer) que ahondan en el uso de los mencionados métodos econométricos y asimismo proponen novedosos enfoques metodológicos, como el "método de las dos funciones de

distribución". Estos esfuerzos conducen a un fortalecimiento teórico de los métodos sintéticos de valoración y como no a unos resultados valorativos mucho más precisos.

En lo que sigue voy a esbozar las líneas de lo que puede suponer una nueva "revolución" en el campo de la valoración sintética. El punto de arranque metodológico lo constituiría la teoría de la demanda basada en las características de los bienes propuesta por Lancaster en el ya lejano 1966, hibridando dicho enfoque con la moderna teoría de la decisión multicriterio. En primer lugar, recordemos que el postulado básico en que se apoyan los planteamientos de Lancaster es que los consumidores no demandan bienes "en sí mismos" (por ejemplo no demandan automóviles), sino que demandan las características inherentes a dichos bienes (en el caso de los automóviles características tales como la velocidad, el consumo de carburante, el confort, etc.).

La teoría de Lancaster es atractiva, pero no ha tenido excesivo éxito aplicativo. Tal vez la excepción que confirma la regla esté precisamente en el campo de la valoración de bienes y males ambientales, a través del método de las variables o precios hedónicos que se sustenta en los planteamientos de Lancaster. Tal vez la razón de la falta general de aplicabilidad de la teoría de Lancaster se deba a una cuestión de tipo técnico que "rompe" la forma usual de razonar y de operar en economía. En efecto, este tipo de teoría requiere dos sistemas de referencia distintos. En primer lugar, el sistema tradicional de los bienes en el que se inserta la recta de balance o restricción presupuestaria (i.e., el conjunto de oportunidades) y en segundo lugar el sistema de referencia de las características intrínsecas de los bienes en el que se insertan las preferencias de los consumidores. Indudablemente, esta duplicidad de sistemas de referencia crea dificultades operativas y rompe con los esquemas analíticos tradicionales del razonamiento económico.

Una forma posible, aunque no única, de abordar el problema anterior consiste en recurrir al fértil arsenal metodológico de la teoría de la decisión multicriterio. En efecto, resulta consustancial a este paradigma decisional la duplicidad de espacios de referencia, Así, en el campo de la optimización multicriterio tenemos siempre el espacio de las variables de decisión y el espacio de los criterios (i.e., objetivos o metas). Con el uso adecuado de las herramientas analíticas multicriterio me atrevo a conjeturar que la teoría de Lancaster podría ganar considerablemente en operatividad. Esta fértil promesa de éxito resultante de hibridar las ideas de Lancaster con las ideas del análisis multicriterio, aumentan considerablemente al trasladar este tipo de propuesta al campo de la valoración sintética. En efecto, desde el momento que conceptualicemos en el sentido de Lancaster las características de los bienes que utilizamos para la comparación sintética y procedamos a su necesaria agregación con la ayuda de las herramientas analíticas de la teoría multicriterio, estaremos orientándonos en una dirección valorativa novedosa e indudablemente prometedora.

Los primeros pasos en esta dirección ya han sido dados de una forma rigurosa y convincente por los doctores Jerónimo Aznar y Francisco Guijarro, y plasmados en el texto que estoy prologando con estas líneas. En efecto, los citados autores han asimilado perfectamente tanto la lógica decisional multicriterio como sus diferentes dimensiones analíticas, y han sabido asimismo formular una propuesta metodológica sugerente y realmente novedosa en el campo de la valoración sintética. Por supuesto y como tiene que ser la tarea no está acabada. Recordemos siempre la metáfora popperiana de la ciencia como una búsqueda sin término. Ahora bien, los cimientos de la propuesta son

sólidos, por lo que no me queda más que animar a los autores a continuar su fructífera tarea.

Finalmente, me gustaría finalizar estas líneas comentando el aprecio personal y el reconocimiento profesional que tengo por los autores. Por otra parte, este tipo de complicidad entre prologuista y autores es algo natural. Ahora bien, en el caso que nos ocupa conocí antes los trabajos de los autores que a ellos mismos. Desde el principio me pareció un equipo de trabajo en el que se equilibra la madurez con la juventud, la formación económica con la matemática y por encima de todo rezuma creatividad por todos los lados. En definitiva, resulta fácil percibir la orientación de la "mano sabia" de mi admirado amigo el Profesor Vicente Caballer, director de tesis del primero de los autores. Enhorabuena Jerónimo y Francisco, contar con todo mi ánimo y con los consejos que os pueda seguir dando desde el multicriterio, para que continuéis articulando vuestra novedosa propuesta metodológica en el campo de la teoría y práctica de la valoración.

Carlos Romero

Madrid, marzo de 2005

# **ÍNDICE**

# CAPÍTULO 1. INTRODUCCIÓN A LA VALORACIÓN

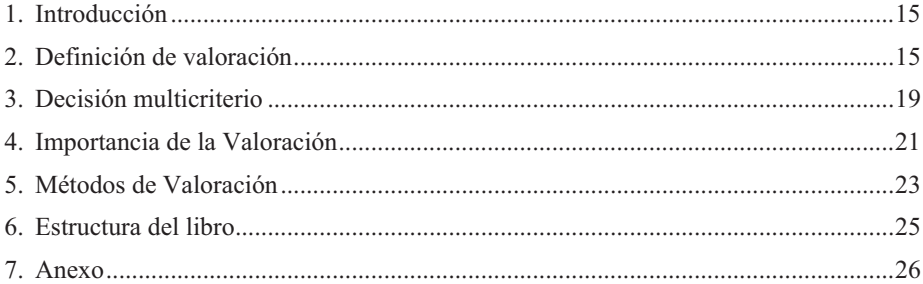

# **CAPÍTULO 2. CONCEPTOS INTRODUCTORIOS**

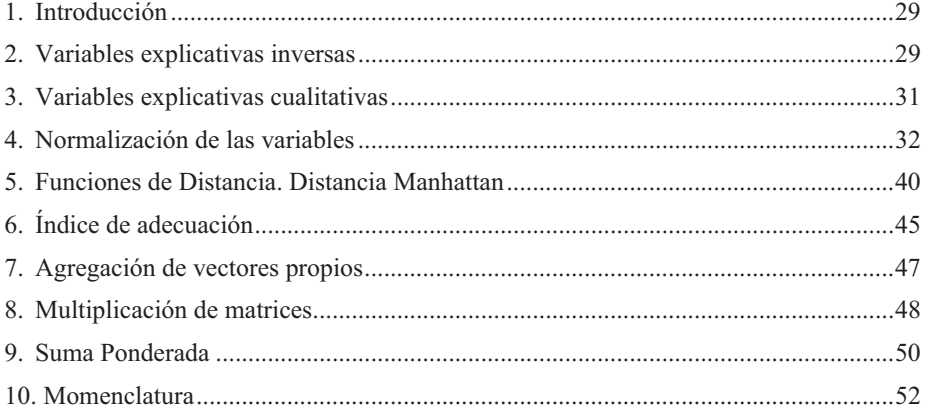

# CAPÍTULO 3. MÉTODOS DE PONDERACIÓN DE VARIABLES

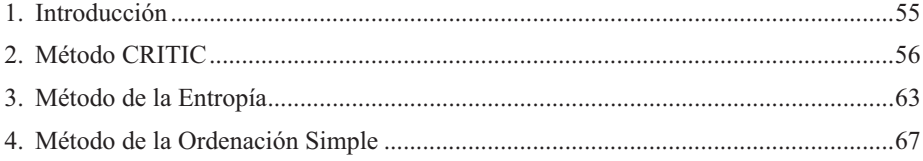

# CAPÍTULO 4. MÉTODOS DE PONDERACIÓN DE VARIABLES APLICADOS A LA VALORACIÓN

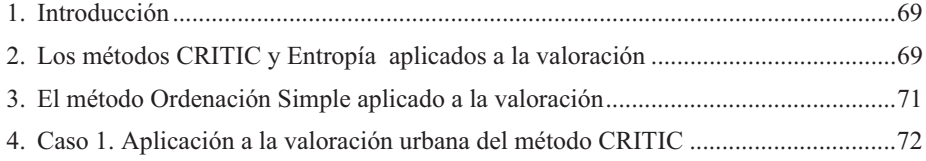

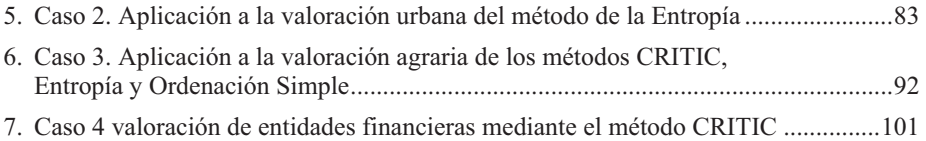

# **CAPÍTULO 5. PROGRAMACIÓN POR METAS**

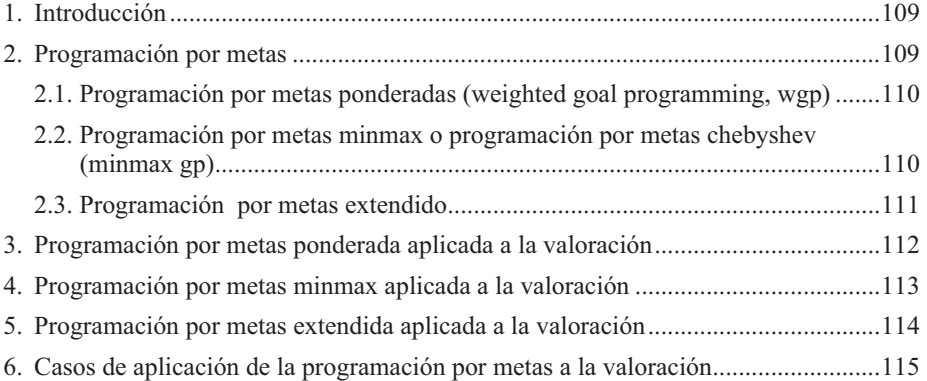

# **[CAPÍTULO 6. PROCESO ANALÍTICO JERÁRQUICO \(AHP\)](#page-124-0)**

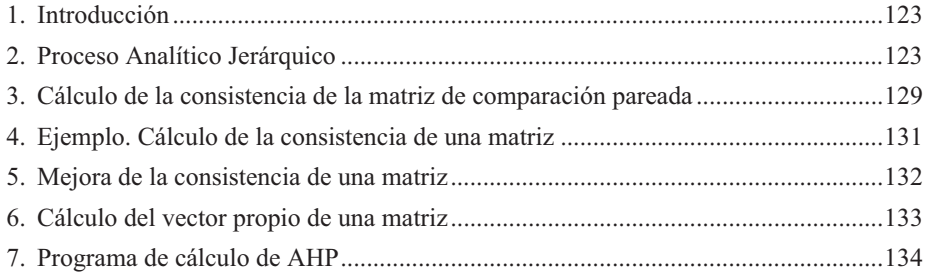

# **[CAPÍTULO 7. PROCESO ANALÍTICO JERÁRQUICO APLICADO A LA](#page-136-0)  VALORACIÓN (I)**

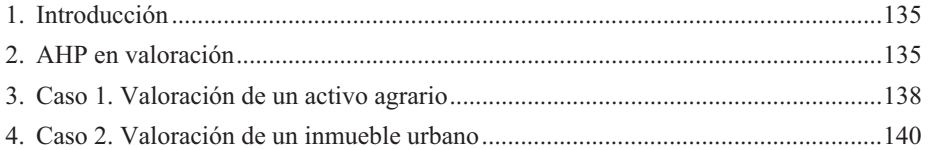

## **[CAPÍTULO 8. PROCESO ANALÍTICO JERÁRQUICO APLICADO A LA](#page-148-0)  VALORACIÓN (II). VALORACIÓN DE UN INMUEBLE URBANO**

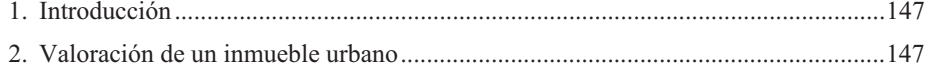

#### **[CAPÍTULO 9. EL PROCESO ANALÍTICO JERÁRQUICO APLICADO A LA](#page-164-0)  VALORACIÓN (III). MODELO AGREGADO**

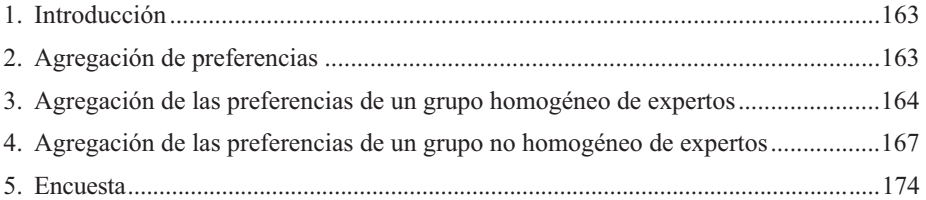

# **CAPÍTULO 10. PROCESO ANALÍTICO JERÁRQUICO APLICADO A LA [VALORACIÓN \(IV\). VALORACIÓN Y PRIORIZACIÓN DE DEPORTISTAS](#page-180-0)**

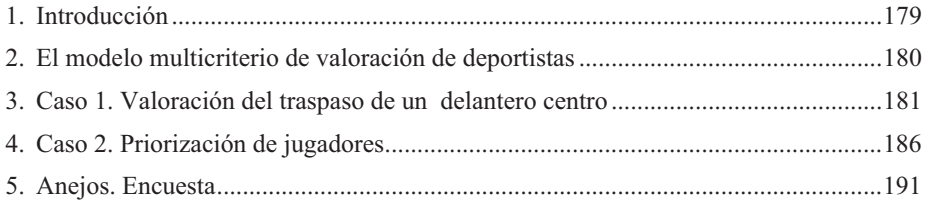

# **CAPÍTULO 11**. **PROCESO ANALÍTICO JERÁRQUICO APLICADO A LA [VALORACIÓN \(V\). VALORACIÓN DE ACTIVOS AMBIENTALES](#page-194-0)**

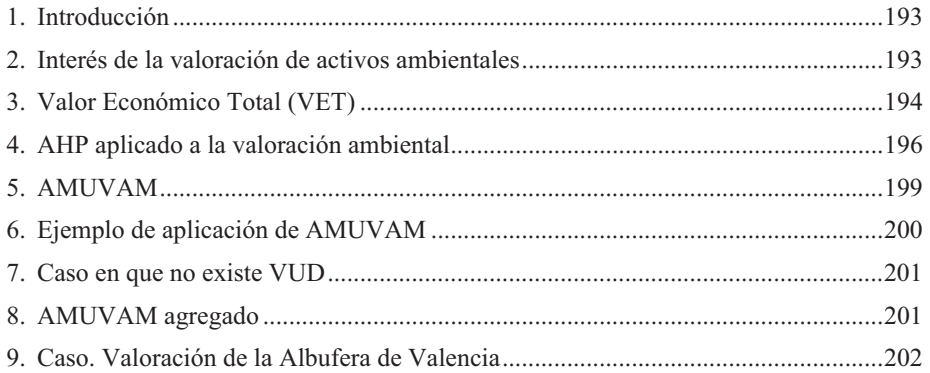

# **[CAPÍTULO 12. MODELOS DE VALORACIÓN COMPUESTOS](#page-214-0)**

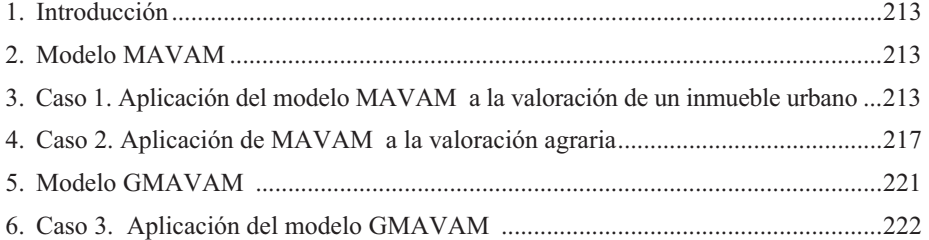

# **[CAPÍTULO 13. ANALYTIC NETWORK PROCESS](#page-228-0)**

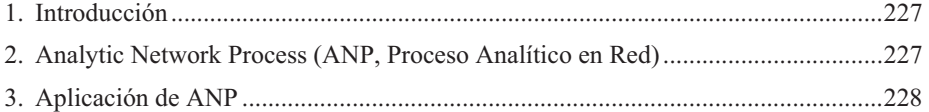

# **[CAPITULO 14. ANP APLICADO A LA VALORACIÓN DE ACTIVOS](#page-240-0)**

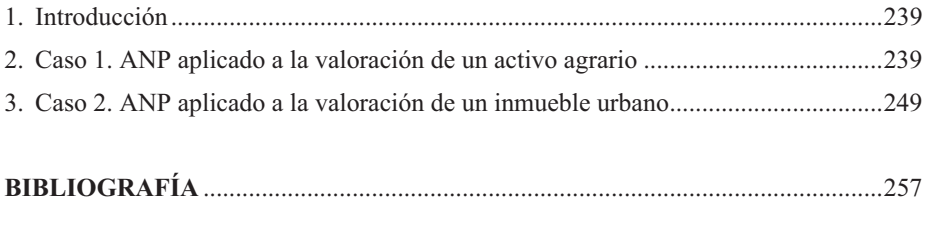

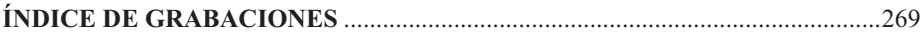

# **CAPÍTULO 1**

# **INTRODUCCIÓN A LA VALORACIÓN**

#### <span id="page-16-0"></span>**1. INTRODUCCIÓN**

En este primer capítulo introductorio se justifica una nueva propuesta de definición de la Valoración y sigue con sendos apartados donde se presenta una descripción del área de conocimiento conocida como Decisión multicriterio, la importancia de la valoración, los métodos que se utilizan normalmente en valoración y los que se proponen en este libro y se termina el capítulo con una breve descripción del contenido del resto del libro y un Anexo con las distintas Asociaciones de valoradores en el mundo.

#### **2. DEFINICIÓN DE VALORACIÓN**

Existe una tendencia a la automatización y mecanización de los procesos valorativos, tendencia que ha sido propiciada por la aparición y desarrollo de la informática y de las bases de datos. Este nuevo contexto ha incrementado las posibilidades de análisis de los expertos así como la calidad de sus determinaciones. Sin embargo, todos las situaciones tienen sus peligros si se llevan a su límite o se aplican de una forma exagerada, y en ese sentido ya se han levantado algunas voces alertando sobre la excesiva mecanización del proceso valorativo, impidiendo que el tasador pueda volcar en él su experiencia, conocimientos, percepciones y olfato acumulados durante su vida profesional, pudiendo mejorar con ello el resultado final, además de enriquecer en su conjunto el proceso valorativo.

En esta línea en el Prólogo del libro "La valoración inmobiliaria: Teoría y práctica" de Gonzales et al, (2006), el Arquitecto Agustí Borrel y Calonge, resume de forma acertada "Y es por ello que después de hacer una loa de la metodología moderna y de la ayuda que supone la informática y la matemática financiera, tengo que hacer de nuevo una loa del sentido común, de la minuciosidad, la experiencia, el oficio y el arte. Porque no estamos tratando de resolver una ecuación matemática, sino de saber cuánto vale hoy o cuanto valdrá mañana un producto inmobiliario, siguiendo unas reglas que fija el mercado o siguiendo unas reglas que nos fija una determinada normativa de obligado cumplimiento"

También el Dr. Oscar Pérez Veyna (2006) señala lo siguiente:

"En el pasado, el conocimiento del mercado era la forma de establecer las ventajas competitivas entre valuadores. Hoy, la disponibilidad y manejo de datos, harán la diferencia. Lo anterior asociado al hecho de no disponer de suficiente cantidad de comparables hace complicado el proceso de valoración masiva cuando se trata de valuar propiedades comerciales y no tanto en propiedades residenciales. Este tipo de valoraciones masivas aún suscitan polémica pues no dejan de mostrar que es necesaria la intuición y conocimiento del valuador: que evidencias tomar, que suposiciones considerar y cómo interpretar los datos".

Todos estos elementos son lo que Gilbertson (2001), denomina "un balance entre lo objetivo y lo subjetivo" en el proceso de valoración que actúa como mecanismo de seguridad en valoración. Desordenar este balance, abre las posibilidades de riesgos, sanciones, suspensiones, especialmente cuando nuevos métodos, de los que denominamos automatizados no se acompañan de los mismos estándares de transparencia que han gobernado al menos en documentos y principios, la práctica de la valoración. La presión sobre este balance es el mayor reto que enfrenta el valuador."

En esta línea, Aznar et al, (2006) precisan "La valoración de todo bien depende del conocimiento que los individuos tienen del contexto y del problema, así como de las percepciones de la realidad de todos los implicados en el proceso de valoración. Tanto el conocimiento (interpretación de la información) como la percepción de la realidad son eminentemente subjetivos, pues vienen determinadas por los puntos de vista de los actores (Myrdal, 1978, p.778). De ahí que lo subjetivo e intangible debe ser incorporado de forma explícita en los procesos valorativos".

Las sociedades actuales, fundamentalmente aquellas que por su riqueza y desarrollo son las que más necesitan de la valoración, son sociedades complejas en donde tanto las necesidades y los motivos que las originan, como los activos que las satisfacen son muy diferentes a los de hace relativamente poco tiempo. Esto queda perfectamente expresado en la conocida Pirámide de Masslow (figura 1) con la que dicho autor nos evidencia la evolución de las necesidades con el progreso de las mismas, pasando de necesidades básicas en sociedades poco avanzadas, a necesidades de autorrealización, pertenencia a grupos, estima, éxito, etc. en nuestras sociedades actuales.

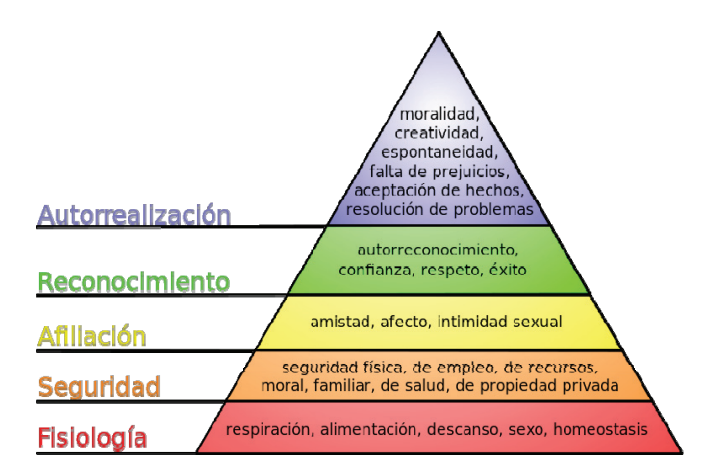

Figura 1. Pirámide de Masslow (wikipedia)

Esta evolución de las necesidades y motivos de compra es también de gran importancia en la práctica valorativa, ya que hoy nos encontramos con activos a valorar impensables hace unos años (daño moral, intangibles empresariales, activos ambientales, páginas web, patentes, etc.) y además el tipo de características o variables que explican el precio de un activo han pasado de ser exclusivamente variables cuantitativas a cobrar gran importancia otro tipo de variables esencialmente cualitativas, así en un inmueble urbano además de la superficie, el nº de habitaciones, nº de ascensores, etc. aparecen como nuevas variables que definen su valor el paisaje, el vecindario, la calidad del aire, etc. siendo necesario incorporar estas nuevas variables a la valoración.

En este sentido podríamos afirmar que el valor del bien está compuesto, en parte por una apreciación objetiva y una subjetiva del conjunto de variables y atributos que forman parte de ese bien bajo ese entorno económico temporal.

Es claro por tanto que la valoración no es una materia estática e invariable a través del tiempo, sino una especialidad en constante evolución y adaptación a las necesidades del medio (inmediato, nacional o mundial) y a nuevos tipos de necesidades y variables que influyen en la estimación del valor.

En sintonía con todo lo expuesto anteriormente planteamos la siguiente definición de Valoración:

*"La valoración es la ciencia aplicada que tiene como objetivo la determinación del valor de un bien, teniendo en cuenta los elementos de comparación, características o variables explicativas que lo caracterizan, el entorno económicotemporal en que se encuentra, mediante la utilización de un método contrastado de cálculo aplicado por un tasador profesional, y que permita al experto incorporar tanto el conocimiento objetivo y las variables cuantitativas, como el conocimiento subjetivo y las variables cualitativas "* 

Analicemos seguidamente esta definición con detalle:

*"La valoración es una ciencia aplicada"* 

Y en el Diccionario de la lengua española<sup>1</sup>, la ciencia se define de las dos siguientes formas

- 1. Conocimiento ordenado y, generalmente experimentado, de las cosas.
- 2. Conjunto de conocimientos y doctrinas metódicamente ordenado, relativo a una materia determinada:

Es evidente que la valoración es una ciencia ya que es un conjunto de conocimientos y doctrinas ordenadas relativo al estudio del valor de los bienes (bienes inmuebles, bienes muebles, empresas y actividades financieras) y que es aplicada ya que busca la aplicación del conocimiento científico a la necesidad de la sociedad en general de conocer el valor de los bienes.

#### *"Tiene como objetivo la determinación del valor de un bien"*

Siendo el valor según las Normas Internacionales de Valoración (NIV2005) "El precio más probable que compradores y vendedores establecerán para un bien o servicio

 $\overline{a}$ 

<sup>&</sup>lt;sup>1</sup> Editorial Espasa-Calpe, 2005.

que está disponible para su compra. El valor establece un precio hipotético o teórico, que será el que con mayor probabilidad establecerán los compradores y vendedores para el bien o servicio. De modo que el valor no es un hecho, sino una estimación del precio más probable que se pagará por un bien o servicio disponible para su compra en un momento determinado".

#### *"Teniendo en cuenta, los elementos de comparación, características o variables explicativas que lo caracterizan"*

Elementos de comparación que las NIV2005 definen como las "Características específicas de inmuebles y transacciones que provocan que los precios varíen. Se incluyen entre otros: cargas y gravámenes, cláusulas financieras, condiciones de venta, condiciones de mercado, ubicación, así como características físicas y económicas". En la ECO 805/2003 se denominan sin más características y en la literatura tradicional son conocidos también con los nombres de atributos relevantes o variables explicativas. En lo que se sigue se utilizará tanto este último término por su tradición como el propuesto por las NIV2005 y la ECO 805/2003.

#### *"El entorno económico-temporal en que se encuentra"*

Es evidente que el entorno económico es fundamental en la determinación del valor pues define en parte todos los elementos de comparación. No es lo mismo un entorno económico en crecimiento que uno en recesión. Lo mismo cabe decir del entorno temporal en cuanto a que el valor de los bienes evolucionan con el tiempo y no puede pensarse en mantener ni los mismos elementos de comparación ni sus expresiones cuantitativas en instantes de tiempo distintos. Cada momento precisará adaptaciones en los distintos elementos involucrados en la valoración.

#### *"Mediante la utilización de un método contrastado de cálculo"*

No habría que insistir en la necesidad de que el valor final que se determine debe ser el resultado proveniente de **uno o varios métodos de valoración** perfectamente estructurados, contrastados y aplicados, desterrando valores derivados exclusivamente del "leal saber y entender del valuador", aunque se hace necesario aprovechar el conocimiento y la experiencia del valuador, y de ahí la precisión es "exclusivamente", ya que esa experiencia y conocimiento debe de ser encauzada y objetivada dentro del proceso valorativo.

#### *"Aplicado por un tasador o valuador profesional"*

Y esta metodología planteada y resuelta por un tasador o valuador profesional que las NIV2005 definen como "una persona que posee la cualificación, capacidad y experiencia necesarias para llevar a cabo una valoración"

#### *"Y que permita al experto incorporar tanto el conocimiento objetivo y las variables cuantitativas como el subjetivo y las variables cualitativas"*

El último punto de la definición es en nuestra opinión el más interesante, con el que pretendemos enlazar con lo expuesto al principio de este capítulo y lo afirmado con anterioridad por distintos autores. Es importante poder incorporar a la valoración tanto

la información cuantificada, presente en nuestras bases de datos y conocida comúnmente como información objetiva, como aquella denominada subjetiva, compuesta por información y elementos tan importantes en la determinación del valor como son los elementos de comparación o variables explicativas de tipo cualitativo o intangible que, al no estar expresados, no aparecen en las bases de datos. Del mismo modo los conocimientos y experiencia acumulada por el experto durante su vida profesional deben de alguna forma ser objetivados e incorporados al proceso de determinación del valor. Por eso dentro de la definición de valoración queremos destacar que el método utilizado debe necesariamente poder incorporar tanto el conocimiento objetivo como el subjetivo.

#### **3.DECISIÓN MULTICRITERIO** *(VER VÍDEO QR)*

El objetivo original y central de la Decisión Multicriterio universalmente conocida con las siglas MCDM (*Múltiple Criteria Decision Making*) es ayudar a la toma de decisiones en el mundo de la empresa.

El ser humano está expuesto a decidir en gran parte de sus actuaciones en un contexto de incertidumbre. Según la teoría económica tradicional ante un problema decisional, los agentes económicos optan por elegir la mejor alternativa en función de un solo criterio. Por ejemplo, un empresario tomaría sus decisiones empresariales en función de un sólo objetivo: en la mayoría de las ocasiones, la obtención del máximo beneficio.

Este concepto choca con la realidad cotidiana y el primero en expresarlo de una forma clara fue el premio Nobel H.A. Simon (1955), quien afirma que en las complejas organizaciones actuales, éstas no actúan intentando maximizar una determinada función de utilidad, sino que se plantean distintos objetivos a la vez, la mayoría de los cuales son incompatibles entre sí, por lo que finalmente lo que se pretende es conseguir un determinado nivel de satisfacción en cada uno de ellos. Siguiendo con el ejemplo del empresario, éste se plantearía obtener un porcentaje de beneficios sobre ventas, incrementando las ventas sin sobrepasar su capacidad productiva, y con un incremento de costes que no supere un porcentaje determinado para no tener que incrementar su plantilla de personal.

Como consecuencia de esta visión aparece el MCDM, en un intento de abordar la toma de decisiones en un contexto de distintos objetivos en conflicto y en un entorno incierto. En nuestro ejemplo, objetivos en conflicto por intentar maximizar el beneficio minimizando, al mismo tiempo, algunos costes derivados de una mayor producción como son los de personal; y en un entorno incierto porque el empresario sólo puede hacer estimaciones, más o menos acertadas de cuál será el nivel de demanda futuro, su nivel de ventas, los costes de producción, etc.

En palabras de Moreno-Jiménez (1996), "*se entiende por Decisión multicriterio, el conjunto de aproximaciones, métodos, modelos, técnicas y herramientas dirigidas a mejorar la calidad integral de los procesos de decisión seguidos por los individuos y sistemas, esto es a mejorar la efectividad, eficacia y eficiencia de los procesos de decisión y a incrementar el conocimiento de los mismos (valor añadido del conocimiento)*".

La aparición del MCDM es posible gracias a trabajos previos realizados por distintos investigadores en el siglo XIX, con la aportación a la ciencia económica de nuevos conceptos<sup>2</sup> como la teoría de la utilidad de Walras, las funciones y curvas de indiferencia de Edgeworth que utiliza Pareto para definir el equilibrio económico que lleva su nombre y que se expresa con la siguiente afirmación: "*que una colectividad se encuentra en un estado óptimo si ninguna persona de esa colectividad puede mejorar su situación sin que empeore la situación de alguna otra persona de la misma.Esta clase de optimalidad se denomina también eficiencia paretiana*".3

Distintos trabajos de mediados del siglo XX refuerzan la base metodológica que sustenta el MCDM. Koopmans (1951) define el término de vector eficiente o no dominado. Kuhn y Tucker (1951) deducen las condiciones que garantizan la existencia de soluciones eficientes en un problema multiobjetivo. Hurwiks (1958) introduce el concepto de vector óptimo en un espacio topológico

Ya en 1961 Charnes y Cooper desarrollan los aspectos esenciales de la programación por metas y en 1968 aparece el primer método de decisión multicriterio discreto, el método ELECTRE<sup>4</sup>.

Los años 70 son especialmente fructíferos en el desarrollo de la programación por metas, con trabajos tan importantes como los de Ignizio (1976) y Lee (1972). En la misma época se pone a punto el primer método interactivo el STEM<sup>5</sup> y se desarrolla la forma de solucionar el problema de la programación lineal con varios criterios<sup>6</sup>.

En 1980 se publica el primer libro sobre Analytic Hierarchy Process (AHP)<sup>7</sup>.

La década de los 80 es altamente productiva y fructífera en investigaciones y publicaciones sobre análisis multicriterio apareciendo gran diversidad de manuales y trabajos científicos <sup>8</sup> . La aparición y difusión en esta década de los ordenadores personales revoluciona y potencia el desarrollo de la metodología.

En 1984 se presenta el método VEGA<sup>9</sup> una extensión de los algoritmos genéticos a los problemas con objetivos múltiples.

Un indicador de la actividad que existe en esta área de conocimiento la proporciona una publicación del año 1996<sup>10</sup>, en la que se listan 1216 publicaciones, 208 libros, 31 revistas y 143 conferencias de MCDM entre los años 1987 y 1992.

En España son de resaltar las aportaciones de Romero, Barba-Romero y Moreno-Jiménez y su equipo.

 2 BARBA-ROMERO, S.; POMEROL, J-CH.(1997)

<sup>&</sup>lt;sup>3</sup> ROMERO, C. (1993)

<sup>4</sup> ROY, B. (1968)

<sup>5</sup> GEOFFRION, A.; DYER, J.; FEINBERG, A. (1972)

<sup>6</sup> ZELENY, M.(1974) y ISERMANN, H. (1974)

<sup>7</sup> SAATY, T. (1980)

<sup>8</sup> CHANKONG, V.; HAIMES, Y.Y. (1983). DE MONTGOLFIER, J.; BERTIER, P. (1978). GÖPFER, A.; NEHSE, R. (1990). HWANG, C.L.; MASUD A. S.M. (1979). SCHÄRLIG, A. (1985). TABUCANON, M. (1988). VINCKE, P. (1989). ZELENY, M. (1982). SAWARAGI,Y.; NAKAYAMA, H. ; TANINO, T. (1985). STEUER, R.E. (1985).

<sup>9</sup> SCHAFFER, J.D. (1984)

<sup>10</sup> STEUER, R.E.; GARDINER, L.R.; GRAY, J. (1996)

Dentro del área de conocimiento que conocemos como MCDM se han desarrollado un gran número de métodos. Una de las clasificaciones mas aceptadas es la que distingue entre métodos multicriterio continuo y discreto.

- El análisis multicriterio continuo afronta aquellos problemas multicriterio en el que el decisor se enfrenta a un conjunto de soluciones factibles formado por infinitos puntos. En este grupo nos encontramos con la Programación multiobjetivo, la Programación compromiso y la Programación por metas.

- El análisis multicriterio discreto comprende los casos donde el número de alternativas a considerar por el decisor es finito y normalmente no muy elevado. En este grupo encontramos métodos como el Electre, el Promethee, el Proceso Analítico Jerárquico (Analytic Hierarchy Process, AHP) y el Proceso Analítico en Red (Analytic Network Process, ANP).

También dentro de la metodología multicriterio encontramos métodos de ponderación de variables o determinación de los pesos como son los métodos de la Entropía, el método CRITIC, la Ordenación Simple, la Tasación simple, el de las Comparaciones Sucesivas y los mismos AHP y ANP ya enumerados en el análisis multicriterio discreto.

El objetivo de los siguientes capítulos es aplicar algunos de los métodos multicriterio existentes descritos en la teoría de la Decisión al área de Valuación de todo tipo de activos.

#### **4. IMPORTANCIA DE LA VALORACIÓN**

La valoración es tan antigua como la historia del hombre, y ya en la Biblia aparece una referencia a la valoración de varios activos: En el Levítico, versículo 27, Rescate por los animales y las cosas, a raíz de explicar cómo puede un hombre conmutar un voto realizado al Señor por un bien material, se define el valor y como determinarlo para cada bien, y en concreto al hablar de bienes urbanos y agrícolas dice.

#### **Las casas**

14 Si un hombre consagra su casa al Señor, el sacerdote deberá tasarla. Sea alta o baja, se aceptará la tasación fijada por el sacerdote.

15 Y si el que consagró su casa desea rescatarla, deberá añadir un quinto a la suma en que ha sido tasada, y así volverá a ser suya.

#### **Los campos**

 $\overline{a}$ 

16 Si un hombre consagra al Señor algún terreno de su propiedad, este será tasado según la cantidad de semilla que se pueda sembrar en él: cincuenta siclos<sup>11</sup> de plata por cada cuatrocientos kilos de semilla de cebada.

<sup>&</sup>lt;sup>11</sup> Moneda del Antiguo Testamento de peso 11,4 grs.

En la actualidad la importancia de la valoración de todo tipo de activos está fuera de duda. En cualquier sociedad moderna se hace necesario para un gran número de actos económicos conocer el valor de los activos implicados. Como ejemplos servirán las expropiaciones tanto de los gobiernos centrales como los locales, los enjuiciamientos civiles, particiones de herencias, compra-ventas de fincas, hipotecas, valoraciones catastrales con fines impositivos, etc. La valoración de bienes o activos es un hecho trascendente en cualquier país, y directamente ligado al progreso económico, al ser más intensa la actividad económica, también mayor es la necesidad de una mejor y más ajustada valoración de los activos de esa sociedad.

Signo evidente de la importancia que ha adquirido la valoración en el mundo es la existencia de Asociaciones u otros tipos de organizaciones que agrupan a los valoradores a lo largo de todos los continentes como queda reflejado en la Figura 2, donde cada estrella representa una Asociación de valoradores o de Sociedades de Tasación.

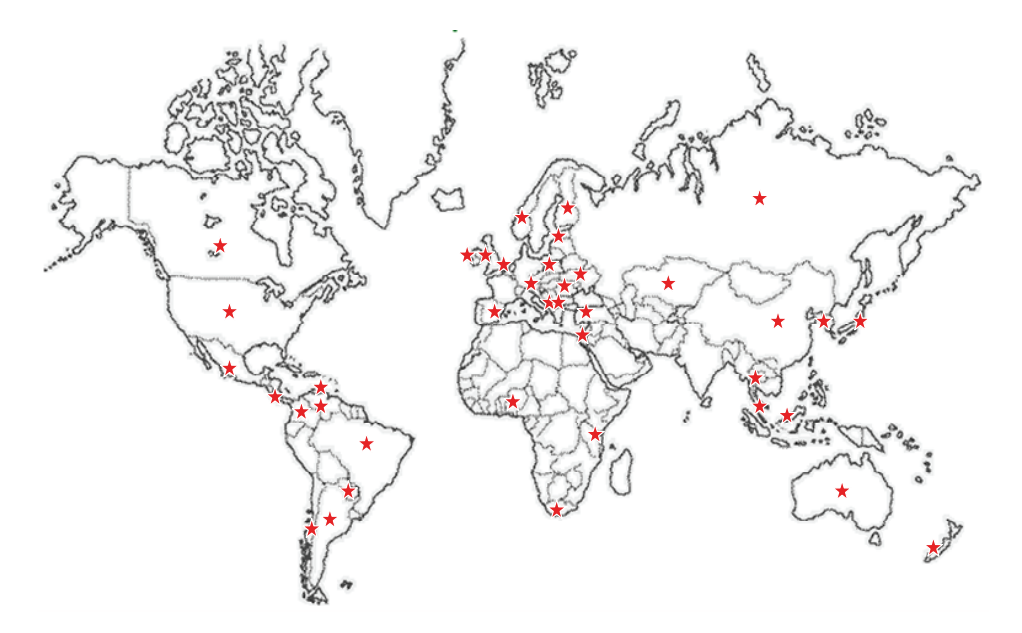

Figura 2. Asociaciones de tasadores en el mundo.

Con el fin de armonizar las distintas normas de valoración existentes en el mundo a principios de los setenta se creó el TIAVSC (The Internacional Assets Valuation Standards Committee), que en 1994 cambió su nombre por IVSC (Internacional Valuation Standards Committee), y cuyos objetivos según las NIV2005 son:

*"Formular y publicar, en pro del interés público, normas de valoración de bienes y fomentar su aceptación mundial; y armonizar las Normas entre los Estados del mundo, identificar y manifestar las diferencias en las declaraciones y/o aplicaciones de las Normas cuando éstas se presenten".* 

El IVSC agrupa la mayoría de asociaciones de profesionales de valoración. A través de los congresos y jornadas que periódicamente se organizan desde cada una de estas asociaciones, los valoradores intercambian experiencias, se actualizan normas de funcionamiento, se desarrollan cursos de formación y, en resumen, se mejora el saber hacer de la profesión.

# **5. MÉTODOS DE VALORACIÓ[N](https://polimedia.upv.es/visor/?id=ee230e4e-bf48-7548-9ed1-4642abf547f8)**

Las Normas Internacionales de Valoración proponen tres grandes grupos de métodos:

- Métodos de ventas comparables, Métodos de comparación de Mercado, Métodos Directos de Mercado, Enfoque de comparación de ventas, Métodos Comparativos.
- Métodos de Actualización
- Métodos del coste

Los principales métodos dentro de estos tres grandes grupos aparecen en la Tabla 1.

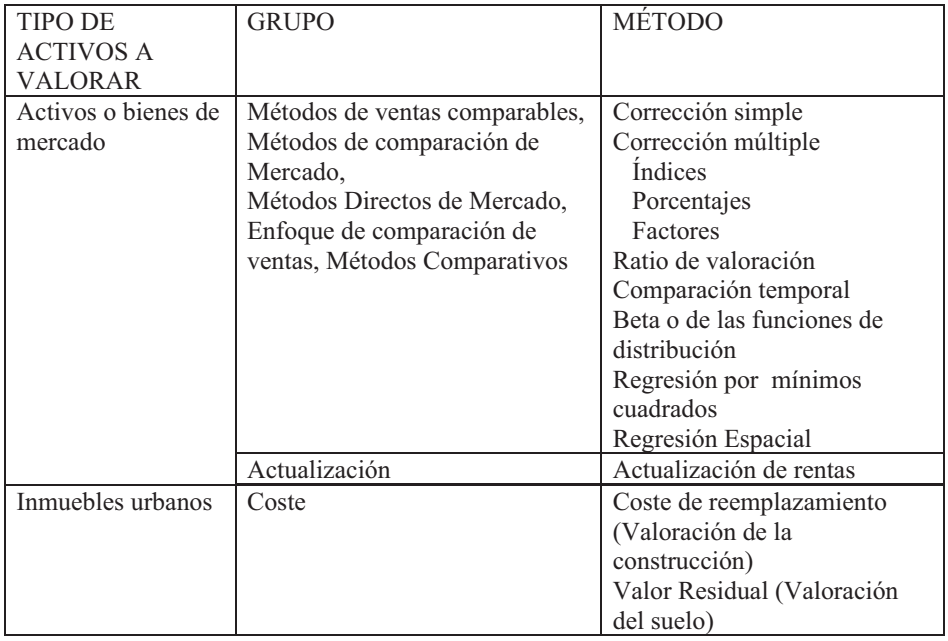

#### Tabla 1. Métodos de valoración

En este libro se proponen una serie de métodos basados en la Teoría de decisión multicriterio que vienen a posibilitar el abordar todo tipo de valoraciones desde una perspectiva mas completa en el sentido de que el valuador puede tener en cuenta los aspectos intangibles de los activos a valorar, al mismo tiempo que facilita la incorporación en el proceso de la experiencia y el saber hacer del tasador.

El número de métodos que se proponen son los siguientes $12$ :

- a) Método CRITIC
- b) Método de la Entropía
- c) Método de la Ordenación simple
- d) Programación por metas (Goal programming,GP)
- e) Proceso Analítico Jerárquico (Analytic Hierarchy Process, AHP)
- f) Multicriteria VAluation Method (MAVAM)
- g) Proceso Analítico en Red (Analytic Network Process, ANP)
- h) Analytic MUlticriteria VAluation Method (AMUVAM)

En los capítulos siguientes se aborda cada uno de los métodos enunciados anteriormente, viéndose en cada caso el funcionamiento del método y su aplicación en valoración de forma teórica y con ejemplos prácticos.

Con la incorporación de estos métodos multicriterio la Tabla 1 se completa como aparece en la Tabla 2, en el que también se incluye los métodos de valoración de activos ambientales.

 $\overline{a}$ 

<sup>&</sup>lt;sup>12</sup> Los autores están convencidos que el número de métodos multicriterio a utilizar en Valoración, crecerá de forma importante en los próximos años. En el presente trabajo se limitan a exponer aquellos sobre los que vienen trabajando en los últimos años.

| <b>TIPO DE</b>     | <b>GRUPO</b>                 | MÉTODO                          |  |
|--------------------|------------------------------|---------------------------------|--|
| <b>ACTIVOS A</b>   |                              |                                 |  |
| <b>VALORAR</b>     |                              |                                 |  |
| Activos o bienes   | Métodos de ventas            | Corrección simple               |  |
| de mercado         | comparables, Métodos de      | Corrección múltiple             |  |
|                    | comparación de Mercado,      | <i><u><b>Indices</b></u></i>    |  |
|                    | Métodos Directos de Mercado, | Porcentajes                     |  |
|                    | Enfoque de comparación de    | Factores                        |  |
|                    | ventas, Métodos Comparativos | Ratio de valoración             |  |
|                    |                              | Comparación temporal            |  |
|                    |                              | Beta o de las funciones de      |  |
|                    |                              | distribución                    |  |
|                    |                              | Regresión por mínimos           |  |
|                    |                              | cuadrados                       |  |
|                    |                              | Regresión Espacial              |  |
|                    |                              | <b>CRITIC</b>                   |  |
|                    |                              | ENTROPÍA                        |  |
|                    |                              | Ordenación Simple               |  |
|                    |                              | <b>AHP</b>                      |  |
|                    |                              | AND                             |  |
|                    |                              | Programación por metas          |  |
|                    | Actualización                | Actualización de rentas         |  |
|                    | <b>Mixtos</b>                | $MAVAM (AHP + GP)$              |  |
| Inmuebles urbanos  | Coste                        | Coste de reemplazamiento        |  |
|                    |                              | (Valoración de la construcción) |  |
|                    |                              | Valor Residual (Valoración del  |  |
|                    |                              | suelo)                          |  |
| Activos y recursos | Valoración ambiental         | AMUVAM (AHP+Actualización       |  |
| ambientales        |                              | de rentas)                      |  |
|                    |                              | Programación compromiso         |  |
|                    |                              | Costes evitados                 |  |
|                    |                              | Coste del viaje                 |  |
|                    |                              | Valor hedónico                  |  |
|                    |                              | Valoración contingente          |  |

Tabla 2. Métodos de valoración incluyendo los métodos multicriterio

#### **6. ESTRUCTURA DEL LIBRO**

El libro se estructura de la siguiente forma:

En el capítulo 2 se desarrollan conceptos importantes que son necesarios para comprender y manejar los métodos multicriterio que se presentarán en los capítulos siguientes, como son: variables explicativas inversas, variables explicativas cualitativas, normalización de valores, Distancia Manhattan, Índice de adecuación, agregación de preferencias, multiplicación de matrices, Suma ponderada y la adaptación de la nomenclatura.

En el capítulo 3 se introducen los métodos de ponderación de variables: Métodos CRITIC, Entropía y Ordenación simple.

En el capítulo 4 se ven diversos casos de aplicación de los métodos presentados en el capítulo anterior a la valoración.

El capítulo 5 introduce al lector en los denominados modelos de programación por metas, cuyo origen también está vinculado al campo de la toma de decisiones. La aplicación de estos modelos, en sus diferentes variantes, al campo de la valoración viene justificada por la manera en que los modelos de programación por metas pueden implementar los modelos de regresión, habituales en los modelos hedónicos de valoración.

Los capítulos 6 al 12 están dedicados a la presentación de AHP y sus aplicaciones. En el primero de ellos se explica con detalle el Proceso Analítico Jerárquico (AHP) como método de ayuda a la toma de decisiones. Y en los restantes su aplicación a la valoración de distintos activos como son inmuebles urbanos, agrarios, deportivos, medioambientales y las combinación de AHP con GP configurando el modelo MAVAM.

En los capítulos 13 y 14 se presenta ANP y su aplicación a la valoración, desarrollándose dos casos de valoración urbana y agraria.

Finalmente se incorpora una extensa bibliografía tanto de valoración como de decisión multicriterio, que pueden servir al lector para profundizar en los modelos de valoración, la teoría de la decisión, y sobre cómo combinan de forma exitosa estos dos campos científicos.

## **7. ANEXO. ASOCIACIONES DE EMPRESAS DE VALORACIÓN Y DE VALORADORES PROFESIONALES**

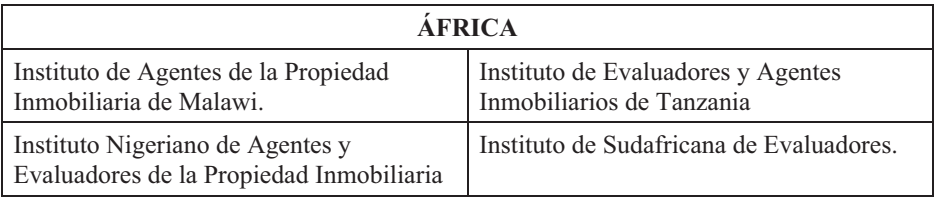

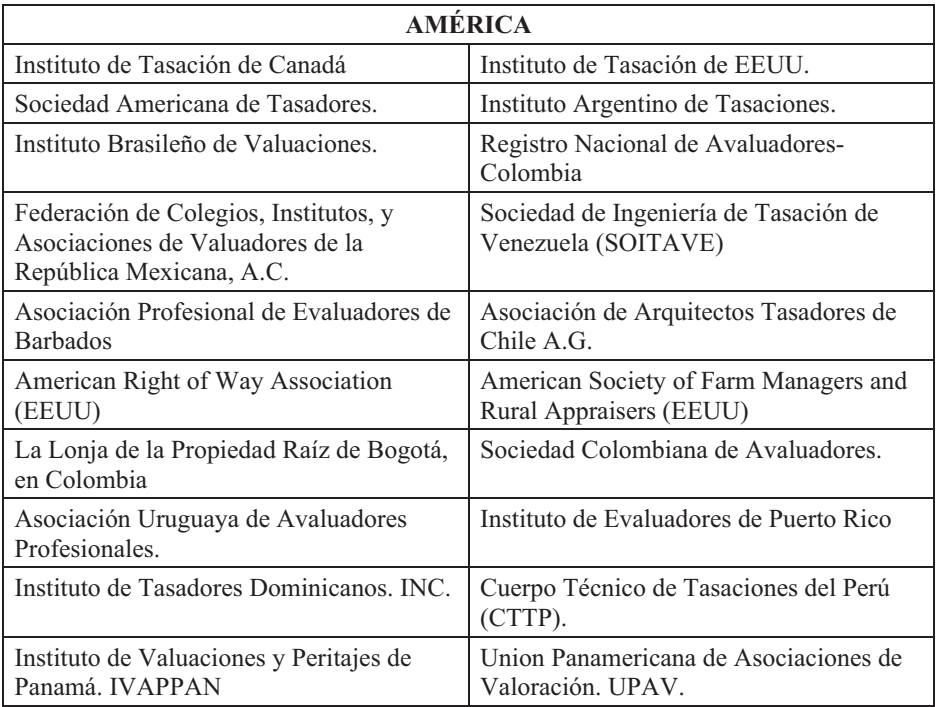

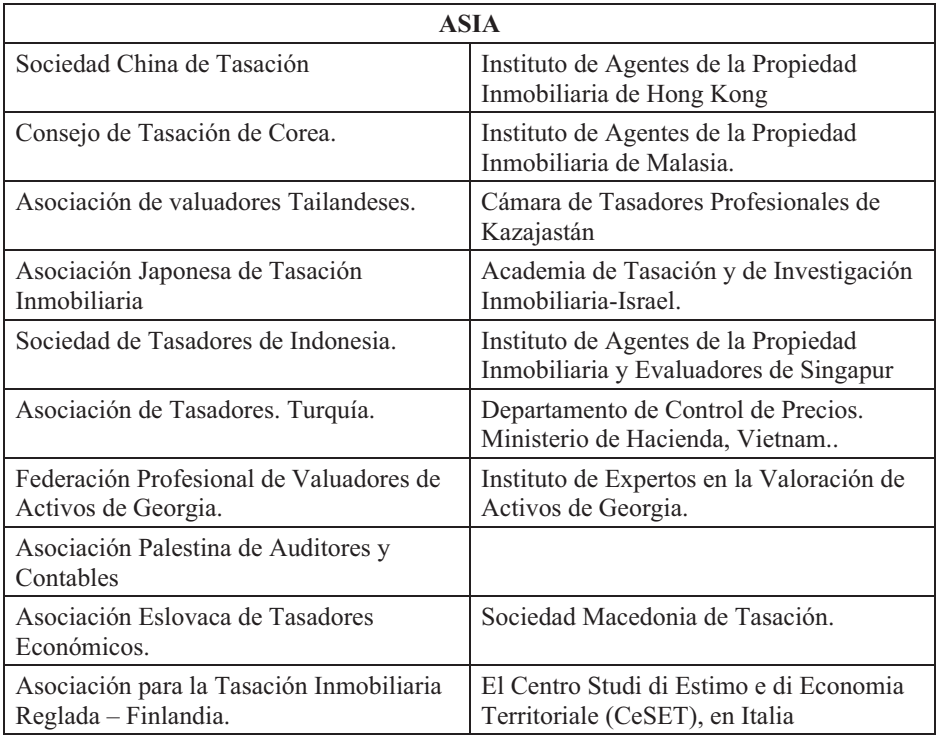

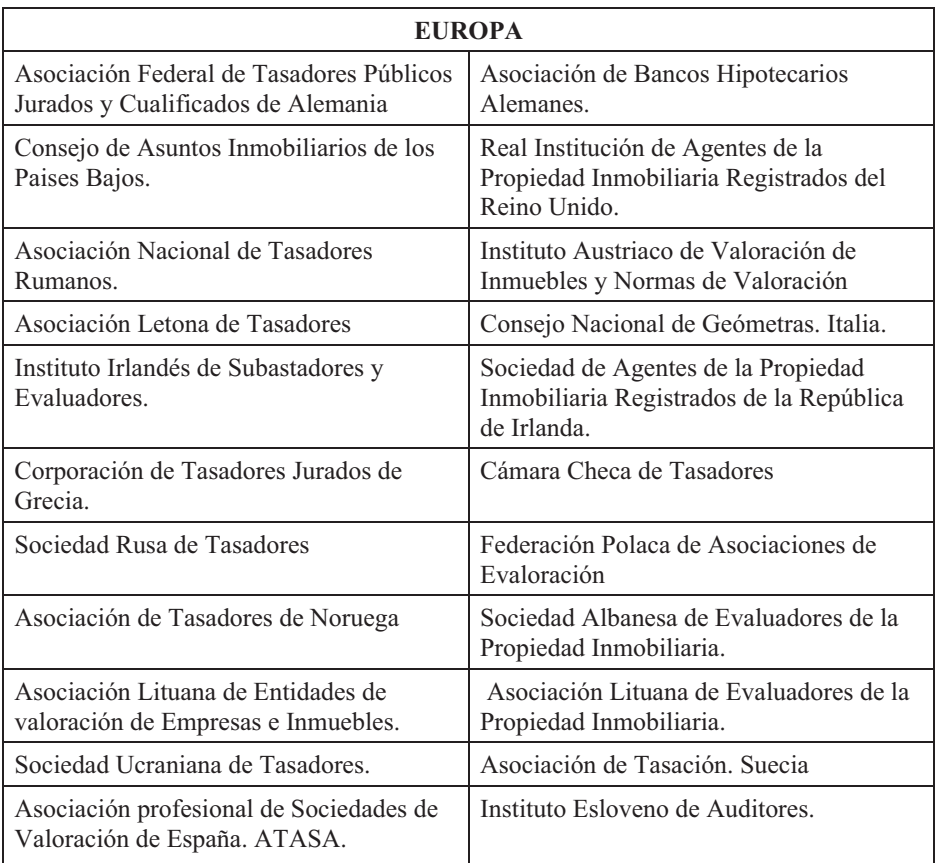

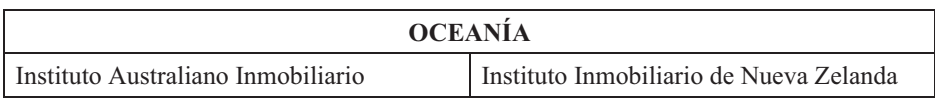

# **CAPÍTULO 2**

#### **CONCEPTOS INTRODUCTORIOS**

#### <span id="page-30-0"></span>**1. INTRODUCCIÓN**

El objetivo de este capítulo es presentar algunos de los conceptos importantes a tener en cuenta en el desarrollo y aplicación de los métodos multicriterio, como son: variables explicativas inversas, variables explicativas cualitativas, normalización de valores, funciones de distancia, índice de adecuación, agregación de vectores propios, multiplicación de matrices, suma ponderada y, por último, la adaptación de la nomenclatura multicriterio a la valuación.

#### **2. VARIABLES EXPLICATIVAS INVERSAS**

La hipótesis de partida en Valoración es que el valor de los bienes ó activos depende de sus características. Esta afirmación es lógica y no necesita mayor explicación. No es necesario ser un experto para conocer que el valor de un automóvil depende entre otras características, de su marca y su cilindrada, y que el valor de un inmueble urbano depende también entre otras variables de su superficie y de la calidad de la edificación. En valoración estas características reciben la denominación de elementos de comparación y/o variables explicativas.

En su relación con el precio las variables explicativas pueden clasificarse en dos grupos:

 1 Variables explicativas directas. Son aquellas en que el precio varía en el mismo sentido que ellas; este es, si la variable aumenta el precio aumenta, y si la variable disminuye también lo hace el precio. En los ejemplos planteados anteriormente del automóvil y del inmueble urbano las variables mencionadas son directas, y también lo son el rendimiento y la calidad de la tierra en inmuebles rústicos y en Valoración de futbolistas el número de goles por partido.

2 Variables explicativas inversas. Son aquellas en que el precio varía en sentido distinto a ellas, esto es, si la variable aumenta el precio disminuye, y si la variable disminuye el precio aumenta. Aunque este tipo de variables son menos numerosas que las directas, existen claros ejemplos de ellas y hay que ser cuidadoso en su detección y en su tratamiento. Ejemplo de este tipo de variables son, en inmuebles rústicos, el riesgo de helada de una parcela por su situación geográfica o la salinidad del suelo; en inmuebles urbanos la distancia al centro de la ciudad o a las zonas de servicio y el nivel de contaminación acústica; y en Valoración de futbolistas el número de pérdidas de balón o de asistencias falladas.

Para poder incluir variables explicativas en algunos métodos de Valoración (Ratio de valuación, método Beta) es imprescindible transformarlas en directas. Y en algunos otros (AHP, ANP) es conveniente, aunque no imprescindible, su  $transformation<sup>13</sup>$ . Existen dos formas de llevar a cabo esta transformación.

a) Transformación por la inversa.

b) Transformación por la diferencia a una constante.

La transformación por la inversa, consiste en sustituir la variable por su inversa. Esto es la variable explicativa inversa xi sería sustituida por la correspondiente explicativa directa 1/xi. Esta transformación tiene el inconveniente de no poder ser utilizada cuando la variable toma el valor cero en alguno de los activos de referencia o datos comparables.

La transformación por la diferencia a una constante consiste en sustituir la variable xi por la diferencia con una constante K cuyo valor debe ser superior que el mayor valor posible de la variable. Esta transformación (k-xi) comúnmente realizada en Valoración tiene el inconveniente que según la constante k que se elija varía el resultado obtenido.

#### **2.1. Ejemplo.**

Partimos de la información de la Tabla 1 Con 6 locales comerciales de los cuales conocemos dos variables explicativas, la calidad del entorno (medido en un rango de 1 a 100) y la distancia al centro comercial del barrio.

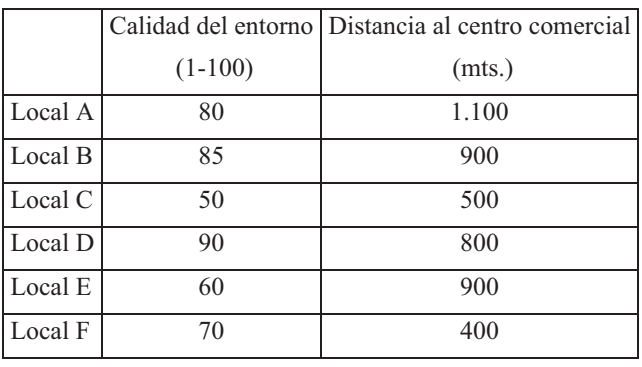

#### Tabla 1. Información inicial

De las dos variables consideradas la primera es directa ya que cuanto mayor calidad tenga el entorno más atracción tiene para el posible comprador y, por lo tanto, el valor del local aumenta; mientras que la segunda variable, la distancia al centro comercial del barrio, es inversa pues los locales más próximos al centro son los que más afluencia de público tienen. Vamos a ver las diferentes formas de transformar la variable inversa en directa.

 $\overline{a}$ 

<sup>&</sup>lt;sup>13</sup> La conveniencia de la transformación en directas de las variables inversas al utilizarlas en AHP y ANP, como se verá más adelante (Capítulo 8), se debe a que las comparaciones pareadas entre elementos, básicas en el método AHP, adquieren mayor dificultad si la característica sobre la que se compara es inversa.

Las transformaciones que vamos a realizar son las siguientes (Tabla 2).

Transformación por la inversa.

Transformación por la diferencia a una constante  $k = 1.500$ .

Transformación por la diferencia a una constante  $k = 2.000$ .

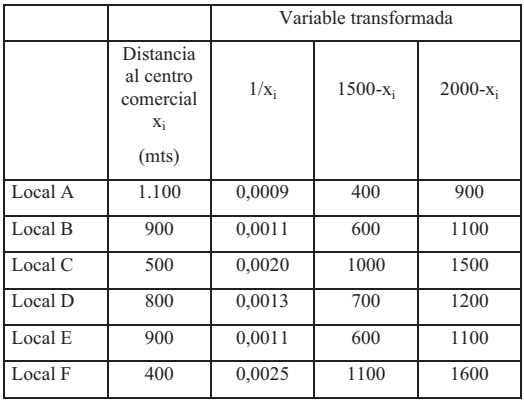

Tabla 2. Transformación a directa de la variable Distancia al centro comercial (xi).

En la tabla 2 Se puede observar que la variable directa obtenida en el caso de la diferencia a una constante es diferente según la constante que se emplea.

#### **3. VARIABLES EXPLICATIVAS CUALITATIVAS**

En el apartado anterior se ha visto la clasificación de las variables, teniendo en cuenta su relación con el precio (directas o inversas). Otra de las clasificaciones de las variables, de gran importancia en Valoración, es la de cuantitativas y cualitativas. Las primeras son aquellas que vienen expresadas por cantidades medibles u observables. Ejemplo de este tipo de variables son la Producción, los Ingresos, la Renta, la distancia a un punto determinado, el contenido en sales de un suelo, el número de habitaciones, la superficie, la altura, el número de goles marcados o encajados por minutos jugados, etc. Las segundas, las cualitativas, son aquellas que no son medibles directamente, aunque el experto pueda darles una determinada cuantificación utilizando una escala definida previamente. Son ejemplo de este tipo de variables cualitativas, la calidad del suelo, el aspecto vegetativo, la calidad del entorno urbanístico, la importancia de la imagen, la calidad artística en una obra de arte, etc. Las variables cualitativas tienen cada vez mayor importancia en los procesos valorativos, ya que en sociedades avanzadas y con un nivel de bienestar elevado los aspectos cualitativos de los bienes son importantes y, por lo tanto, deben ser tenidos en cuenta en la Valoración. La principal dificultad que presentan es su cuantificación. Normalmente la forma de abordar este problema es mediante una escala lineal de 0 a 10, o de 0 a 100 (no es indiferente el rango de la escala

que se adopte), donde el experto sitúa cada uno de los testigos comparándolos todos entre sí. Miller (1956), en un estudio de gran repercusión en la teoría de la decisión establece que el cerebro humano tiene serias limitaciones para establecer comparaciones globales entre distintos sujetos o alternativas a partir de una escala determinada, dificultad que se incrementa de forma considerable cuando el número de elementos a comparar supera el número 7 (número mágico de Miller). Sin embargo se constata que el cerebro humano se encuentra perfectamente adaptado a las comparaciones por pares, o sea a comparar dos elementos entre sí en función de una característica determinada. Cuando desarrollemos el Proceso Analítico Jerárquico (AHP) veremos que esta característica es el punto de partida de dicha metodología, y que permite afrontar la cuantificación de las variables explicativas cualitativas de una forma eficiente, con el fin de incorporarlas al proceso de Valoración.

#### **4. NORMALIZACIÓN DE LAS VARIABLES**

Los métodos multicriterio exigen la previa normalización de la información. La razón de esta normalización está en la necesidad de unificar las unidades de medida necesarias para poder comparar elementos entre sí. Si en un proceso de decisión (o en nuestro caso un proceso de Valoración) estamos utilizando criterios tan dispares como pueden ser los Ingresos Brutos medidos en euros, dólares o pesos, junto con la producción medida en Kg., litros, o con unidades físicas producidas (automóviles, jamones, plantones, etc.), o junto con la distancia de ubicación medida en mts o Kms, es evidente que establecer comparaciones a partir de esas unidades tan distintas no es recomendable. Aún en los casos en que los distintos criterios vengan definidos con la misma unidad (u.m.,Kgs, mts, etc.), si los valores utilizados en cada criterio son distintos en cuanto tamaño o vienen expresados de distinta forma, esta diferencia puede afectar sensiblemente al resultado, ya que se pueden producir sesgos hacia las cantidades mas elevadas. En el ejemplo siguiente, adaptado de Barba-Romero y Pomerol (1997), se pone en evidencia este tipo de anomalías (Tabla 3).

| ACTIVO PRECIO COMPRA $(\epsilon)$ GANANCIAS $(\epsilon)$ |        | Suma       |
|----------------------------------------------------------|--------|------------|
| $-720.000$                                               | 15.000 | $-705.000$ |
| $-850.000$                                               | 12.000 | $-838.000$ |
| $-450.000$                                               | 4.500  | $-445.000$ |
| $-600.000$                                               | 18.000 | $-582.000$ |

Tabla 3. Inversiones y Ganancias de distintos proyectos

Si la decisión sobre cuál es el activo más interesante, se toma en función de la suma Precio de compra mas Ganancias, el resultado sería.

 $3 > 4 > 1 > 2$ 

Sin embargo si esa misma información se presenta en euros pero expresando el precio de compra en miles (Tabla 4) el resultado difiere considerablemente:

| $ ACTIVO  PRECIO COMPRA (miles \epsilon)   GANANCIAS(\epsilon)  Suma$ |        |        |
|-----------------------------------------------------------------------|--------|--------|
| $-720$                                                                | 15.000 | 14.280 |
| $-850$                                                                | 12.000 | 11.150 |
| $-450$                                                                | 4.500  | 4.050  |
| $-600$                                                                | 18.000 | 17.400 |

Tabla 4. Inversiones y Ganancias de distintos proyectos

El resultado cambia de forma radical, siendo ahora:

 $4 > 1 > 2 > 3$ .

La forma de solucionar este problema, es uniformizar la información de manera que la unidad y/o la forma en que viene expresada no distorsionen el resultado. A este proceso se le denomina normalización y podemos definirlo como el procedimiento por el cual el valor de las variables se transforma y queda comprendido en el intervalo [0-1].

Existen diferentes procedimientos de normalización cada uno con sus características de cálculo y, sobre todo, con resultados distintos en cuanto a su distribución dentro del intervalo general de [0-1] y al mantenimiento o no de la proporcionalidad. A continuación se desarrollan los procedimientos de normalización más importantes. Para su explicación teórica se utilizarán datos en la forma de los presentados en la tabla 5 y al final del apartado se presentara un ejemplo con la aplicación de todas las formas de normalización analizadas.

|               | Criterio 1   | Criterio 2 | Criterio 3 |
|---------------|--------------|------------|------------|
| Alternativa A | $X_{11}$     | $X_{12}$   | $X_{13}$   |
| Alternativa B | $X_{21}$     | $X_{22}$   | $X_{23}$   |
| Alternativa C | $X_{31}$     | $X_{32}$   | $X_{33}$   |
| Alternativa D | $X_{41}$     | $X_{42}$   | $X_{43}$   |
| Alternativa E | $X_{51}$     | $X_{52}$   | $X_{53}$   |
| Alternativa F | $\rm X_{61}$ | $X_{62}$   | $X_{63}$   |

Tabla 5. Información de alternativas y criterios para normalizar

#### **4.1. Normalización por la suma**

Este sistema de normalización consiste en utilizar el cociente de cada elemento por la suma de los elementos de cada criterio; esto es, por la suma de los elementos de la columna en que está ubicado el elemento a normalizar (1).

$$
x_{11} \text{Normalizado} = \frac{x_{11}}{x_{11} + x_{21} + x_{31} + x_{41} + x_{51} + x_{61}} = \frac{x_{11}}{\sum_{i=1}^{6} x_{i1}} \quad (1)
$$

Lo forma general de normalización por la suma sería (2)

$$
x_{ij} \text{Normalizado} = \frac{x_{ij}}{\sum_{i=1}^{n} x_{ij}} \quad (2)
$$

El intervalo de los valores normalizados es:

 $0 \le x_{ij} \le 1$  *si*  $x_{ij} > 0$ 

Entre las cualidades positivas de la normalización por la suma está que conserva la proporcionalidad.

#### **4.2. Normalización por el Ideal o normalización por el mayor elemento.**

Consiste en dividir cada elemento de una columna por el mayor elemento de dicha columna. Se denomina normalización por el Ideal debido a que en una secuencia de valores de un criterio al mayor valor se le denomina ideal entendiendo que es el valor preferido dentro de los de su columna.

Si en la columna del criterio 1 (Tabla 5), los valores de las  $x_{ii}$  son

$$
x_{11} < x_{31} = x_{41} < x_{51} < x_{21}
$$

La normalización de todos los elementos de esa columna se realizaría dividiendo cada uno de ellos por el elemento mayor  $x_{21}$  (3).

$$
x_{11} \text{normalizado} = \frac{x_{11}}{x_{21}} \quad (3)
$$

Por lo tanto la fórmula general de normalización en este caso, sería (4).

$$
x_{ij} \text{normalizado} = \frac{x_{ij}}{\max x_{ij}} \quad (4)
$$

El intervalo de los valores normalizados es  $0 \lt x_{ij} \lt 1$  de nuevo si  $x_{ij} > 0 \forall j$ ; y como ocurriría con el método anterior, también se mantiene la proporcionalidad.
### **4.3. Normalización por el rango**

La normalización se realiza dividiendo cada elemento menos el mínimo por el rango (elemento máximo menos el mínimo). Siguiendo con el orden asumido en el método anterior, el elemento  $X_{31}$  quedaría normalizado de la siguiente forma (5):

$$
x_{31} \text{normalizado} = \frac{x_{31} - x_{11}}{x_{21} - x_{11}} \quad (5)
$$

Siendo la fórmula general de normalización por el rango (6):

$$
x_{ij} \text{normalized} = \frac{x_{ij} - \min x_{ij}}{\max x_{ij} - \min x_{ij}} \quad (6)
$$

El intervalo de los valores normalizados es  $0 \le x_{ij} \le 1$ . Con este tipo de normalización siempre uno de los elementos es 0 y otro toma el valor 1.

No conserva la proporcionalidad, lo cual es un dato importante para su aplicación en Valoración.

Existen otros procedimientos, como el de normalización por la raíz cuadrada del sumatorio del cuadrado de los elementos, pero no vamos a considerarlo ya que su utilización es muy escasa y en nuestro caso como veremos más adelante los métodos mas utilizados son los tres considerados en los párrafos anteriores, el último, la normalización por el rango, en el método CRITIC, los otros dos en el resto de métodos que consideraremos.

### **4.4. Ejemplo**

Partimos de la información de la Tabla 6, con 6 parcelas agrícolas de las cuales conocemos tres variables explicativas, como son sus Ingresos Brutos en €/Ha, el Riesgo de que se produzca una helada expresado en porcentaje de años en que se ha producido una helada en los últimos 10 años, y la población activa agraria del municipio donde se encuentra situada la parcela.

|                      | Ingresos      | Riesgo    | Población |
|----------------------|---------------|-----------|-----------|
|                      | <b>Brutos</b> | de helada | agrícola  |
|                      | (E/Ha)        | $(\%)$    |           |
| Parcela A            | 1.100         | 10        | 5.000     |
| Parcela B            | 980           | 25        | 6.000     |
| Parcela C            | 1.000         | 15        | 8.500     |
| Parcela D            | 755           | 15        | 15.000    |
| Parcela E            | 1.200         | 5         | 2.500     |
| Parcela <sub>F</sub> | 1.050         | 10        | 3.000     |

Tabla 6. Información de partida.

De las tres variables consideradas, dos de ellas son variables directas con respecto al precio, tanto los Ingresos brutos como la población activa agrícola están relacionadas positivamente con el precio de las parcelas, a mayor valor de la variable mayor valor de las parcelas. Sin embargo, el riesgo de helada es una variable inversa ya que a mayor riesgo de helada, menor precio. Por lo tanto hay que transformar la variable Riesgo de helada en directa, para lo que en este caso emplearemos la inversa del valor original.

Con la transformación por la inversa la tabla inicial de los datos quedaría de la forma de la Tabla 7. En dicha Tabla ya hemos añadido tres filas (SUMA, MÁXIMO y MÍNIMO) con los datos que nos van a servir para calcular las tres normalizaciones.

|                      | Ingresos<br>brutos<br>(E/Ha) | Riesgo de<br>helada<br>$(\%).$ Directa | Población<br>agrícola |
|----------------------|------------------------------|----------------------------------------|-----------------------|
| Parcela A            | 1.100                        | 0,1000                                 | 5.000                 |
| Parcela B            | 980                          | 0,0400                                 | 6.000                 |
| Parcela <sub>C</sub> | 1.000                        | 0,0667                                 | 8.500                 |
| Parcela D            | 755                          | 0,0667                                 | 15.000                |
| Parcela E            | 1.200                        | 0,2000                                 | 2.500                 |
| Parcela <sub>F</sub> | 1.050                        | 0,1000                                 | 3.000                 |
| <b>SUMA</b>          | 6.085                        | 0,5733                                 | 40.000                |
| <b>MAXIMO</b>        | 1.200                        | 0,2000                                 | 15.000                |
| <b>MINIMO</b>        | 755                          | 0.0400                                 | 2.500                 |

Tabla 7. Información de partida con todas las variables directas

Pasamos a normalizar cada variable por los tres procedimientos vistos con el fin de poder observar las diferencias entre ellas.

Normalización de la variable Ingresos Brutos:

En la Tabla 8 se presentan los valores de la variable normalizada por los distintos métodos, junto con los máximos y mínimos en cada caso y el recorrido (diferencia entre el máximo y el mínimo) de la variable normalizada.

|                  | Normalización<br>por la suma | Normalización<br>por el Ideal | Normalización<br>por el rango |
|------------------|------------------------------|-------------------------------|-------------------------------|
| Parcela A        | 0,1808                       | 0,9167                        | 0,7753                        |
| Parcela B        | 0,1611                       | 0,8167                        | 0,5056                        |
| Parcela C        | 0,1643                       | 0,8333                        | 0,5506                        |
| Parcela D        | 0,1241                       | 0,6292                        | 0,0000                        |
| Parcela E        | 0,1972                       | 1,0000                        | 1,0000                        |
| Parcela F        | 0,1726                       | 0,8750                        | 0,6629                        |
| <b>Maximo</b>    | 0,1972                       | 1,0000                        | 1,0000                        |
| <b>Mínimo</b>    | 0,1241                       | 0,6292                        | 0,0000                        |
| <b>Recorrido</b> | 0.0731                       | 0.3708                        | 1.0000                        |

Tabla 8. Valores y Recorrido de la variable Ingresos Brutos normalizada, para cada uno de los métodos de normalización,

Las normalizaciones, como ya sabemos, se realizan de la siguiente forma.

Para la Parcela A:

Normalización por la suma.

 $\frac{1100}{1100 + 980 + 1000 + 755 + 1200 + 1050} = \frac{1100}{6085} = 0.1808$ 

Normalización por el Ideal

$$
\frac{1100}{1200} = 0.9167
$$

Normalización por el rango

$$
\frac{1100 - 755}{1200 - 755} = 0.7753
$$

De la misma forma para el resto de parcelas.

El recorrido para cada tipo de normalización es la diferencia entre el máximo y el mínimo de la variable normalizada.

Para la normalización por la suma

 $Recorrido = 0,1972 - 0,1241 = 0,0731$ 

Para la normalización por el Ideal

 $Recorrido = 1,0000 - 0,6292 = 0,3708$ 

Para la normalización por el rango

 $Recorrido = 1,0000 - 0,0000 = 1,0000$ 

Lo expuesto para la variable Ingresos Brutos puede también observarse para las otras dos variables, Riesgo de Helada (Tablas 9) y la variable Población activa agraria (Tabla 10).

|                      | Normalización<br>por la suma | Normalización<br>por el Ideal | Normalización<br>por el rango |
|----------------------|------------------------------|-------------------------------|-------------------------------|
|                      |                              |                               |                               |
| Parcela A            | 0,1744                       | 0,5000                        | 0,3750                        |
| Parcela B            | 0,0698                       | 0,2000                        | 0,0000                        |
| Parcela <sub>C</sub> | 0,1163                       | 0,3333                        | 0,1667                        |
| Parcela D            | 0,1163                       | 0,3333                        | 0,1667                        |
| Parcela E            | 0,3488                       | 1,0000                        | 1,0000                        |
| Parcela <sub>F</sub> | 0,1744                       | 0,5000                        | 0,3750                        |
| Maximo               | 0,3488                       | 1,0000                        | 1,0000                        |
| Mínimo               | 0,0698                       | 0,2000                        | 0,0000                        |
| <b>Recorrido</b>     | 0.2791                       | 0,8000                        | 1.0000                        |

Tabla 9. Valores y Recorrido de la variable Riesgo de Helada normalizada, para cada uno de los métodos de normalización

|                      | Normalización<br>por la suma | Normalización<br>por el Ideal | Normalización<br>por el rango |
|----------------------|------------------------------|-------------------------------|-------------------------------|
| Parcela A            | 0,1250                       | 0,3333                        | 0,2000                        |
| Parcela B            | 0,1500                       | 0,4000                        | 0,2800                        |
| Parcela <sub>C</sub> | 0,2125                       | 0,5667                        | 0,4800                        |
| Parcela D            | 0,3750                       | 1,0000                        | 1,0000                        |
| Parcela E            | 0,0625                       | 0,1667                        | 0,0000                        |
| Parcela <sub>F</sub> | 0,0750                       | 0,2000                        | 0,0400                        |
| Maximo               | 0,3750                       | 1,0000                        | 1,0000                        |
| Mínimo               | 0,0625                       | 0,1667                        | 0,0000                        |
| Recorrido            | 0.3125                       | 0.8333                        | 1,0000                        |

Tabla 10. Valores y Recorrido de la variable Población activa agraria normalizada, para cada uno de los métodos de normalización

En todos los casos, se observa que el recorrido o intervalo de las variables varía en función del método de normalización utilizado, siendo el más concentrado la normalización por la suma, y el menos la normalización por el rango en el que siempre se tiene un valor 0 y otro 1.

El otro punto fundamental a comprobar es cuál/es de los método/s mantiene/n la proporcionalidad. Vamos a realizar la comprobación sobre los datos normalizados de la variable Ingresos Brutos (Tabla 11).

|                      | Ingresos<br><b>Brutos</b> | Proporción | Norm. por<br>la suma | Proporción | Norm. por<br>el Ideal | Proporción | Norm. por<br>el rango | Proporción |
|----------------------|---------------------------|------------|----------------------|------------|-----------------------|------------|-----------------------|------------|
| Parcela A            | 1.100                     |            | 0.1808               |            | 0,9167                |            | 0,7753                |            |
| Parcela B            | 980                       | 0,8909     | 0,1611               | 0,8909     | 0,8167                | 0,8909     | 0,5056                | 0,6522     |
| Parcela <sub>C</sub> | 1.000                     | 0,9091     | 0,1643               | 0,9091     | 0,8333                | 0,9091     | 0,5506                | 0,7101     |
| Parcela D            | 755                       | 0.6864     | 0,1241               | 0.6864     | 0,6292                | 0,6864     | $\theta$              | $\Omega$   |
| Parcela E            | 1.200                     | 1,0909     | 0,1972               | 1.0909     |                       | 1.0909     |                       | 1.2899     |
|                      |                           |            |                      |            |                       |            |                       |            |

Tabla 11. Cálculo del mantenimiento de la proporcionalidad de los distintos métodos de normalización para la variable Ingresos brutos

El cálculo se realiza tomando como divisor el dato de cualquiera de las parcelas, en nuestro caso la Parcela A.

Parcela F 1.050 0,9545 0,1726 0,9545 0,8750 0,9545 0,6629 0,8551

.

*proporción Parcela A* = 
$$
\frac{1.100}{1.100}
$$
 = 1  
\n*proporción Parcela B* =  $\frac{980}{1.100}$  = 0,8909  
\n*proporción Parcela C* =  $\frac{1.000}{1.100}$  = 0,9091  
\n:  
\n:

De los tres métodos de normalización vistos los que mantienen la proporcionalidad de los datos son la normalización por la suma y la normalización por el ideal. Estos dos procedimientos serán los utilizados en todos los procesos de normalización de los métodos multicriterio que desarrollaremos en los próximos capítulos.

#### **5. FUNCIONES DE DISTANCIA. DISTANCIA MANHATTAN**

En la práctica valorativa es conveniente la utilización de distintos métodos con el fin de determinar el valor a partir de la información de los testigos de los que se disponga. Por lo tanto, al final del proceso posiblemente tengamos tantos valores del activo a valorar como métodos hayamos utilizado. Uno de los problemas que ha de enfrentar el valorador es cuál de estos valores ha de considerar como válido o preferente respecto a los demás.

Para determinar qué valor elegimos como definitivo vamos a utilizar un método basado en el concepto de distancia introducido por Minkowsky y en el axioma de Zeleny, base de la metodología de la Programación compromiso, que indica: "Dadas dos soluciones posibles en el espacio de los objetivos f1 y f2 la solución preferida será aquella que se encuentre más próxima al punto ideal" (Zeleny, 1973).

El concepto general de distancia se representa por la siguiente expresión (7):

$$
L_{p} = \left[\sum_{j=1}^{n} |x_{ij} - x_{kj}|^{p}\right]^{1/p} \quad (7)
$$

Según el valor que demos a p obtenemos distancias diferentes, de las cuales las más comunes son:

p = 1. Distancia Manhattan o Norma L1

p = 2. Distancia Euclidiana o Norma L2

 $p = \infty$ . Distancia Chevysev o Norma L $\infty$ 

En un eje de coordenadas bidimensional (Figura 1), las distancias entre dos puntos A y B serían.

Distancia Manhattan ó L $1 = 6+8 = 14$ 

Distancia Euclidiana ó L $2 = 10$ 

Distancia Chevyshev ó L $\infty = 8$ 

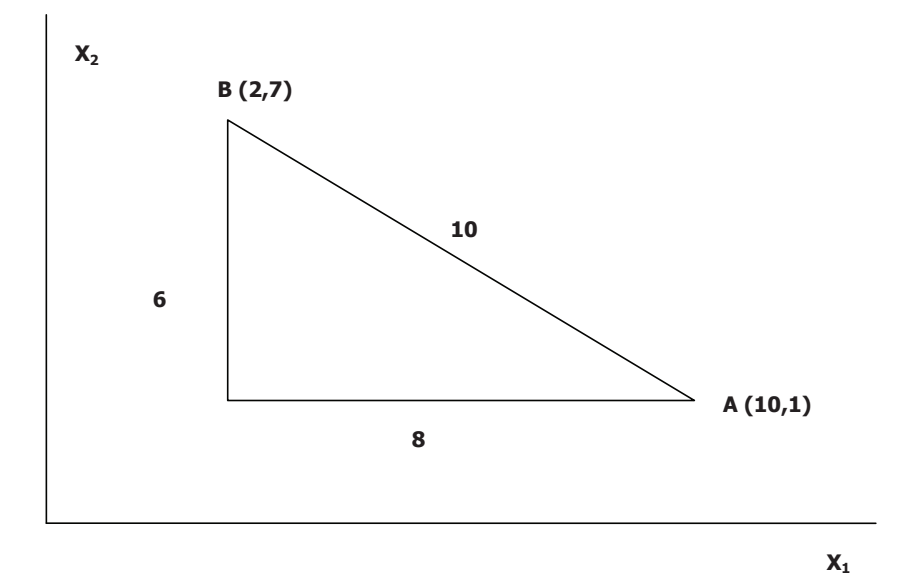

 Figura 1. Distancia Euclidiana y Manhattan. (Figura tomada de Romero C., 1977 pág. 48)

La distancia Manhattan se corresponde con la suma de los catetos del triángulo rectángulo de la figura. La distancia Euclidiana a su vez se corresponde con la hipotenusa de dicho triángulo, y la distancia Chevyshev con el máximo valor de los dos catetos que configuran la distancia Manhattan. En términos geométricos, podemos decir que la distancia Manhattan representa la más larga entre dos puntos y la Chevysev la más corta, quedando la euclidiana como una distancia intermedia.

Para el problema que nos ocupa en este momento, determinar una metodología para elegir el resultado más ajustado al Ideal en valoración, vamos a considerar la distancia Manhattan. La base de esta elección está en el trabajo de Yoon (1987) en el que intenta medir la credibilidad de las diferentes métricas llegando a la conclusión de que la métrica L1 es la más creíble. Las distancias Euclidiana y Chevysev las retomaremos al desarrollar la Programación por metas.

Vamos a ver ahora cómo utilizar los conceptos desarrollados anteriormente de las Distancias y la Programación compromiso para elegir el valor definitivo entre los distintos valores obtenidos en función del método utilizado. Para ello, con cada uno de los métodos de valuación que se utilicen para calcular el valor del activo problema, se

recalcula el valor de los comparables, con lo que tendremos tantos grupos de valores de los comparables como métodos utilizados (Vm).

Por otro lado tenemos los valores reales de cada uno de los comparables, valores de los que partimos (VR) y al que consideramos como Punto Ideal.

Fijados estos valores, el procedimiento consiste en el cálculo de la distancia L1 entre cada Vm y VR.

Aquel Vm cuya distancia al Ideal sea menor será el método cuya solución adoptaremos como definitiva, ya que es el método con el que obtenemos Vm más parecidos al Ideal que, recordemos son los valores reales y observados de los comparables.

### **5.1. Ejemplo**

Veamos este proceso con un ejemplo. Para ello utilizaremos la información de un caso que seguiremos en capítulos posteriores, y puesto que aún no se han presentado los métodos multicriterio, utilizaremos únicamente el modelo clásico del Ratio de valuación<sup>14</sup>, y aplicaremos la distancia Manhattan para determinar cuál de los distintos valores encontrados en función del Ratio utilizado es el más adecuado.

Queremos calcular el valor del inmueble urbano X. Tenemos la información de la Tabla17.

| Inmueble<br>urbano | Precio<br>$\epsilon/m2$ | Superficie<br>m2 | Distancia al<br>centro Mts. | Calidad del<br>entorno |
|--------------------|-------------------------|------------------|-----------------------------|------------------------|
|                    |                         |                  |                             | S/100                  |
| А                  | 2490                    | 135              | 1000                        | 60                     |
| B                  | 1890                    | 98               | 1500                        | 65                     |
| C                  | 2100                    | 110              | 1300                        | 90                     |
| D                  | 1780                    | 75               | 1500                        | 60                     |
| E                  | 2600                    | 110              | 800                         | 65                     |
| X                  |                         | 120              | 1000                        | 85                     |

Tabla 17. Información de partida

Como paso previo se transforma la variable inversa Distancia al centro en directa, para ello utilizamos la transformación por el cociente o sea 1 partido por la variable (Tabla 18).

l

<sup>14</sup> El Ratio de valuación (NIV2005) consiste en obtener un ratio o razón o cociente entre el precio y cada variable explicativa. El producto del ratio obtenido por la cuantía de la variable explicativa del bien a valorar nos dará el valor de este último

| Inmueble<br>urbano | Precio<br>E/m2 | Superficie<br>m2 | Distancia al<br>centro Mts. | Calidad del<br>entorno<br>S/100 |
|--------------------|----------------|------------------|-----------------------------|---------------------------------|
| A                  | 2490           | 135              | 0,0010                      | 60                              |
| B                  | 1890           | 98               | 0,0007                      | 65                              |
| C                  | 2100           | 110              | 0,0008                      | 90                              |
| D                  | 1780           | 75               | 0,0007                      | 60                              |
| E                  | 2600           | 110              | 0,0013                      | 65                              |
| X                  |                | 120              | 0,0010                      | 85                              |
| <b>SUMA</b>        |                | 648              | 0,00535                     | 425                             |

Tabla 18. Información de partida normalizada

Normalizamos la información por la suma (Tabla 19)

| Inmueble<br>urbano | Precio<br>€/m2 | Superficie<br>m <sub>2</sub> | Distancia al<br>centro Mts. | Calidad del<br>entorno<br>S/100 |
|--------------------|----------------|------------------------------|-----------------------------|---------------------------------|
| A                  | 2490           | 0,2083                       | 0,1868                      | 0,1412                          |
| B                  | 1890           | 0,1512                       | 0,1246                      | 0,1529                          |
| C                  | 2100           | 0,1698                       | 0,1437                      | 0,2118                          |
| D                  | 1780           | 0,1157                       | 0,1246                      | 0,1412                          |
| E                  | 2600           | 0,1698                       | 0,2335                      | 0,1529                          |
| X                  |                | 0,1852                       | 0,1868                      | 0,2000                          |
| <b>SUMA</b>        |                |                              |                             |                                 |

Tabla 19. Información normalizada

Una vez normalizados, calculamos los respectivos ratios y los valores del inmueble X, cuyo valor desconocemos y pretendemos estimar:

- Variable Superficie.

Ratio<sub>s</sub> = 
$$
\frac{2.490 + 1.890 + 2.100 + 1.780 + 2.600}{0,2083 + 0,1512 + 0,1698 + 0,1157 + 0,1698} = \frac{10.860}{0,8148} = 13.328
$$
  
Value X = 13.328 \* 0,1852 = 2.468 euros/m<sup>2</sup>

- Variable Distancia al centro

Ratio<sub>DC</sub> = 
$$
\frac{2.490 + 1.890 + 2.100 + 1.780 + 2.600}{0,1868 + 0,1246 + 0,1437 + 0,1246 + 0,2335} = \frac{10.860}{0,8132} = 13.355
$$
  
Value X = 13.355 \* 0,1868 = 2.495 euros/m<sup>2</sup>

- Variable Calidad del entorno

Ratio<sub>CE</sub> = 
$$
\frac{2.490 + 1.890 + 2.100 + 1.780 + 2.600}{0,1412 + 0,1529 + 0,2118 + 0,1412 + 0,1529} = \frac{10.860}{0,8000} = 13.575
$$
  
Value X = 13.575 \* 0,1889 = 2.715 euros/m<sup>2</sup>

Tenemos, por lo tanto, tres valores distintos en función del ratio utilizado. Vamos a determinar qué solución es la más adecuada que será aquélla que obtenga la menor Distancia Manhattan (6), o sea aquella solución que se haya obtenido con el ratio que al recalcular con él el precio de los comparables la suma de las diferencias absolutas de estos entre los valores recalculados de los comparables y los reales sea menor.

El cálculo de la distancia Manhattan para cada Ratio consiste en calcular el valor de los comparables con cada uno de los ratios y sumar los valores absolutos de las diferencias entre estos valores recalculados y los precios reales. Esa suma es la Distancia Manhattan para cada Ratio. Para el ratio Ingresos brutos, que sabemos es igual 13.328 el cálculo es el siguiente:

 $Vapor A = 13.328 * 0, 2083 = 2.777 \xi / m^2$  $Vapor B = 13.328 * 0,1512 = 2.016 \xi / m^2$  $Vapor C = 13.328 * 0,1698 = 2.263 \xi / m^2$  $Vapor D = 13.328 * 0,1157 = 1.543 \xi / m^2$  $Vapor E = 13.328 * 0,1698 = 2.263 \xi / m^2$ 

Los valores calculados con el ratio Ingresos brutos aparecen en la tercera columna de la Tabla 20. La suma de las diferencias absolutas entre estos valores y los precios reales (Ideal en este caso) es la Distancia Manhattan de este método.

La misma operación se realiza con los otros dos ratios Edad y Población agraria, con lo que al final tenemos las Distancia Manhattan de las tres formas de cálculo.

| Inmueble<br>urbano         | Precio<br>€/m2 | Valor con<br>Ratio<br>Superficie | Distancia<br>Absoluta | Valor con<br>Ratio<br>Distancia al<br>Centro | Distancia<br>Absoluta | Valor con<br>Ratio Calidad<br>del entorno | Distancia<br>Absoluta |
|----------------------------|----------------|----------------------------------|-----------------------|----------------------------------------------|-----------------------|-------------------------------------------|-----------------------|
| A                          | 2490           | 2777                             | 287                   | 2495                                         | 5                     | 1916                                      | 574                   |
| B                          | 1890           | 2016                             | 126                   | 1663                                         | 227                   | 2076                                      | 186                   |
| C                          | 2100           | 2263                             | 163                   | 1919                                         | 181                   | 2875                                      | 775                   |
| D                          | 1780           | 1543                             | 237                   | 1663                                         | 117                   | 1916                                      | 136                   |
| Е                          | 2600           | 2263                             | 338                   | 3119                                         | 519                   | 2076                                      | 524                   |
| <b>DISTANCIA MANHATTAN</b> |                | 1150                             |                       | 1048                                         |                       | 2195                                      |                       |

Tabla 20. Distancias Manhattan de los valores recalculados de los comparables al Ideal

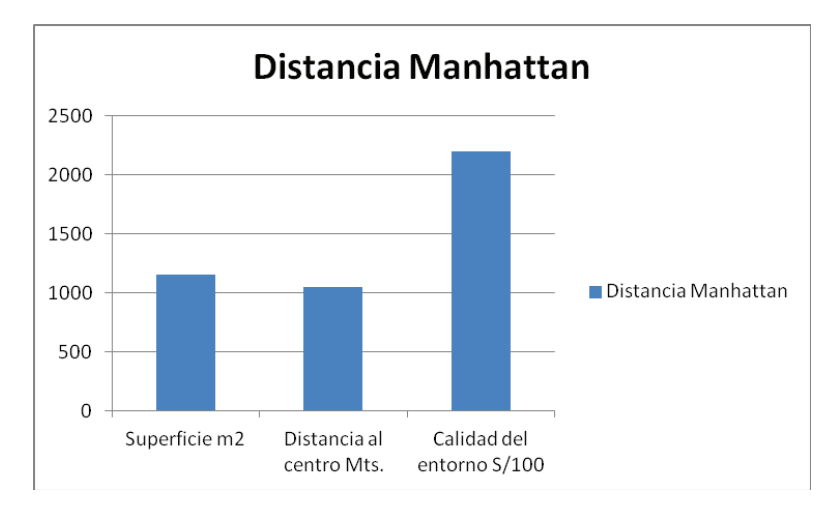

Si representamos en un gráfico las distancias obtenidas. Gráfico 2

Gráfico 2. Distancias Manhattan

Es evidente en este caso que los valores con menor distancia el Ideal son los obtenidos con el ratio Distancia al centro, por lo tanto adoptaremos el valor del inmueble problema X deducido por este ratio:

### **VALOR DEFINITIVO DE**  $X = 2.495$  **euros/m<sup>2</sup>.**

En sucesivos capítulos utilizaremos el cálculo de la distancia Manhattan para determinar en cada caso el método cuyo resultado es el más indicado.

### **6.ÍNDICE DE ADECUACIÓN** *NER VÍDEO OR*

La aplicación del Índice de adecuación  $(I_a)$  (Aznar y Guijarro, 2005) es otra forma de emplear la Distancia Manhattan en aquellos casos en que solo utilizamos un solo método de valoración con un único resultado (este hecho, como mas adelante veremos, es bastante corriente cuando trabajamos con Programación por metas, AHP y ANP).

En estos casos se trata de enfrentar la solución obtenida mediante el método utilizado, con la que se obtendría con una solución ingenua (naive) del problema o con otra solución que considerásemos como patrón. La solución naive sería la que aplicaría el valorador cuando el único dato conocido de los comparables es su precio, de manera que el valor estimado para cualquier activo problema sería, en buena lógica, el obtenido como promedio entre el conjunto de comparables de la muestra.

El índice de adecuación se obtendrá a partir del ratio entre la suma de desviaciones de uno y otro modelo (8):

$$
I_a = \left(1 - \frac{z}{z'}\right) \times 100 \quad \text{(8)}
$$

Donde z es la Distancia Manhattan por el método utilizado (9).

$$
z = \sum_{j=1}^{n} \left| \hat{y}_{j} - y_{j} \right| \quad (9)
$$

y *z*' es la Distancia Manhattan por el modelo naive u otra solución patrón (10).

$$
z' = \sum_{j=1}^{n} \left| y_j - \overline{y} \right| \quad (10)
$$

Siendo y<sub>j</sub> el valor real del activo j,  $\hat{y}_j$  los valores estimados para el activo j, e *y* la media de los precios.

De esta manera, el índice de adecuación puede fluctuar entre 0 y 100, con valores más próximos al límite superior cuanto más ajustado o fiable resulte el modelo.

### **6.1. Ejemplo.**

Si seguimos con el caso del punto anterior y calculamos la Distancia Manhattan en el supuesto de que el valorador haya optado por la solución naive o sea considera como el valor apropiado la media de los precios de los comparables: 2172 euros/m2 (Tabla 21).

Tabla 21. Distancias Manhattan de los valores recalculados de los comparables al Ideal incluyendo la del valor medio

| Inmueble urbano     | $\epsilon$ /m2<br>Precio | Superficie<br>Ratio<br>alor | Distancia<br>Absoluta<br>Absoluta | ಸ<br>Ratio<br>Distancia<br>Centro<br>alor | Distancia<br>Absoluta | Ratio<br>રુ<br>entorno<br>Calidad<br>alor | Distancia<br>Absoluta | medio<br>Valor | Distancia<br>absoluta |
|---------------------|--------------------------|-----------------------------|-----------------------------------|-------------------------------------------|-----------------------|-------------------------------------------|-----------------------|----------------|-----------------------|
| А                   | 2490                     | 2777                        | 287                               | 2495                                      | 5                     | 1916                                      | 574                   | 2172           | 318                   |
| B                   | 1890                     | 2016                        | 126                               | 1663                                      | 227                   | 2076                                      | 186                   | 2172           | 282                   |
| $\mathcal{C}$       | 2100                     | 2263                        | 163                               | 1919                                      | 181                   | 2875                                      | 775                   | 2172           | 72                    |
| D                   | 1780                     | 1543                        | 237                               | 1663                                      | 117                   | 1916                                      | 136                   | 2172           | 392                   |
| E                   | 2600                     | 2263                        | 338                               | 3119                                      | 519                   | 2076                                      | 524                   | 2172           | 428                   |
| Distancia Manhattan |                          |                             | 1150                              |                                           | 1048                  |                                           | 2195                  |                | 1492                  |

Calculamos los Índices de Adecuación de las tres primeras soluciones.

$$
I_a S = 1 - \left(\frac{1150}{1492}\right) = 0,2294 \rightarrow 22,94\%
$$
  
\n
$$
I_a DC = 1 - \left(\frac{1048}{1492}\right) = 0,2977 \rightarrow 29,77\%
$$
  
\n
$$
I_a CE = 1 - \left(\frac{2195}{1492}\right) = -0,4710 \rightarrow -47,10\%
$$

Vemos que con los dos primeros Ratios mejoramos la solución *naive* y con el tercero la solución es peor a la *naive*, siendo la mejor de las tres la obtenida mediante el Ratio Distancia al centro pues mejora la solución *naive* en un 29,77%.

# **7. AGREGACIÓN DE VECTORES PROPIOS15.**

Cuando en una valoración consultamos a diversos expertos, con las contestaciones de cada uno construimos las correspondientes matrices de comparación pareada y los distintos vectores propios obtenidos no tienen por qué ser idénticos, más bien, normalmente diferirán aunque sea levemente. Nosotros necesitamos determinar un único vector propio que sea el resultado de la agregación de todos los vectores propios, para ello calculamos la media geométrica de todos ellos. Una forma sencilla de realizar este cálculo es mediante la función media geométrica del asistente de funciones de Excel, como puede verse en el siguiente ejemplo:

En la Pantalla 1 se agrega mediante la función Media Geométrica los tres vectores propios resultado de la encuesta a tres expertos.

| <b>B</b>       | $-9 - (4 - )$<br>$\overline{z}$ |                                                                                            |                                   |                                                                            |                             | 19.2.+Ejemplo+AMUVAM+Agregado [Modo de compatibilidad] - Microsoft Excel |                                                         |                                                                                           |                                                                   |  |
|----------------|---------------------------------|--------------------------------------------------------------------------------------------|-----------------------------------|----------------------------------------------------------------------------|-----------------------------|--------------------------------------------------------------------------|---------------------------------------------------------|-------------------------------------------------------------------------------------------|-------------------------------------------------------------------|--|
|                | Inicio<br>Insertar              | Diseño de página                                                                           | Fórmulas<br>Datos                 | Vista<br>Revisar                                                           | Acrobat                     |                                                                          |                                                         |                                                                                           |                                                                   |  |
| Normal         | Vista previa de<br>Diseño       | П<br><b>Vistas</b><br>de página salto de página personalizadas completa<br>Vistas de libro | $\sqrt{ }$ Regia<br>值<br>Pantalla | V Líneas de cuadrícula V Títulos<br>Barra de mensajes<br>Mostrar u ocultar | V Barra de fórmulas<br>Zoom | $\frac{1}{2}$<br>L.<br>100%<br>Ampliar<br>selección<br>Zoom              | Ġ.<br>Organizar Inmovilizar<br>Nueva<br>ventana<br>todo | <b>Dividir</b><br>E<br>Ocultar<br>paneles v Mostrar   44 Restablecer posición de la venta | 11 Ver en paralelo<br><b>Desplazamiento sincrónico</b><br>Ventana |  |
|                | H <sub>6</sub>                  | $f_x$<br>$ (3)$                                                                            | =MEDIA.GEOM(C6:F6)                |                                                                            |                             |                                                                          |                                                         |                                                                                           |                                                                   |  |
|                | A                               | B                                                                                          | C                                 | D                                                                          | Ε                           | F                                                                        | G                                                       | H                                                                                         |                                                                   |  |
|                |                                 |                                                                                            |                                   |                                                                            |                             |                                                                          |                                                         |                                                                                           |                                                                   |  |
| $\overline{2}$ |                                 |                                                                                            |                                   |                                                                            |                             |                                                                          |                                                         |                                                                                           |                                                                   |  |
| 3              |                                 |                                                                                            |                                   |                                                                            |                             |                                                                          |                                                         |                                                                                           |                                                                   |  |
| 4              |                                 |                                                                                            |                                   |                                                                            |                             |                                                                          |                                                         |                                                                                           |                                                                   |  |
| 5              |                                 |                                                                                            |                                   | <b>VECTORES PROPIOS</b>                                                    |                             |                                                                          |                                                         |                                                                                           | <b>AGREGACIÓN</b>                                                 |  |
| $6\phantom{a}$ |                                 | <b>VUD</b>                                                                                 | 0,6398                            | 0,5751                                                                     | 0,6297                      | 0,6389                                                                   |                                                         | 0,6203                                                                                    | 0,6226                                                            |  |
| 7              |                                 | VUI                                                                                        | 0,0304                            | 0,0383                                                                     | 0,0563                      | 0,0501                                                                   |                                                         | 0,0426                                                                                    | 0,0427                                                            |  |
| 8              |                                 | <b>VUP</b>                                                                                 | 0,0893                            | 0,0956                                                                     | 0,0746                      | 0,0752                                                                   |                                                         | 0,0832                                                                                    | 0,0835                                                            |  |
| 9              |                                 | VE                                                                                         | 0,1203                            | 0,1278                                                                     | 0,1197                      | 0,1228                                                                   |                                                         | 0,1226                                                                                    | 0,1231                                                            |  |
| 10             |                                 | VL.                                                                                        | 0,1203                            | 0,1632                                                                     | 0,1197                      | 0,113                                                                    |                                                         | 0,1277                                                                                    | 0,1281                                                            |  |
| 11             |                                 |                                                                                            |                                   |                                                                            |                             |                                                                          |                                                         | 0,9963                                                                                    | 1,0000                                                            |  |
| 12             |                                 |                                                                                            |                                   |                                                                            |                             |                                                                          |                                                         |                                                                                           |                                                                   |  |
| 13             |                                 |                                                                                            |                                   |                                                                            |                             |                                                                          |                                                         |                                                                                           |                                                                   |  |

Pantalla 1. Agregación mediante la Media Geométrica

 $\overline{a}$ <sup>15</sup> La agregación de vectores propios es un procedimiento que se utiliza en muchas de las aplicaciones de AHP y ANP como se verá cuando en próximos capítulos se desarrollen estas metodologías

El resultado obtenido de la agregación no está normalizado, el vector suma 0.9963, por eso lo normalizamos por la suma como puede observarse en la Pantalla 1.

## **8. MULTIPLICACIÓN DE MATRICES**

El producto de matrices es una operación que utilizaremos en el proceso de aplicación de AHP y puede realizarse fácilmente mediante la función MMULT del Asistente de funciones de Excel.

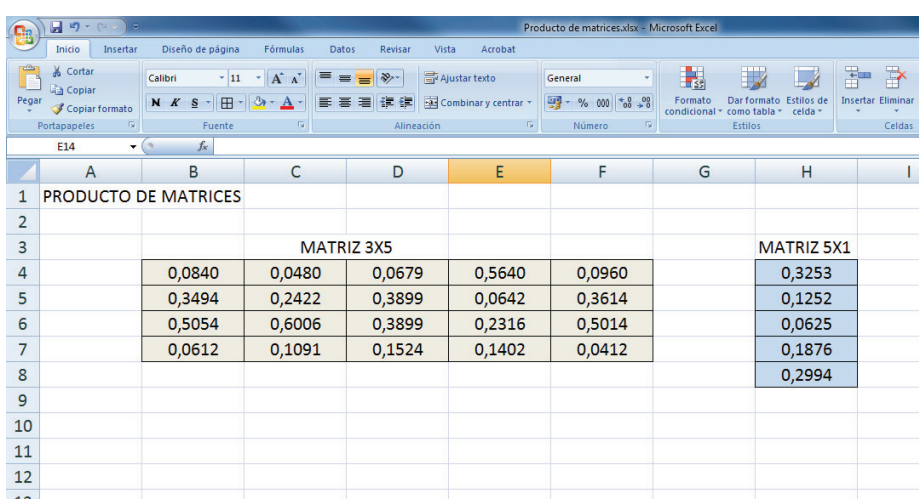

Cuando tenemos dos matrices que multiplicar (Pantalla 2)

Pantalla 2. Matrices para realizar el producto

El primer paso es seleccionar el espacio donde va a salir el resultado. En este caso como es multiplicar una matriz 4X5 por otra matriz 5X1, el resultado será una matriz columna 4X1, por lo que seleccionamos una columna con cuatro celdas. Pantalla 3.

| 编                                 | 同つ・ロー)                                                                |                             |                                                                                 |                                  |                                                                    | Producto de matrices.ilsx - Microsoft Excel |                                                                         |                        |                                                                       |                                                                |                                                                  | $\begin{array}{c c}\n\hline\n\end{array}$ |
|-----------------------------------|-----------------------------------------------------------------------|-----------------------------|---------------------------------------------------------------------------------|----------------------------------|--------------------------------------------------------------------|---------------------------------------------|-------------------------------------------------------------------------|------------------------|-----------------------------------------------------------------------|----------------------------------------------------------------|------------------------------------------------------------------|-------------------------------------------|
|                                   | Inicio<br>Insertar                                                    | Diseño de página            | Fórmulas                                                                        | Datos<br>Revisar<br>Vista        | Acrobat                                                            |                                             |                                                                         |                        |                                                                       |                                                                |                                                                  | $\omega - \sigma x$                       |
| Ĉ<br>Pegar                        | X Cortar<br><b>L'a Copiar</b><br>Copiar formato<br>Portapapeles<br>G. | Calibri<br>N K S<br>Fuente  | $+11$ $+$ $A^*$ $A^*$<br>드드<br>$\mathbb{H}$ * $\mathbb{A}$ * $\mathbb{A}$<br>G. | $39 -$<br>$=$<br>傈<br>Alineación | Aiustar texto<br>Fix Combinary centrar<br>$\vert \mathbf{G} \vert$ | General<br>- % 000 - 3 - 3<br>Número<br>G.  | $\Box$<br>鷝<br>Formate<br>condicional - como tabla - celda -<br>Estilos | Dar formato Estilos di | Œ<br>÷<br>$\Rightarrow$<br><b>Insertar Eliminar Formato</b><br>Celdas | Σ Autosuma *<br><b>B</b> Rellenar *<br>2 Borrar -<br>Modificar | æ<br>ダ<br>Ordenar<br><b>Buscary</b><br>y filtrar - seleccionar - |                                           |
| $f_x$<br>J <sub>4</sub><br>$ (n)$ |                                                                       |                             |                                                                                 |                                  |                                                                    |                                             |                                                                         |                        |                                                                       |                                                                |                                                                  |                                           |
|                                   | Α                                                                     | B                           | C                                                                               | D                                | E                                                                  | F                                           | G                                                                       | н                      |                                                                       |                                                                | К                                                                | ιF                                        |
|                                   |                                                                       | <b>PRODUCTO DE MATRICES</b> |                                                                                 |                                  |                                                                    |                                             |                                                                         |                        |                                                                       |                                                                |                                                                  |                                           |
| $\overline{2}$                    |                                                                       |                             |                                                                                 |                                  |                                                                    |                                             |                                                                         |                        |                                                                       |                                                                |                                                                  |                                           |
| 3                                 |                                                                       |                             |                                                                                 | <b>MATRIZ 3X5</b>                |                                                                    |                                             |                                                                         | <b>MATRIZ 5X1</b>      |                                                                       | <b>MATRIZ PRODUCTO</b>                                         |                                                                  |                                           |
| 4                                 |                                                                       | 0,0840                      | 0,0480                                                                          | 0,0679                           | 0,5640                                                             | 0,0960                                      |                                                                         | 0,3253                 |                                                                       |                                                                |                                                                  |                                           |
| 5                                 |                                                                       | 0,3494                      | 0,2422                                                                          | 0,3899                           | 0,0642                                                             | 0,3614                                      |                                                                         | 0,1252                 |                                                                       |                                                                |                                                                  |                                           |
| 6                                 |                                                                       | 0,5054                      | 0,6006                                                                          | 0,3899                           | 0,2316                                                             | 0,5014                                      |                                                                         | 0,0625                 |                                                                       |                                                                |                                                                  |                                           |
| $\overline{7}$                    |                                                                       | 0.0612                      | 0.1091                                                                          | 0,1524                           | 0.1402                                                             | 0,0412                                      |                                                                         | 0,1876                 |                                                                       |                                                                |                                                                  |                                           |
| $\bf 8$                           |                                                                       |                             |                                                                                 |                                  |                                                                    |                                             |                                                                         | 0,2994                 |                                                                       |                                                                |                                                                  |                                           |
| 9                                 |                                                                       |                             |                                                                                 |                                  |                                                                    |                                             |                                                                         |                        |                                                                       |                                                                |                                                                  |                                           |
| 10                                |                                                                       |                             |                                                                                 |                                  |                                                                    |                                             |                                                                         |                        |                                                                       |                                                                |                                                                  |                                           |
| 11                                |                                                                       |                             |                                                                                 |                                  |                                                                    |                                             |                                                                         |                        |                                                                       |                                                                |                                                                  |                                           |
| 12                                |                                                                       |                             |                                                                                 |                                  |                                                                    |                                             |                                                                         |                        |                                                                       |                                                                |                                                                  |                                           |

Pantalla 3. Selección de las celdas donde se ubicará el resultado

En asistente de funciones seleccionamos la función MMULT e introducimos las dos matrices 1 y 2. Pantallas 4 y 5.

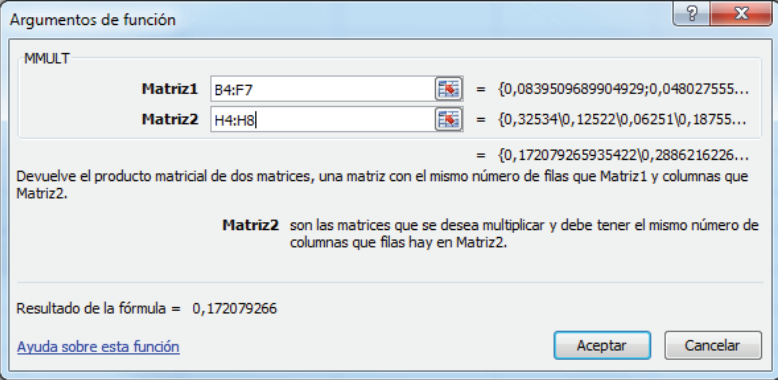

Pantalla 4. Función MMULT

| Ga              | $ln 10 - 04$<br>۱э                             |                                                                         |                                    |                                  |                                        | Producto de matrices.xlsx - Microsoft Excel                                                                         |                                                     |                        |                                                               |                                        |                                                      | $\Box$<br>- 23        |
|-----------------|------------------------------------------------|-------------------------------------------------------------------------|------------------------------------|----------------------------------|----------------------------------------|----------------------------------------------------------------------------------------------------|-----------------------------------------------------|------------------------|---------------------------------------------------------------|----------------------------------------|------------------------------------------------------|-----------------------|
|                 | Inicio<br>Insertar                             | Diseño de página                                                        | Fórmulas                           | Datos<br>Vista<br>Revisar        | Acrobat                                |                                                                                                    |                                                     |                        |                                                               |                                        |                                                      | $\omega - \omega$ x   |
| 20%<br>Pegar    | & Cortar<br><b>La Copiar</b><br>Copiar formato | $-11$<br>N K S                                                          | $A^{\dagger}$<br>$\alpha$ $\Delta$ | $=$ $\frac{1}{2}$<br>佳<br>诺      | Ajustar texto<br>Fix Combinary centrar | Número<br>249- % 000 3.3                                                                                            | ۳.<br>Formato<br>condicional - como tabla - celda - | Dar formato Estilos de | ш<br>$\frac{4-133}{2}$<br>Insertar Eliminar Formato<br>$\sim$ | Σ Autosuma -<br>Rellenar<br>2 Borrar * | A<br>æ<br>Ordenar Buscary<br>y filtrar = seleccionar |                       |
|                 | Portapapeles<br>TV.                            | Fuente                                                                  |                                    | Alineación                       | G                                      | <b>Número</b>                                                                                                    | Estilos                                             |                        | Celdas                                                        |                                        | Modificar                                            |                       |
|                 | <b>MMLLT</b>                                   | $\sim$ $\left(\frac{1}{2} \times \sqrt{f_x}\right)$ =MMULT(B4:F7;H4:H8) |                                    |                                  |                                        |                                                                                                    |                                                     |                        |                                                               |                                        |                                                      | ¥                     |
|                 | A                                              | в                                                                       | C                                  | D                                | E                                      | F                                                                                                    | G                                                   | н                      |                                                               | л                                      | K                                                    | ū.                    |
| $\mathbf{1}$    | <b>PRODUCTO DE MATRICES</b>                    |                                                                         |                                    |                                  |                                        |                                                                                                    |                                                     |                        |                                                               |                                        |                                                      |                       |
| $\overline{2}$  |                                                |                                                                         |                                    |                                  |                                        |                                                                                                    |                                                     |                        |                                                               |                                        |                                                      |                       |
| 3               |                                                |                                                                         |                                    | MATRIZ 3X5                       |                                        |                                                                                                    |                                                     | MATRIZ 5X1             |                                                               | <b>MATRIZ PRODUCTO</b>                 |                                                      |                       |
| $\overline{4}$  |                                                | 0,0840                                                                  | 0,0480                             | 0,0679                           | 0,5640                                 | 0,0960                                                                                                    |                                                     | 0,3253                 |                                                               | F7;H4:H8)                              |                                                      |                       |
| 5               |                                                | 0,3494                                                                  | 0,2422                             | 0,3899                           | 0,0642                                 | 0,3614                                                                                                    |                                                     | 0,1252                 |                                                               |                                        |                                                      |                       |
| $6\phantom{1}6$ |                                                | 0,5054                                                                  | 0,6006                             | 0,3899                           | 0,2316                                 | 0,5014                                                                                                    |                                                     | 0,0625                 |                                                               |                                        |                                                      |                       |
| $\overline{7}$  |                                                | 0,0612                                                                  | 0,1091                             | 0,1524                           | 0,1402                                 | 0,0412                                                                                                    |                                                     | 0,1876                 |                                                               |                                        |                                                      |                       |
| 8               |                                                |                                                                         |                                    |                                  |                                        |                                                                                                    |                                                     | 0,2994                 |                                                               |                                        |                                                      |                       |
| 9               |                                                |                                                                         |                                    |                                  |                                        |                                                                                                    |                                                     |                        |                                                               |                                        |                                                      |                       |
| 10              |                                                |                                                                         |                                    | Argumentos de función            |                                        |                                                                                                    |                                                     | $\circ$<br>$\Sigma$    |                                                               |                                        |                                                      |                       |
| 11              |                                                |                                                                         |                                    | MMLLT                            |                                        |                                                                                                    |                                                     |                        |                                                               |                                        |                                                      |                       |
| 12              |                                                |                                                                         |                                    |                                  | Matriz1 R4#7                           | 国                                                                                                    | $-$ (0.0839509689904929:0.048027555                 |                        |                                                               |                                        |                                                      |                       |
| 13              |                                                |                                                                         |                                    |                                  | Matriz2 H4:H8                          | 医                                                                                                    | $=$ {0,32534\0,12522\0,06251\0,18755                |                        |                                                               |                                        |                                                      |                       |
| 14              |                                                |                                                                         |                                    |                                  |                                        | Devuelve el producto matricial de dos matrices, una matriz con el mismo número de filas que Matriz 1 y columnas que | $-$ (0,172079265935422)0,2886216226                 |                        |                                                               |                                        |                                                      |                       |
| 15              |                                                |                                                                         |                                    | Matriz2.                         |                                        | Matriz2 son las matrices que se desea multiplicar y debe tener el mismo número de                                   |                                                     |                        |                                                               |                                        |                                                      |                       |
| 16              |                                                |                                                                         |                                    |                                  |                                        | columnas que filas hay en Matriz2.                                                                                  |                                                     |                        |                                                               |                                        |                                                      |                       |
| 17              |                                                |                                                                         |                                    | Resultado de la fórmula - 0.1721 |                                        |                                                                                                    |                                                     |                        |                                                               |                                        |                                                      |                       |
| 18              |                                                |                                                                         |                                    | Ayuda sobre esta función         |                                        |                                                                                                    | Aceptar                                             | Cancelar               |                                                               |                                        |                                                      |                       |
| 19              |                                                |                                                                         |                                    |                                  |                                        |                                                                                                    |                                                     |                        |                                                               |                                        |                                                      |                       |
| 20              |                                                |                                                                         |                                    |                                  |                                        |                                                                                                    |                                                     |                        |                                                               |                                        |                                                      |                       |
| 21              |                                                |                                                                         |                                    |                                  |                                        |                                                                                                    |                                                     |                        |                                                               |                                        |                                                      |                       |
| 22              |                                                |                                                                         |                                    |                                  |                                        |                                                                                                    |                                                     |                        |                                                               |                                        |                                                      |                       |
|                 | и « » и ноја1 / Ноја2 / Ноја3 / РЈ /           |                                                                         |                                    |                                  |                                        |                                                                                                    | $\blacksquare$                                      |                        | m                                                             |                                        |                                                      | $\blacktriangleright$ |
| Señalar         |                                                |                                                                         |                                    |                                  |                                        |                                                                                                    |                                                     |                        |                                                               |                                        | <b>【曲面画</b> 150% →                                   | $\overline{r}$        |

Pantalla 5. Pantalla Excel con todos los datos

Para obtener la matriz producto con la función MMULT, previo a la acción de aceptar hay que tener pulsadas las teclas C $\hat{\Pi}$  (Control) y Mayús (Mayúsculas). Se acepta y se obtiene la matriz columna (4X1) producto de las dos matrices, Pantalla 6.

| $\mathbf{B}$ | $\mathbf{H} \mathbf{A} \cdot (\mathbf{A} \cdot \mathbf{A})$ |                               |                                                          |                           |                                      | Producto de matrices.xlsx - Microsoft Excel |                                                  |                                             |                                                             |                                          |                                                                  | $\begin{array}{c c c c c} \hline \multicolumn{1}{c }{\mathbf{0}} & \multicolumn{1}{c }{\mathbf{X}} \end{array}$ |
|--------------|-------------------------------------------------------------|-------------------------------|----------------------------------------------------------|---------------------------|--------------------------------------|---------------------------------------------|--------------------------------------------------|---------------------------------------------|-------------------------------------------------------------|------------------------------------------|------------------------------------------------------------------|----------------------------------------------------------------------------------------------------|
|              | Inicio<br>Insertar                                          | Diseño de página              | Fórmulas                                                 | Vista<br>Datos<br>Revisar | Acrobat                              |                                             |                                                  |                                             |                                                             |                                          |                                                                  | $\omega - \sigma x$                                                                                             |
| C<br>Pegar   | & Cortar<br><b>La</b> Copiar<br>Copiar formato              | $+11$<br>Calibri<br>田-<br>NKS | $A^{\sim}$<br>$\equiv$<br>$\sim$<br>l Ch<br>$\mathbf{A}$ | $\gg$<br>$=$<br>道课        | Ajustar texto<br>Combinary centrar * | General<br><b>要 % 000 % %</b>               | 鶈<br>Đ<br>Formati<br>condicional<br>como tabla - | $\Box$<br>Dar formato Estilos di<br>celda - | 懂<br>肿<br>$\Rightarrow$<br><b>Insertar Eliminar Formato</b> | Σ Autosuma *<br>Rellenar *<br>2 Borrar - | 釕<br>A<br><b>Buscary</b><br>Ordenar<br>y filtrar * seleccionar * |                                                                                                    |
|              | Portapapeles<br>$\sqrt{2}$                                  | Euente                        | 64                                                       | Alineación                | -Gra                                 | Número<br>Fa.                               | <b>Estilos</b>                                   |                                             | Celdas                                                      | Modificar                                |                                                                  |                                                                                                    |
|              | $f_{\rm x}$<br>F12<br>$\mathbf{v}$ (a)                      |                               |                                                          |                           |                                      |                                             |                                                  |                                             |                                                             |                                          |                                                                  |                                                                                                    |
|              | A                                                           | B                             | c                                                        | D                         | E                                    | F                                           | G                                                | н                                           |                                                             |                                          | К                                                                | L.                                                                                                    |
|              |                                                             | PRODUCTO DE MATRICES          |                                                          |                           |                                      |                                             |                                                  |                                             |                                                             |                                          |                                                                  |                                                                                                    |
| 2            |                                                             |                               |                                                          |                           |                                      |                                             |                                                  |                                             |                                                             |                                          |                                                                  |                                                                                                    |
| 3            |                                                             |                               |                                                          | <b>MATRIZ 3X5</b>         |                                      |                                             |                                                  | <b>MATRIZ 5X1</b>                           |                                                             | <b>MATRIZ PRODUCTO</b>                   |                                                                  |                                                                                                    |
| 4            |                                                             | 0,0840                        | 0,0480                                                   | 0,0679                    | 0,5640                               | 0,0960                                      |                                                  | 0,3253                                      |                                                             | 0,1721                                   |                                                                  |                                                                                                    |
| 5            |                                                             | 0,3494                        | 0,2422                                                   | 0,3899                    | 0,0642                               | 0,3614                                      |                                                  | 0,1252                                      |                                                             | 0,2886                                   |                                                                  |                                                                                                    |
| 6            |                                                             | 0.5054                        | 0,6006                                                   | 0,3899                    | 0,2316                               | 0,5014                                      |                                                  | 0.0625                                      |                                                             | 0,4576                                   |                                                                  |                                                                                                    |
| 7            |                                                             | 0.0612                        | 0.1091                                                   | 0.1524                    | 0.1402                               | 0,0412                                      |                                                  | 0,1876                                      |                                                             | 0.0817                                   |                                                                  |                                                                                                    |
| 8            |                                                             |                               |                                                          |                           |                                      |                                             |                                                  | 0.2994                                      |                                                             |                                          |                                                                  |                                                                                                    |
| 9            |                                                             |                               |                                                          |                           |                                      |                                             |                                                  |                                             |                                                             |                                          |                                                                  |                                                                                                    |
| 10           |                                                             |                               |                                                          |                           |                                      |                                             |                                                  |                                             |                                                             |                                          |                                                                  |                                                                                                    |
| 11           |                                                             |                               |                                                          |                           |                                      |                                             |                                                  |                                             |                                                             |                                          |                                                                  |                                                                                                    |

Pantalla 6. Matriz columna producto de las dos matrices

Este proceso de multiplicación de matrices, es similar al procedimiento que seguiremos en la aplicación del método de la suma ponderada, y al utilizar AHP ambas formas, como veremos, pueden servirnos para su cálculo.

### **9. SUM[A](https://polimedia.upv.es/visor/?id=2eb4e230-328f-a942-90e3-81e119836c26) PONDERADA** *(VER VÍDEO QR)*

La Suma ponderada permite ponderar una serie de alternativas en función de un grupo de criterios. El proceso parte de información similar a la de la Tabla 22 donde se tiene el valor normalizado,  $x_{ij}$ , de las variables para cada alternativa y el peso o ponderación de cada variable, *wj* .

| <b>ALTERNATIVA</b> |                                | Variable A   Variable B   Variable C |                             |
|--------------------|--------------------------------|--------------------------------------|-----------------------------|
|                    | $x_{1A}$                       | $x_{1B}$                             | $x_{1C}$                    |
| 2                  | $x_{2A}$                       | $x_{2B}$                             | $x_{2C}$                    |
| 3                  | $x_{3A}$                       | $x_{3B}$                             | $x_{3C}$                    |
| 4                  | $x_{4\varLambda}$              | $x_{4B}$                             | $x_{\scriptscriptstyle 4C}$ |
| 5                  | $x_{5\textit{\scriptsize{A}}}$ | $x_{5B}$                             | $x_{5C}$                    |
| 6                  | $x_{6A}$                       | $x_{\epsilon B}$                     | $x_{\rm 6C}$                |
| <b>PESOS</b>       | $W_A$                          | $W_R$                                | $W_C$                       |

Tabla 22. Variables y sus pesos o ponderaciones

La ponderación de cada alternativa se obtiene mediante la fórmula [11]:

$$
W_i = \sum_{j=1}^n \left( w_j * x_{ij} \right) [11]
$$

Siendo:

*Wi* = Ponderación final obtenida de cada alternativa.

 $w_i$  = Peso de cada variable obtenido por uno de los métodos de ponderación (se verán en los próximos capítulos)

 $x_{ii}$  = Valor de cada variable para cada alternativa.

Ejemplo.

Se plantea el problema de decidir entre varios candidatos a un puesto de trabajo, para determinar cuál de los seleccionados es el idóneo se escogen tres criterios, conocimiento de inglés, años de experiencia en puesto similar y conocimientos técnicos. Dichos criterios se puntúan para cada candidato de cero a diez y se pondera la importancia de cada criterio de cero a cinco. La información completa aparece en la Tabla 23.

| Candidatos               | Conocimientos<br>inglés | Experiencia | Conocimientos<br>técnicos | Ponderación<br>candidatos |
|--------------------------|-------------------------|-------------|---------------------------|---------------------------|
| A. Pérez                 | 6                       |             |                           |                           |
| V. Luján                 |                         | 5           | 8                         |                           |
| C. Martinez              |                         | 8           |                           |                           |
| J. Meléndez              | 8                       | 4           | 6                         |                           |
| Ponderación<br>criterios |                         |             |                           |                           |

Tabla 23. Información del proceso de selección

El procedimiento es el siguiente

Ponderación A. Pérez =  $3*6+4*7+4*5 = 66$ 

Ponderación V. Luján =  $3.7+4.5+4*8 = 73$ 

Ponderación C. Martínez =  $3.5+4*8+4*4 = 63$ 

Ponderación J. Meléndez =  $3*8+4*4+4*6 = 64$ 

El candidato elegido sería V. Luján

Como veremos este método de cálculo de las ponderaciones de las alternativas forma parte de los métodos que desarrollaremos en capítulos posteriores como CRITIC, Entropía, AHP y ANP. En todos estos casos la metodología utilizada nos proporciona la información necesaria y mediante el procedimiento de la Suma ponderada llegamos al resultado final buscado.

El procedimiento de la suma ponderada es equivalente al visto anteriormente como producto de matrices y veremos como en la aplicación de AHP podemos utilizar ambos indistintamente.

### **10. NOMENCLATURA**

Para poder aplicar la metodología multicriterio a la valoración es imprescindible realizar algunos cambios en la terminología original de forma que se adapte el vocabulario multicriterio a la terminología valorativa.

Las denominadas Alternativas en el modelo general se corresponderán en valoración con el conjunto de activos comparables (fincas o parcelas en el caso agrario, inmuebles urbanos en valoración urbana, etc.), cuyos precios y elementos de comparación o variables explicativas se conocen, más el activo a valorar.

Los denominados atributos o criterios en el modelo general equivalen con lo que denominamos en valoración elementos de comparación ó variables explicativas, que son aquellos elementos o variables que explican el precio.

De forma que la estructura jerárquica de la gráfico 3, clásico de ayuda a la toma de decisiones.

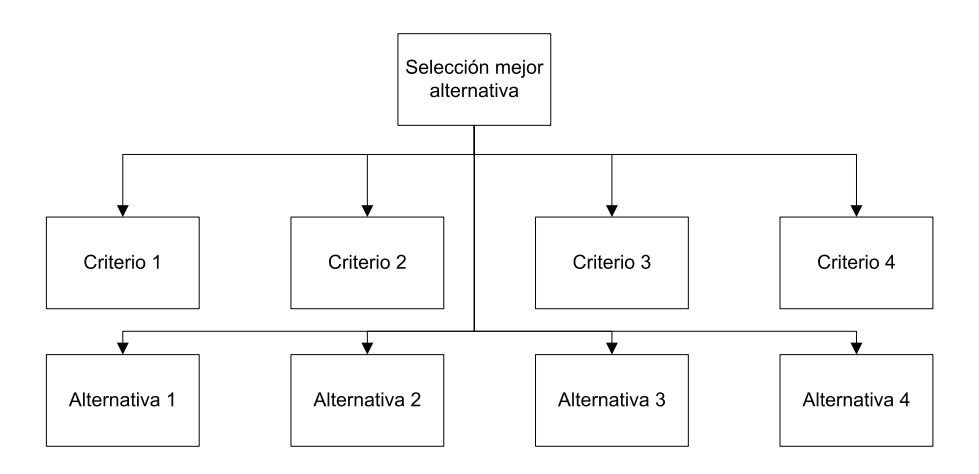

Gráfico 3. Jerarquía para un proceso de ayuda a la toma de decisiones

Pasaría en valoración a ser el gráfico 4.

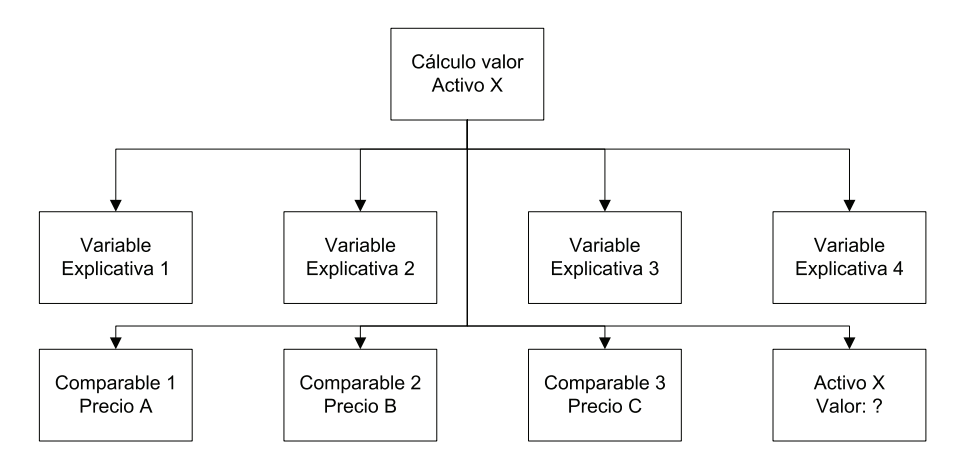

Gráfico 4. Jerarquía para un proceso de valoración del Activo X

# **CAPÍTULO 3**

# **MÉTODOS DE PONDERACIÓN DE VARIABLES**

### **1. INTRODUCCIÓN**

Un problema de decisión consiste, básicamente, en decidir entre un grupo de alternativas posibles (1,2,…..,n) cuál de ellas es la que mas nos interesa. Y esta elección, no se realiza en vacio, sino que la priorización de las distintas alternativas se realiza en función de una serie de criterios (elegiremos el automóvil que nos interesa, en función del prestigio de la marca, de su consumo, de su imagen etc.). Por lo tanto el primer paso en un proceso de toma de decisiones es definir los criterios que nos ayudaran a decidir y una vez definidos estos criterios es lógico pensar que todos no tienen por qué tener la misma importancia, por lo que el siguiente paso será ponderar (determinar el peso o importancia) de los criterios.

En este capítulo se presentan tres métodos multicriterio cuyo objetivo es ayudar a ponderar los criterios que intervienen en una toma de decisiones. Los métodos en concreto son:

- Método CRITIC
- $-$  Método de la Entropía.
- $\blacksquare$  Método de la Ordenación Simple.

 CRITIC y Entropía calculan el peso de los criterios (A, B,…) a partir del valor  $(X_{ii})$  qué las distintas alternativas  $(1,2,...)$  tienen para cada criterio (Tabla 1).

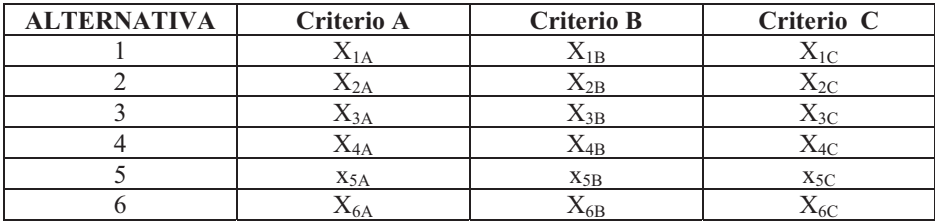

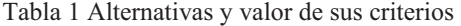

Por otro lado, el método de la ordenación simple, a diferencia de los dos anteriores, permite obtener la ponderación de los criterios por simple ordenación de los mismos, y su utilización se justifica cuando se parte de una situación tan escasa de información que no es posible la aplicación de los métodos anteriores.

A continuación, vamos a ver con detalle cada uno de ellos como métodos de ayuda a la toma de decisiones y en el capítulo siguiente veremos su utilización en la valoración de activos.

#### **2. MÉTODO CRITIC**

Este método, original de Diakoulaki, Mavrotas y Papayannakis fue presentado en 1995 en la revista Computers Operation Research (vol 22, nº 7, pp. 763-777). Su nombre es el acrónimo de CRiteria Importance Through Intercriteria Correlation, y pondera cada criterio según la expresión [1] partiendo de los datos que para dicho criterio toman las distintas alternativas.

$$
w_j = s_j * \sum (1 - r_{jk}) \quad [1]
$$

Siendo:

 $w<sub>i</sub>$  = peso o ponderación del criterio j

 $s_i$  = desviación típica del criterio j

 $r_{ik}$  = Coeficiente de correlación entre los criterios j y k

Con CRITIC el peso de un criterio es tanto mayor cuanta mayor sea su varianza (mayor desviación típica), y cuanta mayor información diferente a la de los otros criterios aporte (menor coeficiente de correlación entre columnas).

Para la aplicación de CRITIC y con el fin de que las magnitudes sean comparables, se procede previamente a la normalización por el rango de las mismas (cuando lleguemos a la aplicación en valoración propondremos la normalización por la suma), transformándolas a valores entre 0 y 1, procedimiento que ya hemos visto en el capítulo anterior.

La desviación estándar de cada criterio se obtiene aplicando la fórmula conocida [2].

$$
S_j = \sqrt{\sum_{j=1}^{n} \left( X_j - \bar{X} \right)^2 \left[ 2 \right]}
$$

Puede calcularse fácilmente con la función DESVEST de Excel.

Así mismo utilizando la fórmula del Coeficiente de correlación de Pearson [3] se calculan los distintos coeficientes de correlación entre los criterios.

$$
r_{jk} = \frac{\text{cov}(\ j,k)}{s_j * s_k} \quad [3]
$$

Puede facilitarse su cálculo utilizando la función Coeficiente de correlación en Datos, Asistente de funciones de Excel.

Ambas expresiones proporcionan la información para calcular la ponderación de cada uno de los criterios de acuerdo con la expresión del cálculo expuesta anteriormente [1].

Veamos la aplicación práctica del método CRITIC y para ello vamos a utilizar el caso con el que sus autores lo presentaron en la publicación del año 1995.

El objetivo era priorizar un grupo de empresas en función de tres criterios (rentabilidad, cuota de mercado y productividad).

La información de la que se partía es la de la Tabla 2.

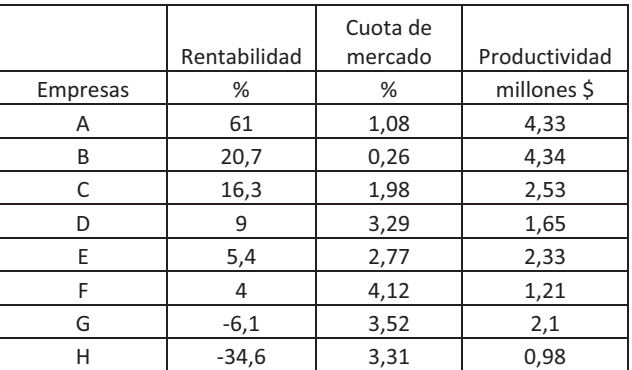

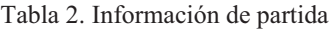

Como puede observarse en dicha Tabla 2 en función del criterio que utilicemos la ordenación de mejor a peor de las empresas varía.

Criterio Rentabilidad: A; B;C;D;E;F;G;H.

Criterio Cuota de mercado: F;G;H;D;E;C;A;B.

Criterio Productividad: B;A;C;E;G;D;F;H.

Nuestro objetivo es obtener una ordenación y ponderación en función de los tres criterios y de la importancia de estos. Para ello determinamos para cada criterio el máximo, mínimo y el rango (máximo-mínimo), Tabla 3.

|                 | Rentabilidad | Cuota de<br>mercado | Productividad |
|-----------------|--------------|---------------------|---------------|
| <b>Empresas</b> | %            | %                   | millones \$   |
| A               | 61           | 1,08                | 4,33          |
| B               | 20,7         | 0,26                | 4,34          |
| C               | 16,3         | 1,98                | 2,53          |
| D               | 9            | 3,29                | 1,65          |
| E               | 5,4          | 2,77                | 2,33          |
| F               | 4            | 4,12                | 1,21          |
| G               | $-6,1$       | 3,52                | 2,1           |
| н               | $-34,6$      | 3,31                | 0,98          |
| Máximo          | 61           | 4,12                | 4,34          |
| Mínimo          | $-34,6$      | 0,26                | 0,98          |
| Rango           | 95,6         | 3,86                | 3,36          |

Tabla 3. Máximos, mínimos y rango de cada criterio

Normalizamos la información y en este caso la normalización es por el Rango (Tabla 4).

| <b>Empresas</b> | Rentabilidad | Cuota de<br>mercado | Productividad |
|-----------------|--------------|---------------------|---------------|
| Α               |              | 0,2124              | 0,9970        |
| В               | 0,5785       | Ω                   |               |
| C               | 0,5324       | 0,4456              | 0,4613        |
| D               | 0,4561       | 0,7850              | 0,1994        |
| E               | 0,4184       | 0,6503              | 0,4018        |
| F               | 0,4038       |                     | 0,0685        |
| G               | 0,2981       | 0,8446              | 0,3333        |
| Н               |              | 0,7902              |               |

Tabla 4. Información normalizada por el Rango.

El cálculo de la normalización por el Rango se ha realizado, como ya conocemos, de la siguiente forma.

Con el criterio Rentabilidad

$$
A = \frac{61 - (-34, 6)}{95, 6} = 1
$$
  

$$
B = \frac{20, 7 - (-34, 6)}{95, 6} = 0,5785
$$
  

$$
\vdots
$$

Con el criterio Cuota de mercado

$$
A = \frac{1,08 - 0,26}{3,86} = 0,2124
$$

$$
B = \frac{0,26 - 0,26}{3,86} = 0
$$

$$
\vdots
$$

Con el criterio Productividad

$$
A = \frac{4,33 - 0,98}{3,36} = 0,9970
$$

$$
B = \frac{4,34 - 0,98}{3,36} = 1
$$

$$
\vdots
$$

Normalizados los datos calculamos la Desviación típica o estándar de cada criterio y para ello utilizamos la función del asistente de funciones de Excel DESVESTP (Pantallas 1 y 2).

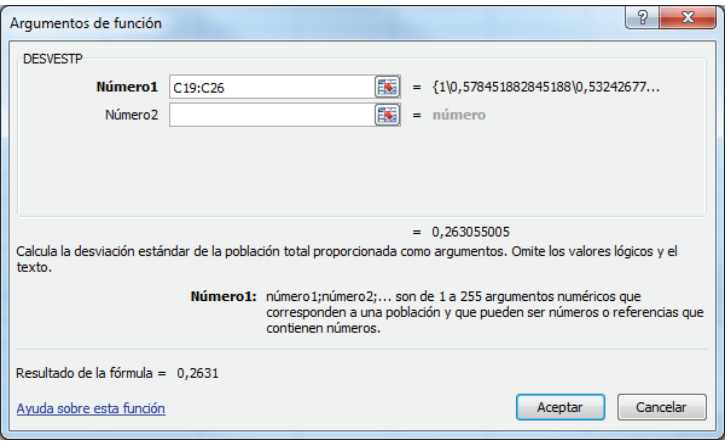

Pantalla 1. Función DESVESTP del asistente de funciones de Excel

|                          | $-0$<br>$157 -$<br>N<br><b>Visitor</b><br>Ejercicios Libro Valoración multicriterio.xls [Modo de compatibilidad] - Microsoft Excel<br>ы |                               |                                                                     |                             |                         |               |         |                                            |                     |                                                                                                    |                        |                                            |            |                                                                         |                                                  |   |  |                     |
|--------------------------|----------------------------------------------------------------------------------------------------|-------------------------------|---------------------------------------------------------------------|-----------------------------|-------------------------|---------------|---------|--------------------------------------------|---------------------|----------------------------------------------------------------------------------------------------|------------------------|--------------------------------------------|------------|-------------------------------------------------------------------------|--------------------------------------------------|---|--|---------------------|
|                          | <b>Inicio</b>                                                                                                    | Insertar                      | Diseño de página                                                    | Fórmulas                    | <b>Datos</b><br>Revisar | Vista         | Acrobat |                                            |                     |                                                                                                    |                        |                                            |            |                                                                         |                                                  |   |  | $\omega - \sigma x$ |
|                          | <b>Cortar</b>                                                                                                    |                               | $~\cdot$ 11                                                         | $- A^{\dagger} A^{\dagger}$ | $= - \times$            | Ajustar texto |         | Número                                     |                     |                                                                                                    |                        |                                            | m          | Σ Autosuma *                                                            |                                                  | R |  |                     |
|                          | <b>Copian</b>                                                                                                    |                               |                                                                     |                             |                         |               |         |                                            |                     |                                                                                                    |                        |                                            |            | <b>B</b> Rellenar                                                       |                                                  |   |  |                     |
| Pegar                    | Copiar formato                                                                                                    |                               | $N K S$ $\rightarrow$ $\rightarrow$                                 | $\rightarrow$ $A$           |                         |               |         | ■ ■ 课 课 因Combinary centrar - 四 - % 000 % % |                     | Formato<br>condicional * como tabla * celda *                                                                      | Dar formato Estilos de | Insertar Eliminar Formato<br>$\mathcal{A}$ |            | 2 Borrar *                                                              | Ordenar Buscary<br>y filtrar = seleccionar       |   |  |                     |
|                          | Portapapeles                                                                                                    | 61                            | Fuente                                                              | $\sqrt{2}$                  | Alineación              |               | 一段:     | Número                                     | $\sim$              | Estilos                                                                                                    |                        | Celdas                                     |            |                                                                         | Modificar                                        |   |  |                     |
|                          | <b>DESVESTP</b>                                                                                                    |                               | $\checkmark$ $\times$ $\checkmark$ $\check{f}_x$ =DESVESTP(C19:C26) |                             |                         |               |         |                                            |                     |                                                                                                    |                        |                                            |            |                                                                         |                                                  |   |  | ¥                   |
|                          | A                                                                                                    | $\mathbf{R}$                  | $\mathbf{C}$                                                        | D                           | Ε.                      | F.            | G       | H                                          | п.                  | ٠                                                                                                    | K                      | $\mathbf{L}$                               | M          | N                                                                       | $\circ$                                          | P |  | Q                   |
| $\mathbf{1}$             | Eiercicio Diakoulaki et al                                                                                                    |                               |                                                                     |                             |                         |               |         |                                            |                     |                                                                                                    |                        |                                            |            |                                                                         |                                                  |   |  |                     |
| $\overline{2}$           |                                                                                                    |                               |                                                                     | Cuota de                    |                         |               |         |                                            |                     |                                                                                                    |                        |                                            |            |                                                                         |                                                  |   |  |                     |
| $\frac{3}{4}$            |                                                                                                    |                               | Rentabilidad                                                        | mercado                     | Productividad           |               |         |                                            |                     |                                                                                                    |                        |                                            |            |                                                                         |                                                  |   |  |                     |
|                          |                                                                                                    | Empresas                      | %                                                                   | %                           | millones \$             |               |         |                                            |                     |                                                                                                    |                        |                                            |            |                                                                         |                                                  |   |  |                     |
| $\overline{\phantom{a}}$ |                                                                                                    | A                             | 61                                                                  | 1.08                        | 4.33                    |               |         |                                            |                     |                                                                                                    |                        |                                            |            |                                                                         |                                                  |   |  |                     |
| 6                        |                                                                                                    | B                             | 20.7                                                                | 0.26                        | 4.34                    |               |         |                                            |                     |                                                                                                    |                        |                                            |            |                                                                         |                                                  |   |  |                     |
| $\overline{7}$           |                                                                                                    | $\mathbf{C}$                  | 16.3                                                                | 1.98                        | 2.53                    |               |         |                                            |                     |                                                                                                    |                        |                                            |            |                                                                         |                                                  |   |  |                     |
| $\bf 8$                  |                                                                                                    | D                             | 9                                                                   | 3,29                        | 1.65                    |               |         | Arqumentos de función                      |                     |                                                                                                    |                        |                                            |            | g.                                                                      | $\Sigma\!Z$                                      |   |  |                     |
| $\overline{9}$           |                                                                                                    | E                             | 5.4                                                                 | 2.77                        | 2.33                    |               |         | <b>DESVESTP</b>                            |                     |                                                                                                    |                        |                                            |            |                                                                         |                                                  |   |  |                     |
| 10                       |                                                                                                    | F.                            | $\Delta$                                                            | 4.12                        | 1.21                    |               |         |                                            | Número1 C19:C26     |                                                                                                    | <b>Desi</b>            |                                            |            | $-$ {1\p, 578451882845188\p, 53242677                                   |                                                  |   |  |                     |
| 11                       |                                                                                                    | G                             | $-6.1$                                                              | 3.52                        | 2.1                     |               |         |                                            |                     |                                                                                                    |                        |                                            |            |                                                                         |                                                  |   |  |                     |
| 12                       |                                                                                                    | н                             | $-34.6$                                                             | 3,31                        | 0.98                    |               |         |                                            | Número <sub>2</sub> |                                                                                                    | 圈                      | $=$ número                                 |            |                                                                         |                                                  |   |  |                     |
| 13                       |                                                                                                    | Maximo                        | 61                                                                  | 4.12                        | 4.34                    |               |         |                                            |                     |                                                                                                    |                        |                                            |            |                                                                         |                                                  |   |  |                     |
| 14                       |                                                                                                    | Minimo                        | $-34,6$                                                             | 0,26                        | 0.98                    |               |         |                                            |                     |                                                                                                    |                        |                                            |            |                                                                         |                                                  |   |  |                     |
| 15                       |                                                                                                    | Rango                         | 95.6                                                                | 3.86                        | 3.36                    |               |         |                                            |                     |                                                                                                    |                        |                                            |            |                                                                         |                                                  |   |  |                     |
|                          |                                                                                                    | 16 Normalización por el Rango |                                                                     |                             |                         |               |         |                                            |                     |                                                                                                    |                        | $-0,263055005$                             |            |                                                                         |                                                  |   |  |                     |
| 17                       |                                                                                                    |                               |                                                                     |                             |                         |               |         |                                            |                     | Calcula la desviación estándar de la población total proporcionada como arqumentos. Omite los valores lógicos y el |                        |                                            |            |                                                                         |                                                  |   |  |                     |
| 18                       |                                                                                                    | Empresas                      | <b>Rentabilidad</b>                                                 | Cuota de<br>mercado         | Productividad           |               |         | texto.                                     |                     | Número1: número1;número2; son de 1 a 255 argumentos numéricos que                                                  |                        |                                            |            |                                                                         |                                                  |   |  |                     |
| 19                       |                                                                                                    | A                             | $\mathbf{1}$                                                        | 0.2124                      | 0.9970                  |               |         |                                            |                     |                                                                                                    |                        |                                            |            | corresponden a una población y que pueden ser números o referencias que |                                                  |   |  |                     |
| 20                       |                                                                                                    | в                             | 0.5785                                                              | $\bullet$                   | 1                       |               |         |                                            |                     |                                                                                                    | contienen números.     |                                            |            |                                                                         |                                                  |   |  |                     |
| 21                       |                                                                                                    | $\mathbf{C}$                  | 0.5324                                                              | 0,4456                      | 0,4613                  |               |         | Resultado de la fórmula = 0.2631           |                     |                                                                                                    |                        |                                            |            |                                                                         |                                                  |   |  |                     |
| 22                       |                                                                                                    | D                             | 0,4561                                                              | 0.7850                      | 0.1994                  |               |         |                                            |                     |                                                                                                    |                        |                                            |            |                                                                         |                                                  |   |  |                     |
| 23                       |                                                                                                    | E                             | 0.4184                                                              | 0.6503                      | 0.4018                  |               |         | Ayuda sobre esta función                   |                     |                                                                                                    |                        |                                            | Aceptar    | Cancelar                                                                |                                                  |   |  |                     |
| 24                       |                                                                                                    | F.                            | 0.4038                                                              | $\mathbf{1}$                | 0.0685                  |               |         |                                            |                     |                                                                                                    |                        |                                            |            |                                                                         |                                                  |   |  |                     |
| 25                       |                                                                                                    | G                             | 0.2981                                                              | 0.8446                      | 0.3333                  |               |         |                                            |                     |                                                                                                    |                        |                                            |            |                                                                         |                                                  |   |  |                     |
| 26                       |                                                                                                    | н                             | $\Omega$                                                            | 0.7902                      | $\Omega$                |               |         |                                            |                     |                                                                                                    |                        |                                            |            |                                                                         |                                                  |   |  |                     |
| 27                       |                                                                                                    | <b>DESVESTP</b>               | P(C19:C26)                                                          |                             |                         |               |         |                                            |                     |                                                                                                    |                        |                                            |            |                                                                         |                                                  |   |  |                     |
| 28                       |                                                                                                    |                               |                                                                     |                             |                         |               |         |                                            |                     |                                                                                                    |                        |                                            |            |                                                                         |                                                  |   |  |                     |
| 29                       |                                                                                                    |                               |                                                                     |                             |                         |               |         |                                            |                     |                                                                                                    |                        |                                            |            |                                                                         |                                                  |   |  |                     |
| 30                       |                                                                                                    |                               |                                                                     |                             |                         |               |         |                                            |                     |                                                                                                    |                        |                                            |            |                                                                         |                                                  |   |  |                     |
| 31                       |                                                                                                    |                               |                                                                     |                             |                         |               |         |                                            |                     |                                                                                                    |                        |                                            |            |                                                                         |                                                  |   |  |                     |
| 32                       | H + H Normalización                                                                                                    |                               | Distancia Manhattan CRITIC Entropia (2)                             |                             |                         |               |         |                                            |                     | 14                                                                                                    |                        |                                            | <b>ISS</b> |                                                                         |                                                  |   |  | $\mathbf{H}$        |
| Señalar                  |                                                                                                    |                               |                                                                     |                             |                         |               |         |                                            |                     |                                                                                                    |                        |                                            |            |                                                                         | $\Box$ $\Box$ $\Box$ $\Box$ $\Box$ $\Box$ $\Box$ |   |  | $\bigoplus$         |

Pantalla 2. Hoja de Excel con el cálculo de la desviación estándar del criterio rentabilidad con la función DESVESTP

Las desviaciones estándar de los tres criterios aparecen en la Tabla 5.

| Criterios        | Desviación |
|------------------|------------|
|                  | estándar   |
|                  |            |
| Rentabilidad     | 0,2631     |
| Cuota de mercado | 0,3213     |
| Productividad    | 0,3582     |

Tabla 5. Desviaciones estándar de los criterios

Calculamos la correlación entre los criterio, para ello utilizamos la función de Excel Coeficiente de correlación que se encuentra en Datos, Análisis de datos (Pantallas 3,4 y 5).

| Análisis de datos                                                                                                    | 9<br>x            |
|----------------------------------------------------------------------------------------------------|-------------------|
| Funciones para análisis                                                                                                    | Aceptar           |
| Análisis de varianza de un factor<br>۰<br>Análisis de varianza de dos factores con varias muestras por grupo<br>Análisis de varianza de dos factores con una sola muestra por grupo<br>Ξ<br>Coeficiente de correlación | Cancelar<br>Ayuda |
| Covarianza<br>Estadística descriptiva<br>Suavización exponencial<br>Prueba F para varianzas de dos muestras<br>Análisis de Fourier                                                                                     |                   |
| ٠<br>Histograma                                                                                                    |                   |

Pantalla 3. Coeficiente de correlación en Datos, Análisis de datos

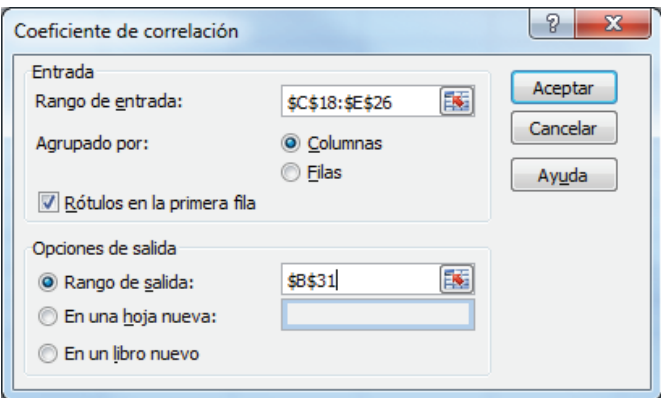

Pantalla 4 . Coeficiente de correlación

|        |        | 日つ・ロー                                        |                                 |                                          |                                                                  |                   | Ejercicios Libro Valoración multicrite |
|--------|--------|----------------------------------------------|---------------------------------|------------------------------------------|------------------------------------------------------------------|-------------------|----------------------------------------|
|        | Inicio | Insertar                                     | Diseño de página                | Fórmulas                                 | <b>Datos</b><br>Revisar                                          | Vista             | Acrobat                                |
| Desde  | Desd   | otras<br>De                                  | Conexiones<br>Actualizar        | <b>D</b> Conexiones<br>Propiedades       | $rac{A}{2}$<br>$rac{A}{Z}$ $rac{Z}{A}$<br>$Z \downarrow$ Ordenar | Filtro            | <b>K</b> Borrar<br>Volver a aplicar    |
| Access | Web    | texto<br>fuentes -<br>Obtener datos externos | existentes<br>todo <sup>-</sup> | <b>Sie Editar vinculos</b><br>Conexiones |                                                                  | Ordenar y filtrar | Avanzadas                              |
|        | G29    | $ \left($                                    | fx                              |                                          |                                                                  |                   |                                        |
|        |        |                                              |                                 |                                          |                                                                  |                   |                                        |
| z      | A      | B                                            | C                               | D                                        | E                                                                | F                 | G                                      |
| 5      |        | А<br>B                                       | 61<br>20.7                      | 1,08                                     | 4,33                                                             |                   |                                        |
| 6      |        |                                              |                                 | 0,26                                     | 4,34                                                             |                   |                                        |
| 7<br>8 |        | c<br>D                                       | 16,3<br>9                       | 1,98<br>3,29                             | 2,53                                                             |                   |                                        |
| 9      |        | Ė                                            | 5,4                             | 2,77                                     | 1,65<br>2,33                                                     |                   |                                        |
| 10     |        | F                                            | $\overline{4}$                  | 4,12                                     | 1,21                                                             |                   |                                        |
| 11     |        | G                                            | $-6,1$                          | 3,52                                     | 2,1                                                              |                   |                                        |
| 12     |        | Ħ                                            | $-34,6$                         | 3,31                                     | 0,98                                                             |                   |                                        |
| 13     |        | Maximo                                       | 61                              | 4,12                                     | 4,34                                                             |                   |                                        |
| 14     |        | Mínimo                                       | $-34,6$                         | 0,26                                     | 0,98                                                             |                   |                                        |
| 15     |        | Rango                                        | 95,6                            | 3,86                                     | 3,36                                                             |                   |                                        |
|        |        | 16 Normalización por el Rango                |                                 |                                          |                                                                  |                   |                                        |
| 17     |        |                                              |                                 |                                          |                                                                  |                   |                                        |
| 18     |        | <b>Empresas</b>                              | Rentabilidad                    | Cuota de<br>mercado                      | Productividad                                                    |                   |                                        |
| 19     |        | A                                            | $\mathbf{1}$                    | 0,2124                                   | 0,9970                                                           |                   |                                        |
| 20     |        | B                                            | 0,5785                          | 0                                        | 1                                                                |                   |                                        |
| 21     |        | c                                            | 0,5324                          | 0,4456                                   | 0,4613                                                           |                   |                                        |
| 22     |        | D                                            | 0,4561                          | 0,7850                                   | 0,1994                                                           |                   |                                        |
| 23     |        | Ė                                            | 0,4184                          | 0,6503                                   | 0,4018                                                           |                   |                                        |
| 24     |        | F                                            | 0,4038                          | $\mathbf{1}$                             | 0,0685                                                           |                   |                                        |
| 25     |        | G                                            | 0,2981                          | 0,8446                                   | 0,3333                                                           |                   |                                        |
| 26     |        | н                                            | $\mathbf 0$                     | 0,7902                                   | $\bf{0}$                                                         |                   |                                        |
| 27     |        | <b>DESVESTP</b>                              | 0,2631                          | 0,3213                                   | 0,3582                                                           |                   |                                        |
| 28     |        |                                              |                                 |                                          |                                                                  |                   |                                        |
| 29     |        | <b>CORRELACIÓN</b>                           |                                 |                                          |                                                                  |                   |                                        |
| 30     |        |                                              |                                 |                                          |                                                                  |                   |                                        |
| 31     |        |                                              |                                 |                                          | Rentabilidad lota de mercao Productividad                        |                   |                                        |
| 32     |        | Rentabilidad                                 | 1                               |                                          |                                                                  |                   |                                        |
| 33     |        | Cuota de mercac -0,547590824                 |                                 | 1                                        |                                                                  |                   |                                        |
| 34     |        | Productividad                                |                                 | 0,802276625 -0,879216778                 | 1                                                                |                   |                                        |
| 35     |        |                                              |                                 |                                          |                                                                  |                   |                                        |
| 36     |        |                                              |                                 |                                          |                                                                  |                   |                                        |

Pantalla 5. Coeficientes de correlación entre criterios

Conocido la Desviación estándar y los coeficientes de correlación el cálculo de la ponderación de cada criterio se realiza mediante [1].

$$
w_R = 0,2613 * ((1-(-0,5475)) + (1-0,8022)) = 0,4591
$$
  
\n
$$
w_{CM} = 0,3213 * ((1-(-0,5475)) + (1-0,8792)) = 1,1012
$$
  
\n
$$
w_P = 0,3582 * ((1-0,8022) + (1-0,8792)) = 0,7439
$$

Dichas ponderaciones normalizadas por la suma aparecen en la Tabla 6.

| Criterios        | Ponderaciones | Ponderaciones |
|------------------|---------------|---------------|
|                  |               | normalizadas  |
| Rentabilidad     | 0,4591        | 0,1993        |
| Cuota de mercado | 1,1012        | 0,4779        |
| Productividad    | 0,7439        | 0,3228        |
| <b>SUMA</b>      | 2,3042        |               |

Tabla 6. Ponderaciones normalizadas de los criterios

Aplicando CRITIC el criterio más importante es el de la Cuota de mercado, seguido de la Productividad y finalmente de la Rentabilidad.

Rentabilidad: 19,93%

Cuota de mercado: 47,79%

Productividad: 32,28%

## **3. MÉTODO DE LA ENTROPÍA**

Este método fue propuesto por Zeleny (1982) como un método objetivo de cálculo de los pesos de los criterios. Parte del supuesto de que en un criterio j "la importancia relativa del criterio j en una situación dada de decisión, medida por su peso wj, está directamente relacionada con la cantidad de información intrínsecamente aportada por el conjunto de las alternativas respecto a dicho criterio. Más concretamente y refiriéndose siempre al criterio j en cuestión, cuando mayor diversidad haya en las evaluaciones (valores) de las alternativas, mayor importancia deberá tener dicho criterio en la decisión final, pues mayor poder de discriminación entre las alternativas posee" (Barba-Romero y Pomerol, 1997). Por lo tanto el objetivo es medir la Diversidad de un criterio y conceptualmente, se basa en la teoría de la información de Shannon<sup>16</sup>, que introduce el concepto de entropía en un canal de información. Su aplicación es la siguiente.

Se empieza por normalizar por la suma los distintos valores de los criterios.

El cálculo de la entropía del criterio  $E_i$  se realiza utilizando la expresión [4]

$$
E_j = -K \cdot \sum_i \left( a_{ij} \cdot \log a_{ij} \right) \quad [4]
$$

Siendo  $k = \frac{1}{\log m}$ , y *m* el número de alternativas.

 $\overline{a}$ 

 $16$  Shannon, C.E. y Weaver, W. (1949)

La entropía calculada es tanto mayor cuanto más similares son las a<sub>ii</sub> consideradas. Como lo que nos interesa es medir la Diversidad, a partir de Ej ,se calcula la diversidad [5]:

$$
D_j = 1 - E_j \quad [5]
$$

Finalmente, la diversidad de cada criterio se normaliza por la suma y se obtiene la ponderación buscada [6]:

$$
w_j = \frac{D_j}{\sum_j D_j} \quad [6]
$$

Los w<sub>i</sub> expresan la ponderación o peso de cada uno de los criterios.

Vamos a ver como se aplica el método de la Entropía a la determinación de los pesos de los criterios del caso visto anteriormente desarrollado por Diakoulaki *et al* con CRITIC.

Debido a que uno de los pasos para aplicar Entropía es el cálculo del logaritmo de los valores de los criterios, tenemos que modificar la información de partida del problema en cuanto que hay dos empresas la E y la F que tienen una rentabilidad negativa. Como no existe logaritmo de un número negativo en ambos casos cambiaremos dichas rentabilidades negativas por 0,01%, quedando la información como aparece en la Tabla 7.

|                 | Rentabilidad | Cuota de<br>mercado | Productividad |
|-----------------|--------------|---------------------|---------------|
| <b>Empresas</b> | %            | %                   | millones \$   |
| A               | 61           | 1,08                | 4,33          |
| В               | 20,7         | 0,26                | 4,34          |
| C               | 16,3         | 1,98                | 2,53          |
| D               | 9            | 3,29                | 1,65          |
| E               | 5,4          | 2,77                | 2,33          |
| F               | 4            | 4,12                | 1,21          |
| G               | 0,01         | 3,52                | 2,1           |
| Н               | 0,01         | 3,31                | 0,98          |
| <b>SUMA</b>     | 116,42       | 20,33               | 19,47         |

Tabla 7. Información de partida

Normalizamos por la suma, Tabla 8.

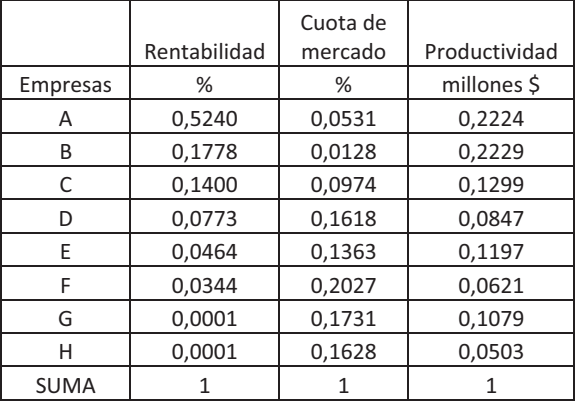

Tabla 8. Datos normalizados por la suma

Calculamos el log<sub>10</sub> de los valores de los criterios, Tabla 9.

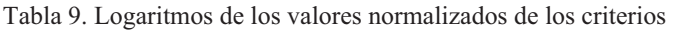

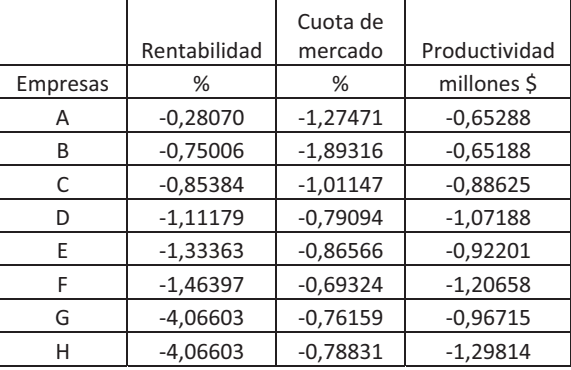

Calculamos el producto de los valores normalizados por sus logaritmos. Tabla 10.

|                 | Rentabilidad | Cuota de<br>mercado | Productividad |
|-----------------|--------------|---------------------|---------------|
| <b>Empresas</b> | %            | %                   | millones \$   |
| А               | $-0,14708$   | $-0,06772$          | $-0,14520$    |
| В               | $-0,13336$   | $-0,02421$          | $-0,14531$    |
| C               | $-0,11955$   | $-0,09851$          | $-0,11516$    |
| D               | $-0.08595$   | $-0,12800$          | $-0,09084$    |
| F               | $-0,06186$   | $-0,11795$          | $-0,11034$    |
| F               | $-0,05030$   | $-0,14049$          | $-0,07499$    |
| G               | $-0,00035$   | $-0,13186$          | $-0,10431$    |
| н               | $-0,00035$   | $-0,12835$          | $-0,06534$    |
| <b>SUMA</b>     | $-0.59879$   | $-0.83709$          | $-0.85148$    |

Tabla 10. Producto de los valores normalizados (Tabla 8) por sus logaritmos (Tabla 9)

Calculamos K

El  $log_{10} 8 = 0,90308$ 

$$
K = \frac{1}{\log_{10} 8} = \frac{1}{0,90308} = 1,1073
$$

Calculamos la Entropía de los tres criterios

 $E_R = (-1,1073) * (-0,59879) = 0,66305$ 

$$
E_{\text{CM}} = (-1, 1073) * (-0, 83709) = 0,92691
$$

$$
E_p = (-1,1073)*(-0,85148) = 0,94285
$$

Seguidamente calculamos la Diversidad y la normalizamos por la suma (Tabla 11).

| Criterio         | Entropía | Diversidad  | Diversidad  |
|------------------|----------|-------------|-------------|
|                  | $E_i$    | $D_i=1-E_i$ | Normalizada |
| Rentabilidad     | 0,66305  | 0,33695     | 0,7212      |
| Cuota de mercado | 0.92691  | 0,07309     | 0,1564      |
| Productividad    | 0,94285  | 0,05715     | 0,1223      |
| <b>SUMA</b>      |          | 0,46719     |             |

Tabla 11. Entropía y Diversidad de los criterios

Aplicando el método de la Entropía (con los cambios en la variable Rentabilidad) la Ponderación de los criterios es:

Rentabilidad: 72,12% Cuota de mercado: 15,64% Productividad: 12,23%

## **4. MÉTODO DE LA ORDENACIÓN SIMPLE**

El método de la Ordenación simple es el método de ponderación de variables más sencillo. Consiste en que el decisor ordena los criterios de mayor a menor importancia en función de su propia opinión, de forma que después se otorga la mayor puntuación al primero y la menor al último. En el supuesto de que dos criterios se definan como de la misma importancia a cada uno de ellos se le adjudica el promedio de ambas valoraciones. Puntuados los criterios se normalizan por la suma y el resultado es la ponderación final de los criterios A modo de ejemplo, se presenta la ponderación de los tres criterios del caso anterior y bajo el supuesto que el decisor haya ordenado los criterios en el mismo orden que resultan con CRITIC para poder comparar las ponderaciones. Tabla 12.

|                  |   |                    | Ponderación    |
|------------------|---|--------------------|----------------|
|                  |   |                    | (Normalización |
| Criterios        |   | Orden   Puntuación | por la suma)   |
| Rentabilidad     | 3 |                    | 0,1667         |
| Cuota de mercado |   |                    | 0,5000         |
| Productividad    | 2 | 2                  | 0,3333         |
| <b>SUMA</b>      |   |                    |                |

Tabla 12. Ponderación de criterios por Ordenación simple.

Este método, por su sencillez, puede ser aplicado en situaciones de muy escasa información.

# **CAPÍTULO 4**

# **MÉTODOS DE PONDERACIÓN DE VARIABLES APLICADOS A LA VALORACIÓN**

## **1. INTRODUCCIÓN**

En el capítulo anterior hemos visto tres métodos de ponderación de criterios. En este capítulo vamos a ver su adaptación al mundo de la valoración de activos, en el cual su cometido será ponderar las variables explicativas del proceso valorativo. Se desarrollara dicha aplicación mediante varios casos prácticos.

## **2. LOS MÉTODOS CRITIC Y ENTROPÍA APLICADOS A LA VALORACIÓN**

Recordar primero la adaptación de la terminología multicriterio a la valoración, de forma que lo que en los puntos anteriores eran criterios ahora son variables explicativas, y lo que denominábamos alternativas ahora son activos (agrarios, urbanos, medioambientales, etc.).

Existen dos formas en que los métodos de ponderación vistos pueden ser utilizados en valoración, como complemento del Ratio de valuación o bien complementados con dicho ratio. Veamos cada una de ellas.

### **a. Como complemento del método del Ratio de valuación**

Cuando en Valoración, se utilizan métodos por comparación de mercado se parte, de una cierta información de mercado como la que aparece en la Tabla 1, donde se tiene una serie de activos que denominamos comparables, que recientemente han sufrido una transacción económica y de las cuales tenemos una determinada información, concretamente el precio de su transacción (Pi) y el valor de una serie de variables explicativas (A, B,…). Dicha información es la necesaria para calcular el valor de un activo parecido el activo problema (AP) qué es aquél del que se quiere estimar el valor.

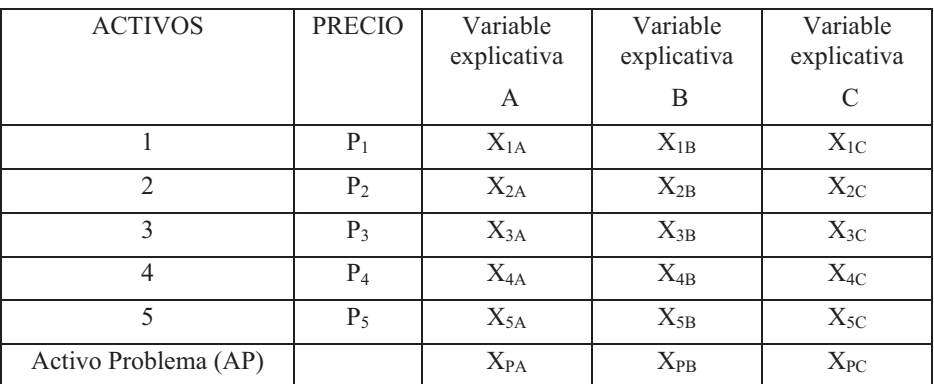

Tabla 1. Información de mercado (valores y variables explicativas).

Si se aplica el método del Ratio de valuación global, se obtienen tres ratios, uno por cada variable explicativa [1].

$$
Rj = \frac{\sum_{i=1}^{5} P_i}{\sum_{i=1}^{5} x_{ij}} \quad j = A \cdots C \quad [1]
$$

El valor del activo problema será diferente según el ratio aplicado [2]:

$$
V_{_{AP}} = R_j * x_{_{APj}} \quad j = A \cdots C \quad [2]
$$

Con lo cual al final se tendrán, en este caso, tres valores del activo problema, uno por cada variable explicativa,:

$$
\rm V_{APA},\, V_{APB},\, V_{APC}
$$

Con lo que se plantea el dilema de cuál de ellos o que combinación de ellos es el que se toma como valor definitivo.

En algunos casos se escoge aquel valor calculado con la variable explicativa más significativa, normalmente variables de tipo económico y/o fácilmente cuantificables (Ingresos brutos, Renta, Superficie, Edad, etc.). En otros casos se opta por hallar una media de todos los valores conseguidos, o bien si hay alguno que se aparta de forma significativa de los otros no se tiene en cuenta y se promedian exclusivamente los restantes.

Como es evidente, las soluciones anteriores no tienen ninguna base científica solida. Con los métodos multicriterio vistos anteriormente podemos llegar a una solución mas fundamentada.

Con la utilización del método CRITIC o de la Entropía, fundamentalmente o en casos extremos el de la Ordenación simple, se pueden ponderar las variables explicativas en función de los datos de los que se parte para valorar. Los pesos obtenidos son los que posteriormente nos pueden permitir ponderar los distintos valores calculados [3] y, por lo tanto, obtener un valor final en función de todas las variables explicativas y de su importancia o peso.

$$
V_{AP} = w_A * V_{APA} + w_B * V_{APB} + w_C * V_{APC} \quad [3]
$$

Siendo las  $w_i$  los pesos o ponderaciones obtenidas por cada variable, y los  $V_{APi}$ los distintos valores encontrados en función de la variable utilizada.

### **b. Complementados por el Ratio de valuación.**

Así como en la forma anterior los métodos de ponderación de variables servían para ponderar los valores encontrados con los distintos Ratios de valuación, en este caso es este último el que completa los resultados de los primeros.
El procedimiento es el siguiente:

Partimos de la misma información de mercado (Tabla 1), calculamos con uno de los métodos multicriterio (CRITIC o Entropía) la ponderación de las variables wj.

El sumatorio de los productos de la ponderación de cada variable  $(w<sub>i</sub>)$  por el valor de esa variable  $(x_{ii})$  (Suma ponderada) nos dará la ponderación del activo  $A_i$  [4].

$$
Ponderación A_i = \sum_{j=1}^{C} w_j * x_{ij} \quad [4]
$$

Ponderados todos los activos comparables, podemos calcular el Ratio [5].

$$
R = \frac{\sum_{i=1}^{5} \text{Precios } A_i}{\sum_{i=1}^{5} \text{P} onderación } A_i} \quad [5]
$$

El producto del Ratio calculado por la ponderación del activo Problema nos dará el valor de este [6].

*Valor AP* = 
$$
R * P
$$
*onderación AP* [6]

Ambas aplicaciones se desarrollaran a continuación con diversos casos.

# **3. EL MÉTODO ORDENACIÓN SIMPLE APLICADO A LA VALORACIÓN**

Este método de fácil cálculo, puede tener aplicación en Valoración, en los siguientes casos:

- a. Como complemento del método de los Ratios de forma similar a como hemos visto con CRITIC y Entropía.
- b. Como complemento del método Beta o de las funciones de distribución. Con el método Beta se obtiene un valor por cada variable explicativa (en el supuesto de que no se utilice un Índice de calidad), pero en este caso no se tiene una información de mercado suficiente para aplicar uno de los métodos de ponderación de variables vistos en el apartado anterior (CRITIC o Entropía), por lo que se puede optar por deducir la ponderación de las variables mediante una simple ordenación, y esa ponderación, como en el caso anterior, será la que se utilizará para ponderar los distintos valores obtenidos.
- c. Combinado con el Proceso Analítico Jerárquico. El primer paso al aplicar AHP, como se verá más adelante, es ponderar las variables explicativas. Puede darse el caso de no tener suficiente información para desarrollar las matrices de

comparación pareada necesarias, por lo que puede adoptarse la solución de ponderar las variables explicativas utilizando la Ordenación Simple.

Conocido como utilizar los modelos de ponderación multicriterio en Valoración vamos a desarrollar su aplicación en una serie de casos.

### **4. CASO 1. APLICACIÓN A LA VALORACIÓN URBANA DEL MÉTODO CRITIC***(VER VÍDEO OR)*

Vamos a ver un caso de valoración de un inmueble urbano mediante las dos formas que hemos dicho anteriormente: CRITIC como complemento del método del Ratio de valuación y CRITIC complementado con dicho Ratio.

Pero antes de iniciar el desarrollo de ambos casos dos precisiones:

- a. Como se ha visto anteriormente, los autores que presentaron CRITIC utilizaban la normalización por el rango, nosotros en nuestra aplicación de CRITIC a la valoración utilizaremos la normalización por la suma por dos causas una es que en las diversas aplicaciones que hemos hecho en la práctica se ha observado que los resultados se ajustan más a la realidad (tienen menor Distancia Manhattan o mejor Índice de adecuación) con la normalización por la suma y la segunda es que este tipo de normalización es el utilizado en los otros métodos multicriterio que proponemos.
- b. Para calcular la Desviación estándar de las variables a diferencia también del trabajo original de CRITIC no utilizaremos la función DESVESTP de Excel si no la DESVEST. La razón de esta decisión es que la primera se utiliza cuando los datos representan la población total, cosa que se podía suponer en dicho trabajo, pero en nuestro caso creemos que es más adecuado utilizar la función DESVEST ya que es la aconsejable cuando los datos corresponden a una muestra de la población.

#### **1. Ratio de valuación mas CRITIC**

Se trata de calcular el valor de un inmueble X, partiendo de la información de la Tabla 2.

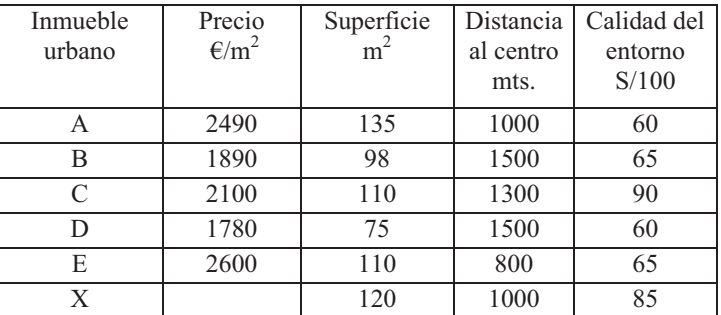

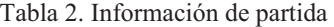

Transformamos la variable inversa Distancia al centro en directa. Tabla 3

| Inmueble<br>urbano | Precio<br>$\epsilon/m^2$ | Superficie<br>m <sup>2</sup> | Distancia<br>al centro<br>mts. | Calidad del<br>entorno<br>S/100 |
|--------------------|--------------------------|------------------------------|--------------------------------|---------------------------------|
| A                  | 2490                     | 135                          | 0,0010                         | 60                              |
| B                  | 1890                     | 98                           | 0,0007                         | 65                              |
| C                  | 2100                     | 110                          | 0,0008                         | 90                              |
| D                  | 1780                     | 75                           | 0,0007                         | 60                              |
| E                  | 2600                     | 110                          | 0,0013                         | 65                              |
| X                  |                          | 120                          | 0,0010                         | 85                              |
| <b>SUMA</b>        |                          | 648                          | 0,0054                         | 425                             |

Tabla 3. Transformación de la variable inversa en directa

Normalizamos por la suma. Tabla 4.

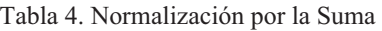

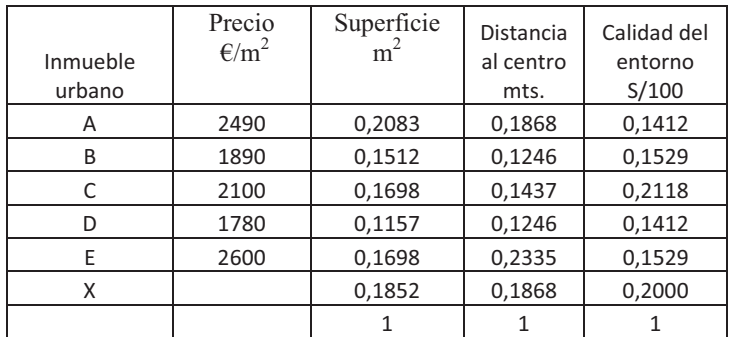

Calculamos los tres Ratios

$$
R_{S} = \frac{2490 + 1890 + 2100 + 1780 + 2600}{0,2083 + 0,1512 + 0,1698 + 0,1157 + 0,1698} = 13.328,18
$$
  
\n
$$
R_{DC} = \frac{2490 + 1890 + 2100 + 1780 + 2600}{0,1868 + 0,1246 + 0,1437 + 0,1246 + 0,2335} = 13.355,08
$$
  
\n
$$
R_{CE} = \frac{2490 + 1890 + 2100 + 1780 + 2600}{0,1412 + 0,1529 + 0,2118 + 0,1412 + 0,1529} = 13.575,00
$$

Y el Valor de X con cada Ratio

 $V_s X = R_s * 0,1852 = 13.328,18 * 0,1852 = 2.468$  $V_{DC}X = R_{DC}$  \* 0,1868 = 13.355,08 \* 0,1868 = 2.495  $V_{CE}X = R_{CE} * 0,2000 = 13.575,00 * 0,2000 = 2.715$ 

Nos encontramos con tres valores, uno por cada variable. Con CRITIC vamos a calcular un valor que tenga en cuenta las tres variables y su importancia.

Calculamos las Desviación estándar de las variables mediante la función DESVEST de Excel. Tabla 5.

| Inmueble<br>urbano | Precio<br>$\epsilon/m^2$ | Superficie<br>m <sup>2</sup> | Distancia<br>al centro<br>Mts. | Calidad del<br>entorno<br>S/100 |
|--------------------|--------------------------|------------------------------|--------------------------------|---------------------------------|
| A                  | 2490                     | 0,2083                       | 0,1868                         | 0,1412                          |
| В                  | 1890                     | 0,1512                       | 0,1246                         | 0,1529                          |
| C                  | 2100                     | 0,1698                       | 0,1437                         | 0,2118                          |
| D                  | 1780                     | 0,1157                       | 0,1246                         | 0,1412                          |
| E                  | 2600                     | 0,1698                       | 0,2335                         | 0,1529                          |
| X                  |                          | 0,1852                       | 0,1868                         | 0,2000                          |
| <b>DESVEST</b>     |                          | 0,0314                       | 0,0433                         | 0,0311                          |

Tabla 5. Información normalizada y Desviación estandar

Calculamos la correlación entre las variables, mediante la función Coeficiente de correlación de Datos. Análisis de datos de Excel. Tabla 6.

|                          |                |                | Calidad |
|--------------------------|----------------|----------------|---------|
|                          |                | Distancia al   | del     |
|                          | Superficie     | centro         | entorno |
|                          | m <sup>2</sup> | mts.           | S/100   |
| Superficie $m^2$         |                |                |         |
| Distancia al centro mts. | 0,610050411    |                |         |
| Calidad del entorno      |                |                |         |
| S/100                    | 0.238340191    | $-0.021325359$ |         |

Tabla 6. Correlación entre variables

Conocida la Desviación estándar y la correlación podemos calcular la Ponderación de las variables.

 $Pond_{.s} = 0.0314*( (1 - 0.6100) + (1 - 0.2383)) = 0.0362$  $Pond.$ <sub>*DC*</sub> = 0,0433\*((1-0,6100) + (1-(-0,2132))) = 0,0611  $Pond_{CE} = 0.0311*( (1 - 0.2383) + (1 - (-0.0213))) = 0.0554$ 

Las variables ponderadas y normalizadas aparecen en la Tabla 7

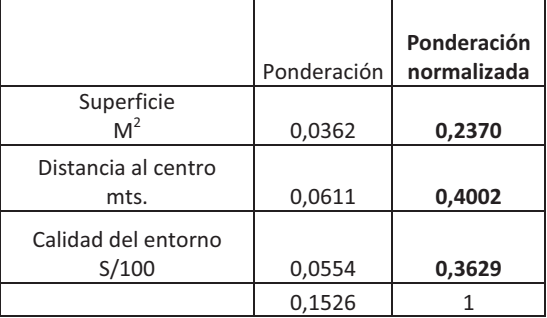

Tabla 7. Variables ponderadas y normalizadas

Mediante la ponderación de las variables podemos calcular un Valor de X en función de las tres variables y su importancia.

 $V X = 0,2370 * 2.468 + 0,4002 * 2.495 + 0,3629 * 2.715 = 2.569$ 

### **2. CRITIC mas Ratio de valuación**

Otra de las formas de utilizar CRITIC en valoración es complementándolo con el Ratio de valuación, o sea es el proceso al revés que el anterior, primero se aplica CRITIC para obtener una ponderación de los activos y después se calcula el ratio que nos permite determinar el valor de X. El procedimiento es el siguiente (repetimos todo el proceso para mayor claridad). Tabla 8.

| Inmueble<br>urbano | Precio<br>$\epsilon/m^2$ | Superficie<br>m <sup>2</sup> | Distancia<br>al centro<br>mts. |    |
|--------------------|--------------------------|------------------------------|--------------------------------|----|
| А                  | 2490                     | 135                          | 1000                           | 60 |
| В                  | 1890                     | 98                           | 1500                           | 65 |
| C                  | 2100                     | 110                          | 1300                           | 90 |
| D                  | 1780                     | 75                           | 1500                           | 60 |
| E                  | 2600                     | 110                          | 800                            | 65 |
| X                  |                          | 120                          | 1000                           | 85 |

Tabla 8. Información de partida

Transformamos la variable inversa Distancia al centro en directa. Tabla 9.

| Inmueble<br>urbano | Precio<br>$\epsilon/m^2$ | Superficie<br>m <sup>2</sup> | Distancia<br>al centro<br>Mts. | Calidad del<br>entorno<br>S/100 |
|--------------------|--------------------------|------------------------------|--------------------------------|---------------------------------|
| А                  | 2490                     | 135                          | 0,0010                         | 60                              |
| B                  | 1890                     | 98                           | 0,0007                         | 65                              |
| C                  | 2100                     | 110                          | 0,0008                         | 90                              |
| D                  | 1780                     | 75                           | 0,0007                         | 60                              |
| E                  | 2600                     | 110                          | 0,0013                         | 65                              |
| X                  |                          | 120                          | 0,0010                         | 85                              |
| <b>SUMA</b>        |                          | 648                          | 0,0054                         | 425                             |

Tabla 9. Transformación de la variable inversa en directa

Normalizamos por la suma y calculamos la desviación estándar de las variables con DESVEST. Tabla 10.

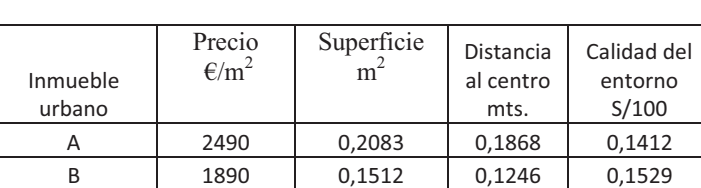

 $C$  2100 0,1698 0,1437 0,2118 D | 1780 | 0,1157 | 0,1246 | 0,1412 E 2600 0,1698 0,2335 0,1529 X 0,1852 0,1868 0,2000 **DESVEST 0,0314 0,0433 0,0311** 

Tabla 10. Normalización por la Suma y desviación estándar

Calculamos la correlación entre las variables, mediante la función Coeficiente de correlación de Datos. Análisis de datos de Excel. Tabla 11.

Tabla 11. Correlación entre variables

|                          | Precio         | Superficie               | Calidad |
|--------------------------|----------------|--------------------------|---------|
|                          | $\epsilon/m^2$ | m                        | del     |
|                          |                |                          | entorno |
|                          |                |                          | S/100   |
| Superficie $m2$          |                |                          |         |
| Distancia al centro mts. | 0,610050411    |                          |         |
| Calidad del entorno      |                |                          |         |
| S/100                    |                | 0,238340191 -0,021325359 |         |

Conocida la Desviación estándar y la correlación podemos calcular la Ponderación de las variables.

$$
Pond_{S} = 0,0314*( (1-0,6100) + (1-0,2383)) = 0,0362
$$
  
\n
$$
Pond_{DC} = 0,0433*( (1-0,6100) + (1-(-0,2132))) = 0,0611
$$
  
\n
$$
Pond_{CE} = 0,0311*( (1-0,2383) + (1-(-0,0213))) = 0,0554
$$

Las variables ponderadas y normalizadas aparecen en la Tabla 12.

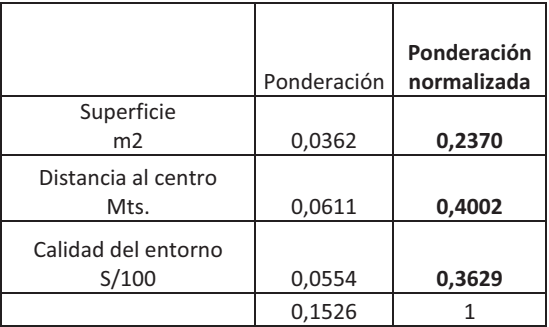

Tabla 12. Variables ponderadas y normalizadas

Teniendo en cuenta la ponderación de las variables, calculamos la ponderación de los inmuebles y se normaliza dicha ponderación (Tabla 13).

|                       | Precio         | Superficie     |              | Calidad del |             |
|-----------------------|----------------|----------------|--------------|-------------|-------------|
| Inmueble              | $\epsilon/m^2$ | m <sup>2</sup> | Distancia al | entorno     | Ponderación |
| urbano                |                |                | centro mts.  | S/100       | inmuebles   |
| A                     | 2490           | 0,2083         | 0,1868       | 0,1412      | 0,1754      |
| B                     | 1890           | 0,1512         | 0,1246       | 0,1529      | 0,1412      |
| C                     | 2100           | 0,1698         | 0,1437       | 0,2118      | 0,1746      |
| D                     | 1780           | 0,1157         | 0,1246       | 0,1412      | 0,1285      |
| E                     | 2600           | 0,1698         | 0,2335       | 0,1529      | 0,1892      |
| Χ                     |                | 0,1852         | 0,1868       | 0,2000      | 0,1912      |
| Ponderación variables |                | 0,2370         | 0,4002       | 0,3629      | 1,0000      |

Tabla 13. Ponderación normalizada de los inmuebles

El cálculo se realiza de la siguiente forma.

 $Pond. A = 0, 2370 * 0, 2083 + 0, 4002 * 0, 1868 + 0, 3629 * 0, 1412 = 0, 1754$  $Pond. B = 0, 2370 * 0, 1512 + 0, 4002 * 0, 1246 + 0, 3629 * 0, 1529 = 0, 1412$ ÷

Conocida la ponderación de los Inmuebles y el precio de los comparables, se calcula el ratio entre el sumatorio de los precios de los comparables y sus ponderaciones.

$$
R = \frac{\sum Precision}{\sum Production} = \frac{2490 + 1890 + 2100 + 1780 + 2600}{0,1754 + 0,1412 + 0,1746 + 0,1285 + 0,1892} = 13.427
$$

El producto de la ponderación de X por el Ratio, será el Valor de X.

 $Vapor X = 0,1912*13.427 = 2.568$ 

#### **DISTANCIA MANHATTAN**

Al final de la aplicación de estos dos procedimientos tenemos no un valor de X sino varios, en concreto en este caso 5, tres valores partiendo de los ratios, otro del método Ratio+CRITIC y finalmente otro del método CRITIC+Ratio. Tabla 14.

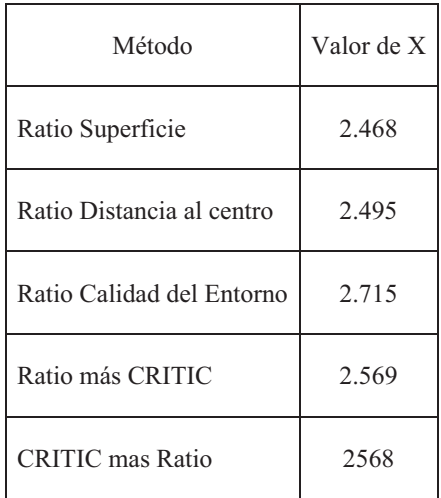

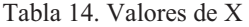

Vemos que existen diferencias entre los resultados y necesitamos determinar cuál de todos los valores obtenidos se acerca mas a la realidad, para ello utilizaremos la Distancia Manhattan. Tabla 15.

| Inmueble<br>urbano         | Precio<br>€/m2 | Ratio<br>Superficie | Diferencia<br>absoluta | Ratio Distancia<br>al centro | Diferencia<br>absoluta | Ratio Calidad<br>entorno | Diferencia<br>absoluta |
|----------------------------|----------------|---------------------|------------------------|------------------------------|------------------------|--------------------------|------------------------|
| A                          | 2490           | 2777                | 287                    | 2495                         | 5                      | 1916                     | 574                    |
| B                          | 1890           | 2016                | 126                    | 1663                         | 227                    | 2076                     | 186                    |
| C                          | 2100           | 2263                | 163                    | 1919                         | 181                    | 2875                     | 775                    |
| D                          | 1780           | 1543                | 237                    | 1663                         | 117                    | 1916                     | 136                    |
| Ε                          | 2600           | 2263                | 338                    | 3119                         | 519                    | 2076                     | 524                    |
| <b>DISTANCIA MANHATTAN</b> |                |                     | 1150                   |                              | 1048                   |                          | 2195                   |

Tabla 15. Distancia Manhattan de los distintos métodos

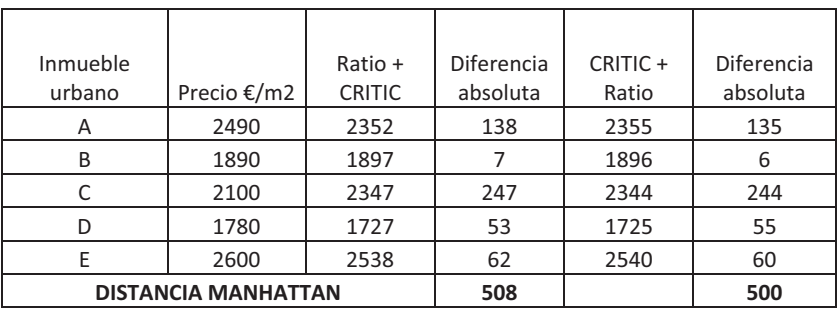

El cálculo de la Distancia Manhattan, se realiza de la siguiente forma: Se recalculan los valores de los comparables con cada uno de los métodos utilizados, como conocemos los precios reales, la suma de las diferencias absolutas (sin signo) entre el precio real y los valores recalculados es la Distancia Manhattan o sea es la distancia con que cada método se aparta de los precios reales. Es evidente que aquel método cuya Distancia Manhattan sea menor será el que nos aproxima mas a la realidad y por lo tanto el valor de X que nos de, será el que consideraremos más adecuado. Veamos los cálculos.

Distancia Manhattan con el Ratio Superficie. Calculamos el valor que tendrían los comparables si se calculasen con el Ratio Superficie

 $V_A = 13.328, 18 * 0, 2083 = 2.777$  $V_B = 13.328,18*0,1512 = 2.016$  $V_c = 13.328,18*0,1698 = 2.263$  $V<sub>D</sub> = 13.328,18*0,1157 = 1.543$  $V_E = 13.328,18*0,1698 = 2.263$ 

La suma de las diferencias absolutas (DA) entre los Precios reales y los valores calculados con cada Ratio es la Distancia Manhattan (DM) de dicho método.

 $DA_A = |2.490 - 2.777| = 287$  $DA<sub>B</sub> = |1.890 - 2.016| = 126$  $DA_c = |2.100 - 2.263| = 163$  $DA<sub>D</sub> = |1.780 - 1.543| = 237$  $DA_E = |2.600 - 2.263| = 338$  $DM = 287 + 126 + 163 + 237 + 338 = 1.150$ 

De la misma forma se calculan las Distancias Manhattan con los otros dos Ratios.

Para calcular el valor que tendrían los inmuebles con el método Ratio más CRITIC el procedimiento es el siguiente:

$$
V_A = 0,2370*2.777+0,4002*2.495+0,3629*1.916 = 2.352
$$
  
\n
$$
V_B = 0,2370*2.016+0,4002*1.663+0,3629*2.076 = 1.897
$$
  
\n
$$
V_c = 0,2370*2.263+0,4002*1.919+0,2875*2.076 = 2.347
$$
  
\n
$$
V_D = 0,2370*1.543+0,4002*1.663+0,3629*1.916 = 1.727
$$
  
\n
$$
V_E = 0,2370*2.263+0,4002*3.119+0,3629*2.076 = 2.538
$$

Y las diferencias absolutas

 $DA_A = |2.490 - 2.352| = 138$  $DA_B = |1.890 - 1.897| = 7$  $DA_c = |2.100 - 2.347| = 247$  $DA<sub>D</sub> = |1.780 - 1.727| = 53$  $DA_E = |2.600 - 2.538| = 62$  $DM = 138 + 7 + 247 + 53 + 62 = 508$ 

Finalmente para calcular el valor que tendrían los inmuebles con el método CRITIC más Ratio el procedimiento es el siguiente:

 $V_A = 13.427 * 0,1754 = 2.355$  $V_B = 13.427 * 0,1412 = 1.896$  $V_c = 13.427 * 0,1746 = 2.344$  $V<sub>D</sub> = 13.427 * 0,1285 = 1.725$  $V_E = 13.427 * 0,1892 = 2.540$  Y las diferencias absolutas

 $DA_A = |2.490 - 2.355| = 135$  $DA_B = |1.890 - 1.896| = 6$  $DA_c = |2.100 - 2.344| = 244$  $DA<sub>D</sub> = |1.780 - 1.725| = 55$  $DA_E = |2.600 - 2.540| = 60$  $DM = 135 + 6 + 244 + 55 + 60 = 500$ 

Los resultados pueden también observarse en los gráficos 1 y 2

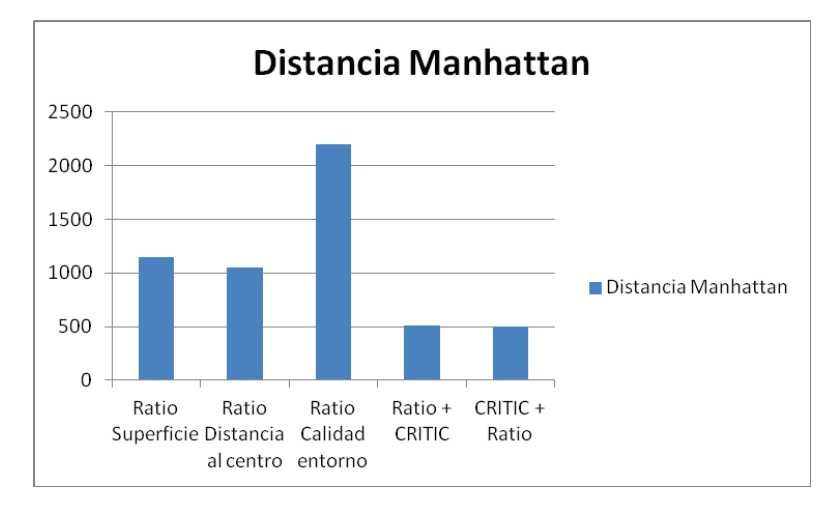

Gráfico 1. Distancias Manhattan

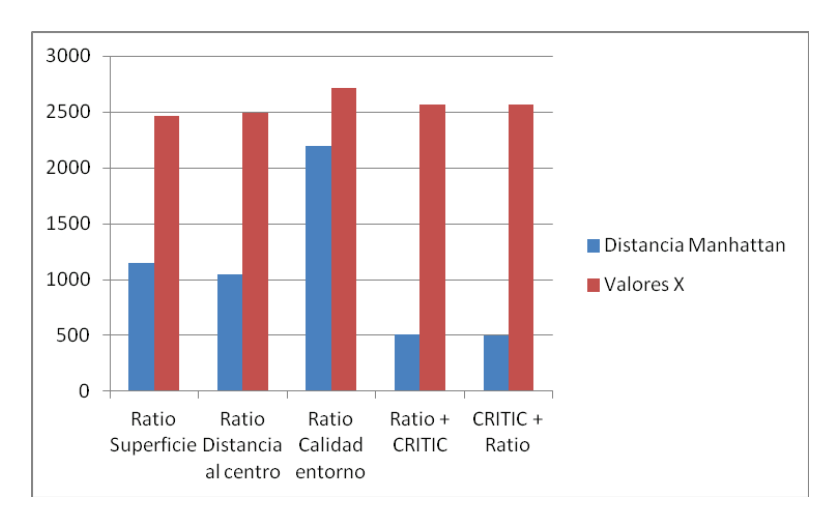

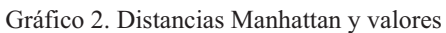

En este caso las menores Distancias Manhattan se consiguen con los métodos Ratio+CRITIC (508) y CRITIC+Ratio (500) y por lo tanto los valores de X que nos dan estos métodos, 2.569 y 2.568 respectivamente son los que mayor confianza nos ofrecen y por lo tanto los que adoptaríamos como definitivos.

# **INDICE DE ADECUACIÓN**

Podemos profundizar en la bondad del proceso seguido, viendo como hemos mejorado con respecto a la solución "*naive*" que es aquella en la cual el tasador opta por dar como valor de X la media de los precios de los comparables.

Para poder calcular el Índice de adecuación, calculamos previamente la Distancia Manhattan de la solución "*naive*". Tabla 16.

| Inmueble                   |             |          | Diferencia |
|----------------------------|-------------|----------|------------|
| urbano                     | Precio €/m2 | Promedio | absoluta   |
| А                          | 2490        | 2172     | 318        |
| B                          | 1890        | 2172     | 282        |
| C                          | 2100        | 2172     | 72         |
|                            | 1780        | 2172     | 392        |
| F                          | 2600        | 2172     | 428        |
| <b>DISTANCIA MANHATTAN</b> |             |          | 1492       |

Tabla 16. Distancia Manhattan de la solución "naive"

Calculamos los Índices de adecuación Tabla 17 y Figura 3

$$
I_a Ratio\ Superficie = \left(1 - \frac{1150}{1492}\right) * 100 = 22,94
$$
\n
$$
I_a Ratio\ Dist.Centro = \left(1 - \frac{1048}{1492}\right) * 100 = 29,77
$$
\n
$$
I_a Ratio\ Pob. agraria = \left(1 - \frac{2195}{1492}\right) * 100 = -47,10
$$
\n
$$
I_a Ratio\ Ratio + CRITIC = \left(1 - \frac{508}{1492}\right) * 100 = 65,96
$$
\n
$$
I_a Ratio\ CRITIC + Ratio = \left(1 - \frac{500}{1492}\right) * 100 = 66,51
$$

| Método                | Índices de<br>adecuación |
|-----------------------|--------------------------|
|                       |                          |
| Ratio Superficie      | 22,94%                   |
| Ratio Distancia al    |                          |
| centro                | 29,77%                   |
|                       |                          |
| Ratio Calidad entorno | $-47,10%$                |
| Ratio + CRITIC        | 65,96%                   |
| CRITIC + Ratio        | 66,51%                   |

Tabla 17. Índices de adecuación

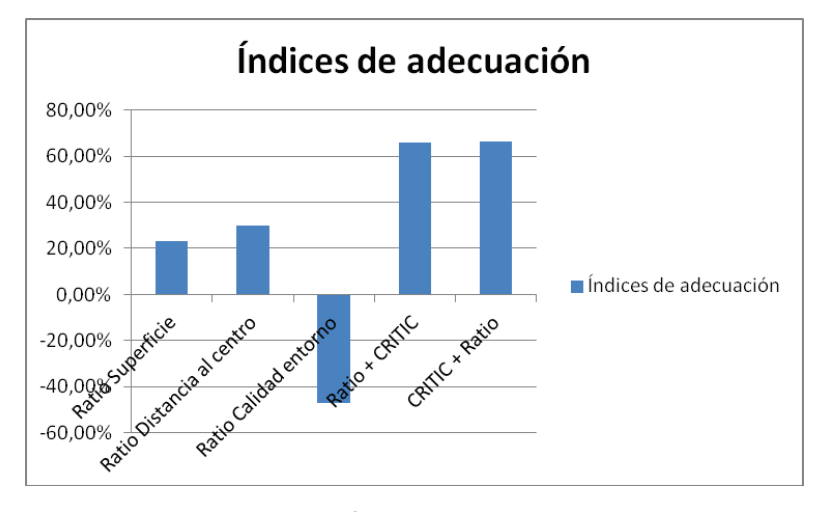

Figura 3. Índices de adecuación

Vemos como hemos mejorado el resultado del método "naive" con todos los métodos utilizados, menos con el Ratio Calidad del entorno y la mayor mejora se produce con Ratio+CRITIC (65,96%) y con CRITIC+Ratio (66,51%).

# **5. CASO 2. APLICACIÓN A LA VALORACIÓN URBANA DEL MÉTODO DE LA ENTROPÍA**

Planteamos con la Entropía, el mismo caso que hemos resuelto con CRITIC. Tabla 18.

| Inmueble<br>urbano | Precio<br>$\epsilon/m2$ | Superficie<br>m2 | Distancia al<br>centro Mts. | Calidad del<br>entorno<br>S/100 |
|--------------------|-------------------------|------------------|-----------------------------|---------------------------------|
| А                  | 2490                    | 135              | 1000                        | 60                              |
| B                  | 1890                    | 98               | 1500                        | 65                              |
| $\subset$          | 2100                    | 110              | 1300                        | 90                              |
| D                  | 1780                    | 75               | 1500                        | 60                              |
| E                  | 2600                    | 110              | 800                         | 65                              |
| X                  |                         | 120              | 1000                        | 85                              |

Tabla 18. Información de partida

Tabla 19. Transformación en directa

| Inmueble    | Precio        | Superficie | Distancia al | Calidad del |
|-------------|---------------|------------|--------------|-------------|
| urbano      | $\epsilon/m2$ | m2         | centro Mts.  | entorno     |
|             |               |            |              | S/100       |
| A           | 2490          | 135        | 0,0010       | 60          |
| B           | 1890          | 98         | 0,0007       | 65          |
| C           | 2100          | 110        | 0,0008       | 90          |
| D           | 1780          | 75         | 0,0007       | 60          |
| E           | 2600          | 110        | 0,0013       | 65          |
| X           |               | 120        | 0,0010       | 85          |
| <b>SUMA</b> |               | 648        | 0,0054       | 425         |

Tabla 20. Información normalizada

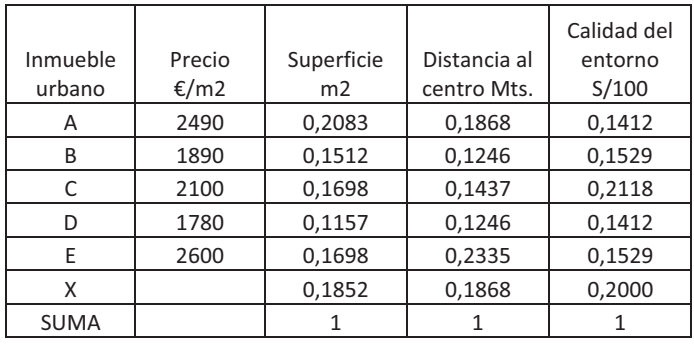

Calculamos el logaritmo de las variables, mediante la función de Excel LOG 10.

| Inmueble<br>urbano | Precio<br>$\epsilon/m2$ | Superficie<br>m2 | Distancia al<br>centro Mts. | Calidad del<br>entorno<br>S/100 |
|--------------------|-------------------------|------------------|-----------------------------|---------------------------------|
| A                  | 2490                    | $-0,6812$        | $-0,7286$                   | $-0,8502$                       |
| В                  | 1890                    | $-0,8203$        | $-0,9047$                   | $-0,8155$                       |
| C                  | 2100                    | $-0,7702$        | $-0,8425$                   | $-0,6741$                       |
| D                  | 1780                    | $-0,9365$        | $-0,9047$                   | $-0,8502$                       |
| E                  | 2600                    | $-0,7702$        | $-0,6317$                   | $-0,8155$                       |
| Χ                  |                         | $-0,7324$        | $-0,7286$                   | $-0,6990$                       |

Tabla 21. Logaritmo de las variables

Calculamos el producto de los valores de las variables por sus logaritmos. Tabla 22.

| Inmueble    | Precio        | Superficie | Distancia al | Calidad del |
|-------------|---------------|------------|--------------|-------------|
| urbano      | $\epsilon/m2$ | m2         | centro Mts.  | entorno     |
|             |               |            |              | S/100       |
| A           | 2490          | $-0,1419$  | $-0,1361$    | $-0,1200$   |
| B           | 1890          | $-0,1241$  | $-0,1127$    | $-0,1247$   |
| C           | 2100          | $-0,1307$  | $-0,1211$    | $-0,1428$   |
| D           | 1780          | $-0,1084$  | $-0,1127$    | $-0,1200$   |
| E           | 2600          | $-0,1307$  | $-0,1475$    | $-0,1247$   |
| X           |               | $-0,1356$  | $-0,1361$    | $-0,1398$   |
| <b>SUMA</b> |               | $-0,7715$  | $-0,7662$    | $-0,7721$   |

Tabla 22. Producto de las variables por sus logaritmos

Calculamos K

 $Log<sub>10</sub> 6 = 0,77815125$ 

$$
K = \frac{1}{0,77815125} = 1,2850
$$

Calculamos la Entropía, la Diversidad y la Diversidad normalizada. Tabla 23.

|               | Entropia | Diversidad | Diversidad<br>normalizada |
|---------------|----------|------------|---------------------------|
| Superficie m2 |          |            |                           |
|               | 0,9914   | 0,0086     | 0,2692                    |
| Distancia al  |          |            |                           |
| centro Mts.   | 0,9846   | 0,0154     | 0,4845                    |
| Calidad del   |          |            |                           |
| entorno S/100 | 0,9922   | 0,0078     | 0,2463                    |
|               |          | 0,0318     |                           |

Tabla 23. Entropía, Diversidad y Diversidad normalizada

El cálculo de la Entropía se realiza:

 $E_s = -1,2850*(-0,7715) = 0,9914$  $E_{DC} = -1,2850*(-0,7662) = 0,9846$  $E_{CE} = -1,2850*(-0,7721) = 0,9922$ 

Y la Diversidad

 $D_s = 1 - 0,9914 = 0,0086$  $D_{DC} = 1 - 0,9846 = 0,0154$  $D_{CE} = 1 - 0,9922 = 0,0078$ 

#### **a. Método Ratio de valuación más entropía**

Aplicamos el método Ratio de valuación y calculamos el Ratio de valuación de cada variable y el valor de X en función de cada uno de esos Ratios. Tabla 24.

| Inmueble<br>urbano | Precio<br>€/m2 | Superficie<br>m <sub>2</sub> | Distancia al<br>centro Mts. | Calidad del<br>entorno<br>S/100 |
|--------------------|----------------|------------------------------|-----------------------------|---------------------------------|
| A                  | 2490           | 0,2083                       | 0,1868                      | 0,1412                          |
| B                  | 1890           | 0,1512                       | 0.1246                      | 0.1529                          |
| C                  | 2100           | 0,1698                       | 0,1437                      | 0,2118                          |
| D                  | 1780           | 0.1157                       | 0,1246                      | 0,1412                          |
| E                  | 2600           | 0.1698                       | 0,2335                      | 0.1529                          |
| Χ                  |                | 0,1852                       | 0,1868                      | 0,2000                          |
| RATIO              |                | 13328,18                     | 13355,08                    | 13575,00                        |
| <b>VALOR X</b>     |                | 2468                         | 2495                        | 2715                            |

Tabla 24. Ratios y valor de X por variable

Conocidos los valores de X por cada ratio, calculamos un valor final en función de las tres variables y la ponderación de estas obtenidas por entropía..

 $V X = 0, 2692 * 2.468 + 0, 4845 * 2.495 + 0, 2463 * 2.715 = 2.542$ 

#### **b. Método Entropía + Ratio de valuación**

Calculamos la ponderación de los inmuebles mediante la ponderación de las variables. Tabla 25.

| Inmueble<br>urbano    | Precio<br>€/m2 | Superficie<br>m <sub>2</sub> | Distancia al<br>centro Mts. | Calidad del<br>entorno<br>S/100 | Ponderación<br>inmuebles<br>normalizada |
|-----------------------|----------------|------------------------------|-----------------------------|---------------------------------|-----------------------------------------|
| A                     | 2490           | 0,2083                       | 0,1868                      | 0,1412                          | 0,1814                                  |
| B                     | 1890           | 0,1512                       | 0,1246                      | 0,1529                          | 0,1387                                  |
| C                     | 2100           | 0,1698                       | 0,1437                      | 0,2118                          | 0,1675                                  |
| D                     | 1780           | 0,1157                       | 0,1246                      | 0,1412                          | 0,1263                                  |
| E                     | 2600           | 0,1698                       | 0,2335                      | 0,1529                          | 0,1965                                  |
| Χ                     |                | 0,1852                       | 0,1868                      | 0,2000                          | 0,1896                                  |
| Ponderación variables |                | 0,2692                       | 0,4845                      | 0,2463                          | 1,0000                                  |

Tabla 25. Ponderación de los inmuebles

El cálculo se realiza:

 $Pond. A = 0,2692 * 0,2083 + 0,4845 * 0,1868 + 0,2463 * 0,1412 = 0,1814$  $Pond. B = 0,2692 * 0,1512 + 0,4845 * 0,1246 + 0,2463 * 0,1529 = 0,1387$  $Pond. C = 0,2692 * 0,1698 + 0,4845 * 0,1437 + 0,2463 * 0,2118 = 0,1675$  $\vdots$ 

Conocida la ponderación de los inmuebles se calcula el Ratio de valuación

$$
R = \frac{2.490 + 1.890 + 2.100 + 1.780 + 2.600}{0.1814 + 0.1387 + 0.1675 + 0.1263 + 0.1965} = 13.401,27
$$

Conocido el Ratio se calcula el Valor de X

 $V X = 13.401, 27 * 0, 1896 = 2.541$ 

### **DISTANCIA MANHATTAN**

Con los dos nuevos valores reunimos un total de siete resultados para el mismo inmueble X. Vamos a calcular la distancia Manhattan de estos dos últimos métodos para ver cuál de todos es el que nos merece más confianza. En la Tabla 26 tenemos la Distancia Manhattan de los siete métodos empleados.

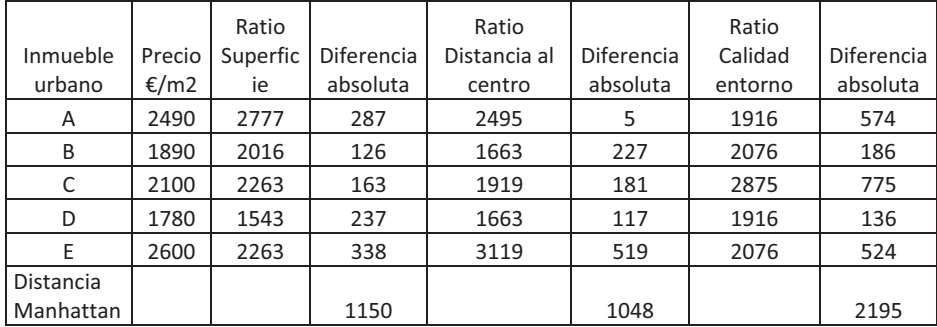

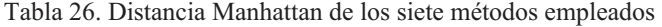

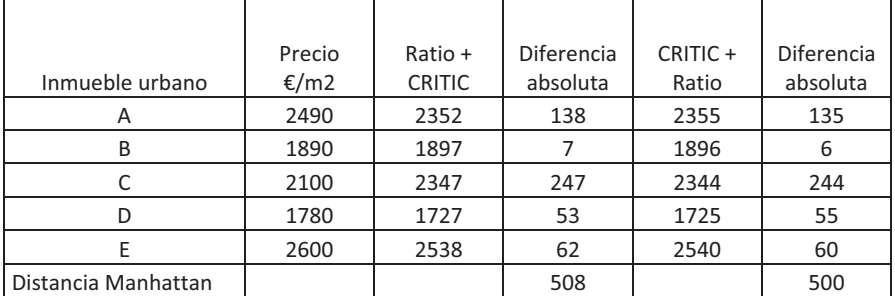

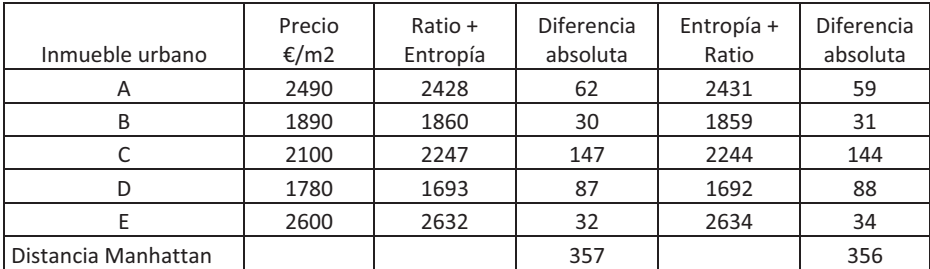

Y un resumen de los valores de X y de las Distancias Manhattan en función de cada método lo tenemos en la Tabla 27 y en las Figuras 4 y 5.

|                           | Distancia |                  |
|---------------------------|-----------|------------------|
| Método                    | Manhattan | <b>VALORES X</b> |
| Ratio Superficie          | 1150      | 2468             |
| Ratio Distancia al centro | 1048      | 2495             |
| Ratio Calidad entorno     | 2195      | 2715             |
| Ratio + CRITIC            | 508       | 2569             |
| CRITIC + Ratio            | 500       | 2568             |
| Ratio + Entropía          | 357       | 2542             |
| Entropía + Ratio          | 356       | 2541             |

Tabla 27. Distancias Manhattan y valores

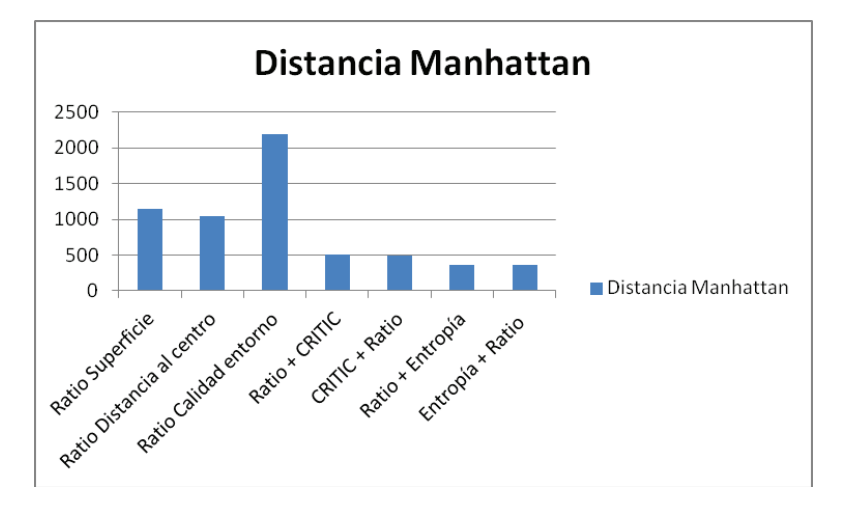

Figura 4. Distancia Manhattan

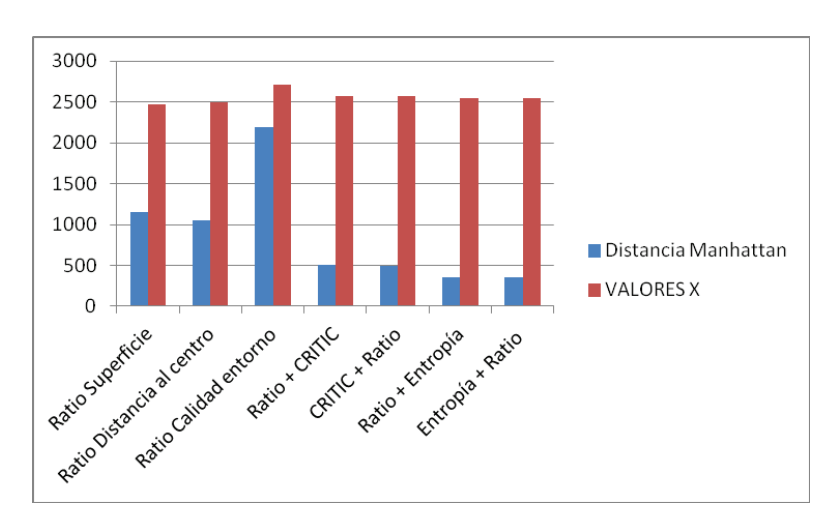

Figura 5. Distancia Manhattan y Valores

Como puede observarse los mejores resultados se obtienen, en este caso, con el método de la Entropía en combinación con el Ratio de valuación.

# **INDICE DE ADECUACIÓN**

Podemos profundizar en la bondad del proceso seguido, viendo como hemos mejorado con respecto a la solución "naive" que es aquella en la cual el tasador opta por dar como valor de X la media de los precios de los comparables.

Para poder calcular el Índice de adecuación, calculamos previamente la Distancia Manhattan de la solución "naive". Tabla 28.

| Inmueble<br>urbano         | Precio €/m2 | Promedio | Diferencia<br>absoluta |
|----------------------------|-------------|----------|------------------------|
| Α                          | 2490        | 2172     | 318                    |
| B                          | 1890        | 2172     | 282                    |
| r                          | 2100        | 2172     | 72                     |
| D                          | 1780        | 2172     | 392                    |
| F                          | 2600        | 2172     | 428                    |
| <b>DISTANCIA MANHATTAN</b> |             |          | 1492                   |

Tabla 28. Distancia Manhattan de la solución "naive"

Calculamos los Índices de adecuación. Tabla 29 y Figura 6.

$$
I_a Ratio Superficie = \left(1 - \frac{1150}{1492}\right) * 100 = 22,94
$$
  
\n
$$
I_a Ratio Dist.Centro = \left(1 - \frac{1048}{1492}\right) * 100 = 29,77
$$
  
\n
$$
I_a Ratio Pob. agraria = \left(1 - \frac{2195}{1492}\right) * 100 = -47,10
$$
  
\n
$$
I_a Ratio + CRITIC = \left(1 - \frac{508}{1492}\right) * 100 = 65,96
$$
  
\n
$$
I_a CRITIC + Ratio = \left(1 - \frac{500}{1492}\right) * 100 = 66,51
$$
  
\n
$$
I_a Ratio + ENTROPIA = \left(1 - \frac{357}{1492}\right) * 100 = 76,07
$$
  
\n
$$
I_a ENTROPIA + Ratio = \left(1 - \frac{356}{1492}\right) * 100 = 76,14
$$

Tabla 29. Índices de adecuación

| Método                       | Índices de<br>adecuación |
|------------------------------|--------------------------|
|                              |                          |
| Ratio Superficie             | 22,94%                   |
| Ratio Distancia al<br>centro | 29,77%                   |
|                              |                          |
| Ratio Calidad entorno        | $-47,10%$                |
|                              |                          |
| Ratio + CRITIC               | 65,96%                   |
| CRITIC + Ratio               | 66,51%                   |
| Ratio + Entropía             | 76,07%                   |
| Entropía + Ratio             | 76,14%                   |

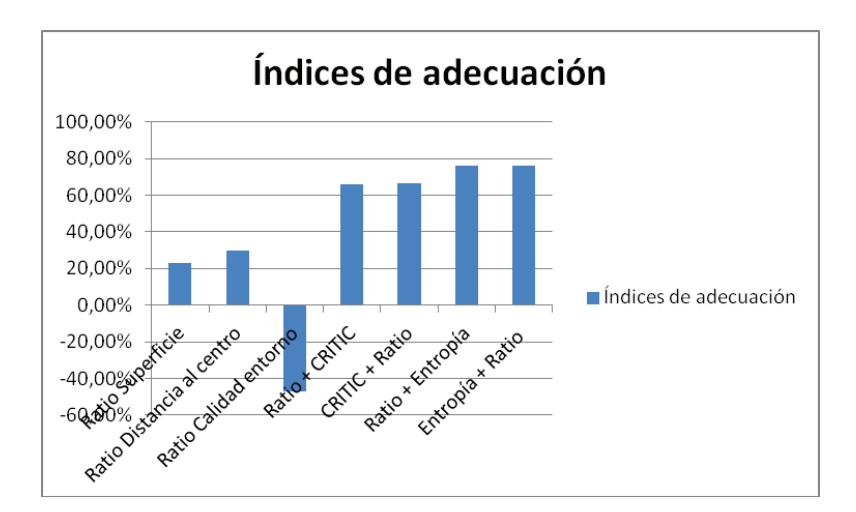

Figura 6. Índices de adecuación

Los mejores Índices de adecuación son los de los métodos Ratio +Entropía (76.07%) y Entropía+ Ratio (76,14%), por lo tanto los valores de X que se obtienen con dichos métodos 2.542 y 2.541 son los que nos merecen más confianza y por lo tanto uno de ellos o la media de los mismos será el que adoptaremos como definitivo.

#### **6. CASO 3. APLICACIÓN A LA VALORACIÓN AGRARIA DE LOS MÉTODOS CRITIC, ENTROPÍA Y ORDENACIÓN SIMPLE.**

Se pide valorar la hectárea de la parcela X de mandarina variedad Clementina de Nules situada en un municipio de Valencia, utilizando los datos tanto de la parcela problema como de los comparables que aparecen en la Tabla 30.

| Parcela | Precio €/hg <sup>17</sup> | <b>Ingresos</b><br>brutos $E/hg$ | Edad<br>plantación | Población<br>agraria |
|---------|---------------------------|----------------------------------|--------------------|----------------------|
|         | 4.200                     | 400                              |                    | 1.200                |
| 2       | 6.100                     | 750                              | 14                 | 1.250                |
| 3       | 6.800                     | 870                              | 11                 | 1.300                |
|         | 6.200                     | 800                              | 10                 | 1.400                |
| 5       | 5.000                     | 600                              |                    | 1.300                |
| X       |                           | 800                              | 12                 | 1.200                |

Tabla 30. Datos de las parcelas comparables y problema.

 $\overline{a}$ 

 $17$  hg = hanegada, medida local de superficie de 832 m<sup>2</sup>

La variable Edad de la plantación es inversa. Para transformarla en directa la restaremos de la constante  $K = 30$ , que es la vida media normal de este tipo de plantaciones. Tabla 31.

| Parcela        | Precio<br>£/hg[1] | <b>Ingresos</b><br>brutos $E/hg$ | Edad<br>plantación | Población<br>agraria |
|----------------|-------------------|----------------------------------|--------------------|----------------------|
|                | 4.200             | 400                              | 22                 | 1.200                |
| $\overline{2}$ | 6.100             | 750                              | 16                 | 1.250                |
| 3              | 6.800             | 870                              | 19                 | 1.300                |
| 4              | 6.200             | 800                              | 20                 | 1.400                |
| 5              | 5.000             | 600                              | 23                 | 1.300                |
| X              |                   | 800                              | 18                 | 1.200                |
|                | <b>SUMA</b>       | 4.220                            | 118                | 7.650                |

Tabla 31. Datos de las parcelas comparables y problema con la variable Edad transformada en directa.

Normalizamos por la suma. Tabla 32.

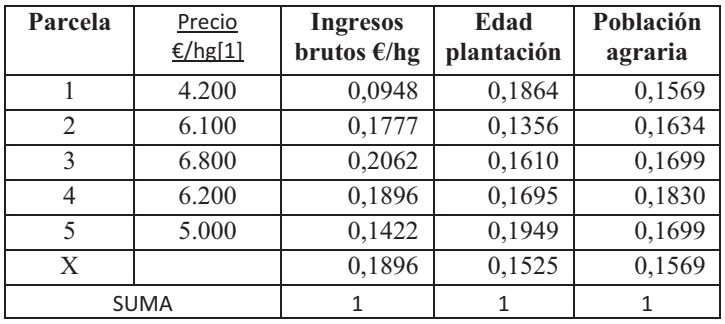

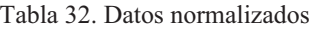

Con los datos ya preparados vamos a aplicar los tres métodos de ponderación de variables.

# **CRITIC + Ratio**

Calculamos la Desviación estándar, Tabla 33.

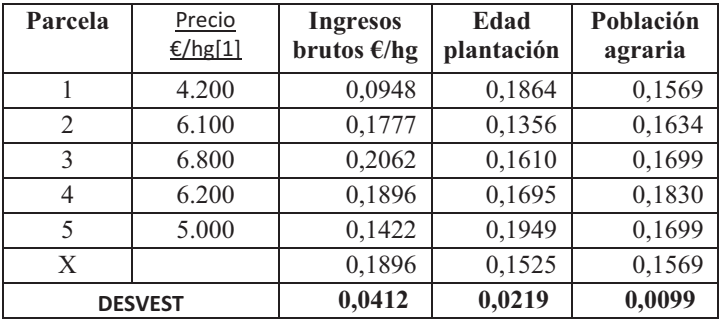

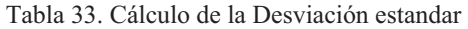

Calculamos la correlación entre las variables, Tabla 34.

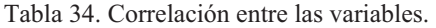

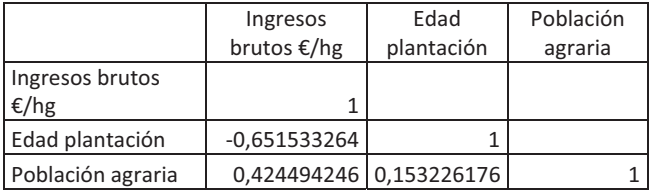

Ponderamos las variables. Tabla 35.

Tabla 35. Ponderación de variables

|                 | Ponderación | Ponderación<br>normalizada |
|-----------------|-------------|----------------------------|
| <b>Ingresos</b> |             |                            |
| brutos          |             |                            |
| E/hg            | 0,0918      | 0,5718                     |
| Edad            |             |                            |
| plantación      | 0,0547      | 0,3404                     |
| Población       |             |                            |
| agraria         | 0,0141      | 0,0878                     |
|                 | 0,1606      |                            |

El cálculo de la ponderación como es sabido, se realiza:

$$
Pond_{IB} = 0,0412 * ((1-(-0,6515)) + (1-0,4244)) = 0,0918
$$
  
\n
$$
Pond_{EP} = 0,0219 * ((1-(-0,6515)) + (1-0,1532)) = 0,0547
$$
  
\n
$$
Pond_{PA} = 0,0099 * ((1-0,4244) + (1-0,1532)) = 0,0141
$$

Conocida la ponderación de las variables se calcula la ponderación de las parcelas, Tabla 36.

|                       | Precio  | Ingresos    | Edad       | Población | Ponderación |
|-----------------------|---------|-------------|------------|-----------|-------------|
| Parcela               | €/hg[1] | brutos €/hg | plantación | agraria   | parcelas    |
|                       |         |             |            |           |             |
| $\mathbf{1}$          | 4200    | 0,0948      | 0,1864     | 0,1569    | 0,1314      |
|                       |         |             |            |           |             |
| 2                     | 6100    | 0,1777      | 0,1356     | 0,1634    | 0,1621      |
|                       |         |             |            |           |             |
| 3                     | 6800    | 0,2062      | 0,1610     | 0,1699    | 0,1876      |
| 4                     | 6200    | 0.1896      | 0.1695     | 0,1830    | 0,1822      |
| 5                     | 5000    | 0,1422      | 0,1949     | 0,1699    | 0,1626      |
| X                     |         | 0,1896      | 0,1525     | 0,1569    | 0.1741      |
| PONDERACIÓN VARIABLES |         | 0,5718      | 0,3404     | 0,0878    | 1,0000      |

Tabla 36. Ponderación de las parcelas

El cálculo se realiza.

 $Pond.1 = 0,5718 * 0,0948 + 0,3404 * 0,1864 + 0,0878 * 0,1569 = 0,1314$  $Pond. 2 = 0,5718 * 0,1777 + 0,3404 * 0,1356 + 0,0878 * 0,1634 = 0,1621$  $\vdots$ 

Conocidas las ponderaciones de las parcelas y el precio de los comparables se calcula el Ratio de valuación.

$$
R = \frac{4.200 + 6.100 + 6.800 + 6.200 + 5.000}{0,1314 + 0,1621 + 0,1876 + 0,1822 + 0,1626} = 34.265,43
$$

Multiplicando dicho Ratio por la ponderación de la parcela problema tendremos el valor de esta.

*Valor X* =  $34.265$ ,  $43*0$ ,  $1741 = 5.965$ 

# **ENTROPÍA + Ratio**

Partimos de los datos normalizados. Tabla 37.

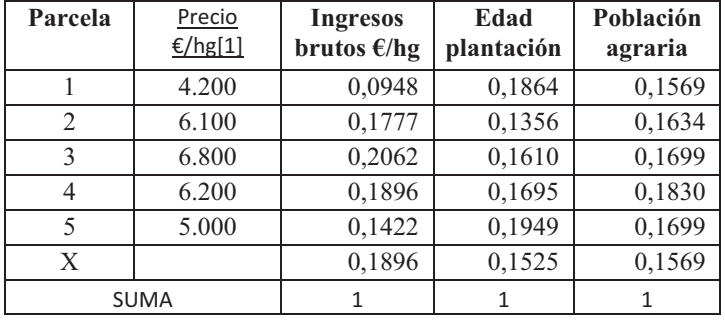

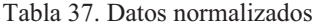

Calculamos los logaritmos, Tabla 38.

Tabla 38. Logaritmos de los valores de las variables.

| Parcela        | Precio<br>£/hg[1] | <b>Ingresos</b><br>brutos $E/hg$ |        | Edad<br>plantación |        | Población<br>agraria |        |
|----------------|-------------------|----------------------------------|--------|--------------------|--------|----------------------|--------|
|                | 4.200             |                                  | 1,0233 |                    | 0,7295 |                      | 0,8045 |
| $\overline{2}$ | 6.100             |                                  | 0,7503 |                    | 0,8678 |                      | 0,7868 |
| $\mathbf{3}$   | 6.800             |                                  | 0,6858 |                    | 0,7931 |                      | 0,7697 |
| 4              | 6.200             |                                  | 0,7222 |                    | 0,7709 |                      | 0,7375 |
| 5              | 5.000             |                                  | 0,8472 |                    | 0,7102 |                      | 0,7697 |
| X              |                   |                                  | 0,7222 |                    | 0,8166 |                      | 0,8045 |

Calculamos los productos de los datos normalizados por sus logaritmos. Tabla 39.

Tabla 39. Productos de los datos normalizados por sus logaritmos

| Parcela        | Precio<br>€/hg[1] | <b>Ingresos</b><br>brutos $E/hg$ | Edad<br>plantación | Población<br>agraria |
|----------------|-------------------|----------------------------------|--------------------|----------------------|
|                | 4.200             | $-0,0970$                        | $-0,1360$          | $-0,1262$            |
| $\overline{2}$ | 6.100             | $-0,1333$                        | $-0,1177$          | $-0,1286$            |
| $\mathcal{E}$  | 6.800             | $-0,1414$                        | $-0,1277$          | $-0,1308$            |
| 4              | 6.200             | $-0,1369$                        | $-0,1307$          | $-0,1350$            |
| 5              | 5.000             | $-0,1204$                        | $-0,1384$          | $-0,1308$            |
| X              |                   | $-0,1369$                        | $-0,1246$          | $-0,1262$            |
|                | <b>SUMA</b>       | $-0,7660$                        | $-0,7750$          | $-0,7775$            |

Calculamos K

 $LOG<sub>10</sub> 6 = 0,77815125$ 

$$
K = \frac{1}{0,7781} = 1,2851
$$

Ponderamos las variables. Tabla 40

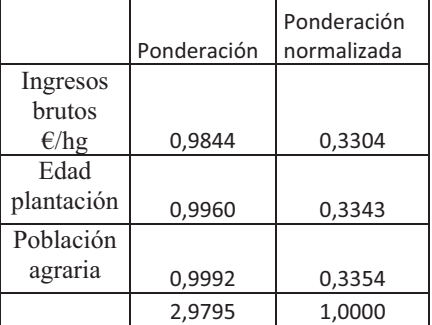

Tabla 40. Ponderación de variables

La ponderación de las variables se realiza.

 $Pond._{IB} = -1,2851*(-0,7660) = 0,9844$  $Pond._{EP} = -1,2851*(-0,7750) = 0,9960$  $Pond._{PA} = -1,2851*(-0,7775) = 0,9992$ 

Conocida la ponderación de las variables se calcula la ponderación de las parcelas, Tabla 41.

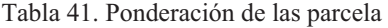

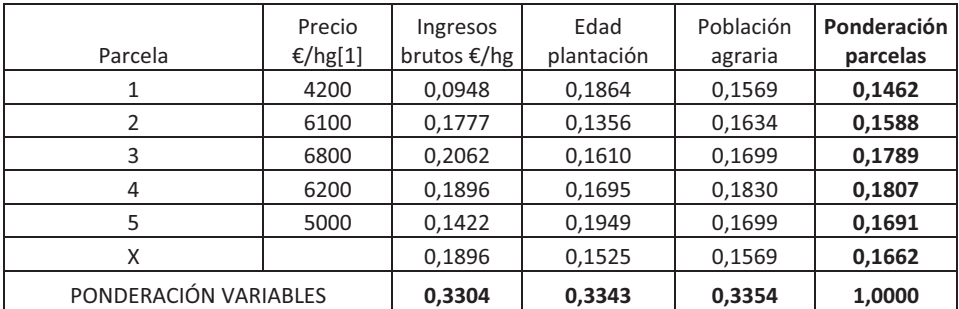

El cálculo se realiza.

 $Pond. 1 = 0,3304 * 0,0948 + 0,3343 * 0,1864 + 0,3354 * 0,1569 = 0,1462$  $Pond. 2 = 0,3304 * 0,1777 + 0,3343 * 0,1356 + 0,3354 * 0,1634 = 0,1588$ ÷

Conocidas las ponderaciones de las parcelas y el precio de los comparables se calcula el Ratio de valuación.

$$
R = \frac{4.200 + 6.100 + 6.800 + 6.200 + 5.000}{0.1462 + 0.1588 + 0.1789 + 0.1807 + 0.1691} = 33.942,03
$$

Multiplicando dicho Ratio por la ponderación de la parcela problema tendremos el valor de esta.

*Valor* 
$$
X = 33.942,03 * 0,1662 = 5.642
$$

# **ORDENACIÓN SIMPLE**

Supongamos que el tasador decide ordenar de las variables en función de su importancia en la determinación del precio de este tipo de parcelas y en función de esta ordenación pondera las variables. Tabla 42.

|                   |                |             | Ponderación |
|-------------------|----------------|-------------|-------------|
|                   | ORDEN          | Ponderación | normalizada |
| Ingresos brutos   |                |             |             |
| E/hg              | 1              | 3,0000      | 0,5000      |
| Edad plantación   | $\mathfrak{D}$ | 2,0000      | 0,3333      |
| Población agraria | 3              | 1,0000      | 0,1667      |
|                   |                | 6,0000      | 1,0000      |

Tabla 42. Ordenación y ponderación de las variables.

Conocida la ponderación de las variables se calcula la ponderación de las parcelas, Tabla 43.

| Parcela               | Precio<br>€/hg[1] | Ingresos<br>brutos €/hg | Edad<br>plantación | Población<br>agraria | Ponderación<br>parcelas |
|-----------------------|-------------------|-------------------------|--------------------|----------------------|-------------------------|
| 1                     | 4200              | 0,0948                  | 0,1864             | 0,1569               | 0,1357                  |
| 2                     | 6100              | 0,1777                  | 0,1356             | 0,1634               | 0,1613                  |
| 3                     | 6800              | 0,2062                  | 0,1610             | 0,1699               | 0,1851                  |
| 4                     | 6200              | 0,1896                  | 0,1695             | 0,1830               | 0,1818                  |
| 5                     | 5000              | 0,1422                  | 0,1949             | 0,1699               | 0,1644                  |
| X                     |                   | 0,1896                  | 0,1525             | 0,1569               | 0,1718                  |
| PONDERACIÓN VARIABLES |                   | 0,5000                  | 0,3333             | 0,1667               | 1,0000                  |

Tabla 43. Ponderación de las parcela

El cálculo se realiza.

$$
Pond.1 = 0,5000 * 0,0948 + 0,3333 * 0,1864 + 0,1667 * 0,1569 = 0,1357
$$
  

$$
Pond.2 = 0,5000 * 0,1777 + 0,3333 * 0,1356 + 0,1667 * 0,1634 = 0,1613
$$
  
:

Conocidas las ponderaciones de las parcelas y el precio de los comparables se calcula el Ratio de valuación.

$$
R = \frac{4.200 + 6.100 + 6.800 + 6.200 + 5.000}{0.1357 + 0.1613 + 0.1851 + 0.1818 + 0.1644} = 34.169,58
$$

Multiplicando dicho Ratio por la ponderación de la parcela problema tendremos el valor de esta.

*Valor X* =  $34.169,58*0,1718 = 5.870$ 

# **DISTANCIA MANHATTAN**

En función del método utilizado, como es normal, hemos llegado a un valor distinto. Necesitamos conocer cuál de los tres nos merece más confianza y para ello utilizamos la Distancia Manhattan. Tabla 44

| Parc<br>ela    | Precio<br>€/hg[1] | $CRITIC +$<br>Ratio | Diferencia<br>absoluta | Entropía +<br>Ratio | Diferencia<br>absoluta | Ordenación<br>simple | Diferencia<br>absoluta |
|----------------|-------------------|---------------------|------------------------|---------------------|------------------------|----------------------|------------------------|
| 1              | 4200              | 4649                | 449                    | 4964                | 764                    | 4636                 | 436                    |
| $\overline{2}$ | 6100              | 5527                | 573                    | 5391                | 709                    | 5511                 | 589                    |
| 3              | 6800              | 6342                | 458                    | 6073                | 727                    | 6324                 | 476                    |
| 4              | 6200              | 6229                | 29                     | 6132                | 68                     | 6212                 | 12                     |
| 5              | 5000              | 5633                | 633                    | 5740                | 740                    | 5617                 | 617                    |
|                | <b>DISTANCIA</b>  |                     |                        |                     |                        |                      |                        |
|                | <b>MANHATTAN</b>  |                     | 2142                   |                     | 3008                   |                      | 2129                   |

Tabla 44. Distancia Manhattan de los distintos métodos

Los métodos CRITIC + Ratio y Ordenación simple nos dan una Distancia Manhattan con pequeñas diferencias. Podemos optar por escoger el valor calculado por Ordenación simple o bien una media de ambos.

# **ÍNDICE DE ADECUACIÓN**

Podemos verificar también la mejora de los valores obtenidos comparando con la solución "naive" que, como sabemos, es aquella que consiste en decidirse por la media del precio de los comparables. En el caso de la solución "naive" la Distancia Manhattan sería la de la Tabla 45

| Parcela                    | Precio<br>€/hg[1] | Promedio | Diferencia<br>absoluta |
|----------------------------|-------------------|----------|------------------------|
|                            | 4200              | 5660     | 1460                   |
| $\mathcal{P}$              | 6100              | 5660     | 440                    |
|                            | 6800              | 5660     | 1140                   |
|                            | 6200              | 5660     | 540                    |
|                            | 5000              | 5660     | 660                    |
| <b>DISTANCIA MANHATTAN</b> |                   |          | 4240                   |

Tabla 45. Distancia Manhattan de la solución "naive"

Calculamos los Índices de adecuación. Tabla 46 y Figura XX

$$
I_aCRITIC + Ratio = \left(1 - \frac{2142}{4240}\right) * 100 = 49,47
$$
  

$$
I_a ENTROPIA + Ratio = \left(1 - \frac{3008}{4240}\right) * 100 = 29,06
$$
  

$$
I_a Ordenación simple = \left(1 - \frac{2129}{4240}\right) * 100 = 49,78
$$

Tabla 46. Índices de adecuación

|                      | Índice de<br>adecuación |
|----------------------|-------------------------|
| CRITIC + Ratio       | 49,47%                  |
| Entropía + Ratio     | 29,06%                  |
| Ordenación<br>simple | 49,78%                  |

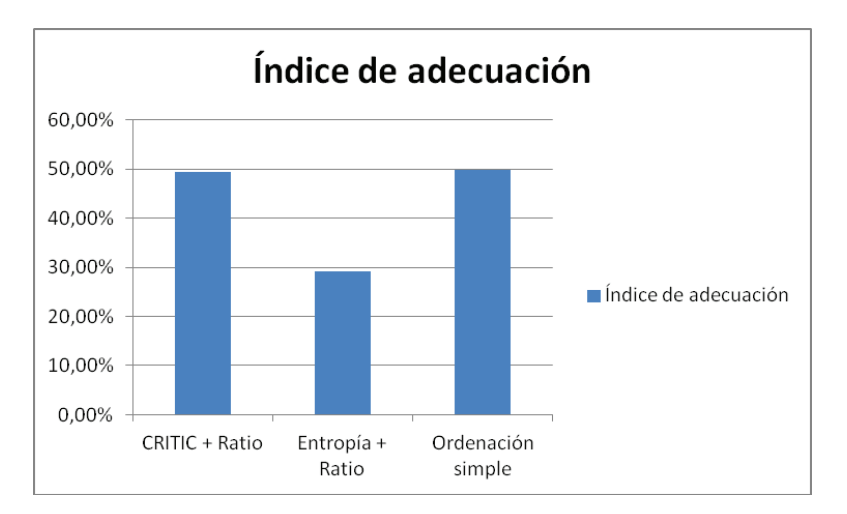

Figura 7. Índices de adecuación

Como vemos en este caso la mejor solución se obtiene con la Ordenación simple con un Índice de Adecuación del 49,78%, seguido de muy cerca por la solución con CRITIC+Ratio con Índice de Adecuación del 49,47%. Los valores de X obtenidos son 5.870 y 5.965 que se diferencian en un 1,6% por lo que se podría adoptar como valor definitivo la media de los dos: 5.917.

### **7. CASO 4 VALORACIÓN DE ENTIDADES FINANCIERAS MEDIANTE EL MÉTODO CRITIC.**

La aplicación del método CRITIC+Ratio de valuación a la valoración de entidades financieras, tiene las exigencias normales de cualquier valoración por un método comparativo, o sea, contar con comparables de la entidad a valorar y determinar las variables explicativas que vamos a utilizar para comparar.

Presentamos un ejemplo extraído de trabajos publicados por Aznar, J. Cervelló, R. y García, F. en diversas revistas (véase bibliografía). Se eliminan las referencias de las entidades concretas y nos centramos en el proceso metodológico.

Primer Paso. Selección de comparables.

Para valorar la entidad financiera X, se eligen cinco entidades que cotizan en bolsa y que tienen características como los Activos totales y los Beneficios después de impuestos, parecidos a la entidad a valorar X. Tabla 47.

|                     | Entidad | Comparable | Comparable | Comparable | Comparable | Comparable |
|---------------------|---------|------------|------------|------------|------------|------------|
|                     | X       |            | 2          | 3          | 4          | 5          |
| Activos             |         |            |            |            |            |            |
| totales             | 71.441  | 32.325     | 54.467     | 82.822     | 126.220    | 129.290    |
| (miles $\epsilon$ ) |         |            |            |            |            |            |
| Beneficio           |         |            |            |            |            |            |
| después de          | 276,5   | 102,5      | 254,4      | 526,3      | 558,8      | 780,3      |
| impuestos           |         |            |            |            |            |            |
| (miles $\epsilon$ ) |         |            |            |            |            |            |

Tabla 47. Comparables

Segundo Paso. Selección de los criterios explicativos del valor

El siguiente paso es elegir las variables explicativas que nos van a permitir la comparación y las definimos dentro de tres grandes áreas de criterios o variables, Inputs, Outputs y Riesgo, Tabla 48.

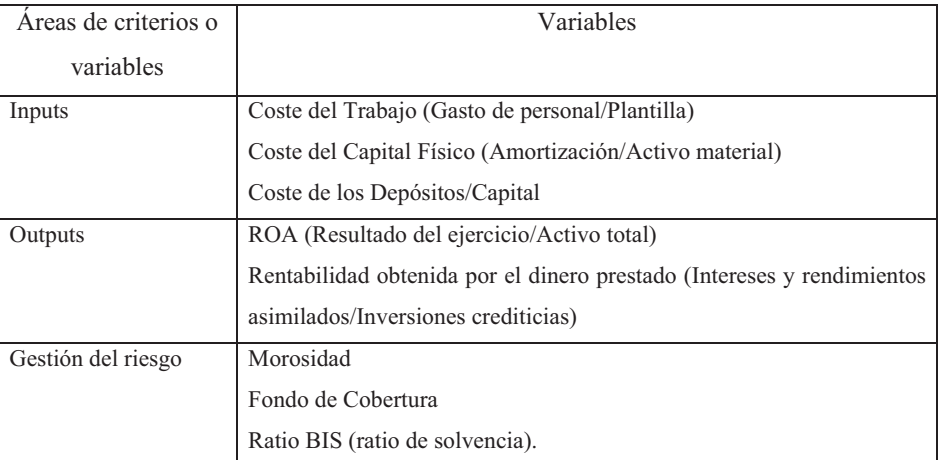

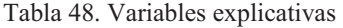

Los valores para definir las variables que vamos a considerar aparecen en la Tabla 49 (valores en millones de euros).

| 2009                                      | Entidad  | C.1     | C.2    | C.3     | C.4     | C.5     |
|-------------------------------------------|----------|---------|--------|---------|---------|---------|
|                                           | X        |         |        |         |         |         |
| Gastos personal                           | 431,7    | 235,8   | 325,1  | 715,2   | 651,7   | 792,1   |
| Plantilla                                 | 7,1      | 3,7     | 4,5    | 9,4     | 8,9     | 14,4    |
| Amortización                              | 31,4     | 30,9    | 307,2  | 67,3    | 103,1   | 104,1   |
| Activo material                           | 779,8    | 201,1   | 825,6  | 1.140,1 | 1.258,7 | 1.806,8 |
| Intereses y cargas<br>asimiladas          | 1.960,4  | 609,2   | 147,9  | 1.565,5 | 1.921,1 | 2.236,5 |
| Pasivos financieros a<br>coste amortizado | 67.526,4 | 29.303  | 48.985 | 74.957  | 107.095 | 116.448 |
| Resultado ejercicio                       | 276,5    | 102,5   | 254,4  | 526,3   | 558,8   | 780,3   |
| Activo total                              | 71.441,6 | 32.325  | 54.467 | 82.822  | 126.21  | 129.290 |
| Intereses y<br>rendimientos<br>asimilados | 3.276,2  | 1.156,7 | 324,8  | 3.166,2 | 3.717,5 | 5.059,1 |
| Inversiones crediticias                   | 56.723,9 | 22.632  | 40.714 | 65.777  | 98.878  | 102.29  |
|                                           |          |         |        |         |         |         |
| T. Morosidad                              | 4,5%     | 4,8%    | 2,56%  | 3,73%   | 2,94%   | 4,81%   |
| F.Cobertura                               | 70,7%    | 118,7%  | 74,43% | 69,03%  | 63,37%  | 50,27%  |
| Solvencia/Ratio BIS                       | 12%      | 12,4%   | 11,39% | 10,80%  | 11,30%  | 9,60%   |

Tabla 49. Valores para calcular las variables (millones de euros)

Partiendo de los datos calculamos las variables (Tabla 50).

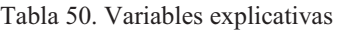

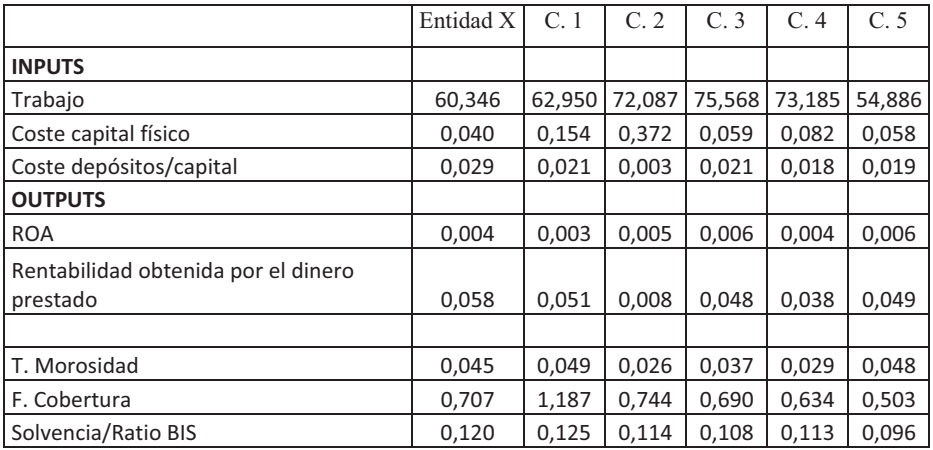

Teniendo en cuenta que Trabajo, Coste capital físico, Costes depósitos/Capital y Tasa de Morosidad son variables inversas, las convertimos en Directas mediante el cociente. Tabla 51.

|                                                 | Entidad X | C.1     | C.2      | C.3     | C.4     | C.5     |
|-------------------------------------------------|-----------|---------|----------|---------|---------|---------|
| <b>INPUTS</b>                                   |           |         |          |         |         |         |
| Trabajo                                         | 0,0166    | 0,0159  | 0,0139   | 0,0132  | 0,0137  | 0,0182  |
| Coste capital físico                            | 24,8094   | 6,4882  | 2,6873   | 16,9223 | 12,2147 | 17,3591 |
| Coste depósitos/capital                         | 34,4437   | 48,0945 | 330,9856 | 47,8784 | 55,7468 | 52,0671 |
| <b>OUTPUTS</b>                                  |           |         |          |         |         |         |
| <b>ROA</b>                                      | 0,0039    | 0,0032  | 0,0047   | 0,0064  | 0,0044  | 0,0060  |
| Rentabilidad obtenida por el<br>dinero prestado | 0,0578    | 0,0511  | 0,0080   | 0,0481  | 0,0376  | 0.0495  |
|                                                 |           |         |          |         |         |         |
| T. Morosidad                                    | 22,2222   | 20,4918 | 39,0625  | 26,8097 | 34,0136 | 20,7900 |
| F. Cobertura                                    | 0,7070    | 1,1870  | 0,7443   | 0,6903  | 0,6337  | 0,5027  |
| Solvencia/Ratio BIS                             | 0,1200    | 0,1247  | 0,1139   | 0,1080  | 0,1130  | 0,0960  |

Tabla 51. Conversión de todas las variables en directas

Tercer Paso. Ponderación de los criterios mediante CRITIC

Definidas y cuantificadas las variables, las normalizamos por el Rango. Tabla 52.

|                                                 | Entidad X | C <sub>1</sub> | C.2    | C.3    | C.4    | C.5    |
|-------------------------------------------------|-----------|----------------|--------|--------|--------|--------|
| <b>INPUTS</b>                                   |           |                |        |        |        |        |
| Trabajo                                         | 0,6694    | 0,5319         | 0,1281 | 0,0000 | 0,0864 | 1,0000 |
| Coste capital físico                            | 1,0000    | 0,1718         | 0,0000 | 0.6435 | 0,4307 | 0,6632 |
| Coste depósitos/capital                         | 0,0000    | 0,0460         | 1.0000 | 0.0453 | 0,0718 | 0,0594 |
| <b>OUTPUTS</b>                                  |           |                |        |        |        |        |
| <b>ROA</b>                                      | 0,2192    | 0,0000         | 0,4706 | 1,0000 | 0,3941 | 0,8997 |
| Rentabilidad obtenida por el dinero<br>prestado | 1,0000    | 0,8664         | 0.0000 | 0.8067 | 0,5950 | 0,8333 |
|                                                 |           |                |        |        |        |        |
| T. Morosidad                                    | 0,0932    | 0,0000         | 1,0000 | 0,3402 | 0,7281 | 0,0161 |
| F. Cobertura                                    | 0,2986    | 1,0000         | 0,3531 | 0,2741 | 0.1914 | 0,0000 |
| Solvencia/Ratio BIS                             | 0,8362    | 1.0000         | 0.6237 | 0.4181 | 0.5923 | 0,0000 |

Tabla 52. Normalización por el Rango

# Calculamos su Desviación estandar. Tabla 53

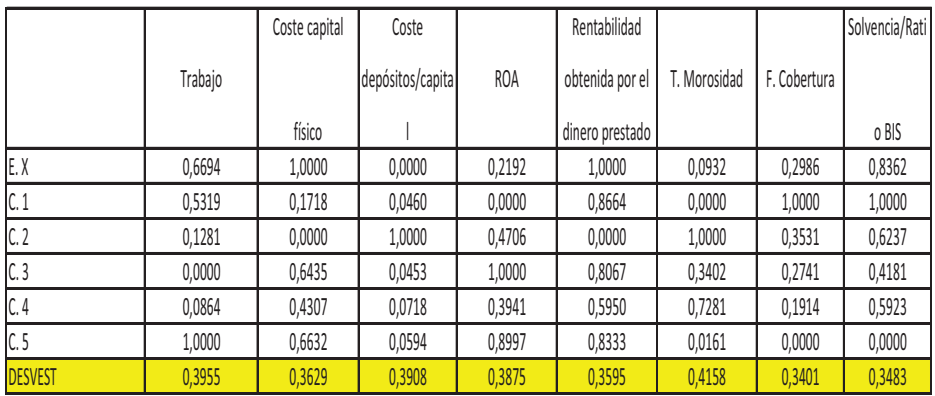

### Tabla 53. Desviación estándar de las variables

Se calcula la correlación entre variables, Tabla 54

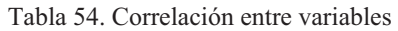

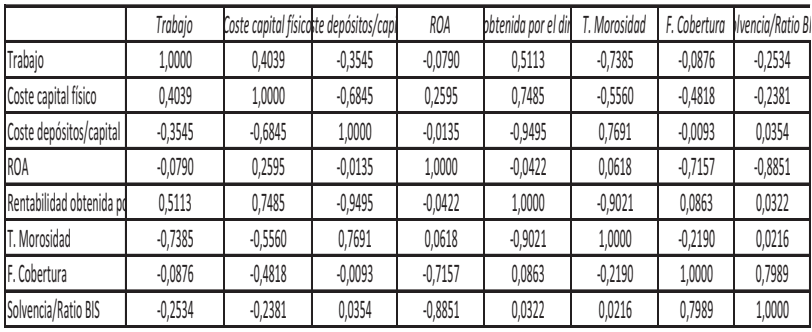

Calculadas las desviaciones estándar y las correlaciones de las variables podemos determinar la Ponderación de las mismas, Tabla 55.

Tabla 55. Ponderación de las variables.

|                                              |             | Ponderación |
|----------------------------------------------|-------------|-------------|
| Variables                                    | Ponderación | normalizada |
| Trabajo                                      | 3,0051      | 0,1269      |
| Coste capital físico                         | 2,7391      | 0,1157      |
| Coste depósitos/capital                      | 3,2075      | 0,1355      |
| <b>ROA</b>                                   | 3,2603      | 0,1377      |
| Rentabilidad obtenida por el dinero prestado | 2,7019      | 0,1141      |
| T. Morosidad                                 | 3,5607      | 0,1504      |
| F. Cobertura                                 | 2,5947      | 0,1096      |
| Solvencia/Ratio BIS                          | 2,6086      | 0,1102      |
|                                              | 23,6776     |             |

#### Cuarto Paso. Ponderación de las empresas

El siguiente paso es calcular la ponderación de las entidades, Tabla 54.

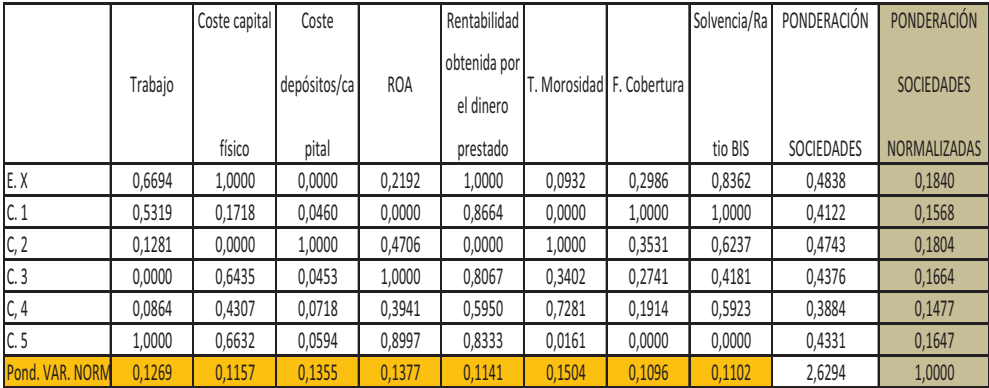

Tabla 54. Ponderación de las entidades.

Quinto Paso. Cálculo del Ratio de Valoración

A pesar de que los bancos seleccionados como comparables son los más similares dentro de los cotizados en el mercado bursátil español, el rango que presenta el valor bursátil es muy elevado. Con el fin de homogeneizar la información del numerador del Ratio de Valoración, se ha optado por utilizar en lugar de dicho valor, una magnitud relativa como es el price-to-book ratio, cociente entre el valor bursátil medio durante 2009 y el patrimonio neto.

Como denominador del Ratio de Valoración, según (3), se utiliza la ponderación de las entidades financieras obtenida en el paso cuarto.

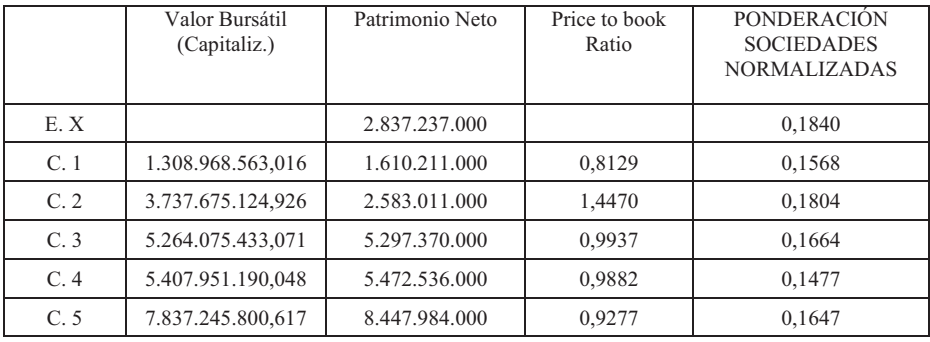
Como resultado de aplicar (3)

$$
RV = \frac{0,8129 + 1,4470 + 0,9937 + 0,9882 + 0,9277}{0,1568 + 0,1804 + 0,1664 + 0,1477 + 0,1647} = 6,3352
$$

se obtiene un Ratio de Valoración RV= 6,3352.

Sexto Paso. Cálculo del valor de la Entidad X

Partiendo del Ratio de Valoración y de la Ponderación de la Entidad X se obtiene el valor del Ratio Price to book de la Entidad X a valorar.

Ratio Price to book de la Entidad  $X = 6,3352*0,1840 = 1,1656$ 

El producto del Ratio Price to book de la Entidad X por su patrimonio neto proporciona el valor bursátil de dicha entidad.

Valor Bursátil Entidad X = 1,1656\*2.837.237.000 euros = 3.307.105.750 euros

# **CAPÍTULO 5**

## **PROGRAMACIÓN POR METAS.**

## **1. INTRODUCCIÓN**

 $\overline{a}$ 

En el capítulo anterior hemos visto el modelo de valoración Suma ponderada combinado con algunos de los métodos de ponderación vistos en el Capítulo 3. Dicho modelo se sitúa dentro de los métodos comparativos, pues necesita para su aplicación partir de una información con distintos comparables de los cuales se conoce el valor así como el de una serie de variables explicativas. Dentro del mismo grupo situamos los modelos que vamos a desarrollar en este capítulo, la Programación por metas con sus distintas variantes.

#### **2. PROGRAMACIÓN POR METAS**

El origen de la Programación por metas (del inglés *Goal Programming* en adelante GP) está en una publicación de Charnes, Cooper y Ferguson (1955) sobre la retribución a los ejecutivos de una empresa. Posteriormente Charnes y Cooper (1961) usan por primera vez la denominación *Goal Programming* en su publicación "Management Models and Industrial Applications of Linear Programming". A partir de este momento se produce una explosión de aplicaciones de GP en los más diversos campos, tanto en diversas publicaciones (18), como con motivo de las seis conferencias que se han convocado hasta el momento sobre GP. La primera en la Universidad de Portsmouth, Reino Unido, en Junio de 1994, convocada por M. Tamiz. La segunda por la Universidad de Málaga, en Torremolinos, en 1996, convocada por R. Caballero. La tercera por la Universidad Laval en la ciudad de Québec (Canadá) en 1998, organizada por J-M Martel y B. Aouni. La cuarta tuvo lugar en el año 2000 en la ciudad de Mstrow (Polonia), la quinta en Kobe (Japón) en 2002 y la sexta en Túnez en el año 2004.

La GP es una extensión de la programación lineal que incluye múltiples objetivos, y su fundamento parte de que ante la dificultad de alcanzar unos objetivos determinados, el decisor opta por acercarse lo máximo posible a unas metas prefijadas, minimizando unas variables de desviación máximas y mínimas que se introducen en el modelo. Por lo tanto, GP se enmarca dentro de las técnicas que buscan la satisfacción, que no necesariamente la optimización. Puesto que por lo general los objetivos estarán en conflicto entre sí (aumentar uno puede que conlleve disminuir otro), GP pretende encontrar soluciones compromiso que, si bien no satisfacen plenamente todos ellos, sí permiten alcanzar ciertos niveles de satisfacción que el usuario podría considerar suficiente.

<sup>&</sup>lt;sup>18</sup> Existen un gran numero de publicaciones internacionales que recogen trabajos sobre Programación por metas, algunas de las más importantes son European Journal of Operational Research, Journal of the Operational Research Society, The International Journal of Management Sciencie (Omega), Computers&Operations Research, etc.

Actualmente GP comprende un número de variantes, de las cuales las más importantes son:

- Programación por metas ponderada.
- Programación por metas MINMAX.
- Programación por metas extendida.

A continuación desarrollamos con más detalle cada una de ellas.

#### **2.1. Programación por metas ponderadas (Weighted Goal Programming, WGP)**

La Programación por metas ponderadas persigue minimizar la suma ponderada de las desviaciones a cada una de las metas.

Su formulación algebraica es

Min 
$$
\sum_{i=1}^{Q} (u_i n_i + v_i p_i)
$$
  
s.a.  

$$
f_i(x) + n_i - p_i = b_i \quad i = 1 \cdots Q
$$
  

$$
n_i \ge 0; p_i \ge 0
$$

Siendo:

fi (x) una función lineal de x, esto es,  $f_i(x) = \sum_{i=1}^{p} a_{ij} x_{ij}$  $f_i(x) = \sum_{j=1}^{P} a_{ij}x$ 1 , con p el número de

variables.

Bi la meta o *goal*.

 $n_i$  y  $p_i$  representan las desviaciones negativas y positivas, respectivamente, respecto a la meta

ui y vi son los pesos o ponderaciones de las desviaciones.

#### **2.2. Programación por metas MINMAX o Programación por metas Chebyshev (Minmax GP)**

En este modelo se busca la minimización de la máxima desviación de entre todas las desviaciones posibles. A diferencia del modelo WGP que minimizaba la suma de las desviaciones, en este modelo lo que se minimiza es la desviación máxima.

La estructura del modelo es la siguiente.

 $(u_i n_i + v_i p_i) \le D$   $i = 1 \cdots Q$  $f_i(x) + n_i - p_i = b_i \quad i = 1 \cdots Q$  $n_i \geq 0$ ;  $p_i \geq 0$ s.a. *DMin*

El significado de las variables es el mismo que en WGP.

#### **2.3. Programación por metas extendido**

Los modelos GP extendidos permiten obtener una solución compromiso entre los modelos GP con metas ponderadas y los modelos MINMAX. Se trata de armonizar los objetivos planteados por uno y otro modelo: minimizar la suma de desviaciones y minimizar la desviación máxima, respectivamente.

El modelo GP extendido tiene la formulación siguiente

Min 
$$
(1 - \lambda)D + \lambda \sum_{i=1}^{Q} (u_i n_i + v_i p_i)
$$
  
\ns.a.  
\n $f_i(x) + n_i - p_i = b_i$   $i = 1 \cdots Q$   
\n $(1 - \lambda)(n_i + p_i) \le D$   $i = 1 \cdots Q$   
\n $n_i \ge 0; p_i \ge 0$ 

donde  $\lambda$  puede fluctuar entre 0 y 1, según el valorador priorice el modelo MINMAX o el modelo ponderado (WGP). Si λ toma valor 0 entonces coincide con el modelo MINMAX, mientras que si toma valor 1 se está implementando el modelo WGP.

Sobre estos modelos básicos existen un gran grupo de extensiones o variantes:

GP no lineal (*Non-linear GP*), GP cuadrático (*Quadratic GP*) , Fraccional GP (*Fractional GP*),GP entera (*Integer GP models*), binaria GP (*Zero-one GP models*), GP estocástica (*StochasticGP*), GP borrosa (*Fuzzy GP models*) y GP interactiva (*Interactive GP models*). De todas ellas existen múltiples aplicaciones en distintas áreas, sin embargo en Valoración aún no se ha comprobado su utilidad por lo que no las vamos a considerar.

La GP también se ha integrado con otras técnicas. Especialmente importante para este trabajo es la integración con el Proceso Analítico Jerárquico, para la determinación de los pesos o ponderaciones de los criterios mediante la Programación por metas ponderadas. El pionero en esta integración fue Gass (1986). Posteriormente diferentes autores han utilizado esta integración para trabajos en distintos campos:

Tecnología de la información: Schniederjans et al (1991)

- Planificación y Producción de la energía: Bose et al (1996), Ramanathan (1995)
- Management medioambiental: Alidi (1996), Yin et al (1994).
- Planificación sanitaria: Lee et al (1999)
- Planificación de la producción: Badri (2000); Zhou et al (2000)

Así como otros artículos de desarrollo teórico: Bryson (1995), Despotis (1996), Islam *et al* (1997), Ramanathan (1997).

### **3. PROGRAMACIÓN POR METAS PONDERADA APLICADA A LA VALORACIÓN***NER VÍDEO OR*

En los puntos anteriores se ha visto las distintas modalidades de GP. Vamos a ver ahora la utilización de WGP como método de valoración.

Se parte de la información conocida y utilizada para cualquier método comparativo (Tabla 1) en la cual aparecen una serie de activos de los cuales conocemos su precio (Pi) y la cuantificación de diferentes variables explicativas. También conocemos el valor de estas variables explicativas en el activo problema X.

| <b>ACTIVO</b>            | Precio         | Variable A | Variable B | Variable C |
|--------------------------|----------------|------------|------------|------------|
|                          | $P_1$          | $X_{1A}$   | $X_{1B}$   | $X_{1C}$   |
| 2                        | P <sub>2</sub> | $X_{2A}$   | $X_{2B}$   | $X_{2C}$   |
| 3                        | $P_3$          | $X_{3A}$   | $X_{3B}$   | $X_{3C}$   |
|                          | P <sub>4</sub> | $X_{4A}$   | $X_{4B}$   | $X_{4C}$   |
|                          | $P_5$          | $X_{5A}$   | $X_{5B}$   | $X_{5C}$   |
| Activo<br>Problema $(X)$ |                | $X_{PA}$   | <b>XPB</b> | XPC        |

Tabla 1. Información de los activos testigo y problema

Utilizando exclusivamente la información de los activos comparables (Precio y variables explicativas) se plantea el modelo conocido de programación por metas ponderadas:

$$
Min = \sum_{i=1}^{Q} (u_i n_i + v_i p_i)
$$
  
s.a.  

$$
f_i(x) + n_i - p_i = b_i \quad i = 1 \cdots Q
$$
  

$$
n_i \ge 0; p_i \ge 0
$$

Siendo ahora el significado de cada término el siguiente:

fi(x) una función lineal de x

xi son las variables explicativas

bi Los precios de los activos testigo.

ni y pi representan las desviaciones negativas y positivas respecto a los precios de los testigos.

ui y vi son los pesos o ponderaciones de las desviaciones que en principio se considerarán con valor la unidad.

Resuelto el modelo se obtiene una función que expresa el valor de los activos en función de las variables explicativas.

$$
V = \alpha 1 * X1 + \alpha 2 * X2 + \alpha 3 * X3
$$

Esta ecuación se ajusta a la información de la que se parte para hacer la valoración de forma que la suma de las distancias o desviaciones del valor estimado y el valor observado (esto es, el error) de los activos es mínima.

Sustituyendo en la ecuación los valores de x por los del activo a valorar, se obtiene el valor del activo problema P buscado.

## **4. PROGRAMACIÓN POR METAS MINMAX APLICADA A LA VALORACIÓN** *(VER VÍDEO OR)*

También este modelo de programación por metas puede ser utilizado en valoración. Con la información de la Tabla 5.1 se puede obtener otra función aplicando la variante MÍNMAX del GP. En este caso se obtiene una función en la que la distancia máxima de los testigos a su precio estimado se minimiza. Expresado de otra forma, la función encontrada minimiza la distancia al testigo más alejado o de mayor error en la estimación. Para ello se aplica el modelo ya conocido:

```
(u_i n_i + v_i p_i) \le D i = 1 \cdots Qf_i(x) + n_i - p_i = b_i \quad i = 1 \cdots Qn_i \geq 0; p_i \geq 0s.a.
DMin
```
En la cual:

D es la desviación máxima a minimizar

fi (x) una función objetivo lineal de x

x son las variables explicativas

bi los valores de los activos testigo.

ni y pi representan las desviaciones negativas y positivas respecto a los valores de los activos.

ui y vi son los pesos o ponderaciones de las desviaciones que en principio se considerarán con valor la unidad.

Resuelto el modelo se obtiene una función que expresa el valor en función de las variables explicativas, pero que en este caso cumple la condición de haber minimizado la distancia máxima.

 $V = \alpha_1 * X_1 + \alpha_2 * X_2 + \alpha_3 * X_3$ 

Este modelo en combinación con el ponderado compone el GP extendido, de gran interés sobre todo en valoraciones medioambientales como se verá a continuación.

## **5. PROGRAMACIÓN POR METAS EXTENDIDA APLICADA A LA VALORACIÓN**

Este modelo de Programación por metas tiene un gran interés en valoración, fundamentalmente en dos casos:

- Cuando la valoración en vez de realizarse por un solo valorador se hace utilizando distintos expertos con distintos criterios y/o objetivos (Este caso se desarrollará extensamente en capítulos posteriores).
- Cuando siendo realizada la valoración por un solo experto interesa conocer como varía el valor en función de primar la minimización global (WGP) o la minimización de la distancia máxima a uno de los testigos.

El modelo es planteado en un epígrafe anterior:

Min 
$$
(1 - \lambda)D + \lambda \sum_{i=1}^{Q} (u_i n_i + v_i p_i)
$$
  
\ns.a.  
\n $f_i(x) + n_i - p_i = b_i$   $i = 1 \cdots Q$   
\n $(1 - \lambda)(n_i + p_i) \le D$   $i = 1 \cdots Q$   
\n $n_i \ge 0; p_i \ge 0$ 

Siendo ahora el significado de los distintos términos el siguiente.

 $\lambda$  es el factor de fluctuación (0< $\lambda$ <1)

D es la desviación máxima a minimizar

fi (x) una función objetivo lineal de x

x son las variables explicativas

bi Los valores de los activos comparables.

ni y pi representan las desviaciones negativas y positivas respecto a los precios de los comparables.

ui y vi son los pesos o ponderaciones de las desviaciones que en principio se considerarán con valor la unidad.

Aplicado este modelo a la misma información de los modelos anteriores se obtiene una función cuyo valor cambia según varíe  $\lambda$ , con lo que el valorador puede comprobar como evoluciona el valor del activo problema según varía el factor de fluctuación y elegir la mejor combinación.

## **6. CASOS DE APLICACIÓN DE LA PROGRAMACIÓN POR METAS A LA VALORACIÓN***(VER VÍDEO QR)*

Vamos a plantear la solución al ejemplo de la Tabla 2, utilizando los modelos de Programación por metas ponderada y la GP MINMAX.

#### **6.1. GP ponderada**

Partimos, de los datos de la Tabla 2.

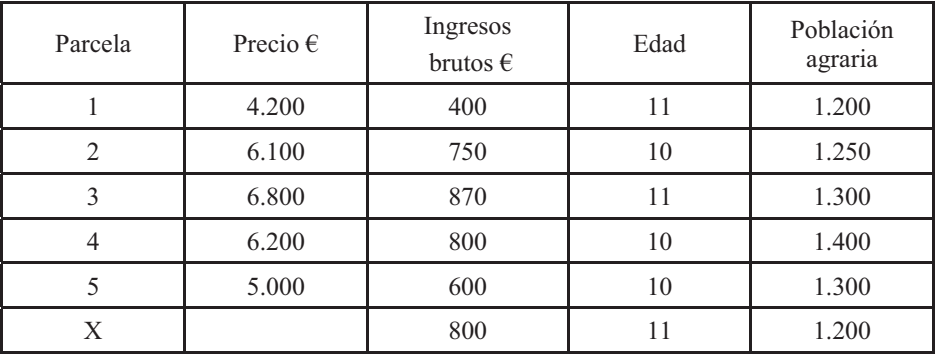

#### Tabla 2. Datos de las parcelas comparables y problema

Normalizamos la información (Tabla 3).

| Parcela | Precio $\epsilon$ | Ingresos<br>$brutos \in$ | Edad     | Población agraria |
|---------|-------------------|--------------------------|----------|-------------------|
|         | 4.200             | 0,094787                 | 0,174603 | 0,156863          |
| 2       | 6.100             | 0,177725                 | 0,158730 | 0,163399          |
| 3       | 6.800             | 0,206161                 | 0,174603 | 0,169935          |
| 4       | 6.200             | 0,189573                 | 0,158730 | 0,183007          |
| 5       | 5.000             | 0,142190                 | 0,158730 | 0,169935          |
| X       |                   | 0,189573                 | 0,174603 | 0,1569863         |
|         |                   | 1,0000                   | 1,0000   | 1,0000            |

Tabla 5.3 Información normalizada

Planteamos el modelo de GP con los datos de los comparables:

 $0,142180 * x_1 + 0,158730 * x_2 + 0,169935 * x_3 + n_5 - p_5 - 5.000 = 0$  $0,189573*x_1 + 0,158730*x_2 + 0,183007*x_3 + n_4 - p_4 - 6.200 = 0$  $0,206161 * x_1 + 0,174603 * x_2 + 0,169935 * x_3 + n_3 - p_3 - 6.800 = 0$  $0,177725 * x_1 + 0,158730 * x_2 + 0,163399 * x_3 + n_2 - p_2 - 6.100 = 0$  $0,0984787 * x_1 + 0,174603 * x_2 + 0,156863 * x_3 + n_1 - p_1 - 4.200 = 0$ s.a.  $Min \quad n_1 + p_1 + n_2 + p_2 + n_3 + p_3 + n_4 + p_4 + n_5 + p_5$ 

Resolviendo obtenemos la siguiente función.

 $V_r = 24.118,74 * x_1 + 10.462.22 * x_2$ 

En la función resultado se observa que la variable  $x_3$  no aparece o sea que no es una variable explicativa del valor.

Sustituyendo en la función los valores de las variables explicativas del activo problema se obtiene el valor buscado:

 $V_r = 24.118,74*0,189573+10.462,22*0,174603 = 6.399$  euros

En realidad, la programación por metas es un modelo de regresión pero a diferencia del de los mínimos cuadrados que minimiza la suma de los errores al cuadrado (mínimos cuadrados), en GP se minimiza la suma de errores absolutos.

La función objetivo del modelo GP es la siguiente:

Min  $n_1 + p_1 + n_2 + p_2 + n_3 + p_4 + n_4 + p_4 + n_5 + p_5$ 

Que puede reescribirse de la siguiente forma:

Min  $(n_1+p_1) + (n_2+p_2) + (n_3+p_3) + (n_4+p_4) + (n_5+p_5)$ 

Los valores que aparecen entre paréntesis son, precisamente los errores en valor absoluto con los que la función de valoración estimaría el precio de cada comparable. Por ejemplo, para el comparable 2, su precio estimado a partir de la función sería:

 $V_2 = 22.344,77$  \*  $x_1 + 11.381,36$  \*  $x_2 = 23.344,77$  \* 0,177725 + 11.381,36 \*  $0.158730 = 5.955.52 \in$ 

que difiere del valor real de la parcela (6100 €). Precisamente la diferencia entre el valor estimado y el real, lo que conocemos como el error de la estimación, es el valor que registran las variables de desviación  $n_2$  y  $p_2$ . Téngase en cuenta que en el modelo se exige que se cumple la igualdad:

$$
0{,}1777 * x_1 + 0{,}1587 * x_2 + 0{,}1634 * x_3 + n_2 - p_2 - 6100 = 0
$$

esto es:

 $5.955,52 + n_2 - p_2 - 6100 = 0$ 

o lo que es lo mismo

 $n - p = 6100 - 5955,52 = 144,48$ 

como en la función objetivo se minimiza la suma de  $n_2 + p_2$ , entonces necesariamente la única solución es:

$$
n_2 = 144,48
$$

$$
p_2 = 0
$$

Luego n<sub>2</sub> recoge la desviación negativa, o lo que podríamos denominar error por subestimación, fuente al otro tipo de error posible que sería el de sobreestimación, y que es recogido por las variables pi. En este último caso tendríamos el comparable 4, para el que se cumple:

$$
0,189573 x1 + 0,158730 x2 + 0,183007 x3 + n4 - p4 - 6200 = 0
$$
  
\n
$$
0,189573 * 23.344,77 + 0,158730 * 11.381,36 + 0,183007 * 0 + n4-p4 - 6200 = 0
$$
  
\n
$$
6.232,11 + n4 - p4 - 6200 = 0
$$
  
\n
$$
n4 - p4 = 6200 - 6.232,11 = -32,11
$$

Al igual que con el segundo comparable, existen infinitas soluciones para el sistema  $n_4 - p_4 = -32,11$ , pero la única que minimiza  $n_4 - p_4$  es:

 $n_4 = 0$  $p_4 = 32,11$ 

Esto es, la función de valoración sobreestima el precio del comparable n, puesto que el precio real es de 6200€ y el estimado 6.232,11 €.

Una interesante propiedad de los modelos GP es que la función de valoración estima exactamente al menos tantos comparables como variables con coeficiente no nulo aparezcan en la función de valoración. En el ejemplo, tenemos dos variables con coeficientes no nulos,  $x_1$  y  $x_2$ , con lo que al menos el precio de dos comparables debe estimarse de forma exacta. El lector puede comprobar que se trata de los comparables 1 y 3.

El error conjunto obtenido, como suma de todas las desviaciones incluidas en la función objetivo, es de 302,31€. Puesto que para los comparables 1 y 3 se estima el precio de forma exacta, el error es imputable a los comparables 2, 4 y 5.

Obviamente, cuanto menor sea este error más ajustado será el modelo de valoración obtenido.

Una vez interpretado el significado de las desviaciones, conviene señalar algunas cuestiones adicionales que deben tenerse en cuenta al plantear un modelo GP:

1. El signo de los coeficientes

Es habitual, salvo que explícitamente se indique lo contrario, considerar que los coeficientes a estimar en la función de valoración sólo puedan tomar valores positivos, o cero si no resultan relevantes. Sin embargo, puede que alguna variable sea inversa y, por lo tanto, su signo a priori debiera ser negativo. En GP resulta muy sencillo introducir esta restricción el modelo, pues para ellos basta cambiar el signo del coeficiente de "+" a "-".

Sobre el ejemplo anterior, supongamos que el valuador considera que la edad tiene efecto negativo sobre el precio. En ese caso, debería representarse el modelo de la siguiente forma:

 $0,142180 * x_1 + 0,158730 * x_2 + 0,169935 * x_3 + n_5 - p_5 - 5.000 = 0$  $0,189573*x_1 + 0,158730*x_2 + 0,183007*x_3 + n_4 - p_4 - 6.200 = 0$  $0,206161 * x_1 + 0,174603 * x_2 + 0,169935 * x_3 + n_3 - p_3 - 6.800 = 0$  $0,177725 * x_1 + 0,158730 * x_2 + 0,163399 * x_3 + n_2 - p_2 - 6.100 = 0$  $0,094787 * x_1 + 0,174603 * x_2 + 0,156863 * x_3 + n_1 - p_1 - 4.200 = 0$ .. *as*  $Min \quad n_1 + p_1 + n_2 + p_2 + n_3 + p_3 + n_4 + p_4 + n_5 + p_5$ 

De esta forma, y puesto que x1, x2 y x3 sólo pueden tomar signo positivo, la variable edad es considerada inversa. Al minimizar la suma de desviaciones, la solución encontrada sólo puede tolerar una de estas dos situaciones: o bien x2 toma valor estrictamente mayor que cero, o bien toma valor cero. En el primer caso la varibale resulta relevante desde un punto de vista valorativo; en el segundo se considera irrelevante para la muestra considerada. En ningún caso se permite que pueda tomar valores negativos / variable directa).

La función de valoración que se obtiene es la siguiente:

 $V = 21.744.35 * x1 + 13.635.58 * x3$ 

Esto es, no se encuentra una función con la edad como variable inversa, y que mejore la propuesta en dicha ecuación, con Ingresos brutos y Población agraria como únicas variables relevantes.

La fijación del signo en los coeficientes es una poderosa herramienta en manos del valuador, que puede indicar en los modelos cuál es el efecto que a priori tiene cada variable sobre el precio; o expresado de otra forma el valuador puede imponer el que una variable sea directa o inversa, según su experiencia previa, información fuera de la muestra, requisito legal, etc. Este tipo de restricciones son invariables en otros modelos de valoración, como la regresión por mínimos cuadrados, donde el signo de las variables es impuesto por la propia función de valoración, al resolver la minimización de los errores cuadráticos, y no por indicación expresa del valuador.

Sin embargo, en GP también existe la posibilidad de dejar "libre" el signo de alguna o todas las variables, permitiendo que el modelos escoja el signo más adecuado. Esto es, el que ofrezca el menor valor en la suma de las desviaciones. Para implementar esta posibilidad, basta desglosar las variables originales xi en el binomio xi+ – xi-, en forma similar a como se tratan las desviaciones ni y pi.

En el ejemplo anterior, supongamos que el valuador considera que únicamente los ingresos brutos deben considerarse a priori una variable directa, mientras que para las otras dos no tiene tan claro su signo en la función de valoración. Al dejar libres estas dos variables, el modelo quedaría como sigue:

Min 
$$
n_1 + p_1 + n_2 + p_2 + n_3 + p_3 + n_4 + p_4 + n_5 + p_5
$$
  
\ns.a.  
\n0,094787 \*  $x_1 + 0,174603 * (x_2^+ - x_2^+) + 0,156863 * (x_3^+ - x_3^+) + n_1 - p_1 - 4.200 = 0$   
\n0,177725 \*  $x_1 + 0,158730 * (x_2^+ - x_2^+) + 0,163399 * (x_3^+ - x_3^+) + n_2 - p_2 - 6.100 = 0$   
\n0,206161 \*  $x_1 + 0,174603 * (x_2^+ - x_2^+) + 0,169935 * (x_3^+ - x_3^+) + n_3 - p_3 - 6.800 = 0$   
\n0,189573 \*  $x_1 + 0,158730 * (x_2^+ - x_2^+) + 0,183007 * (x_3^+ - x_3^+) + n_4 - p_4 - 6.200 = 0$   
\n0,142180 \*  $x_1 + 0,158730 * (x_2^+ - x_2^+) + 0,169935 * (x_3^+ - x_3^+) + n_5 - p_5 - 5.000 = 0$ 

Obteniendo la función de valoración:

 $V = 23.478,05 * x1 + 12.329,22 * x2 - 1.135,59 * x3$ 

Luego el modelo ha decidido que la edad se considere variable directa y la Población agraria variable inversa. La suma de las desviaciones asciende a 258,05, un valor sensiblemente inferior al de 302,31 obtenido con el modelo GP inicial, donde todas las variables eran consideradas directas. De esta forma podemos afirmar que la distinta consideración de las variables como directas e inversas ha mejorado al ajuste de la función de valoración.

2. La constante en la función de valoración.

Al igual que ocurre en los modelos de regresión, puede contemplarse la posibilidad de incluir una constante x0 en la función de valoración. Si, como en el caso

de la regresión, su signo no es determinado por el valuador a priori, la implementación dentro de los modelos GP resulta muy sencilla:

Min 
$$
n_1 + p_1 + n_2 + p_2 + n_3 + p_3 + n_4 + p_4 + n_5 + p_5
$$
  
\ns.a.  
\n $(x_0^+ - x_0^-) + 0.094787 * x_1 + 0.174603 * x_2 + 0.156863 * x_3 + n_1 - p_1 - 4.200 = 0$   
\n $(x_0^+ - x_0^-) + 0.177725 * x_1 + 0.158730 * x_2 + 0.163399 * x_3 + n_2 - p_2 - 6.100 = 0$   
\n $(x_0^+ - x_0^-) + 0.206161 * x_1 + 0.174603 * x_2 + 0.169935 * x_3 + n_3 - p_3 - 6.800 = 0$   
\n $(x_0^+ - x_0^-) + 0.189573 * x_1 + 0.158730 * x_2 + 0.183007 * x_3 + n_4 - p_4 - 6.200 = 0$   
\n $(x_0^+ - x_0^-) + 0.142180 * x_1 + 0.158730 * x_2 + 0.169935 * x_3 + n_5 - p_5 - 5.000 = 0$   
\n $V = -353,11 + 23.344,77 * x_1 + 13.403,71 * x_2$ 

3. Normalización de las variables.

Si bien en otras metodologías multicriterio la normalización de las variables constituye un paso previo a la formulación de los modelos, en GP puede obviarse este paso y trabajar con las variables en su forma original. Si planteamos el modelo inicial de GP con las variables de la tabla 5.2:

> $600 * x_1 + 10 * x_2 + 1.300 * x_3 + n_5 - p_5 - 5.000 = 0$  $800 * x_1 + 10 * x_2 + 1.400 * x_3 + n_4 - p_4 - 6.200 = 0$  $870 \cdot x_1 + 11 \cdot x_2 + 1.300 \cdot x_3 + n_3 - p_3 - 6.800 = 0$  $750 * x_1 + 10 * x_2 + 1.250 * x_3 + n_2 - p_2 - 6.100 = 0$  $400 * x_1 + 11 * x_2 + 1.200 * x_3 + n_1 - p_1 - 4.200 = 0$ .. *as*  $Min \quad n_1 + p_1 + n_2 + p_2 + n_3 + p_3 + n_4 + p_4 + n_5 + p_5$

Se obtiene la función de valoración:

 $V = 5.53 * x_1 + 180.66 * x_2$ 

Obviamente los coeficientes de las variables combinan, pues ahora se trabaja con las unidades en que originalmente vienen expresadas. Sin embargo, la suma de desviaciones no varía: 302,32; lo que indica que se obtiene un modelo igual de ajustado que al utilizar las variables normalizadas. De hecho, es fácil comprobar cómo los errores cometidos en la estimación del precio de cada comparable coinciden en ambos modelos.

4. Sobre las variables  $n_i$  y  $v_i$ 

Estas variables representan el peso que el valuador da al error cometido en la estimación del precio del comparable i. Permiten que el valorador pueda otorgar diferente importancia a: 1) sobreestimar frente a subestimar el precio de un comprable, 2) el error cometido en un comparable frente al error cometido en otro. Pero el primer propósito, basta con colocar valores distintos en ni y vi para cada comparable.

Si por ejemplo, se considera mucho peor sobreestimar un precio que subestimado, entonces escogeremos valorar de vi mayores que de ni. Sin embargo, ésta posibilidad no es tan utilizado en términos prácticos como la segunda, sonde el peso de las desviaciones (errores) defiere según el comparable de que se trate. Supongamos que damos la misma importancia a la sobreestimación que a la subestimación, pero pensamos que los comparables 1, 2 y 3 son muchos más fiables que los comparables 4 y 5, cuyos datos los hemos podido obtener de una fuente menos precisa. En este caso, podemos plantear un modelo GP donde el error de los tres primeros comparables tenga un peso 5 veces mayor que el error de los dos últimos:

> $0,142180 * x_1 + 0,158730 * x_2 + 0,169935 * x_3 + n_5 - p_5 - 5.000 = 0$  $0,189573 * x_1 + 0,158730 * x_2 + 0,183007 * x_3 + n_4 - p_4 - 6.200 = 0$  $0,206161 * x_1 + 0,174603 * x_2 + 0,169935 * x_3 + n_3 - p_3 - 6.800 = 0$  $0,177725 * x_1 + 0,158730 * x_2 + 0,163399 * x_3 + n_2 - p_2 - 6.100 = 0$  $0,094787 * x_1 + 0,174603 * x_2 + 0,156863 * x_3 + n_1 - p_1 - 4.200 = 0$ s.a.  $Min \quad 5 * n_1 + 5 * p_1 + 5 * n_2 + 5 * p_2 + 5 * n_3 + 5 * p_3 + n_4 + p_4 + n_5 + p_5$

La función de valoración que se obtiene difiere de la originalmente planteada:

 $V = 21.744.354 * x1 + 13.635.58 * x2$ 

Si se sustituyen los valores de cada comparable en dicha función, puede comprobarse como se estiman de forma precisa los precios de los comparables 1 y 3, mientras que para el comparable 2 apenas se obtiene un error de 7,44 €. Por el contrario, los comparables 4 y 5 obtienen errores en la estimación muy superiores: 417,55 € y 408,77 €, respectivamente. La razón de estas desviaciones tan elevadas está en el poco peso otorgado a dichas comparables en el modelo GP. Obviamente, este planteamiento puede obtener valores sensiblemente diferentes según el "peso" que se dé a las desviaciones.

## **6.2. GP MINMAX**

En el modelo GP anterior hemos visto cómo el objetivo era minimizar la suma de errores (desviaciones) absolutos, de forma similar a cómo la regresión por ínimos cuadrados minimiza la suma de errores cuadráticos. El objetivo del modelo GP Minmax es minimizar la desviación o error máximo. Esto es, se trata de obtener una función de valoración donde se acote (minimice) el máximo error en la predicción del precio para comparable. En este caso no importa si la suma de errores absolutos es más o menos elevada sino que, por así decirlo, se asume una posición conservadora al intentar limitar el máximo error de predicción.

Para el ejemplo que se ha venido desarrollando a partir de los datos normalizados de la Tabla 3, el modelo GP Minmax correspondiente sería:

Min D  
\ns.a.  
\n
$$
\frac{n_1}{4.200} + \frac{p_1}{4.200} \le D
$$
\n
$$
\frac{n_2}{6.100} + \frac{p_2}{6.100} \le D
$$
\n
$$
\frac{n_3}{6.800} + \frac{p_3}{6.800} \le D
$$
\n
$$
\frac{n_4}{6.200} + \frac{p_4}{6.200} \le D
$$
\n
$$
\frac{n_5}{5.500} + \frac{p_5}{5.500} \le D
$$
\n
$$
0.094787 * x_1 + 0.174603 * x_2 + 0.156863 * x_3 + n_1 - p_1 - 4.200 = 0
$$
\n
$$
0.177725 * x_1 + 0.158730 * x_2 + 0.163399 * x_3 + n_2 - p_2 - 6.100 = 0
$$
\n
$$
0.206161 * x_1 + 0.174603 * x_2 + 0.169935 * x_3 + n_3 - p_3 - 6.800 = 0
$$
\n
$$
0.189573 * x_1 + 0.158730 * x_2 + 0.183007 * x_3 + n_4 - p_4 - 6.200 = 0
$$
\n
$$
0.142180 * x_1 + 0.158730 * x_2 + 0.169935 * x_3 + n_5 - p_5 - 5.000 = 0
$$

Claramente el conjunto de restricciones se divide en dos componentes: el último bloque, idéntico al utilizado en WGP; y el primero, en el que se indica que el error cometido en la estimación del precio de cada comparable, tiene como cota superior la variable D. Y es precisamente esta variable D la que se minimiza en la función objetivo. Luego si D es mayor o igual que cualquier error en la estimación, y al mismo tiempo intentemos que D tome el menor valor posible, estemos minimizando el error máximo. De ahí la denominación Minmax, de Minimizar el Máximo error.

Al resolver el modelo se obtiene la función de valoración:

 $V = 24.814.71 * x_1 + 9.959.21 * x_2$ 

Si se sustituyen los valores de  $x_1$  y  $x_2$  de todos los comparables, se puede observar como los precios peor estimados son los de los testigos 1, 2 y 5. El error en todos ellos, en unos casos por sobreestimación y en otros por subestimación, es de 108,98 €. Éste es también el valor alcanzado por la variable D. Si sustituimos los valores del activo problema en la función de valoración tiene:

 $V = 24.814,71 * 0,189573 + 9.959,21 * 0,174603 = 6443,11 \in$ 

La ventaja de este modelo frente al WGP consiste en que, si suponemos que el activo problema es suficientemente similar a los otros cinco que componen la muestra, podríamos afirmar que muy probablemente el precio estimado, 6.443,11 €, podrá tener un error de cómo máximo 108,18. Esto es, que  $V \in [6.344, 13, 6.552, 09]$ .

# **CAPÍTULO 6**

# **PROCESO ANALÍTICO JERÁRQUICO (AHP)**

### **1. INTRODUCCIÓN**

En los capítulos anteriores hemos visto métodos multicriterio cuya aplicación es posible cuando el experto cuenta con suficiente información cuantitativa. Sin embargo en la práctica valorativa son bastante frecuentes las situaciones en las que el tasador parte de una información mínima, limitada normalmente al precio por el que se han realizado recientemente algunas transacciones de activos parecidos o similares al que pretende valorar. En este capítulo y en los seis siguientes vamos a desarrollar el método denominado Proceso analítico jerárquico, que nos va a permitir abordar estas situaciones de escasa o casi nula información; en el primero como método de ayuda a la toma de decisiones y en los cinco siguientes en distintas aplicaciones a valoración de activos en situaciones fundamentalmente de escasa información o con información cualitativa.

#### **2. PROCESO ANALÍTICO JERÁRQUICO**

El Proceso Analítico Jerárquico (Analytic Hierarchy Process, AHP) fue propuesto por el Profesor Thomas L. Saaty (1980), como respuesta a problemas concretos de toma de decisiones en el Departamento de Defensa de los EEUU, siendo actualmente un clásico en el mundo de la empresa donde se aplica en casi todos los ámbitos donde es necesario tomar una decisión de cierta complejidad.

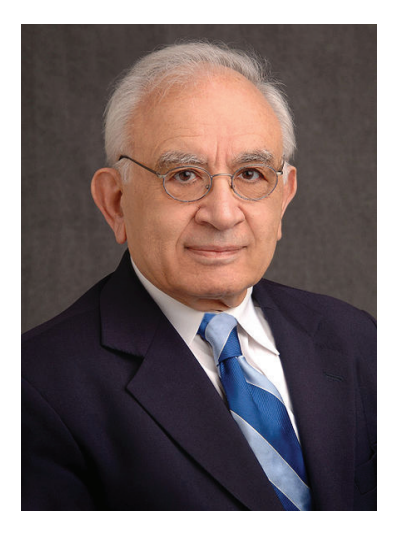

Figura 1. Profesor Thomas Saaty

Si se revisan las Actas de los distintos Simposium Internacionales sobre AHP realizados hasta ahora, se observan trabajos de aplicación del método en áreas tan diversas como Sociedad, Ciencia, Educación, Economía, Transporte, Localización y Asignación de Recursos, Marketing, Producción, Aplicaciones ambientales, Planificación urbana, Sector Público, Sanidad, Evaluación de sistemas, Decisión en grupo, Resolución de conflictos internacionales, Nuevas Tecnologías, Pensamiento y Ética. Un excelente trabajo es "Analytic hierarchy process: An averview of applications", de Vaidya y Kumar (2006) en European Journal Operational Research, donde se referencian 150 aplicaciones de AHP en el área de la Decisión, 27 de ellos son analizados con cierto detalle y todos son catalogados según el tema abordado. Dicho trabajo refleja de forma adecuada la importancia de este método en el área de la toma de decisiones.

El potencial del método, como distintos autores han evidenciado, se debe a que se adecua a distintas situaciones, su cálculo es sencillo por el software existente y puede utilizarse tanto individualmente como en grupo. En esencia, puede afirmarse que AHP es un método de selección de alternativas (estrategias, inversiones, etc.) en función de una serie de criterios o variables, las cuales suelen estar en conflicto. Para ello, pondera tanto los criterios como las distintas alternativas utilizando las matrices de comparación pareadas y la Escala Fundamental para comparaciones por pares.

El desarrollo del método es el siguiente:

- a) Se parte del interés que puede tener un decisor en seleccionar la más interesante, entre un conjunto de alternativas (estrategias, inversiones, activos, etc.)
- b) Se define qué criterios se van a utilizar para determinar la selección, esto es, cuáles son las características que pueden hacer más deseable una alternativa sobre otra. La representación gráfica de un modelo sencillo con tres alternativas y dos criterios es el que aparece en la figura 1.

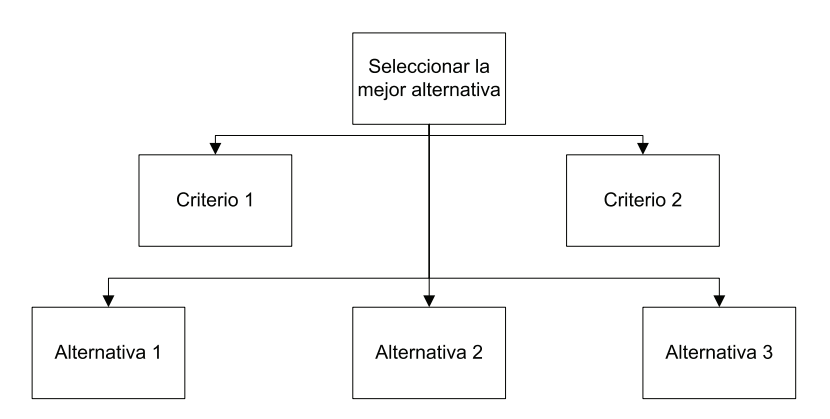

Figura 1. Esquema jerárquico

a. Conocidas las alternativas y definidos los criterios, debe primero procederse a ordenar y ponderar el diferente interés de cada uno de los criterios en la selección de las alternativas. El procedimiento seguido es las comparaciones por pares cuantificadas mediante una Escala fundamental (Tabla 1) propuesta por el mismo autor. Se planteara mediante las comparaciones pareadas una matriz cuyo vector propio nos indica la ponderación de los criterios.

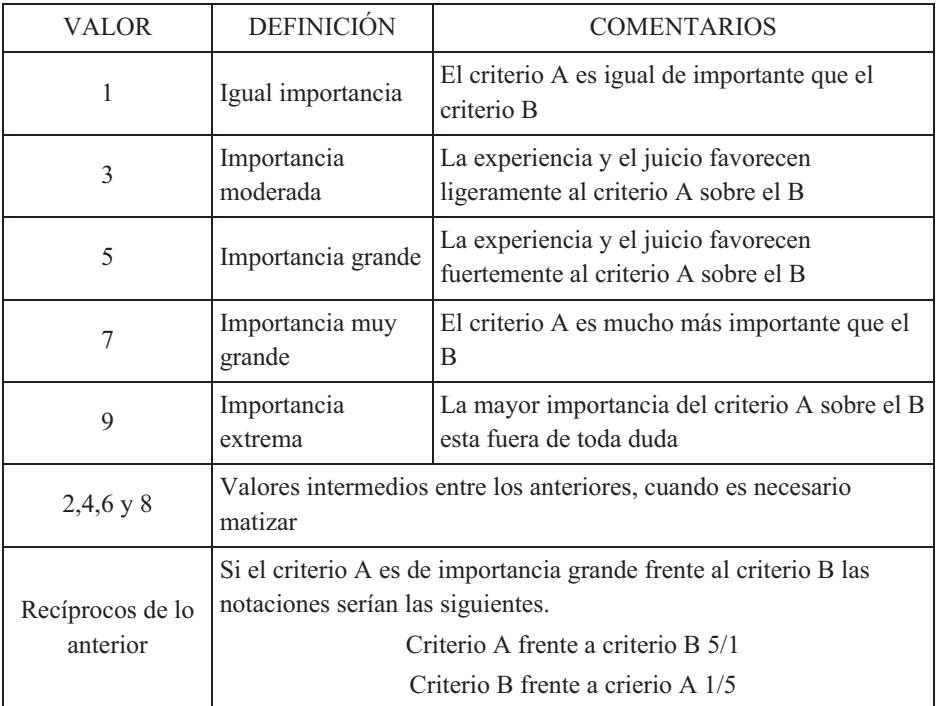

Tabla 1. Escala fundamental de comparación por pares (Saaty, 1980)

- b. Conocida la ponderación de los criterios se pasa a ponderar las distintas alternativas en función de cada criterio. Para ello se comparan todas las alternativas en función de cada criterio, obtendremos por lo tanto *n* matrices, siendo *n* el número de criterios y de cada una de ellas se calcula su vector propio que en cada caso nos indicará la ponderación de las distintas alternativas en función de cada criterio.
- c. Con los dos procesos anteriores c y d se obtienen dos matrices, una matriz columna *nx1* con la ponderación de criterios (siendo *n* el número de criterios), y otra matriz *mxn* de las ponderaciones de las alternativas para cada criterio (siendo *m* el número de alternativas).
- d. El producto de la segunda matriz por la primera dará una matriz columna *mx1* que indica la ponderación de las alternativas en función de todos los criterios y del peso o importancia de estos, y que por lo tanto nos indica que alternativa es la más interesante.

Conocidos los distintos pasos del método vamos a ver en detalle cómo se realizan, especialmente cuál es el procedimiento de obtención de las ponderaciones y cómo se llega a las distintas matrices indicadas en el método.

La distinta importancia o ponderación tanto de los criterios como de las alternativas dentro de cada criterio podría llevarse a cabo mediante una cuantificación directa de todos ellos. Esto es, el centro decisor podría determinar dentro de una escala (por ejemplo de 1 a 10) el interés de cada uno de los criterios (alternativas). Sin embargo, ello supondría ser capaz de comparar a un mismo tiempo todos estos elementos (criterios, alternativas), lo que representa una enorme complejidad, sobre todo cuando el número de los mismos empieza a ser elevado<sup>19</sup>.

Según Arrow y Raynaud (1986) "Tenemos que admitir que un cerebro normal no está creado para tomar decisiones complejas mediante criterio múltiples: la cantidad de información es demasiado grande como para permitir un tratamiento simultaneo (…) De acuerdo con la experiencia personal, estimamos que cuatro criterios y cuatro alternativas es el máximo de complejidad tratable por el ser humano".

Para superar esta limitación en la capacidad de procesamiento, Saaty propone realizar comparaciones pareadas entre los distintos elementos, ya que el cerebro humano está perfectamente adaptado a las comparaciones de dos elementos entre sí y para ello plantea la escala<sup>20</sup>fundamental vista anteriormente (Tabla 1):

Las comparaciones pareadas de los distintos elementos (criterios entre sí, o bien alternativas con respecto a cada criterio) se pueden realizar utilizando distintos tipo de encuesta, la Tabla 2 recoge una de las posibles.

| Comparación<br>PREGUNTA: Teniendo en cuenta el Criterio 1 que alternativa<br>es mejor y cuanto | <b>Notación</b> |
|------------------------------------------------------------------------------------------------|-----------------|
| La Alternativa 1 o la Alternativa 2                                                            | 1/3             |
| La Alternativa 1 o la Alternativa 3                                                            | 2/1             |
| La Alternativa 2 o la Alternativa 3                                                            | 5/1             |

Tabla 2. Encuesta de comparaciones pareadas

l

<sup>&</sup>lt;sup>19</sup> Miller G.A. "The magical number seven, plus or minus two: Some limits on our capacity for processing information" The Psychological Review, 1956, vol 63, pp. 81-97. 20 "El origen de la escala propuesta por Saaty está en los trabajos de Weber y Fechner. La ley de Weber

<sup>(1846)</sup> dice que el cerebro humano percibe una modificación o cambio en un estímulo a partir de que este estímulo supere el estado inicial en un porcentaje determinado. En 1860, Fechner basándose en las teorías de Weber establece que mientras los estímulos crecen geométricamente, las sensaciones lo hacen aritméticamente y plantea una escala fundamental del 1 al 9. Esta escala además al no considerar el cero y el infinito eliminan los dos puntos de mayor complejidad para el ser humano en procesos comparativos, así como se adapta a la forma más elemental de contar que son los dedos. Por otra parte la validez de esta escala ha sido comprobada empíricamente aplicándola a situaciones muy diversas en situaciones reales" (Moreno-Jiménez, 2002).

Teniendo en cuenta la encuesta de la Tabla 2 se construye una matriz cuadrada Anxn [1] (en este caso de rango 3).

$$
A = [a_{ij}]
$$
  
 
$$
1 \le i, j \le n
$$
 [1]

donde a<sub>ii</sub> representa la comparación entre el elemento i y el elemento j a partir de los valores de la escala fundamental (Tabla 3).

|                | A 1           | A <sub>2</sub> | A <sub>3</sub> |
|----------------|---------------|----------------|----------------|
| A 1            |               | 1/3            | $\mathbf{2}$   |
| A <sub>2</sub> | $\mathcal{R}$ |                | 5              |
| A <sub>3</sub> | 1/2           | 1/5            |                |

Tabla 3. Matriz de comparación pareada

La matriz construida debe de cumplir las siguientes propiedades (Saaty, 1986):

- Reciprocidad: Si  $a_{ii} = x$ , entonces  $a_{ii} = 1/x$ , con  $1/9 \le x \le 9$ .
- Homogeneidad: Si los elementos i y j son considerados igualmente importantes entonces

 $a_{ii} = a_{ii} = 1$ 

además  $a_{ii} = 1$  para todo i.

- Consistencia: Se satisface que  $a_{jk} * a_{kj} = a_{ij}$  para todo  $1 \le i, j, k \le n$ .

Por la propiedad de Reciprocidad solo se necesitan n(n-1)/2 comparaciones para construir una matriz de dimensión n x n. En el caso anterior como la matriz era de rango 3, el número de comparaciones pareadas necesarias ha sido de 3(3-1)/2=3.

El supuesto o axioma de consistencia se da en un caso ideal, y pocas veces en la realidad debido a la subjetividad innata al decisor. Esta subjetividad es la que se intenta objetivizar al máximo con el procedimiento de la matriz de comparaciones pareadas, ya que el centro decisor al tener que comparar no sólo una vez los distintos elementos, sino sucesivas veces para construir la matriz, pone en evidencia las inconsistencias de sus comparaciones en el supuesto que existan. El grado de inconsistencia puede medirse mediante el cálculo del Ratio de Consistencia (CR) de la matriz A. El procedimiento para este cálculo se desarrolla en el punto 3.

Construida la matriz de comparaciones pareadas se verifica su consistencia y se calcula su vector propio (Tabla 4).

|                | A 1   | A <sub>2</sub> | AЗ | <b>VECTOR</b><br><b>PROPIO</b> |
|----------------|-------|----------------|----|--------------------------------|
| A 1            |       | 1/3            | 2  | 0,2297                         |
| A <sub>2</sub> | 3     |                | 5  | 0,6483                         |
| A <sub>3</sub> | 1/2   | 1/5            |    | 0,1220                         |
| CR             | 0,36% | $< 5\%$        |    | 1,0000                         |

Tabla 4. Consistencia (CR) y vector propio de la matriz de comparación pareada

En los puntos siguientes veremos cómo se calcula tanto la consistencia como el vector propio de la matriz, para ello utilizaremos la hoja de cálculo Excel, aunque en la Red se pueden encontrar programas informáticos (Expert Choice y Superdecisions), que están diseñados específicamente para trabajar con AHP y ANP (este modelo lo veremos más adelante en los capítulos 13 y 14).

Existen otras formas diferentes a la propuesta en este trabajo, para calcular el vector propio, como puede ser la media geométrica por filas, y otros métodos más elementales pero menos precisos, que no vamos a considerar aquí.

Cuando el vector propio obtenido sea el de la matriz de criterios le llamaremos Vc, e indica el **peso o importancia relativa que cada uno de los criterios utilizados** va tener en el proceso de decisión.

Cuando el vector propio obtenido sea el de la matriz de alternativas para un criterio determinado le llamaremos Vai (vector columna), que indica el **peso o importancia relativa de cada una de las alternativas para el criterio i.** Se obtienen tantos vector propio es  $V_{ai}$  ( $V_{a1}$ ,  $V_{a2}$ ,...,  $V_{an}$ ) como criterios (n), siendo el número de elementos de cada vector propio igual al número de alternativas (m).

Ya en este punto pasamos al paso f del método, en el cual se multiplica la matriz de vectores propios de las alternativas por la matriz columna del ranking de los criterios [13]:

 $v_a \times v_c = w$  [13]

dónde  $v_a = [v_{a1}, v_{a2},...,v_{an}] \text{ dim}(v_a) = m \times n$ .

El resultado es una matriz w cuyos componentes expresan el peso relativo de cada alternativa en función de los criterios considerados y de la importancia de estos. Este peso es el que permite ordenar las alternativas de mayor a menor interés y además cuantifica cuál es el interés de cada alternativa con respecto a las otras en función de todos los criterios y de su importancia.

### **3. CÁLCULO DE LA CONSISTENCIA DE LA MATRIZ DE COMPARACIÓN**  PAREADA. *<u>NER VÍDEO ORI</u>*

Como se ha visto en el punto anterior las matrices de comparación pareadas deben ser consistentes, luego el paso previo al cálculo del vector propio es la verificación de su consistencia. Dicha verificación es muy sencilla y puede realizarse con una simple hoja de cálculo. Junto con este libro se entrega una hoja Excel ya diseñada para calcular rápidamente la consistencia y el vector propio de matrices de rango 2 hasta de rango 8.

Para mayor conocimiento en este apartado vamos a ver los cálculos necesarios para verificar la consistencia de una matriz y en el siguiente veremos cómo calcular su vector propio.

Dada una matriz A el procedimiento a seguir es el siguiente:

En primer lugar se normalizan por la suma los elementos de la matriz A. [2]:

$$
A_{normalized} = \left[\frac{a_{ij}}{\sum_{k=1}^{n} a_{kj}}\right] \tag{2}
$$

Se suman sus filas [3]:

$$
\frac{a_{11}}{\sum_{n=1}^{n} a_{n1}} + \frac{a_{12}}{\sum_{n=1}^{n} a_{n2}} + \dots + \frac{a_{1n}}{\sum_{n=1}^{n} a_{nn}} = b_1
$$
  

$$
\frac{a_{21}}{\sum_{n=1}^{n} a_{n1}} + \frac{a_{22}}{\sum_{n=1}^{n} a_{n2}} + \dots + \frac{a_{2n}}{\sum_{n=1}^{n} a_{nn}} = b_2
$$
  

$$
\vdots
$$
  

$$
\frac{a_{n1}}{\sum_{n=1}^{n} a_{n1}} + \frac{a_{n2}}{\sum_{n=1}^{n} a_{n2}} + \dots + \frac{a_{nn}}{\sum_{n=1}^{n} a_{nn}} = b_n
$$
  

$$
\sum_{n=1}^{n} a_{nn}
$$
 (3)

El conjunto de bi promediados forma un vector columna que se denomina vector media de sumas o vector de prioridades globales B [4]

$$
B = \left[\frac{b_1}{n}, \frac{b_2}{n}, \dots, \frac{b_n}{n}\right]^T
$$
 [4]

 $\overline{a}$ 

El producto de la matriz original A por el vector de prioridades globales B proporcionará una matriz columna denominada vector fila total  $C^{21}$  [5].

<sup>&</sup>lt;sup>21</sup> Si bien se trata de un vector columna, la denominación vector fila total es la propuesta por Saaty.

$$
A * B = C = [c_1, c_2, ..., c_n]^T
$$
 [5]

Se realiza el cociente entre los elementos de las matrices vector fila total [cn] y vector de prioridades globales  $[B_n]$ , y se obtiene otro vector columna D [6]:

 $C/B = D$  [6]

que al sumar y promediar sus elementos dará la  $\lambda$   $_{\text{max}}[7]$ :

$$
\lambda_{\text{max}} = \frac{\displaystyle\sum_{i=1}^n d_i}{n} \quad \text{[7]}
$$

Conocida la  $\lambda$ max se calcula el Índice de consistencia (consistency index, CI) [8]:

$$
CI = \frac{\lambda_{\text{max}} - n}{n - 1}
$$
 [8]

Este CI obtenido se compara con los valores aleatorios de CI que son el valor que debería obtener el CI si los juicios numéricos introducidos en la matriz original (de la cual estamos midiendo su consistencia) fueran aleatorios dentro de la escala 1/9, 1/8, 1/7,….., ½, 1, 2,…..7, 8, 9. Los valores son los que aparecen en la Tabla 5.

Tabla 5. Valores de la consistencia aleatoria en función del tamaño de la matriz

| Tamaño de la matriz (n)   1   2   3   4   5   6   7   8   9   10                                                                             |  |  |  |  |  |
|----------------------------------------------------------------------------------------------------|--|--|--|--|--|
| Consistencia aleatoria $\Big  0,00 \Big  0,00 \Big  0,52 \Big  0,89 \Big  1,11 \Big  1,25 \Big  1,35 \Big  1,40 \Big  1,45 \Big  1,49 \Big $ |  |  |  |  |  |

En función de n se elige la consistencia aleatoria, el cociente entre el CI calculado y la consistencia aleatoria proporciona el Ratio de Consistencia (consistency ratio, CR) [9]:

$$
CR = \frac{CI}{Consistencia aleatoria}
$$
 [9]

Se considera que existe consistencia cuando no se superan los porcentajes que aparecen en la Tabla 6.

| Tamaño de la matriz (n) Ratio de consistencia |        |
|-----------------------------------------------|--------|
|                                               | $5\%$  |
|                                               | $9\%$  |
| 5 o mayor                                     | $10\%$ |

Tabla 6. Porcentajes máximos del ratio de consistencia

Si en una matriz se supera el ratio de consistencia máximo, hay que revisar las ponderaciones 22 o bien proceder a incrementar su consistencia mediante la programación por metas (González-Pachón y Romero, 2003).

## **4. EJEMPLO. CÁLCULO DE LA CONSISTENCIA DE UNA MATRIZ**

Verificar la consistencia de una matriz es un proceso relativamente sencillo con Excel. En la pantalla 1 aparece todo el proceso para una matriz de rango 4.

|                       | Microsoft Excel - Programa calculo Saaty                                                                                                    |                         |                                                   |                          |                                  |                                                                   |   |                         |        |
|-----------------------|----------------------------------------------------------------------------------------------------|-------------------------|---------------------------------------------------|--------------------------|----------------------------------|-------------------------------------------------------------------|---|-------------------------|--------|
| וצו∶                  | Archivo<br>Edición                                                                                                    | Ver<br>Insertar         | Formato                                           | Herramientas             | Datos<br>Ventana                 | -2                                                                |   |                         |        |
|                       | <b>B</b> H                                                                                                    |                         |                                                   | $\bullet$                | $\frac{1}{2}$   Arial            |                                                                   |   |                         |        |
|                       | $ \mathcal{A}\cdot\mathcal{Q} $                                                                                                    |                         | $-2$ . Best                                       | $\Box$                   |                                  | <b>G</b> 3   3 6   3   9   1 VV Responder con cambios Terminar re |   |                         |        |
|                       | A30                                                                                                    | fx.                     |                                                   |                          |                                  |                                                                   |   |                         |        |
|                       | $\overline{A}$                                                                                                    | B                       | $\overline{C}$                                    | D                        | E                                | F                                                                 | G | H                       |        |
| 1                     |                                                                                                    |                         | CALCULO CONSISTENCIA Y VECTOR PROPIO MATRICES 4*4 |                          |                                  |                                                                   |   |                         |        |
| $\overline{2}$        |                                                                                                    |                         |                                                   |                          |                                  |                                                                   |   |                         |        |
| 3                     | 1,00                                                                                                    | 3,00                    | 1,00                                              | 5,00                     |                                  |                                                                   |   |                         |        |
| $\overline{4}$        | 0,33                                                                                                    | 1,00                    | 0,33                                              | 2,00                     |                                  |                                                                   |   |                         |        |
| 5                     | 1,00                                                                                                    | 3,00                    | 1,00                                              | 5,00                     |                                  |                                                                   |   |                         |        |
| 6                     | 0,20                                                                                                    | 0,50                    | 0,20                                              | 1,00                     |                                  |                                                                   |   |                         |        |
| 7                     | 2,53                                                                                                    | 7,50                    | 2,53                                              | 13,00                    |                                  |                                                                   |   |                         |        |
| 8                     |                                                                                                    |                         |                                                   |                          | Suma filas                       | Media suma filas                                                  |   |                         |        |
| 9                     | 0,39473684                                                                                                    | 0,4                     |                                                   |                          | 0,39473684 0,38461538 1,57408907 | 0,393522267                                                       |   |                         |        |
| 10<br>11              | 0.13157895<br>0,39473684                                                                                                    | 0,13333333<br>0,4       | 0,13157895<br>0,39473684                          | 0,15384615               | 0,55033738                       | 0,137584345<br>0,393522267                                        |   |                         |        |
| 12                    | 0,07894737                                                                                                    | 0,06666667              | 0,07894737                                        | 0,38461538<br>0,07692308 | 1,57408907<br>0,30148448         | 0,07537112                                                        |   |                         |        |
| 13                    | $\mathbf{1}$                                                                                                    | 1                       | 1                                                 | $\mathbf{1}$             |                                  |                                                                   |   |                         |        |
| 14                    |                                                                                                    |                         |                                                   |                          |                                  |                                                                   |   | Fila total              |        |
| 15                    | 1,00                                                                                                    | 3,00                    | 1,00                                              | 5,00                     |                                  | 0,393522267                                                       |   | 1,5767                  |        |
| 16                    | 0,33                                                                                                    | 1,00                    | 0,33                                              | 2,00                     |                                  | 0,137584345                                                       |   | 0,5507                  |        |
| 17                    | 1,00                                                                                                    | 3,00                    | 1,00                                              | 5,00                     |                                  | 0,393522267                                                       |   | 1,5767                  |        |
| $\overline{18}$       | 0.20                                                                                                    | 0,50                    | 0,20                                              | 1,00                     |                                  | 0,07537112                                                        |   | 0,3016                  |        |
| 19                    |                                                                                                    |                         |                                                   |                          |                                  |                                                                   |   |                         |        |
| 20                    |                                                                                                    |                         |                                                   |                          |                                  |                                                                   |   |                         |        |
| 21                    | 1,5767                                                                                                    |                         | 0,39352227                                        |                          | 4,00651578                       |                                                                   |   |                         |        |
| 22                    | 0,5507                                                                                                    |                         | 0,13758435                                        |                          | 4,00245218                       |                                                                   |   |                         |        |
| 23                    | 1,5767                                                                                                    |                         | 0,39352227                                        |                          | 4,00651578                       |                                                                   |   |                         |        |
| 24                    | 0,3016                                                                                                    |                         | 0,07537112                                        |                          | 4,00116383                       |                                                                   |   |                         |        |
| 25<br>$\overline{26}$ |                                                                                                    |                         |                                                   |                          | 4,00416189 2 maxima              |                                                                   |   |                         |        |
| 27                    | lcı                                                                                                    | 0,0013873               |                                                   |                          |                                  |                                                                   |   |                         |        |
|                       | 28 CR                                                                                                    | 0,00155876              |                                                   |                          |                                  |                                                                   |   |                         |        |
| 29                    |                                                                                                    |                         |                                                   |                          |                                  |                                                                   |   |                         |        |
| 30                    |                                                                                                    |                         |                                                   |                          |                                  |                                                                   |   |                         |        |
| 31                    |                                                                                                    |                         |                                                   |                          |                                  |                                                                   |   |                         |        |
| $22 -$                |                                                                                                    |                         |                                                   |                          |                                  |                                                                   |   |                         |        |
|                       | $\blacksquare$ $\blacksquare$ $\blacktriangleright$ $\blacksquare$ $\blacksquare$ $\bl$<br>$\  \cdot \ $<br>┆Di <u>b</u> ujo▼ ☆ │ Autoformas▼ \ ヽ □ ○ �� ◀ ☆ <mark>8</mark> / 8 / <mark>☆ - ⊿ - ▲ - ≡ ≡ # ■ 同</mark> 。 |                         |                                                   |                          |                                  |                                                                   |   |                         |        |
|                       |                                                                                                    |                         |                                                   |                          |                                  |                                                                   |   |                         |        |
| Listo                 |                                                                                                    |                         |                                                   |                          |                                  |                                                                   |   |                         |        |
|                       | <b>A</b> Inicio                                                                                                    | <sup>1</sup> S Skype™ - |                                                   | <b>La</b> Bandeja d      | <b>DE</b> Programas              | <b>Sak RtiRack</b>                                                |   | $\mathcal C$ PoliformaT | 2 Micr |

Pantalla 1. Cálculo de la consistencia de una matriz 4X4.

Los pasos a seguir son los siguientes:

 $\overline{a}$ 

La matriz original (A3:D6), se normaliza por la suma (A9:D12).

 $2<sup>22</sup>$  Una forma de mejorar la consistencia cuando no se considera satisfactoria, es clasificar las actividades mediante un orden simple basado en las ponderaciones obtenidas la primera vez que se analizó el problema, y desarrollar, teniendo en cuenta el conocimiento de la categorización previa, una segunda matriz de comparación por pares. En general la consistencia debe ser mejor.

A la matriz normalizada se suman las filas y se promedia esta suma, obteniéndose la matriz media suma de filas (F9:F12).

La matriz original que volvemos a copiar (A15:D18) se multiplica por la matriz media suma de filas (F15:F18), utilizando la función MMULT del asistente de funciones<sup>23</sup>. El producto, que denominamos matriz Fila total, aparece en  $(H15:H18)$ .

Se divide elemento por elemento de la matriz Fila total por la matriz media suma de filas , obteniéndose un vector columna (E21:E24). Se suma y promedia los elementos de este vector. El resultado es la  $\lambda$ máxima (E25), que nos permite calcular el Índice de consistencia CI (B27):

$$
CI = \frac{\lambda \max - n}{n - 1} = \frac{4,00416189 - 4}{4 - 1} = 0,0013873
$$

Conocido el CI llegamos finalmente al cálculo del Ratio de Consistencia CR, dividiéndolo por la Consistencia aleatoria correspondiente, en nuestro caso al ser una matriz de rango 4, dividiremos por 0,89 (Tabla 5).

 $=\frac{CI}{Consistencia aleatoria}=\frac{0,0013873}{0,89}=0,00155876=0,15\%$  $CR = \frac{CI}{Consistencia aleatoria}$ 

En este caso como el  $CR = 0.15\% < 9\%$ , la matriz es consistente.

## **5. MEJORA DE LA CONSISTENCIA DE UNA MATRIZ**

En todos los casos de utilización de matrices de comparación puede darse la circunstancia que alguna de las matrices planteadas no sea consistente, cuando esto sucede se puede mejorar la consistencia de dos formas.

La primera, siguiendo a Saaty (1980) consiste en clasificar las actividades mediante un orden simple basado en las ponderaciones obtenidas con la matriz planteada, y desarrollar, teniendo en cuenta el conocimiento de la categorización previa, una segunda matriz de comparación por pares. En general la consistencia debe ser mejor.

La segunda forma propuesta por Gonzalez-Pachón y Romero (2003) es mediante la aplicación de la Programación por metas ponderadas en el cual se exige a cada valor de la variable que cumpla las restricciones de semejanza, reciprocidad y consistencia.

En este libro se seguirá el modelo primero propuesto por Saaty porque es la forma más sencilla y en la mayoría de los casos son buenos los resultados.

l

<sup>&</sup>lt;sup>23</sup> En la hoja de cálculo EXCEL para operar con la función MMULT hay que seleccionar previamente el espacio donde va a salir el resultado del producto de las dos matrices. Introducidas en la función las dos matrices a multiplicar, hay que mantener pulsadas las teclas Ctrl y Mayúsculas y después Aceptar.

## **6. CÁLCULO DEL VECTOR PROPIO DE UNA MATRIZ**

Verificada la consistencia de la matriz vamos a ver cómo se calcula una aproximación suficiente a su vector propio mediante el método de la potencia y utilizando para ello la hoja de cálculo Excel (Pantalla 2).

Mediante la función del Asistente de funciones MMULT se multiplica la matriz (A3:D6) por ella misma y se obtiene la matriz (A35:D38). Se suman las filas de esta matriz (F35:F38) y se normaliza por la suma (G35:G38).

Se vuelve a repetir la misma operación, esto es multiplica la matriz anterior (A35:D38) por ella misma (A41:D44), se suman las filas (F41:F44) y se normaliza por la suma (G41:G44).

Esta misma operación se realiza tantas veces (suele ser suficiente con 4, máximo 5) como sea necesario para que el vector columna normalizado obtenido en sus cuatro primeros decimales coincida con los del producto anterior. En el ejemplo se cumple en la cuarta repetición, ya que el vector  $(0,3936; 0,1375; 0,3936; 0,0753)^T$  coincide con el obtenido en el paso inmediatamente anterior.

|                | Microsoft Excel - Programa calculo Saaty |                                                          |                                |                          |                |                                                                               |                  |                          |
|----------------|------------------------------------------|----------------------------------------------------------|--------------------------------|--------------------------|----------------|-------------------------------------------------------------------------------|------------------|--------------------------|
| <b>[国]</b>     | Archivo<br>Edición                       | Ver<br>Insertar                                          | Formato                        | Herramientas             | Da <u>t</u> os | Ventana<br>z.                                                                 |                  |                          |
|                | <b>B</b> H<br>2 A I                      | $17 +$                                                   | 【a】 Σ →   【kkkkl 100%          | $\overline{\phantom{a}}$ | ę<br>: Arial   | $-10$                                                                         | $- N K$          | S<br>▤                   |
|                | $ \mathcal{A} \cdot \mathcal{Q} $        |                                                          | Ę<br><u>a a</u>                | Pa                       | 5 2            |                                                                               |                  |                          |
|                | A7                                       |                                                          | $f_{\mathbf{k}}$ = SUMA(A3:A6) |                          |                |                                                                               |                  |                          |
|                | А                                        | B                                                        | Ċ                              | D                        | E              | F                                                                             | G                |                          |
| $\mathbf{1}$   |                                          | <b>CALCULO CONSISTENCIA Y VECTOR PROPIO MATRICES 4*4</b> |                                |                          |                |                                                                               |                  |                          |
| $\overline{2}$ |                                          |                                                          |                                |                          |                |                                                                               |                  |                          |
| з              | 1,00                                     | 3,00                                                     | 1,00                           | 5,00                     |                |                                                                               |                  |                          |
| 4              | 0,33                                     | 1,00                                                     | 0,33                           | 2,00                     |                |                                                                               |                  |                          |
| 5<br>6         | 1,00<br>0,20                             | 3,00<br>0.50                                             | 1,00<br>0.20                   | 5,00<br>1,00             |                |                                                                               |                  |                          |
|                |                                          |                                                          |                                |                          |                |                                                                               |                  |                          |
| 33             | <b>VECTOR PROPIO</b>                     |                                                          |                                |                          |                |                                                                               |                  |                          |
| 34<br>35       | 4                                        |                                                          | 4                              | 21                       |                |                                                                               | 0,3937           |                          |
| 36             | 1,4                                      | 11,5<br>4                                                | 1,4                            | 7,33333333               |                | 40,5<br>14,13333333                                                           | 0,1374           |                          |
| 37             | 4                                        | 11,5                                                     | 4                              | 21                       |                | 40,5                                                                          | 0,3937           |                          |
| 38             | 0,76666667                               | 2,2                                                      | 0.76666667                     | 4                        |                | 7,733333333                                                                   | 0.0752           |                          |
| 39             |                                          |                                                          |                                |                          |                | 102,8666667                                                                   | 1                |                          |
| 40             |                                          |                                                          |                                |                          |                |                                                                               |                  |                          |
| 41             | 64,2                                     | 184,2                                                    | 64,2                           | 336,333333               |                | 648,9333333                                                                   | 0.3936           |                          |
| 42             | 22.4222222                               | 64,3333333                                               | 22,4222222                     | 117,466667               |                | 226,6444444                                                                   | 0.1375           |                          |
| 43             | 64.2                                     | 184.2                                                    | 64.2                           | 336,333333               |                | 648,9333333                                                                   | 0,3936           |                          |
| 44             | 12,28                                    | 35,2333333                                               | 12,28                          | 64,3333333               |                | 124,1266667                                                                   | 0,0753           |                          |
| 45             |                                          |                                                          |                                |                          |                | 1648,637778                                                                   | 1                |                          |
| 46             |                                          |                                                          |                                |                          |                |                                                                               |                  |                          |
| 47             | 16503,6267                               | 47351,6244                                               | 16503,6267                     | 86460,0044               |                | 166818,8822                                                                   | 0,3936           |                          |
| 48             | 5764,0003                                | 16537,8667                                               | 5764,0003                      | 30196,7259               |                | 58262,59319                                                                   | 0,1375           |                          |
| 49<br>50       | 16503.6267<br>3156,77496                 | 47351,6244<br>9057,30756                                 | 16503.6267<br>3156,77496       | 86460,0044<br>16537,8667 |                | 166818,8822<br>31908,72415                                                    | 0,3936<br>0,0753 |                          |
| 51             |                                          |                                                          |                                |                          |                | 423809,0818                                                                   | 1                |                          |
| 52             |                                          |                                                          |                                |                          |                |                                                                               |                  |                          |
| 53             | 1090608941                               | 3129136767                                               | 1090608941                     | 5713535321               |                | 11023889970                                                                   | 0.3936           |                          |
| 54             | 380902355                                | 1092871622                                               | 380902355                      | 1995489837               |                | 3850166169                                                                    | 0,1375           |                          |
| 55             | 1090608941                               | 3129136767                                               | 1090608941                     | 5713535321               |                | 11023889970                                                                   | 0,3936           |                          |
| 56             | 208609118                                | 598533934                                                | 208609118                      | 1092871622               |                | 2108623792                                                                    | 0.0753           |                          |
| 57             |                                          |                                                          |                                |                          |                | 28006569900                                                                   | 1                |                          |
| $-4$           | $\blacktriangleright$                    |                                                          |                                |                          |                | ▶ Hoja2x2 / Hoja3x3 > Hoja4x4 / Hoja5x5C / Hoja 6X6C / Hoja 7X7C / Hoja 8X8 / |                  | $\vert \vert \vert$      |
| Dibujo *       | <b>A</b>                                 | Autoformas                                               |                                |                          |                | V V □ O 진 4 ତ Q Q   Ø · 2 · A · = = 료                                         |                  |                          |
| Listo          |                                          |                                                          |                                |                          |                |                                                                               |                  |                          |
| Ħ              | Inicio                                   | S Skype™ -                                               |                                | <b>19</b> Bandeja d      | Programas      | <b>Novi RtiRack</b>                                                           |                  | $\mathcal C$ PoliformaT. |

Pantalla 2. Cálculo del Vector propio de una matriz

#### **7. PROGRAMA DE CÄLCULO DE AHP**

Para el cálculo de AHP existe un programa específico denominado EXPERT CHOICE y como veremos más adelante cuando hablemos de ANP también existe otro programa SUPERDECISIONS que nos facilita los cálculos de ANP y AHP.

Como hemos visto anteriormente con la hoja de cálculo EXCEL se puede fácilmente calcular tanto la consistencia como el vector propio de una matriz. Adjunto a este libro se facilita la conexión a una hoja Excel donde se pueden realizar los cálculos necesarios para la aplicación de AHP.

## **[CONEXIÓN AL PROGRAMA DE CALCULO](http://alfpro.cc.upv.es:8080/alfresco/d/d/workspace/SpacesStore/6c1affc9-9eb1-4f45-ab03-0006a858c28f/Programa%20calculo%20AHP.xls)**

En la pantalla 3 tenemos la imagen correspondiente al Programa principal, donde en cada caso, para cada matriz se rellenan las celdas en blanco con las comparaciones pareadas correspondientes y automáticamente nos aparece la consistencia y el vector propio correspondiente.

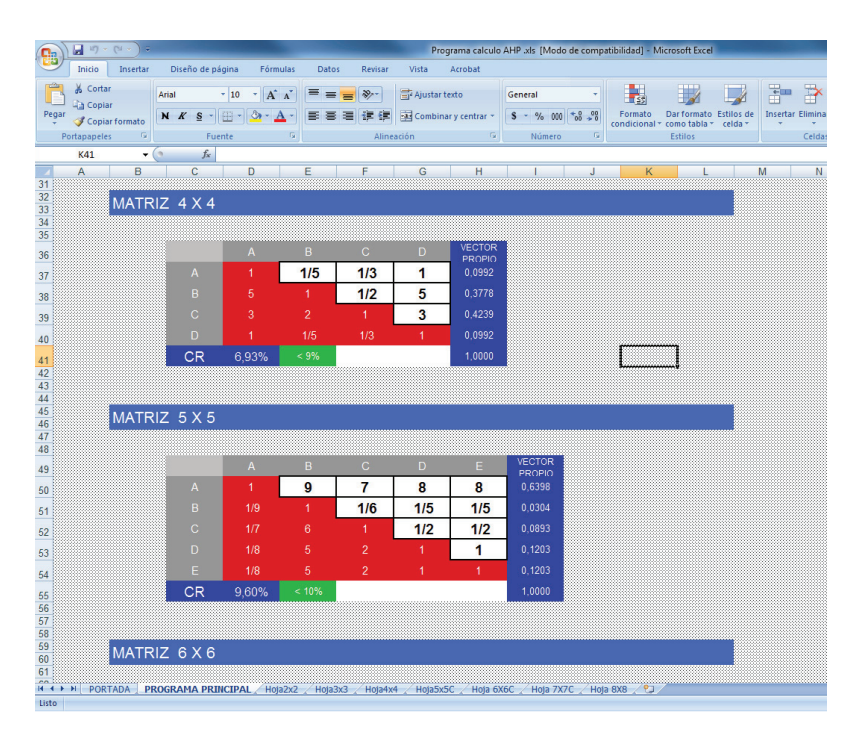

Pantalla 3. Programa de cálculo de AHP

# **CAPÍTULO 7**

# **PROCESO ANALÍTICO JERÁRQUICO APLICADO A LA VALORACIÓN**

## **1. INTRODUCCIÓN**

En el capítulo anterior hemos visto los fundamentos de AHP como método de ayuda a la toma de decisiones. El vector final nos indica la ponderación o importancia de cada una de las alternativas en función de los criterios considerados y de la importancia de los mismos. En este capítulo vamos ver como añadiendo un paso al final del proceso podemos utilizar AHP en valoración con la particularidad importante de que nos permite tener en cuenta en el proceso variables cualitativas y/o llegar a obtener el valor buscado en situaciones de escasa información.

## **2. AHP EN VALORACIÓN**

El resultado final de la aplicación de AHP es la obtención de un vector que nos indica la ponderación o peso de cada una de las alternativas en función de todos los criterios y su importancia, esta particularidad es la que nos va a permitir su aplicación en Valoración.

Recordemos la necesidad previa de adaptar la terminología utilizada en AHP al campo de la valoración: lo que hemos denominado alternativas serán ahora activos tanto los comparables como el activo a valorar. Los denominados criterios serán ahora variables explicativas.

Realizada la anterior adaptación vamos a ver cómo se plantearía la valoración de un activo mediante AHP, y para ello proponemos una situación bastante normal en la práctica valorativa, aquella en la que hay que valorar en situaciones de muy escasa información, y que es la que justifica la utilización de AHP.

Un caso extremo es cuando lo único que se conoce de los comparables son sus precios. En esta situación puede abordarse la valoración por AHP pero siempre que se den una serie de circunstancias básicas.

La primera es que se pueda tener acceso al conocimiento (visual, información financiera, descripción, etc.) de los distinto comparables.

La segunda, es que se tengan suficientes conocimientos técnicos como para emitir juicios sobre variables explicativas del precio de los comparables y del bien a valorar.

Bajo estas hipótesis podemos representar el problema mediante el gráfico clásico de AHP (Figura 1).

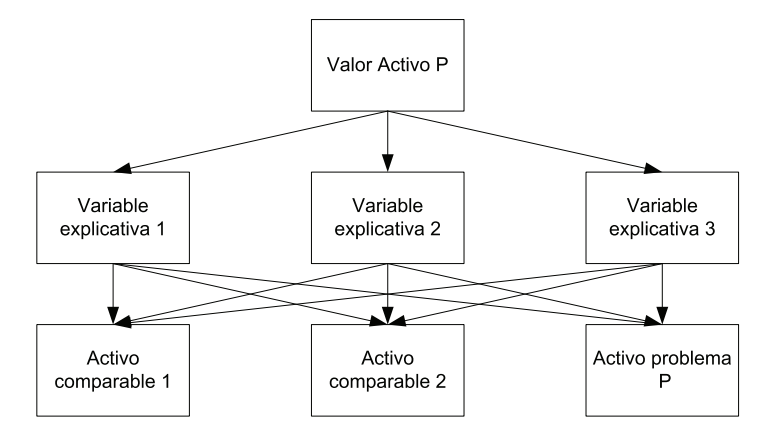

Figura 1. Representación gráfica del modelo AHP

El objetivo es calcular el valor del Activo Problema P, a partir de la información de los comparables 1 y 2 y teniendo en cuenta las variables explicativas 1, 2 y 3.

El primer paso es determinar las variables explicativas a utilizar. Para ello es fundamental como ya se ha dicho un conocimiento técnico profundo del activo a valorar.

Determinadas estas variables, y aunque todas son explicativas del precio, no todas tienen por qué tener la misma importancia, luego el siguiente paso será calcular el peso de cada una de estas variables. Para ello se plantea la matriz de comparaciones pareadas utilizando la escala ya conocida de comparaciones pareadas (Tabla 1).

| VALOR                     | <b>DEFINICIÓN</b>                                                                                                    | <b>COMENTARIOS</b>                                                              |  |  |
|---------------------------|----------------------------------------------------------------------------------------------------|---------------------------------------------------------------------------------|--|--|
|                           | Igual importancia                                                                                                    | El criterio A es igual de<br>importante que el criterio B                       |  |  |
| 3                         | Importancia moderada                                                                                                    | La experiencia y el juicio<br>favorecen ligeramente al criterio<br>A sobre el B |  |  |
| 5                         | Importancia grande                                                                                                    | La experiencia y el juicio<br>favorecen fuertemente al criterio<br>A sobre el B |  |  |
| 7                         | Importancia muy grande                                                                                                    | El criterio A es mucho más<br>importante que el B                               |  |  |
| 9                         | Importancia extrema                                                                                                    | La mayor importancia del criterio<br>A sobre el B esta fuera de toda<br>duda    |  |  |
| $2,4,6 \text{ y } 8$      | Valores intermedios entre los anteriores, cuando es necesario matizar                                                                         |                                                                                 |  |  |
| Recíprocos de lo anterior | Si el criterio A es de importancia grande frente al criterio B las<br>notaciones serían las siguientes:<br>Criterio A frente a criterio B 5/1 |                                                                                 |  |  |
|                           | Criterio B frente a crierio A 1/5                                                                                                    |                                                                                 |  |  |

Tabla 1. Escala fundamental de comparación por pares (Saaty, 1980)

De la matriz planteada se comprueba su consistencia y se calcula su vector propio, que nos indicará la ponderación o peso de las variables explicativas en la determinación del precio.

La siguiente fase es precisar la ponderación de los activos, tanto los comparables como el que se pretende valorar para cada una de las variables explicativas. En este paso pueden plantearse dos supuestos:

- 1. Que la variable explicativa esté cuantificada. Por ejemplo, puede que se esté utilizando la variable Superficie en la valoración de un inmueble urbano y se conocen las diferentes Superficies. En este caso la ponderación se realiza simplemente normalizando la variable por el método de la suma.
- 2. Si la variable no está cuantificada o es cualitativa, se cuantifica planteando la matriz de comparaciones pareadas de los activos con respecto a esa variable explicativa, y calculando su vector propio, previo cálculo de su consistencia.

Al final del segundo proceso se tendrá una matriz con todos los vectores propios de las comparaciones de los activos para cada variable explicativa. Será una matriz (m\*n) siendo m el número de activos y n el numero de variables.

Esta matriz se multiplica por el vector (n\*1) de la ponderación de las variables explicativas calculada anteriormente.

El producto de ambas matrices<sup>24</sup> [1]

$$
(m*n)*(n*1) = (m*1)
$$
 [1]

 $\overline{a}$ 

Resulta una matriz (m\*1) que indica la ponderación de los activos en función de todas las variables explicativas y su peso.

Hasta este punto sería la aplicación de AHP utilizado como método multicriterio para la toma de decisiones. **El procedimiento para aprovechar esta información en el campo de la valoración es calcular el ratio de valuación** [2]

Ratio = 
$$
\frac{\sum \text{Precio activos comparables}}{\sum \text{Ponderación activos comparables}}
$$
 [2]

A partir de este ratio, su producto por la ponderación del activo a valorar, nos dará el valor que se estaba buscando [3].

#### **Valor activo Problema = Ratio \* ponderación activo problema [3]**

El valor obtenido del activo problema estará en función de todas las variables explicativas y de su ponderación o importancia.

A continuación vamos a aplicar el proceso visto anteriormente a tres casos.

<sup>&</sup>lt;sup>24</sup> Este producto de matrices puede ser sustituido por la Suma Ponderada en donde la matriz columna (n\*1) es la ponderación de las variables y la matriz (m\*n) es el valor de las variables para cada activo.

## **3. CASO 1. VALORACIÓN DE UN ACTIVO AGRARIO**

En este caso se plantea la valoración de una parcela destinada al cultivo agrícola y la única información cuantitativa que se tiene es el precio de cuatro transacciones recientes de 4 parcelas similares entre sí, como aparece en la Tabla 2 y Gráfico 2.

El experto visita las parcelas comparables y lo que se pretende valorar, y basándose en sus conocimientos agronómicos y de la zona decide elegir como variables explicativas:

- $\bullet$  El estado vegetativo: representa el desarrollo de la plantación, su situación sanitaria y de cultivo, y en definitiva es un indicador de su capacidad productiva.
- El microclima: variable que representa la bondad del entorno del cultivo, factor fundamental para medir el riesgo de la producción y la propia supervivencia del cultivo.

Obviamente serían más las variables a considerar en la valoración de una parcela agraria, pero este ejemplo pretende de forma sencilla ilustrar la aplicación de la metodología.

|       | PARCELAS   PRECIO   ESTADO VEGETATIVO   MICROCLIMA |  |
|-------|----------------------------------------------------|--|
| 4.000 |                                                    |  |
| 1.600 |                                                    |  |
| 5.550 |                                                    |  |
| 9.800 |                                                    |  |
|       |                                                    |  |

Tabla .2. Información inicial

Ambas variables elegidas son de tipo cualitativo, y por lo tanto no están cuantificadas.

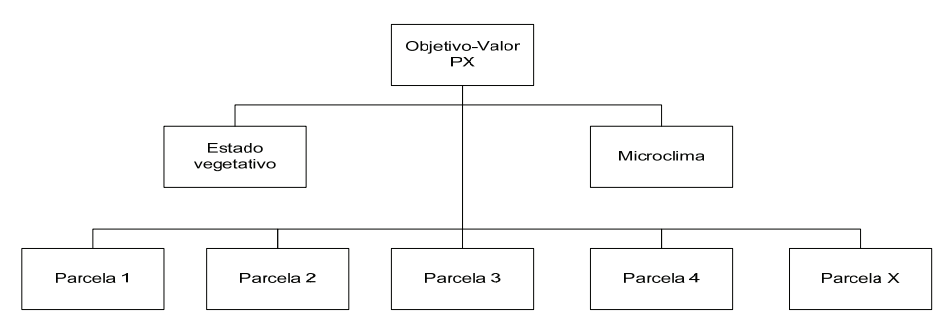

Gráfico 2. Esquema jerárquico

El primer paso es verificar si ambas variables tienen la misma importancia. Para ello se plantea la matriz de comparación pareada, se comprueba su consistencia y se calcula el vector propio (Tabla 3).

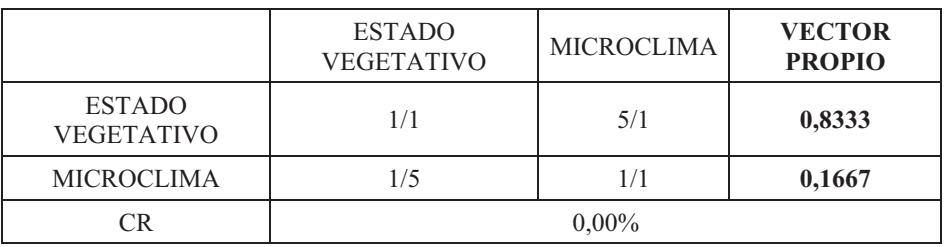

Tabla 3. Matriz de comparaciones pareadas de las variables explicativas

Este resultado nos indica que la variable más importante es el Estado vegetativo y en una proporción del 83,33%, mientras que la importancia de la segunda, el Microclima, es sólo del 16,67%.

 El siguiente paso es establecer la matriz de comparaciones pareadas y sus vectores propios, para todas las parcelas en función de cada una de las variables explicativas: Estado vegetativo (Tabla 4) y Microclima (Tabla 5).

Tabla 4. Matriz de comparaciones pareadas y vector propio en función del estado vegetativo

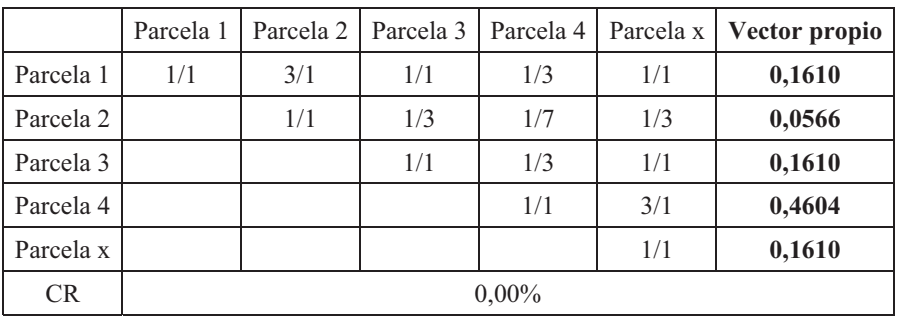

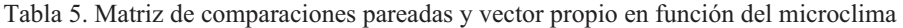

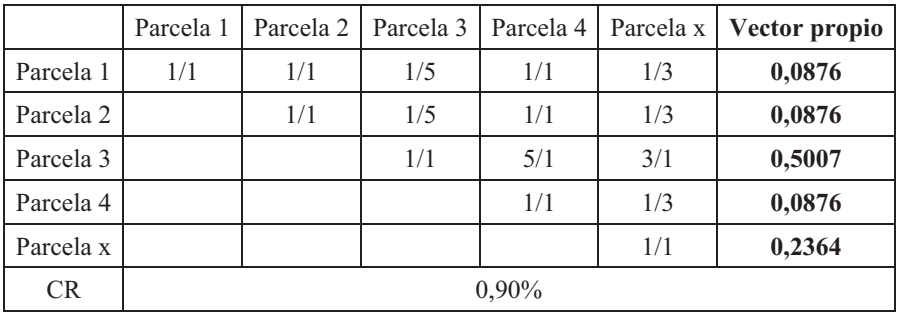

 Con las ponderaciones obtenidas, tanto de las variables como de las parcelas, se calcula la ponderación final de las parcelas en función de las dos variables utilizadas (Tabla 6).

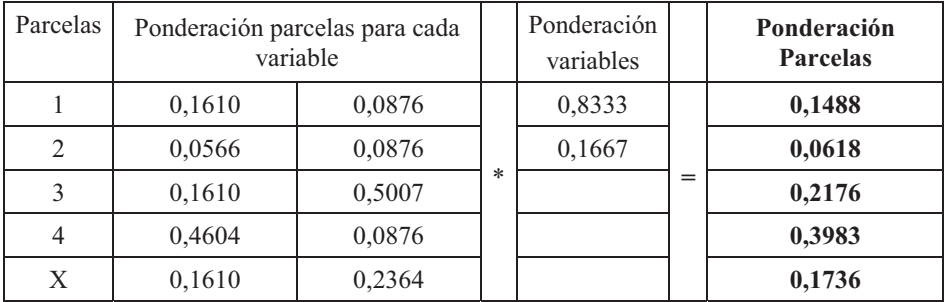

Tabla 6. Cálculo de las Ponderaciones de las parcelas

Con la ponderación y los precios de las parcelas comparables se calcula el Ratio de valuación (Tabla 7).

| Parcelas     | <b>VALOR</b><br><b>PARCELAS</b> | PONDERACIÓN<br><b>PARCELAS</b> |  |
|--------------|---------------------------------|--------------------------------|--|
|              | 4.000                           | 0,1488                         |  |
| 2            | 1.600                           | 0,0618                         |  |
| $\mathbf{3}$ | 5.550                           | 0,2176                         |  |
|              | 9.800                           | 0,3983                         |  |
| <b>SUMA</b>  | 20.950                          | 0,8265                         |  |
| <b>RATIO</b> | $(20.950/0.8265) = 25.348$      |                                |  |

Tabla 7. Cálculo de los ratios y del ratio medio

Conocido el ratio, el producto de él por la ponderación de la parcela a valorar dará el precio buscado:

Precio X = Ratio \* Peso parcela X = 25.348  $*$  0,1736 = 4.400  $\epsilon$ 

El valor de la parcela problema X es de 4.400  $\epsilon$ , valor que ha sido determinado teniendo en cuenta todas las variables explicativas elegidas, estado vegetativo y microclima, así como su peso 0,8333 y 0,1667 respectivamente.

## **4. CASO 2. VALORACIÓN DE UN INMUEBLE URBANO**

En la valoración urbana normalmente se cuenta con una información suficiente, ya que al ser un mercado con un mayor número de transacciones permite la elaboración de importantes bases de datos con lo que cualquiera de los métodos comparativos conocidos puede ser de fácil aplicación.

Sin embargo y a pesar de lo dicho, existen supuestos en que la información es escasa o inadecuada.

El primero es en aquellos casos en que el valorador o bien por no tener acceso a esas bases de datos o bien por no existir ellas, se encuentra en la situación de enfrentarse a una valoración con muy poca información.

La segunda es aquella en que aún contando con bases de datos y teniendo acceso a ellas, existen una serie de variables de tipo cualitativo que hay que cuantificar.

Ambas situaciones pueden ser resueltas mediante la aplicación del Proceso Analítico Jerárquico.

Vamos a ver un caso en que el experto se enfrenta a la determinación de un precio por unidad de superficie  $(m^2)$  de una vivienda urbana partiendo de una información de 5 transacciones recientes de viviendas comparables y de las cuales conoce el precio por m<sup>2</sup> de la transacción y la superficie de las mismas. Ante la escasez de la información el experto conocedor de la zona en la que trabaja y basándose en su experiencia como valorador decide utilizar como variables explicativas dos variables más de tipo cualitativo:

- · La calidad del entorno<sup>25</sup> donde se ubican los edificios, valorándose como calidad los servicios existentes, la existencia de zonas verdes, la falta de contaminación, etc.
- La calidad del edificio, entendiéndose como tal la calidad de los materiales, la existencia de servicios como ascensor, aire acondicionado etc.

Al igual que en el ejemplo de la parcela agraria, se ha primado la exposición ilustrativa a la presentación de una lista exhaustiva de posibles variables explicativas en la valoración de una vivienda, caso que se verá con detalle en el próximo capítulo.

El experto parte entonces de la información de la Tabla 8.

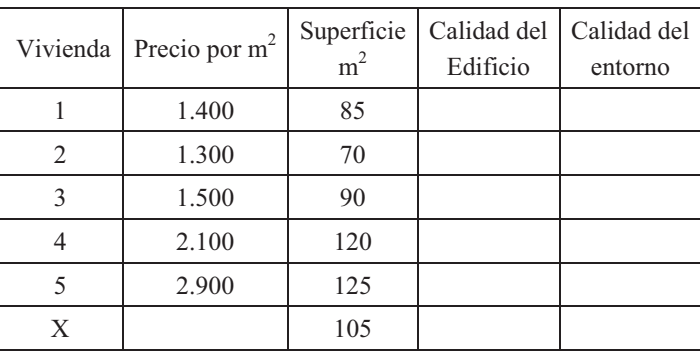

Tabla 8. Información de partida con la que cuenta el experto

l

<sup>&</sup>lt;sup>25</sup> Una de las propiedades importantes del modelo es que esta metavariable puede ser descompuesta en sus variables secundarias con lo que el proceso se enriquece. Este supuesto no se contempla en este ejemplo, pero será desarrollado en el próximo capítulo.

El primer paso a realizar es la ponderación de las variables explicativas mediante la matriz de comparaciones pareadas (Tabla 9).

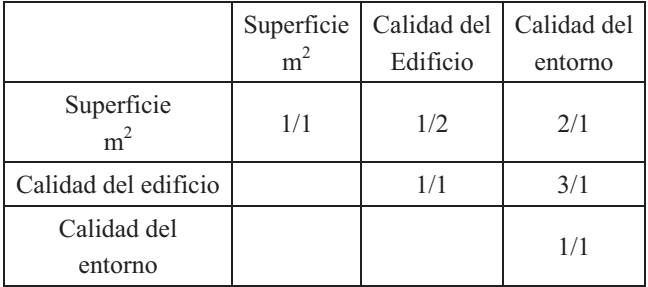

Tabla 9. Matriz de comparación pareada de las variables explicativas

Mediante el Programa de cálculo de AHP se comprueba su consistencia y se calcula su vector propio (Tabla 10)

Tabla 10. Consistencia y vector propio de la matriz de comparación pareada de las variables explicativas

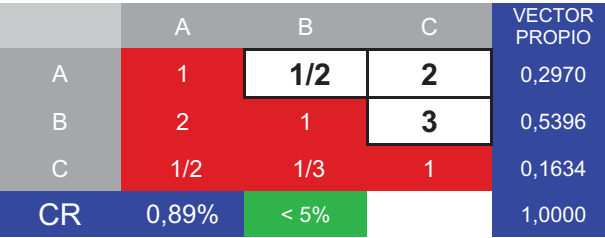

El siguiente paso es calcular los vectores propios de los comparables y la vivienda X a valorar en función de cada variable.

En el caso de la primera variable Superficie, al ser cuantitativa y conocida el proceso se limita a normalizar por la suma (Tabla 11).

Tabla 11. Vector de las viviendas con respecto a la variable superficie

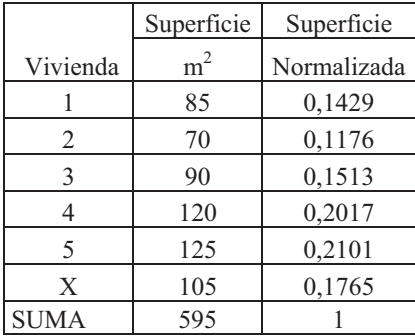
Seguidamente se plantean las matrices de comparación pareadas y el cálculo de la consistencia y vectores propios de las viviendas en función de cada una de las variables explicativas cualitativas. Calidad del edificio (Tabla12 y 13), Calidad del entorno (Tabla 14 y 15),

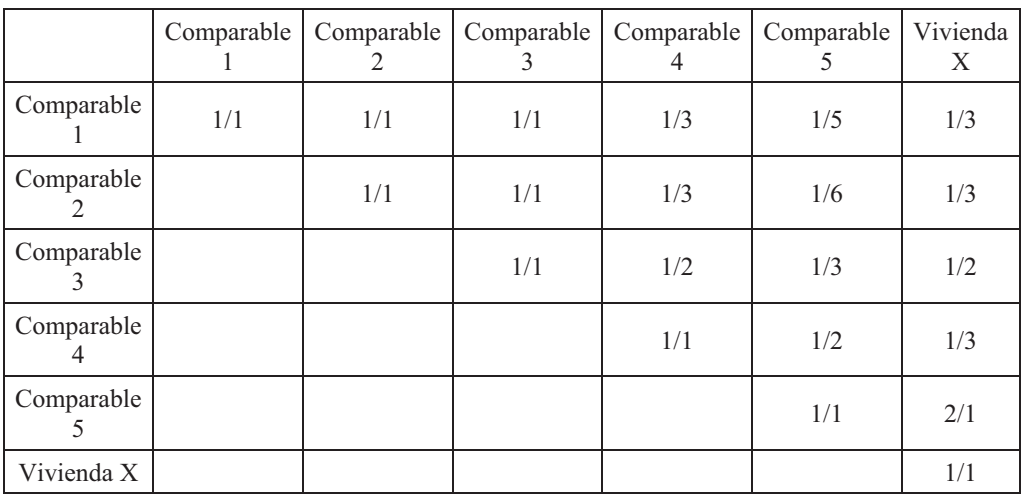

Tabla 12. Matriz de comparaciones pareadas en función de la Calidad del edificio

Calculamos la consistencia y el vector propio mediante el Programa de cálculo de AHP (Tabla 13)

|                | A     | B     | $\mathcal{C}$ | D   | E.  | F           | <b>VECTOR</b><br><b>PROPIO</b> |
|----------------|-------|-------|---------------|-----|-----|-------------|--------------------------------|
| $\overline{A}$ | 1     |       |               | 1/3 | 1/5 | 1/3         | 0,0709                         |
| B              | 1     | 1     | 1             | 1/3 | 1/6 | 1/3         | 0,0689                         |
| $\mathsf{C}$   | 1     | 1     | 4             | 1/2 | 1/3 | 1/2         | 0,0897                         |
| D              | 3     | 3     | 2             | 1   | 1/2 | 1/3         | 0,1658                         |
| Е.             | 5     | 6     | 3             | 2   | 1   | $\mathbf 2$ | 0,3587                         |
| F              | 3     | 3     | 2             | 3   | 1/2 | 1           | 0,2459                         |
| <b>CR</b>      | 2,98% | < 10% |               |     |     |             | 1,0000                         |

Tabla 13. Consistencia y vector propio en función de la Calidad del edificio

Seguimos con la matriz de comparación pareada de las viviendas con respecto a la calidad del entorno (Tabla 14) y el cálculo de la consistencia y el vector propio con el Programa de cálculo de AHP (Tabla 15).

|                  | Comparable | Comparable<br>2 | Comparable | Comparable<br>4 | Comparable | Edificio<br>$\mathbf{x}$ |
|------------------|------------|-----------------|------------|-----------------|------------|--------------------------|
| Comparable       | 1/1        | 2/1             | 1/1        | 1/1             | 1/3        | 1/3                      |
| Comparable<br>2  |            | 1/1             | 1/2        | 1/3             | 1/6        | 1/5                      |
| Comparable       |            |                 | 1/1        | 1/1             | 1/3        | 1/2                      |
| Comparable<br>4  |            |                 |            | 1/1             | 1/5        | 1/3                      |
| Comparable<br>C. |            |                 |            |                 | 1/1        | 1/1                      |
| Edificio x       |            |                 |            |                 |            | 1/1                      |

Tabla 14. Matriz de comparaciones pareadas en función de la Calidad del entorno

Tabla 15. Consistencia y vector propio de la matriz de comparaciones pareadas de la Calidad del entorno

|                                                                       | $\mathsf{A}$ | B              | $\mathcal{C}$ | D   | E.  | F   | <b>VECTOR</b><br><b>PROPIO</b> |
|-----------------------------------------------------------------------|--------------|----------------|---------------|-----|-----|-----|--------------------------------|
| $\mathsf{A}% _{\mathsf{A}}^{\prime}=\mathsf{A}_{\mathsf{A}}^{\prime}$ | 1            | $\overline{2}$ | 1             | 1   | 1/3 | 1/3 | 0,1037                         |
| B                                                                     | 1/2          | и              | 1/2           | 1/3 | 1/6 | 1/5 | 0,0505                         |
| $\mathsf C$                                                           | 1            | 2              | 1             | 1   | 1/3 | 1/2 | 0,1115                         |
| D                                                                     | 1            | 3              | 1             | 1   | 1/5 | 1/3 | 0,1044                         |
| Е.                                                                    | 3            | 6              | 3             | 5   | 1   | 1   | 0,3454                         |
| F                                                                     | 3            | 5              | 2             | 3   | 1   | 1   | 0,2844                         |
| <b>CR</b>                                                             | 1,32%        | < 10%          |               |     |     |     | 1,0000                         |

Con las ponderaciones obtenidas, tanto de las variables explicativas como de las viviendas con respecto a ellas, se calcula la ponderación final de las viviendas incluida la vivienda X de la cual queremos determinar su valor (Tabla 16).

| Viviendas      | Superficie | Calidad<br>del<br>Edificio | Calidad<br>del<br>entorno |        | Ponderación<br>variables | Ponderación<br>viviendas |
|----------------|------------|----------------------------|---------------------------|--------|--------------------------|--------------------------|
| 1              | 0,1429     | 0,0709                     | 0,1037                    | $\ast$ | 0,297                    | 0,0976                   |
| 2              | 0,1176     | 0,0689                     | 0,0505                    |        | 0,5396                   | 0,0804                   |
| 3              | 0,1513     | 0,0897                     | 0,1115                    |        | 0,1634                   | 0,1115                   |
| $\overline{4}$ | 0,2017     | 0,1658                     | 0,1044                    |        |                          | 0,1664                   |
| 5              | 0,2101     | 0,3587                     | 0,3454                    |        |                          | 0,3124                   |
| X              | 0,1765     | 0,2459                     | 0,2844                    |        |                          | 0,2316                   |

Tabla 16. Ponderación final de las viviendas

Con la ponderación obtenida y los precios de las viviendas comparables se calcula el ratio de valuación (Tabla 17).

| Inmuebles    | Precio    | Ponderación |
|--------------|-----------|-------------|
| comparables  | inmuebles | Inmuebles   |
|              | 1.400     | 0,0976      |
| 2            | 1.300     | 0,0804      |
| $\mathbf{3}$ | 1.500     | 0,1115      |
| 4            | 2.100     | 0,1664      |
| 5            | 2.900     | 0,3124      |
| <b>SUMA</b>  | 9.200     | 0.7584      |
| <b>RATIO</b> |           | 11.973,39   |

Tabla 17. Cálculo del ratio

Conocido el ratio, el producto de él por la ponderación de la vivienda X nos dará el valor del apartamento que se pretende valorar:

Valor vivienda X = Ratio \* Ponderación vivienda X = 11.973 \* 0,2316 = 2.773  $\epsilon/m^2$ 

El valor del m<sup>2</sup> de la vivienda problema X es de 2.773  $\epsilon$ , valor que ha sido determinado teniendo en cuenta todas las variables explicativas elegidas y su peso o importancia.

# **CAPÍTULO 8**

# **PROCESO ANALÍTICO JERÁRQUICO APLICADO A LA VALORACIÓN (II)**

# **VALORACIÓN DE UN INMUEBLE URBANO**

### **1. INTRODUCCIÓN**

En el capítulo anterior hemos visto un caso sencillo de aplicación de AHP a la valoración urbana, sencillo en cuanto que las variables consideradas han sido pocas y distribuidas en una sola jerarquía, sin embargo esto no es lo normal en este tipo de valoraciones ya que en ellas suelen intervenir bastantes variables y agrupadas en bloques con lo que en su aplicación hay que considerar varias jerarquías apareciendo en función del nivel las variables primarias o metavariables que agrupan variables secundarias que a su vez pueden dividirse en variables terciarias y así sucesivamente. En este capítulo vamos a ver un caso en que tenemos dos niveles de variables.

#### **2. VALORACIÓN DE UN INMUEBLE URBANO**

Siguiendo a Ballestero y Rodríguez (1999) se puede proponer una estructura de variables en dos niveles, en la valoración de inmuebles urbanos.

Una primera jerarquía estaría formada por:

- Entorno urbanístico.
- Características del edificio donde se ubica la vivienda.
- Características de la propia vivienda.
- Distancias a centros de interés, y calidad y cantidad de las comunicaciones.

Estas metavariables o variables primarias a su vez pueden dividirse en subvariables o variables explicativas secundarias, que ayudan a mejorar el análisis y que sintonizan con el concepto de conglomerados en  $AHP^{26}$ , de forma que las variables explicativas serían ahora:

#### **Entorno urbanístico**

- Categoría de la zona.
- Contaminación general.
- Servicios.
- Calidad de los comercios.

 $\overline{a}$ <sup>26</sup> Escobar y Moreno (1997)

- Anchura de calle.
- Zonas verdes.

### **Características del edificio donde se ubica la vivienda**

- Fachada.
- Portal.
- Ascensor.
- Portería.
- Estado de conservación.

### **Características de la propia vivienda**

- Calidad de materiales y acabados.
- Baños.
- Diseño.
- $\bullet$ Superficie.
- Altura de planta en caso de que exista ascensor.
- Altura de planta en caso de que no exista ascensor.
- Luminosidad y ventilación.
- Calefacción-aire acondicionado.
- Aislamiento térmico-acústico.
- Terrazas.
- Ratio superficie útil/superficie construida.

# **Distancias a centros de interés y calidad y cantidad de las comunicaciones**

- Distancia a centro urbano.
- Distancia a boca de metro.
- Distancia a parada de autobús.

Vamos a ver cómo enfocar la valoración de una vivienda urbana utilizando esta estructura de variables. Planteado el problema mediante AHP, existen ahora cuatro niveles:

- El nivel 1 es el objetivo o meta: Calcular el precio de la vivienda A.
- El nivel 2 recoge las metavariables, variables explicativas generales o primarias.
- El nivel 3 está compuesto por las variables explicativas secundarias o subvariables.

- El nivel 4 recoge las viviendas comparables y la vivienda a valorar A.

Situados en este punto los pasos a seguir van a ser:

- 1. Determinar la ponderación de las distintas variables, tanto las metavariables como las secundarias en el precio de la vivienda, planteando en cada nivel la matriz de comparaciones pareadas, utilizando la escala fundamental de comparación por pares y calculando finalmente su autovector o vector propio. El producto de la ponderación de cada variable secundaria por la ponderación de la metavariable correspondiente, dará el peso o ponderación global de cada variable secundaria, teniendo al final de este proceso un vector columna (n\*1), siendo n el numero de variables secundarias.
- 2. El proceso sigue planteando las matrices y el cálculo del vector propio correspondiente comparando los inmuebles urbanos entre sí para cada variable secundaria.

De estas variables explicativas secundarias o de segundo nivel hay tanto variables cuantitativas (anchura de calle, superficie, ratio superficie útil/superficie construida, distancias a centro urbano, metro, autobús, colegios, ambulatorio) como cualitativas (las restantes). El cálculo del vector propio en las primeras es inmediato ya que se corresponde con el cálculo de la normalización por la suma. Por lo general esta regla suele ser válida en la mayoría de las variables cuantitativas. Por ejemplo, el incremento en precio de las viviendas en primera línea de playa suele ser directamente proporcional a la altura en que se posicionen dentro del edificio. Sin embargo, podemos encontrar otros casos donde no se mantiene la proporcionalidad: el incremento marginal del precio por unidad de superficie depende del total de metros cuadrados que se esté manejando (teoría de la utilidad decreciente). En tales situaciones de no linealidad deberemos emplear AHP. En el caso de las variables cualitativas necesariamente hay que plantear la matriz de comparaciones pareadas, el cálculo del autovector de la matriz y el cálculo de su ratio de consistencia.

El conjunto de vectores propio forma una matriz de dimensión m\*n, siendo m el número de viviendas comparables más vivienda A y n el número de variables explicativas secundarias.

- 3. El producto de las matrices  $(m*n) y (n*1)$  resulta una matriz  $(m*1)$ , que nos indica el peso o ponderación de los distintos inmuebles entre sí en función de todas las variables explicativas y su importancia.
- 4. Como en los casos anteriores se calcula el ratio

$$
R = \frac{\sum \text{Pr} \text{ecios comparables}}{\sum \text{Ponderación comparables}}
$$

 Que al multiplicarse por la ponderación del inmueble a valorar proporciona el precio estimado de A.

A continuación se desarrollan estos puntos en un caso concreto. El cual para no hacerlo excesivamente laborioso de cálculo va a considerar únicamente las cuatro metavariables y sólo algunas de las variables explicativas secundarias dentro de cada metavariable.

Caso. Cálculo del valor de un inmueble urbano.

Se pide calcular el valor de la vivienda A teniendo en cuenta la información de la Tabla 1 y su representación gráfica de la figura 1.

| Variable explicativa                                                             | Vivienda<br>1 | Vivienda<br>2 | Vivienda<br>3 | Vivienda<br>4 | Vivienda<br>A   |
|----------------------------------------------------------------------------------|---------------|---------------|---------------|---------------|-----------------|
| PRECIO $\in$ / $m^2$                                                             | 3.000         | 2.750         | 1.900         | 1.100         |                 |
| Entorno urbanístico                                                              |               |               |               |               |                 |
| Categoría de la zona<br>$\bullet$                                                |               |               |               |               |                 |
| Anchura de calle                                                                 | 5             | 7             | 4             | 10            | 8               |
| Características del edificio<br>donde se ubica la vivienda                       |               |               |               |               |                 |
| Fachada<br>$\bullet$                                                             |               |               |               |               |                 |
| Ascensor                                                                         | sí            | sí            | no            | no            | $\overline{si}$ |
| Estado de conservación                                                           |               |               |               |               |                 |
| Características de la propia<br>vivienda                                         |               |               |               |               |                 |
| Calidad de materiales y<br>$\bullet$<br>acabados                                 |               |               |               |               |                 |
| Superficie                                                                       | 95            | 87            | 110           | 100           | 90              |
| Luminosidad y<br>ventilación                                                     |               |               |               |               |                 |
| Calefacción-aire<br>acondicionado                                                |               |               |               |               |                 |
| Terrazas                                                                         |               |               |               |               |                 |
| Distancias a centros de interés<br>y calidad y cantidad de las<br>comunicaciones |               |               |               |               |                 |
| Distancia a centro urbano<br>(Km)                                                | 0,50          | 0,75          | 1,50          | 2,00          | 0,60            |
| Distancia a parada de<br>$\bullet$<br>autobús (Km)                               | 0,20          | 0,15          | 0,30          | 0,25          | 0,20            |

Tabla 1. Información de partida

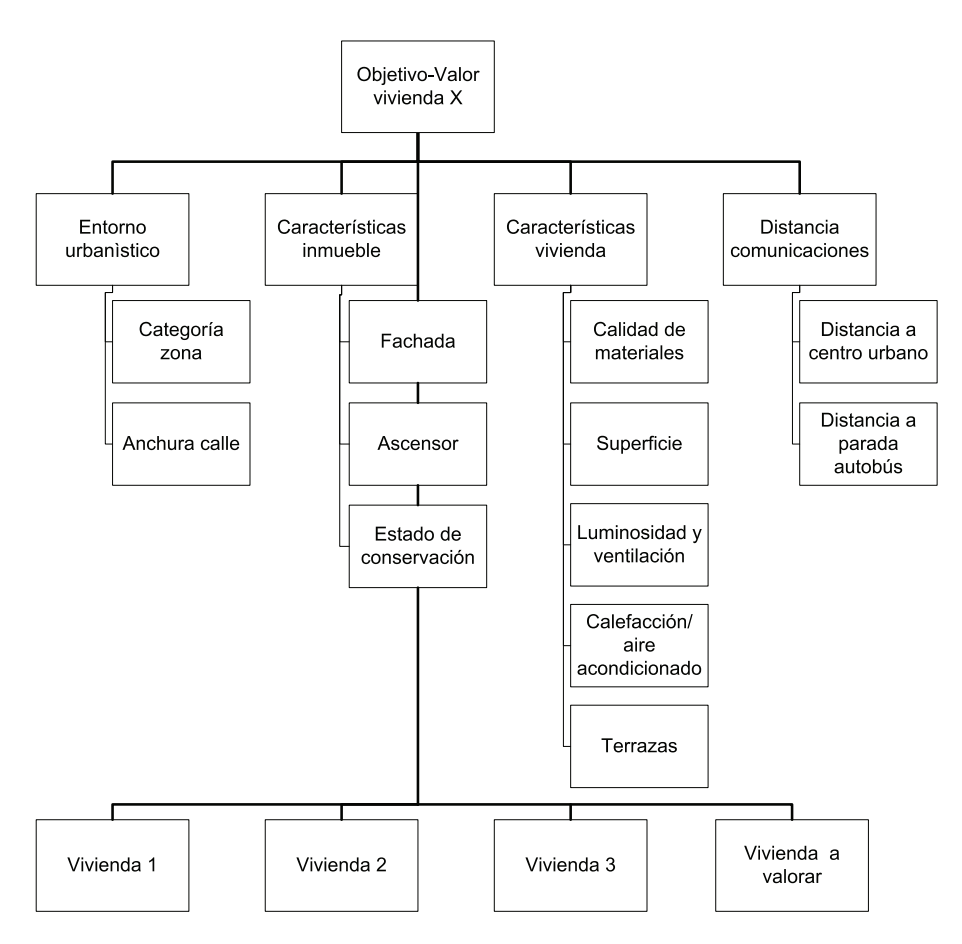

Figura 1. Representación gráfica de la jerarquía AHP para la valoración de la vivienda A

Lo primero es determinar el peso o ponderación de las variables explicativas primarias (entorno urbanístico, características del edificio, características de la vivienda y distancias a centros de interés). Para ello se plantea la correspondiente matriz de comparaciones pareadas, se calcula su consistencia y su vector propio (Tabla 2).

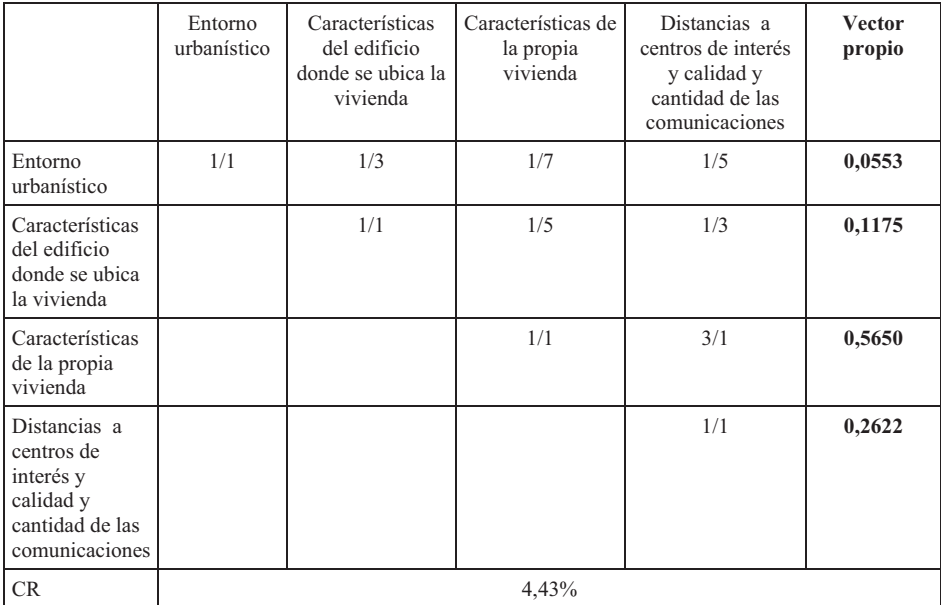

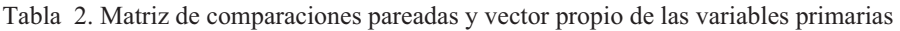

La ponderación obtenida nos indica la importancia de las metavariables en la explicación del precio:

- Entorno urbanístico: 5,53%.
- Características del edificio donde se ubica la vivienda: 11,75%.
- Características de la propia vivienda: 56,50%.
- Distancias a centros de interés y calidad y cantidad de las comunicaciones: 26,22%.

Definida la ponderación de las metavariables, se pasa a ponderar dentro de cada una la importancia de las variables secundarias:

# **Metavariable : Entorno urbanístico**

Variables secundarias:

- Categoría de la zona.
- Anchura de calle.

Se plantea la matriz de comparaciones pareadas (Tabla 3)

Tabla 3. Matriz de comparaciones pareadas y vector propio de las variables secundarias comprendidas dentro de la variable primaria entorno urbanístico.

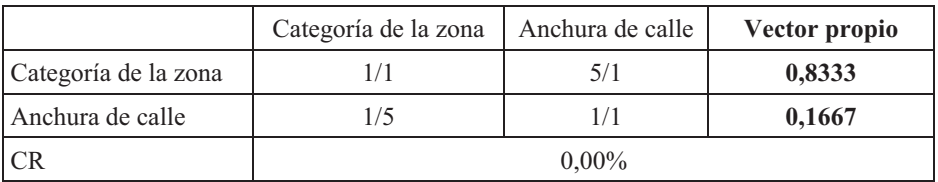

#### **Metavariable: Características del edificio donde se ubica la vivienda**

Variables secundarias:

- Fachada.
- Ascensor.
- Estado de conservación.

Se plantea la matriz de comparaciones pareadas (Tabla 4).

Tabla 4. Matriz de comparaciones pareadas y vector propio de las variables secundarias comprendidas dentro de la variable primaria características del edificio

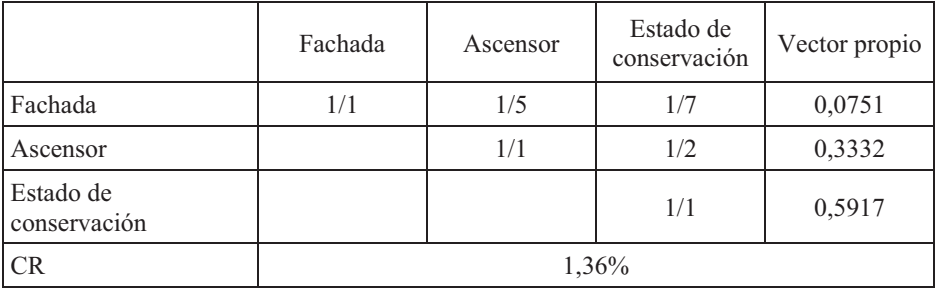

#### **Metavariable: Características de la propia vivienda**

Variables secundarias:

- $\bullet$ Calidad de materiales y acabados.
- Superficie.
- Luminosidad y ventilación.
- Calefacción-aire acondicionado.
- Terrazas.

Se plantea la matriz de comparaciones pareadas (Tabla 5):

Tabla 5. Matriz de comparaciones pareadas y vector propio de las variables secundarias comprendidas dentro de la variable primaria características de la propia vivienda

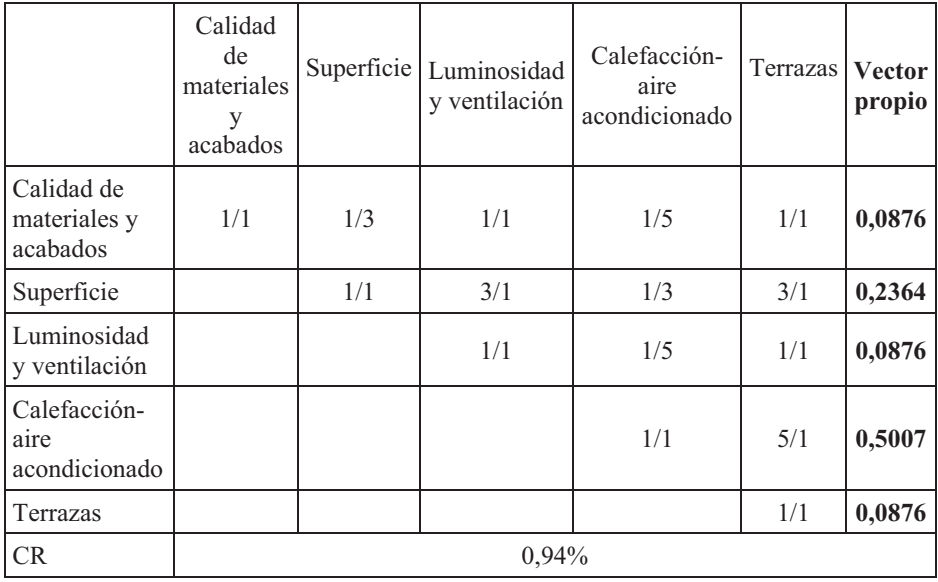

# **Metavariable: Distancias a centros de interés, y calidad y cantidad de las comunicaciones**

Variables secundarias:

- Distancia a centro urbano.
- Distancia a parada de autobús.

Se plantea la matriz de comparaciones pareadas (Tabla 6).

Tabla 6. Matriz de comparaciones pareadas y vector propio de las variables secundarias comprendidas dentro de la variable primaria distancias

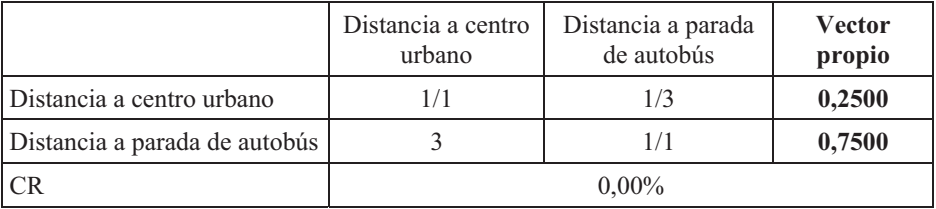

Con este último cálculo se finaliza la ponderación de las variables secundarias. El producto de la ponderación de cada metavariable por las ponderaciones de las variables secundarias que comprende (Tabla 7) determina la ponderación final de cada una de las variables secundarias; esto es, la importancia o peso de cada una de las variables secundarias en la explicación del precio de las viviendas. Estas ponderaciones forman el vector propio del peso de las variables explicativas secundarias.

|                           | Peso<br>Metavariables | Peso<br>Variables secundarias | Ponderación final<br><b>Variables</b><br>secundarias |
|---------------------------|-----------------------|-------------------------------|------------------------------------------------------|
| Categoría zona            | 5,53 %                | 83,33 %                       | $4,61\%$                                             |
| Anchura calle             | 5,53 %                | 16,67%                        | $0,92\%$                                             |
| <b>Fachada</b>            | $11,75\%$             | 7,51 %                        | $0,88\%$                                             |
| Ascensor                  | $11,75\%$             | 33,32 %                       | $3,92\%$                                             |
| E. Conservación           | $11,75\%$             | 59,17 %                       | $6,95\%$                                             |
| Calidad m. Y acabado      | 56,50 %               | $8,76\%$                      | $4,95\%$                                             |
| Superficie                | 56,50 %               | 23,64 %                       | $13,36\%$                                            |
| Luminosidad y ventilación | 56,50 %               | 8,76 %                        | $4,95\%$                                             |
| Calefacción-aire acond.   | 56,50 %               | 50,07 %                       | 28,29 %                                              |
| Terrazas                  | 56,50 %               | 8,76 %                        | $4,95\%$                                             |
| D. Centro urbano          | 26,22 %               | $25\%$                        | $6,56\%$                                             |
| D. Parada autobús         | 26,22%                | 75%                           | 19,67%                                               |
|                           |                       |                               | $100\%$                                              |

Tabla 7. Ponderación final de las variables secundarias

El siguiente paso consiste en ponderar cada una de las viviendas, las comparables más la vivienda a valorar, en función de cada una de las variables secundarias, construyendo en cada caso la matriz de comparaciones pareadas, midiendo su consistencia y calculando los vectores propios respectivos. En la Tabla 8 se recogen estos valores respecto a la categoría de la zona.

#### **Variable secundaria: Categoría de la zona.**

Tabla 8. Matriz de comparaciones pareadas y vector propio de las viviendas en función de la variable categoría de la zona.

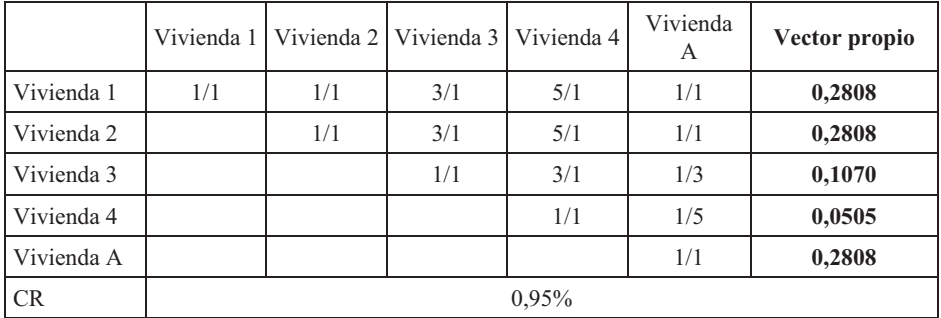

### **Variable secundaria: Anchura de calle.**

En este caso, al ser una variable cuantificada la ponderación se calcula directamente por normalización por la suma, sin necesidad de plantear la matriz de comparaciones pareadas (Tabla 9).

Tabla 9. Calculo de los pesos o proporción relativa de las viviendas en función de la variable anchura de calle

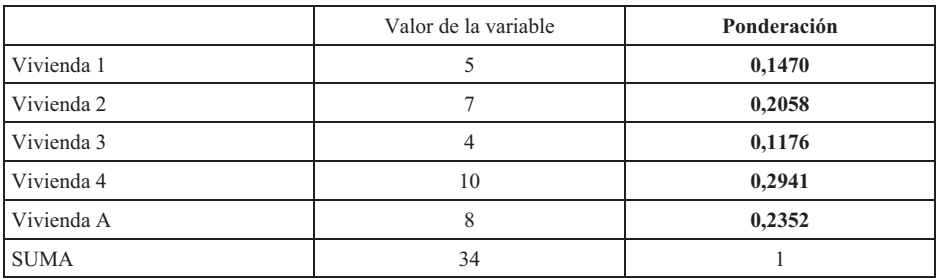

### **Variable secundaria: Fachada**

Matriz de comparaciones pareadas:

Tabla 10. Matriz de comparaciones pareadas y vector propio de las viviendas en función de la variable fachada.

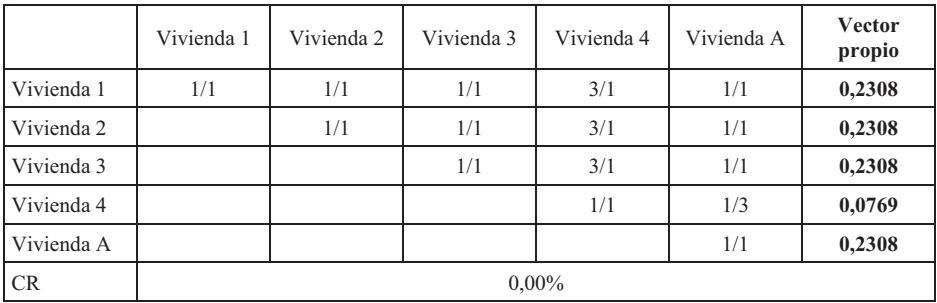

#### **Variable secundaria: Ascensor**

Matriz de comparaciones pareadas:

Tabla 11. Matriz de comparaciones pareadas y vector propio de las viviendas en función de la variable ascensor.

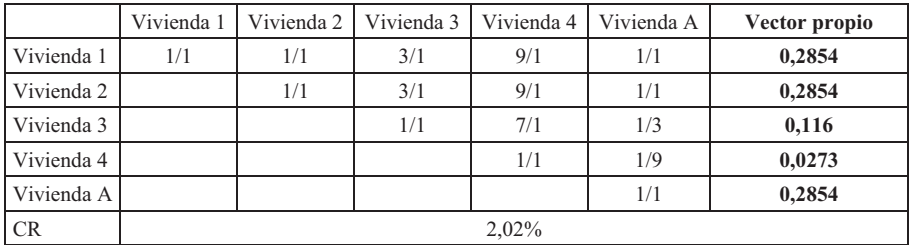

### **Variable secundaria: Estado de conservación**

Matriz de comparaciones pareadas:

Tabla 12. Matriz de comparaciones pareadas y vector propio de las viviendas en función de la variable estado de conservación.

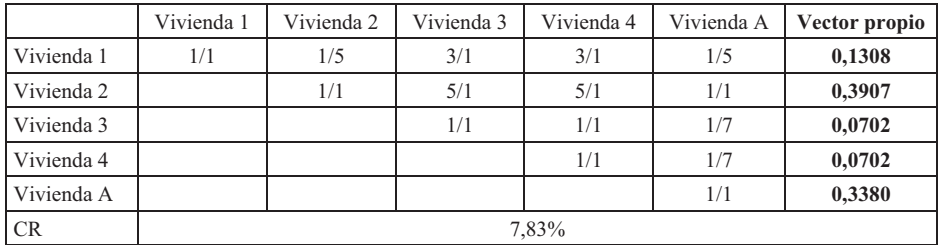

# **Variable secundaria: Calidad de los materiales y acabado**

Matriz de comparaciones pareadas:

Tabla 13. Matriz de comparaciones pareadas y vector propio de las viviendas en función de la variable calidad de los materiales y acabado.

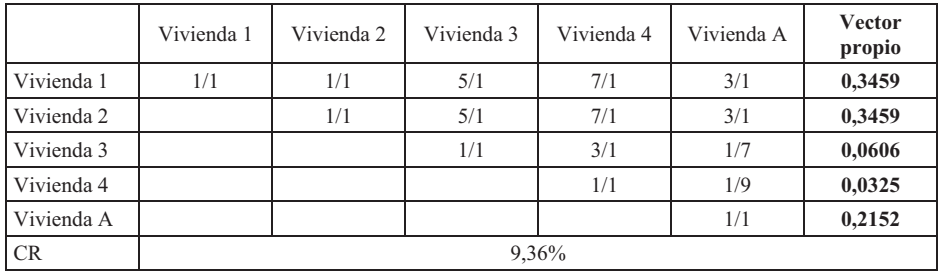

#### **Variable secundaria: Superficie**

Al ser una variable cuantificada, como ya se vio en el caso de la anchura de calle, la ponderación se calcula directamente por normalización por la suma sin necesidad de plantear la matriz de comparaciones pareadas.

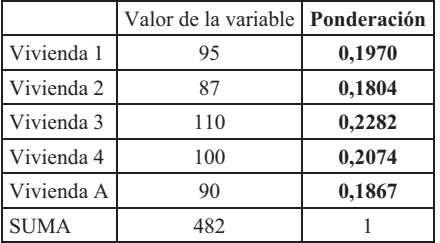

Tabla 14. Cálculo de los pesos o proporción relativa de las viviendas en función de la variable superficie.

#### **Variable secundaria: Luminosidad y ventilación**

Matriz de comparaciones pareadas:

Tabla 15. Matriz de comparaciones pareadas y vector propio de las viviendas en función de la variable luminosidad y ventilación.

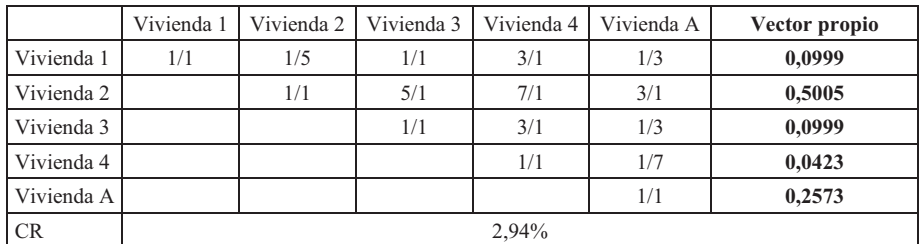

#### **Variable secundaria: Calefacción-aire acondicionado**

Matriz de comparaciones pareadas:

Tabla 16. Matriz de comparaciones pareadas y vector propio de las viviendas en función de la variable calefacción-aire acondicionado.

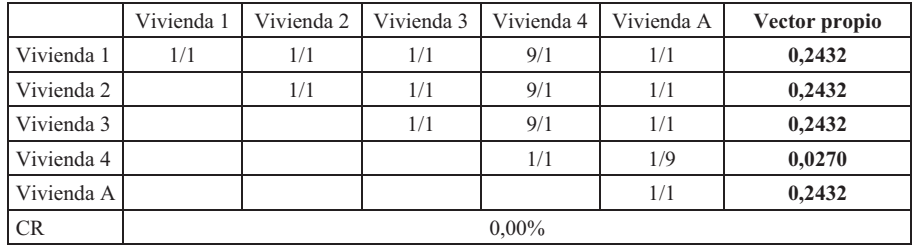

#### **Variable secundaria: Terrazas**

Matriz de comparaciones pareadas:

Tabla 17. Matriz de comparaciones pareadas y vector propio de las viviendas en función de la variable terrazas.

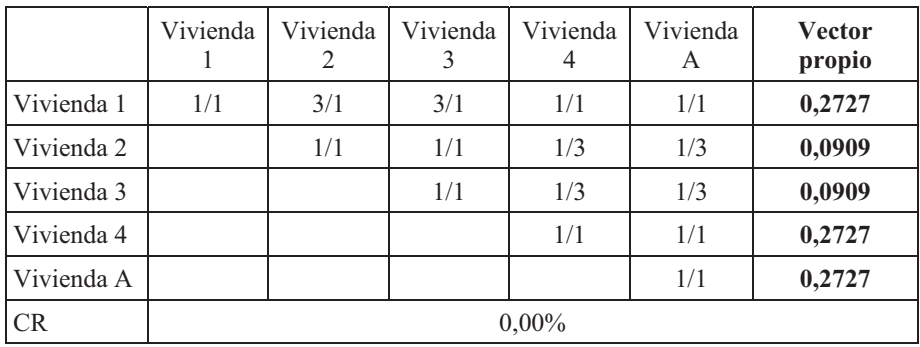

#### **Variable secundaria: Distancia a centro urbano**

Tanto esta variable como la siguiente, Distancia a parada de autobús, son variables cuantificadas, por lo que el cálculo de su ponderación se hace sin necesidad de plantear la matriz de comparaciones pareadas. Pero, además, ambas variables son inversas, por lo que previamente se transforman en directas mediante el cociente.

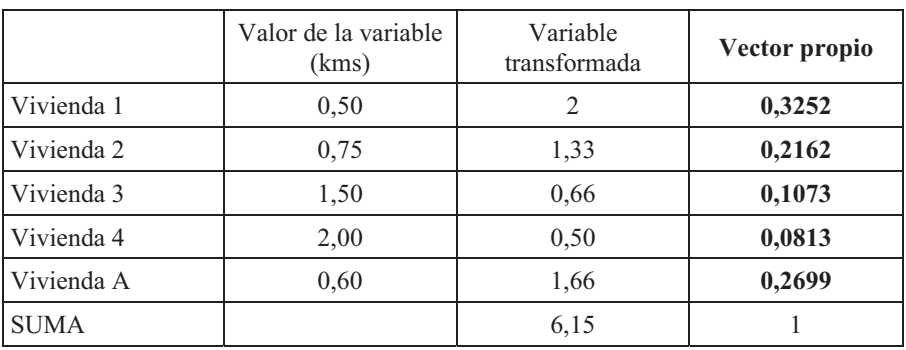

Tabla 18. Cálculo del vector propio de las viviendas en función de la variable calidad distancia a centro urbano.

#### **Variable secundaria: Distancia a parada del autobús**

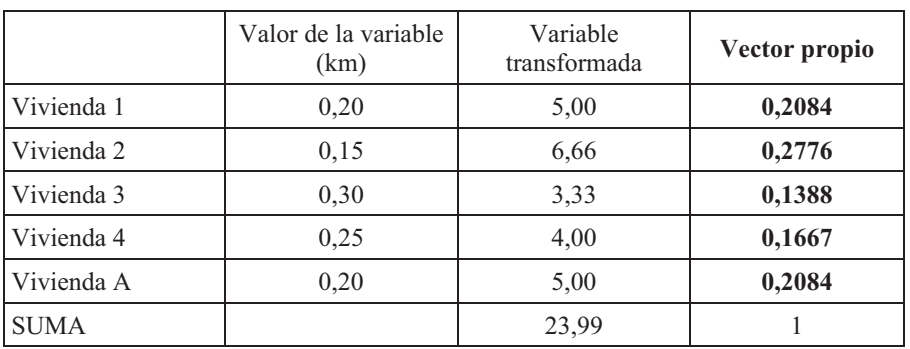

Tabla 19. Cálculo del vector propio de las viviendas en función de la variable distancia a parada autobús.

Con los vectores propios obtenidos a través de las matrices de comparación pareadas de las distintas viviendas para cada variable secundaria se construye una matriz 5x12. El producto de esta matriz por el vector columna 12x1 de las variables secundarias dará un vector columna 5x1 (Tabla 20).

de las variables explicativas secundarias. El producto resultante es el vector columna que expresa la ponderación de las viviendas en función de las variables explicativas secundarias. El producto resultante es el vector columna que expresa la ponderación de las viviendas en función Tabla 20. Producto de la matriz de vectores propios de las viviendas para cada variable explicativa por el vector columna de la ponderación Tabla 20. Producto de la matriz de vectores propios de las viviendas para cada variable explicativa por el vector columna de la ponderación

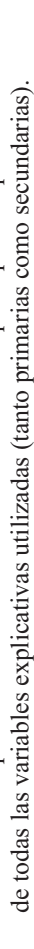

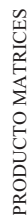

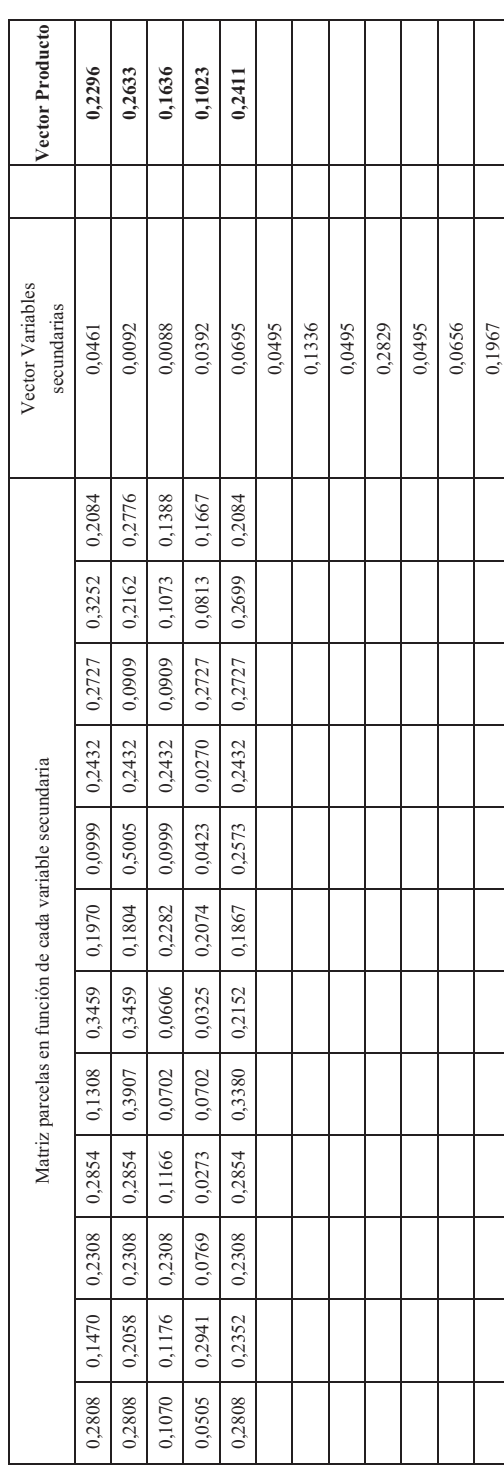

El vector producto obtenido indica la ponderación de las distintas viviendas (incluida la vivienda a valorar) en función de todas las variables explicativas del precio.

Como se conoce el precio de las viviendas comparables, se calcula el ratio  $\sum$ precio /  $\sum$ ponderación (Tabla 21).

|            | Precio $\epsilon/m^2$ | Ponderación |
|------------|-----------------------|-------------|
| Vivienda 1 | 2750                  | 0,2296      |
| Vivienda 2 | 3000                  | 0,2633      |
| Vivienda 3 | 1900                  | 0,1636      |
| Vivienda 4 | 1100                  | 0,1023      |

Tabla 21. Cálculo del ratio Precio vivienda/Ponderación

 $R = \frac{2750 + 3000 + 1900 + 1100}{0,2296 + 0,2633 + 0,1636 + 0,1023} = 11399,35$ 

Conocido el ratio, el producto de dicho ratio por la ponderación de la vivienda a valorar dará el valor por m<sup>2</sup> de ésta:

VALOR m<sup>2</sup> vivienda A = 11.399,35  $*$  0,2411 = 2.748,93  $\epsilon$  / m<sup>2</sup> VALOR VIVIENDA A = 2.748,93  $\epsilon$  / m<sup>2</sup> \* 90 m<sup>2</sup> = 247.403,86  $\epsilon$ 

# **CAPÍTULO 9**

# **EL PROCESO ANALÍTICO JERÁRQUICO APLICADO A LA VALORACIÓN III**

# **MODELO AGREGADO**

# **1. INTRODUCCIÓN**

Una de las características interesantes de AHP es que puede ser aplicado de forma individual, como hemos visto en los capítulos anteriores, o de forma colectiva, o sea, pueden intervenir un grupo de expertos, llegando a una solución final que será el resultado de la opinión de todos los expertos. Para ello es necesario realizar la agregación de la opinión de cada uno de los expertos y esto se puede realizar de distintas maneras en función del tipo de expertos y del objetivo perseguido.

Cuando se persigue llegar a una única solución la agregación puede realizarse de dos formas: Agregación de Juicios Individuales (AIJ) o Agregación de Prioridades Individuales (AIP).

En el primer caso (AIJ), a partir de las comparaciones pareadas individuales, se construye una matriz de comparación pareada para el grupo en la que cada entrada viene dada como la media geométrica de las comparaciones individuales. El vector propio de esta matriz nos da las prioridades de las alternativas comparadas. En el segundo caso (AIP), a partir de las matrices de comparaciones individuales se obtienen las prioridades individuales y de éstas, mediante la media geométrica, las prioridades del grupo. En ambos casos la agregación bien de los juicios o bien de los vectores se realiza mediante la media geométrica.

Esta agregación también puede realizarse aplicando la programación por metas ponderada propuesta por Linares y Romero (2002), pero esta solución no la consideramos en este libro.

Por otro lado podemos encontrarnos con expertos con una disparidad importante en sus apreciaciones y querer llegar a una solución que no sea única, sino que nos lleve a un rango de soluciones donde se pueda apreciar las distintas sensibilidades al problema planteado, en este caso utilizaremos el método de la Programación por metas extendida.

En los epígrafes siguientes vamos a ver los distintos tipos de agregación como se realizan y posteriormente su aplicación en diversos casos de valoración de activos.

Por último, en este capítulo veremos, tipos de encuesta a utilizar para trabajar con expertos.

# **2. AGREGACIÓN DE PREFERENCIAS**

Hemos dicho en el punto anterior que una de las características importantes de AHP es que permite la intervención en un mismo proceso de valoración de varios expertos, caso frecuente en valoraciones de cierta importancia por su dificultad o por su trascendencia.

Los distintos expertos que pueden intervenir en una valoración pueden ser de dos tipos.

- $\bullet$  **Expertos homogéneos**: Son expertos integrantes de un grupo y que tienen entre ellos una serie de coincidencias como pueden ser la formación, el área de trabajo profesional, la finalidad de su trabajo, etc. Y que normalmente producen opiniones bastante homogéneas. Ejemplos de este tipo de expertos serían: Grupo de economistas valorando una empresa. Técnicos agrícolas valorando una explotación agrícola, arquitectos valorando un inmueble urbano, etc.
- **Expertos no homogéneos**: Son aquellos expertos integrantes de un grupo cuya visión del valor de los activos es distinto, por su formación, por sus condicionantes políticos, etc. Y que como resultado pueden llegar a producir resultados bastante divergentes. Ejemplos de este tipo de expertos serían: Grupo formado por ingenieros y ecologistas para valorar un espacio medioambiental o economistas y sindicalistas valorando una empresa pública.

En los epígrafes siguientes vamos a desarrollar cómo llegar a una solución agregada en ambos casos.

# **3. AGREGACIÓN DE LAS PREFERENCIAS DE UN GRUPO HOMOGÉNEO DE EXPERTOS**

La agregación se realiza calculando la media geométrica bien de cada una de las comparaciones pareadas o bien de los vectores propios de las matrices.

Vamos a ver cómo realizar la agregación con un ejemplo:

# **3.1. Agregación de Juicios Individuales (AIJ)**

Consultados tres expertos las matrices de comparación pareada que proponen son las de las Tablas 1, 2 y 3.

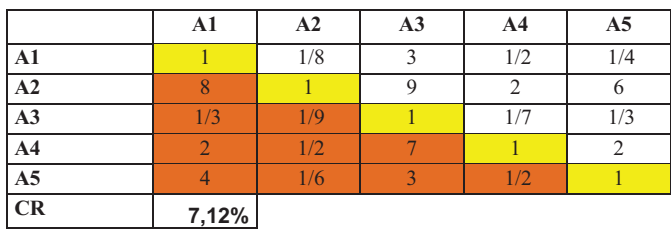

Tabla 1. Matriz de comparación pareada del Experto 1

|                | A1    | A <sub>2</sub> | A3 | A <sub>4</sub> | A <sub>5</sub> |
|----------------|-------|----------------|----|----------------|----------------|
| A1             |       | 1/7            |    | 1/2            | 1/5            |
| A2             |       |                | Q  |                |                |
| A3             | 1/4   | 1/9            |    | 1/6            | 1/6            |
| A <sub>4</sub> |       | 1/3            | O  |                |                |
| A <sub>5</sub> |       | 1/4            |    |                |                |
| CR             | 6,04% |                |    |                |                |

Tabla 2. Matriz de comparación pareada del Experto 2

Tabla 3. Matriz de comparación pareada del Experto 3

|                | A1    | A <sub>2</sub>   | A3 | A <sub>4</sub> | A <sub>5</sub> |
|----------------|-------|------------------|----|----------------|----------------|
| $\mathbf{A}1$  |       | 1/8              |    | 1/7            | 1/9            |
| A2             |       |                  |    | ◠              |                |
| A3             | 1/5   | 1/9              |    | 1/9            | 1/9            |
| A <sub>4</sub> |       | 1/2              |    |                |                |
| A <sub>5</sub> |       | $\overline{1/2}$ |    |                |                |
| CR             | 8,96% |                  |    |                |                |
|                |       |                  |    |                |                |

La agregación se realiza de la siguiente forma:

Comparación A1:A2 = Media geométrica (1/8; 1/7; 1/8) =  $0,13$ 

Comparación A1:A3 = Media geométrica  $(3; 4; 3)$  = 3,91

………………………..

Comparación A2:A5 = Media geométrica  $(6; 4; 2)$ = 3,63

……………………………

Comparación A4; $AS =$ Media geométrica (2; 1; 1)= 1,26

La matriz resultante es la de la Tabla 4.

Tabla 4. Matriz resultante de la Agregación de Juicios Individuales

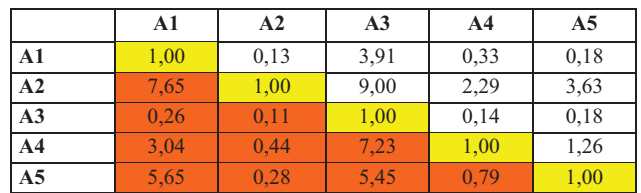

Calculamos su consistencia y su vector propio. Tabla 5.

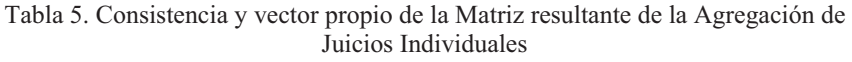

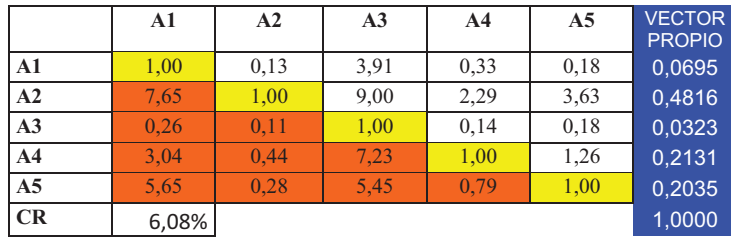

# **3.2. Agregación de Prioridades Individuales (AIP)**

En este caso se determina el vector propio de cada matriz Tablas 6, 7 y 8 y posteriormente se agregan por la media geométrica los distintos vectores y el resultado se normaliza por la suma.

|                 | A1    | A2  | A <sub>3</sub> | A <sub>4</sub> | <b>Futuro</b> | <b>VECTOR</b><br><b>PROPIO</b> |
|-----------------|-------|-----|----------------|----------------|---------------|--------------------------------|
| A1              |       | 1/8 | κ              | 1/2            | 1/4           | 0,0756                         |
| A2              |       |     | $\mathbf Q$    | C              | 6             | 0,5212                         |
| A3              | 1/3   | 1/9 |                | 1/7            | 1/3           | 0,0377                         |
| A <sub>4</sub>  |       | 1/2 |                |                | 2             | 0,2230                         |
| $\overline{A5}$ |       | 1/6 |                | 1/2            |               | 0,1425                         |
| CR              | 7,12% |     |                |                |               |                                |

Tabla 6. Consistencia y vector propio de la primera matriz

Tabla 7. Consistencia y vector propio de la segunda matriz

|                | A1    | A2  | A3 | A <sub>4</sub> | <b>Futuro</b> | <b>VECTOR</b><br><b>PROPIO</b> |
|----------------|-------|-----|----|----------------|---------------|--------------------------------|
| A1             |       | 1/7 |    | 1/2            | 1/5           | 0,0776                         |
| A2             |       |     | 9  |                |               | 0,5114                         |
| A3             | 1/4   | 1/9 |    | 1/6            | 1/6           | 0,0327                         |
| A <sub>4</sub> | 2     | 1/3 |    |                |               | 0,1711                         |
| A <sub>5</sub> |       | 1/4 |    |                |               | 0,2072                         |
| CR             | 6,04% |     |    |                |               |                                |

|                | A1    | A2  | A3 | A <sub>4</sub> | <b>Futuro</b> | <b>VECTOR</b><br><b>PROPIO</b> |
|----------------|-------|-----|----|----------------|---------------|--------------------------------|
| A1             |       | 1/8 |    | 1/7            | 1/9           | 0,0561                         |
| A2             | 8     |     | 9  |                |               | 0,3954                         |
| A3             | 1/5   | 1/9 |    | 1/9            | 1/9           | 0,0259                         |
| A <sub>4</sub> |       | 1/2 | 9  |                |               | 0,2508                         |
| A <sub>5</sub> | 9     | 1/2 | Q  |                |               | 0,2717                         |
| CR             | 8,96% |     |    |                |               |                                |

Tabla 8. Consistencia y vector propio de la tercera matriz

Tabla 9. Agregación y normalización de los vectores propios

г

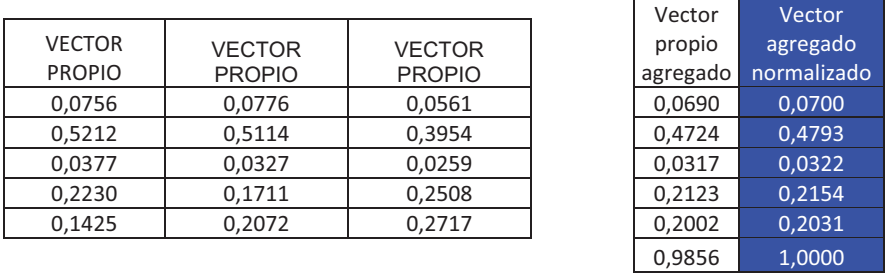

La agregación se realiza como sabemos mediante la media geométrica.

V. propio agregado A1 = Media geométrica (0,0756; 0,0776; 0,0561) = 0,0690

V. propio agregado A2 = Media geométrica (0,5212; 0,5114; 0,3954) = 0,4724

Como vemos el resultado no coincide exactamente con ambos métodos pero las diferencias son mínimas. En este libro se optará en todos los casos por la agregación de las Prioridades Individuales (AIP) por ser la más comúnmente utilizada.

# **4. AGREGACIÓN DE LAS PREFERENCIAS DE UN GRUPO NO HOMOGÉNEO DE EXPERTOS.**

En algún tipo de valoraciones, pueden coincidir durante el proceso de valoración grupos distintos de valoradores con intereses no coincidentes. Un ejemplo evidente de este supuesto es en la valoración medioambiental donde cualquier espacio natural tiene valores distintos para los distintos actores sociales (Administración, técnicos, empresarios, ecologistas, etc.). Este caso ha sido estudiado por Linares y Romero (2002), y por Cardells y Reyna (1999). Definidas las matrices y los vectores propios de cada experto se pueden agrupar por afinidad en la ponderación y dentro de cada grupo llegar a un vector agregado mediante la media geométrica como hemos visto anteriormente. Agrupadas ya las distintas opiniones representadas por distintos vectores

propios agregados se realiza una segunda de agregación de los distintos grupos mediante Programación por metas extendida, que nos permite conocer cuál es la solución que más se acerca a la opinión de todos los grupos y también determinar otras soluciones más cercanas a la opinión de cada grupo. Resumiendo:

- a) Para la agregación de preferencias de los grupos homogéneos, se realiza mediante la media geométrica.
- b) Para agregar preferencias de expertos o grupos no homogéneos, con opiniones muy dispares el instrumento a utilizar es el de GP extendido.

Min 
$$
(1 - \lambda)^* D + \lambda \sum_{i=1}^{Q} (n_i + p_i)
$$
  
\ns.a.  
\n
$$
\sum_{i=1}^{q} (n_{i1} + p_{i1}) - D \le 0
$$
\n
$$
\vdots
$$
\n
$$
\sum_{i=1}^{q} (n_{m1} + p_{m1}) - D \le 0
$$
\n
$$
w_i^s + n_{ij} - p_{ij} = w_i^j \qquad i \in \{1, ..., q\}, j \in \{1, ..., m\} \qquad [8.2]
$$
\n
$$
\sum_{i=1}^{q} (n_{i1} + p_{i1}) - D_1 = 0
$$
\n
$$
\vdots
$$
\n
$$
\sum_{i=1}^{q} (n_{im} + p_{m1}) - D_1 = 0
$$
\n
$$
\sum_{i=1}^{q} \sum_{j=1}^{m} (n_{ij} + p_{ij}) - Z = 0
$$

Siendo:

*D* = Distancia máxima.

 $w_i^s$  = Ponderación de cada experto para cada variable.

*nij* = Desviaciones negativas a la ponderación agregada.

*pij* = Desviaciones positivas a la ponderación agregada.

 $w_i^j$  = Ponderación agregada para cada variable.

*Z* = Suma de las desviaciones.

 $\lambda$  = constante. Según el valor de esta constante el modelo se transforma

 $Si \lambda = 0$  es el modelo GPMINMAX.

Si  $\lambda = 1$  es el GP ponderado.

Dando valores intermedios a  $\lambda$  se obtienen distintas soluciones.

# **4.1. Ejemplo de aplicación de la GP extendida.**

En una valoración de un activo ambiental se ha encuestado a un grupo de expertos y los vectores propios obtenidos se han agregado por colectivos mediante la media geométrica siendo el resultado el que aparece en la Tabla 10.

|                       | <b>VUD</b> | <b>VUI</b> | VO/O   | <b>VE</b> | VL     |
|-----------------------|------------|------------|--------|-----------|--------|
| <b>Agricultores</b>   | 0,1579     | 0,3435     | 0,0864 | 0,2273    | 0,1849 |
| <b>Ing. Agrónomos</b> | 0,0387     | 0,2636     | 0,1261 | 0,3432    | 0,2284 |
| Org. agrarias         | 0,2043     | 0,2736     | 0,2043 | 0,1904    | 0,1274 |
| <b>Ecologistas</b>    | 0,0325     | 0,3212     | 0,1059 | 0,2819    | 0,2584 |
| <b>Brigadistas</b>    | 0.0282     | 0.4146     | 0.0705 | 0,3276    | 0,1589 |
| <b>Cazadores</b>      | 0,0458     | 0,1808     | 0,4566 | 0,1702    | 0,1461 |
| <b>Políticos</b>      | 0,1526     | 0,2353     | 0,0568 | 0,2303    | 0,3251 |

Tabla 10. Agregación de vectores propios por colectivos

Se plantea el modelo de GP extendida en Lingo, Pantallas 1, 2 y 3. Debido a que el modelo es amplio se recurre a presentarlo en este documento con tres pantallas cuando en la realidad es una sola como se puede observar en las pantallas presentadas que los finales de la 1 coinciden con el principio de la 2 y los finales de esta con el principio de la 3.

| LINGO - [LINGO Model - Lingo marja normalizados]                               |         |            |  |                           |   |                                                                                       |
|--------------------------------------------------------------------------------|---------|------------|--|---------------------------|---|---------------------------------------------------------------------------------------|
| File Edit LINGO Window Help                                                    |         |            |  |                           |   |                                                                                       |
|                                                                                |         |            |  |                           |   |                                                                                       |
| $\Box \left[ \biguplus [\textbf{H} \left  \biguplus \right. ] \right. \right]$ | 8 ED 63 | <b>⊆</b> ⊡ |  | <b>VEIG BREE</b> MAC LONG | R |                                                                                       |
|                                                                                |         |            |  |                           |   |                                                                                       |
|                                                                                |         |            |  |                           |   | +n37+p37+n41+p41+n42+p42+n43+p43+n44+p44+n45+p45+n46+p46+n47+p47+n51+p51+n52+p52+n53- |
|                                                                                |         |            |  |                           |   |                                                                                       |
| $(n11 + p11) - D < -0;$                                                        |         |            |  |                           |   |                                                                                       |
| $(n12 + p12) - D < 0$                                                          |         |            |  |                           |   |                                                                                       |
| $(n13 + p13) - D < 0;$                                                         |         |            |  |                           |   |                                                                                       |
| $(n14 + p14) - D < 0;$                                                         |         |            |  |                           |   |                                                                                       |
| $(n15 + p15) - D < = 0;$                                                       |         |            |  |                           |   |                                                                                       |
| $(n16 + n16) - D < -0;$                                                        |         |            |  |                           |   |                                                                                       |
| $(n17 + p17) - D < 0$ ;                                                        |         |            |  |                           |   |                                                                                       |
| $(n21 + n21) - b < -0;$                                                        |         |            |  |                           |   |                                                                                       |
| $(n22 + n22) - D < 0$                                                          |         |            |  |                           |   |                                                                                       |
| $(n23+p23)-D<-0;$                                                              |         |            |  |                           |   |                                                                                       |
| $(n24 + n24) - D < 0$                                                          |         |            |  |                           |   |                                                                                       |
| $(n25+p25)-D<-0;$                                                              |         |            |  |                           |   |                                                                                       |
| $(n26 + n26) - D < -0;$                                                        |         |            |  |                           |   |                                                                                       |
| $(n27 + p27) - D < 0;$                                                         |         |            |  |                           |   |                                                                                       |
| $(n31 + n31) - D < -0;$                                                        |         |            |  |                           |   |                                                                                       |
| $(n32+p32) -D < 0;$<br>$(n33 + n33) - D < -0$ :                                |         |            |  |                           |   |                                                                                       |
|                                                                                |         |            |  |                           |   |                                                                                       |
| $(n34 + p34) - D < 0$                                                          |         |            |  |                           |   |                                                                                       |
| $(n35+p35)-D<-0;$<br>$(n36+p36)-D<-0;$                                         |         |            |  |                           |   |                                                                                       |
| $(n37+p37)-D<-0;$                                                              |         |            |  |                           |   |                                                                                       |
| $(n41 + n41) - D < -0;$                                                        |         |            |  |                           |   |                                                                                       |
| $(n42+ p42) - D < 0;$                                                          |         |            |  |                           |   |                                                                                       |
| $(n43+p43)-D<-0;$                                                              |         |            |  |                           |   |                                                                                       |
| $(n44+ p44) - D \leq 0;$                                                       |         |            |  |                           |   |                                                                                       |
| $(n45+p45)-D<-0;$                                                              |         |            |  |                           |   |                                                                                       |
| $(n46 + p46) - D < 0$                                                          |         |            |  |                           |   |                                                                                       |
| $(n47+p47)-D<-0;$                                                              |         |            |  |                           |   |                                                                                       |
| $(n51 + p51) - D < 0;$                                                         |         |            |  |                           |   |                                                                                       |
| $(n52+p52)-D<=0;$                                                              |         |            |  |                           |   |                                                                                       |
| $(n53+p53)-D<-0;$                                                              |         |            |  |                           |   |                                                                                       |
| $(n54+p54)-D<=0;$                                                              |         |            |  |                           |   |                                                                                       |
| $(n55 + n55) - D < -0;$                                                        |         |            |  |                           |   |                                                                                       |
| $(n56 + p56) - D < 0;$                                                         |         |            |  |                           |   |                                                                                       |
| $(n57+p57)-D<-0;$                                                              |         |            |  |                           |   |                                                                                       |
|                                                                                |         |            |  |                           |   |                                                                                       |
|                                                                                |         |            |  |                           |   |                                                                                       |
| $w1+n11-n11=0.1579$ ;                                                          |         |            |  |                           |   |                                                                                       |
| $w1+n12-p12=0.0387$ ;                                                          |         |            |  |                           |   |                                                                                       |
| $w1+n13-n13-0.2043$                                                            |         |            |  |                           |   |                                                                                       |
| $w1+n14-p14=0.0325$ ;                                                          |         |            |  |                           |   |                                                                                       |
| $w1+n15-p15=0.0282;$                                                           |         |            |  |                           |   |                                                                                       |
| $w1+n16-p16=0.0458$ ;                                                          |         |            |  |                           |   |                                                                                       |
| $w1+n17-p17=0.1526;$<br>$w2+n21-n21=0.3435$ ;                                  |         |            |  |                           |   |                                                                                       |
| $w2+n22-p22=0.2636;$                                                           |         |            |  |                           |   |                                                                                       |
| $w2+n23-n23=0.2736$                                                            |         |            |  |                           |   |                                                                                       |
|                                                                                |         |            |  |                           |   |                                                                                       |

Pantalla 1. Modelo de GP extendida I

| LINGO - [LINGO Model - Lingo marja normalizados] |                            |  |                                                                         |                           |
|--------------------------------------------------|----------------------------|--|-------------------------------------------------------------------------|---------------------------|
| File Edit LINGO Window Help                      |                            |  |                                                                         |                           |
| $\Box$ elei $\blacksquare$                       | $\times$ En $\blacksquare$ |  |                                                                         | $\mathbb{R}$ $\mathbb{R}$ |
| $(n46+p46) - D < 0$                              |                            |  |                                                                         |                           |
| $(n47+p47) - D < -0;$                            |                            |  |                                                                         |                           |
| $(n51 + p51) - D < 0;$                           |                            |  |                                                                         |                           |
| $(n52+p52)-D<-0;$                                |                            |  |                                                                         |                           |
| $(n53 + p53) - D < -0;$                          |                            |  |                                                                         |                           |
| $(n54+p54)-D<=0;$                                |                            |  |                                                                         |                           |
| $(n55 + n55) - D < -0;$                          |                            |  |                                                                         |                           |
| $(n56 + p56) - D < 0;$                           |                            |  |                                                                         |                           |
| $(n57 + p57) - D < 0;$                           |                            |  |                                                                         |                           |
| $w1+n11-p11=0.1579;$                             |                            |  |                                                                         |                           |
| $w1+n12-p12=0.0387$ ;                            |                            |  |                                                                         |                           |
| $w1+n13-p13=0.2043;$                             |                            |  |                                                                         |                           |
| $w1+n14-n14=0.0325$ ;                            |                            |  |                                                                         |                           |
| $w1+n15-p15=0.0282;$                             |                            |  |                                                                         |                           |
| $w1+n16-n16=0.0458$ ;                            |                            |  |                                                                         |                           |
| $w1+n17-p17=0.1526$ ;                            |                            |  |                                                                         |                           |
| $w2+n21-p21=0.3435;$                             |                            |  |                                                                         |                           |
| $w2+n22-p22=0.2636$ ;                            |                            |  |                                                                         |                           |
| $w2+n23-p23=0.2736;$                             |                            |  |                                                                         |                           |
| $w2+n24-n24=0.3212$ ;                            |                            |  |                                                                         |                           |
| $w2+n25-p25=0.4146;$                             |                            |  |                                                                         |                           |
| $w2+n26-n26=0.1808$                              |                            |  |                                                                         |                           |
| $w2+n27-p27=0.2353$ ;<br>$w3+n31-n31-0.0864$     |                            |  |                                                                         |                           |
| $w3+n32-p32=0.1261$ ;                            |                            |  |                                                                         |                           |
| $w3+n33-n33=0.2043$                              |                            |  |                                                                         |                           |
| $w3+n34-p34=0.1059$ ;                            |                            |  |                                                                         |                           |
| w3+n35-p35=0.0705;                               |                            |  |                                                                         |                           |
| $w3+n36-n36=0.4566$ ;                            |                            |  |                                                                         |                           |
| $w3+n37-p37=0.0568$ ;                            |                            |  |                                                                         |                           |
| $w4+n41-n41-0.2273$                              |                            |  |                                                                         |                           |
| $w4+n42-p42=0.3432:$                             |                            |  |                                                                         |                           |
| $w4+n43-p43=0.1904;$                             |                            |  |                                                                         |                           |
| $w4+n44-p44=0.2819$ ;                            |                            |  |                                                                         |                           |
| $w4+n45-p45=0.3276;$                             |                            |  |                                                                         |                           |
| $w4+n46-n46=0.1702$                              |                            |  |                                                                         |                           |
| $w4+n47-p47=0.2303$ ;                            |                            |  |                                                                         |                           |
| $w5 + n51 - n51 - 0.1849$                        |                            |  |                                                                         |                           |
| $w5+n52-p52=0.2284$ ;                            |                            |  |                                                                         |                           |
| w5+n53-p53=0.1274;                               |                            |  |                                                                         |                           |
| $w5+n54-p54=0.2584$ ;                            |                            |  |                                                                         |                           |
| $w5 + n55 - p55 = 0.1589$ ;                      |                            |  |                                                                         |                           |
| $w5+n56-p56-0.1461;$                             |                            |  |                                                                         |                           |
| $w5+n57-p57=0.3251$ ;                            |                            |  |                                                                         |                           |
|                                                  |                            |  | n11+p11+n12+p12+n13+p13+n14+p14+n15+p15+n16+p16+n17+p17+n21+p21+n22+p22 |                           |
|                                                  |                            |  | +n42+p42+n43+p43+n44+p44+n45+p45+n46+p46+n47+p47+n51+p51+n52+p52+n53+p5 |                           |
| For Help, press F1                               |                            |  |                                                                         |                           |

Pantalla 2. . Modelo de GP extendida II (Pantalla continuación de la anterior)

| LINGO - [LINGO Model - Lingo marja normalizados]<br>File Edit LINGO Window<br>Help<br>미정日종<br>$\otimes$ bgo $\otimes$ zki $\boxtimes$ ki<br><b>X [2] @</b><br>$\Omega$<br>$w4+n46-p46=0.1702$ :<br>$w4+n47-p47=0.2303:$<br>w5+n51-p51=0.1849;<br>w5+n52-p52=0.2284;<br>$w5 + n53 - p53 = 0.1274;$<br>$w5 + n54 - p54 = 0.2584;$<br>w5+n55-p55=0.1589;<br>w5+n56-p56=0.1461;<br>$w5+n57-p57=0.3251$ ;<br>n11+p11+n12+p12+n13+p13+n14+p14+n15+p15+n16+p16+n17+p17+n21+p21+n22+p22+n23+p23+n<br>+n42+p42+n43+p43+n44+p44+n45+p45+n46+p46+n47+p47+n51+p51+n52+p52+n53+p53+n54+p54+<br>$(n11 + p11) - D1 = 0;$<br>$(n12 + p12) - D2 = 0$ ;<br>$(n13+p13) - D3=0;$<br>$(n14+p14) - D4=0;$<br>$(n15 + p15) - D5 = 0;$<br>$(n16+p16) - D6=0;$<br>$(n17 + p17) - D7 = 0;$<br>$(n21+p21) -D1=0;$<br>$(n22+p22)-D2=0;$<br>$(n23+p23)-D3=0;$<br>$(n24 + n24) - D4 = 0$ ; |
|----------------------------------------------------------------------------------------------------|
|                                                                                                    |
|                                                                                                    |
|                                                                                                    |
|                                                                                                    |
|                                                                                                    |
|                                                                                                    |
|                                                                                                    |
|                                                                                                    |
|                                                                                                    |
|                                                                                                    |
|                                                                                                    |
|                                                                                                    |
|                                                                                                    |
|                                                                                                    |
|                                                                                                    |
|                                                                                                    |
|                                                                                                    |
|                                                                                                    |
|                                                                                                    |
|                                                                                                    |
|                                                                                                    |
|                                                                                                    |
|                                                                                                    |
| $(n25+p25) - D5=0;$                                                                                                    |
| $(n26+p26) - D6=0;$<br>$(n27+p27) -D7=0;$                                                                                                    |
| $(n31+p31) - D1=0;$                                                                                                    |
| $(n32+p32) - D2=0;$                                                                                                    |
| $(n33+p33)-D3=0;$                                                                                                    |
| $(n34+p34)-D4=0;$                                                                                                    |
| $(n35 + n35) - D5 = 0$ ;                                                                                                    |
| $(n36+p36) - D6=0;$                                                                                                    |
| $(n37+p37)-D7=0;$                                                                                                    |
| $(n41+p41) -D1=0;$                                                                                                    |
| $(n42+p42) - D2=0;$                                                                                                    |
| $(n43+p43) - D3=0;$                                                                                                    |
| $(n44+p44)-D4=0;$                                                                                                    |
| $(n45+p45) - D5=0;$                                                                                                    |
| $(n46+p46) - D6=0;$                                                                                                    |
| $(n47 + p47) - D7 = 0$ :                                                                                                    |
| $(n51 + p51) - D1 = 0$ :                                                                                                    |
| $(n52+p52) - D2=0;$                                                                                                    |
| $(n53+p53) - D3=0;$                                                                                                    |
| $(n54+p54)-D4=0;$                                                                                                    |
| $(n55+p55)-D5=0;$                                                                                                    |
| $(n56+p56) - D6=0;$                                                                                                    |
| $(n57 + p57) - D7 = 0$ ;                                                                                                    |
| For Help, press F1                                                                                                    |

Pantalla 3. Modelo de GP extendida III (Pantalla continuación de la anterior)

Para resolver el modelo anterior se van dando valores a  $\lambda$  (0, 0.1, 0.2, 0.3, 0.4, 0.5, 0.6, 0.7, 0.8, 0.9 y 1). Definida la  $\lambda$  en cada caso pinchamos en Solver (diana en rojo).

En las Pantallas 4 ( $\lambda=0$ ), 5 ( $\lambda=0.1$ ), 6 ( $\lambda=0.5$ ) y 7 ( $\lambda=1$ ), vemos las distintas soluciones conforme cambiamos el valor de  $\lambda$ .

| LINGO - [Solution Report - Lingo marja normalizados]                         |                                                        |
|------------------------------------------------------------------------------|--------------------------------------------------------|
| <b>BP</b> File<br>Edit LINGO Window<br>Help                                  |                                                        |
| $\Box$ e $\blacksquare$ e<br>$\times$   Em   623  <br>$\infty$ in eq.<br>252 | © ⊠ ∎ ⊠ 8 5 5 6 6<br>$P$ $R$                           |
| N43                                                                          | 0.1010000E-01<br>0.000000                              |
| P43                                                                          | 0.1898000<br>0.000000                                  |
| N44                                                                          | $0.3130000E - 01$<br>0.000000                          |
| P44                                                                          | 0.1195000<br>0.000000                                  |
| N45                                                                          | 0.7870000E-01<br>0.000000                              |
| P45                                                                          | 0.1212000<br>0.000000                                  |
| N46                                                                          | 0.000000<br>0.000000                                   |
| P46                                                                          | 0.1999000<br>0.000000                                  |
| N47                                                                          | $0.3005000E - 01$<br>0.000000                          |
| P47                                                                          | 0.1698500<br>0.000000                                  |
| N51                                                                          | 0.1150000<br>0.000000                                  |
| P51<br>N52                                                                   | 0.5530000E-01<br>0.000000<br>0.1169000<br>0.000000     |
| PS2                                                                          |                                                        |
| N <sub>53</sub>                                                              | $0.1370000E - 01$<br>0.000000<br>0.1010500<br>0.000000 |
| P53                                                                          | 0.9885000E-01<br>0.000000                              |
| N54                                                                          | 0.1420000<br>0.000000                                  |
| P54                                                                          | $0.8800000E - 02$<br>0.000000                          |
| <b>NSS</b>                                                                   | 0.1168000<br>0.000000                                  |
| <b>P55</b>                                                                   | 0.8310000E-01<br>0.000000                              |
| N56                                                                          | 0.1104000<br>0.000000                                  |
| P56                                                                          | $0.0950000E - 01$<br>0.000000                          |
| NS7                                                                          | 0.1999000<br>0.000000                                  |
| <b>P57</b>                                                                   | 0.000000<br>0.000000                                   |
| W1                                                                           | 0.1693000<br>0.000000                                  |
| w2                                                                           | 0.2147000<br>0.000000                                  |
| wa                                                                           | 0.2567000<br>0.000000                                  |
| W4                                                                           | 0.3701000<br>0.000000                                  |
| <b>WS</b>                                                                    | 0.1252000<br>0.000000                                  |
| 2                                                                            | 6.256500<br>0.000000                                   |
| D1                                                                           | 0.1703000<br>0.000000                                  |
| D <sub>2</sub>                                                               | 0.1306000<br>0.000000                                  |
| <b>D3</b>                                                                    | 0.1999000<br>0.000000                                  |
| D4                                                                           | 0.1508000<br>0.000000                                  |
| <b>D5</b>                                                                    | 0.1999000<br>0.000000                                  |
| DG                                                                           | 0.1999000<br>0.000000                                  |
| D7                                                                           | 0.1999000<br>0.000000                                  |
| <b>Row</b>                                                                   | Dual Price<br>Slack or Surplus                         |
| a.                                                                           | 0.1999000<br>$-1.000000$                               |
| z                                                                            | $0.2960000E - 01$<br>0.000000                          |
| з                                                                            | $0.6930000E - 01$<br>0.000000                          |
| ÷                                                                            | 0.000000<br>0.000000                                   |
| 5                                                                            | $0.4910000E - 01$<br>0.000000                          |
| c                                                                            | 0.000000<br>0.000000                                   |
| ⇁                                                                            | 0.000000<br>0.5000000                                  |
| 8                                                                            | 0.000000<br>0.000000                                   |
| s                                                                            | $0.2960000E - 01$<br>0.000000                          |
| 10                                                                           | $0.6930000E - 01$<br>0.000000                          |
| a a                                                                          | 0.000000<br>0.000000                                   |
| For Help, press F1                                                           |                                                        |

Pantalla 4. Solución del modelo con  $\lambda = 0$ 

| LINGO - [Solution Report - Lingo marja normalizados]              |                                                                                                    |             |  |
|-------------------------------------------------------------------|----------------------------------------------------------------------------------------------------|-------------|--|
| File Edit LINGO Window<br>Help                                    |                                                                                                    |             |  |
| $D \in \mathbf{H}$<br>人生出<br>$\otimes$<br>$\supseteq$<br>$\simeq$ | $\text{N} \otimes \text{N} \quad \text{N} \otimes \text{N} \quad \text{N} \otimes \text{N} \quad \text{N} \otimes \text{N} \quad \text{N} \otimes \text{N} \quad \text{N} \otimes \text{N} \quad \text{N} \otimes \text{N} \quad \text{N} \otimes \text{N} \quad \text{N} \otimes \text{N} \quad \text{N} \otimes \text{N} \quad \text{N} \otimes \text{N} \quad \text{N} \otimes \text{N} \quad \text{N} \otimes \text{N} \quad \text{N} \otimes \text{N} \quad \text{N} \otimes \text$ | P           |  |
| <b>N51</b>                                                        | 0.2510000E-01                                                                                                    | 0.000000    |  |
| <b>P51</b>                                                        | $0.5530000E - 01$                                                                                                    | 0.000000    |  |
| <b>N52</b>                                                        | $0.3400000E - 01$                                                                                                    | 0.000000    |  |
| <b>P52</b>                                                        | $0.2070000E - 01$                                                                                                    | 0.000000    |  |
| <b>N53</b>                                                        | $0.1160000E - 01$                                                                                                    | 0.000000    |  |
| <b>P53</b>                                                        | $0.9930000E - 01$                                                                                                    | 0.000000    |  |
| <b>N54</b>                                                        | $0.5210000E - 01$                                                                                                    | 0.000000    |  |
| <b>P54</b>                                                        | 0.8800000E-02                                                                                                    | 0.000000    |  |
| <b>N55</b>                                                        | $0.2005000E - 01$                                                                                                    | 0.000000    |  |
| <b>P55</b>                                                        | 0.7625000E-01                                                                                                    | 0.000000    |  |
| N56                                                               | 0.1104000                                                                                                    | 0.000000    |  |
| <b>P56</b>                                                        | 0.1794000                                                                                                    | 0.000000    |  |
| <b>N57</b>                                                        | 0.1100000                                                                                                    | 0.000000    |  |
| <b>P57</b>                                                        | 0.000000                                                                                                    | 0.000000    |  |
| W1                                                                | $0.9340000E - 01$                                                                                                    | 0.000000    |  |
| W <sub>2</sub>                                                    | 0.3183000                                                                                                    | 0.000000    |  |
| W3                                                                | 0.1668000                                                                                                    | 0.000000    |  |
| W4                                                                | 0.2885000                                                                                                    | 0.000000    |  |
| W <sub>5</sub>                                                    | 0.2151000                                                                                                    | 0.000000    |  |
| $\mathbf{z}$                                                      | 4.015000                                                                                                    | 0.000000    |  |
| D1                                                                | $0.8040000E - 01$                                                                                                    | 0.000000    |  |
| D <sub>2</sub>                                                    | 0.5470000E-01                                                                                                    | 0.000000    |  |
| D <sub>3</sub>                                                    | 0.1109000                                                                                                    | 0.000000    |  |
| D <sub>4</sub>                                                    | $0.6090000E - 01$                                                                                                    | 0.000000    |  |
| D <sub>5</sub>                                                    | $0.9630000E - 01$                                                                                                    | 0.000000    |  |
| D <sub>6</sub>                                                    | 0.2898000                                                                                                    | 0.000000    |  |
| D7                                                                | 0.1100000                                                                                                    | 0.000000    |  |
| <b>Row</b>                                                        | Slack or Surplus                                                                                                    | Dual Price  |  |
| $\mathbf{1}$                                                      | 0.6623200                                                                                                    | $-1,000000$ |  |
| $\overline{a}$                                                    | 0.2094000                                                                                                    | 0.000000    |  |
| 3                                                                 | 0.2351000                                                                                                    | 0.000000    |  |
| 4                                                                 | 0.1789000                                                                                                    | 0.000000    |  |
| 5                                                                 | 0.2289000                                                                                                    | 0.000000    |  |
| 6                                                                 | 0.1935000                                                                                                    | 0.000000    |  |
| 7                                                                 | 0.000000                                                                                                    | 0.9000000   |  |
| 8                                                                 | 0.1798000                                                                                                    | 0.000000    |  |
| 9                                                                 | 0.2094000                                                                                                    | 0.000000    |  |
| 10                                                                | 0.2351000                                                                                                    | 0.000000    |  |
| 11                                                                | 0.1789000                                                                                                    | 0.000000    |  |
| 12                                                                | 0.2289000                                                                                                    | 0.000000    |  |
| 13                                                                | 0.1935000                                                                                                    | 0.000000    |  |
| 14                                                                | 0.000000                                                                                                    | 0.000000    |  |
| 15                                                                | 0.1798000                                                                                                    | 0.000000    |  |
| 16                                                                | 0.2094000                                                                                                    | 0.000000    |  |
| 17                                                                | 0.2351000                                                                                                    | 0.000000    |  |
| 18                                                                | 0.1789000                                                                                                    | 0.000000    |  |
| 19                                                                | 0.2289000                                                                                                    | 0.000000    |  |
| 20                                                                | 0.1935000                                                                                                    | 0.000000    |  |
| 21                                                                | 0.000000                                                                                                    | 0.000000    |  |

Pantalla 5. Solución del modelo con  $\lambda = 0.1$ 

| File Edit LINGO | Help<br>Window |                             |                   |             |
|-----------------|----------------|-----------------------------|-------------------|-------------|
|                 |                |                             |                   |             |
| $\Box\infty$    | 3. 4 6         | $\frac{1}{2}$ $\frac{1}{2}$ | ©াফা∎া⊠া £ান্কা⊞া | $R$ $R$     |
|                 |                | <b>N45</b>                  | $0.6770000E - 01$ | 0.000000    |
|                 |                | <b>P45</b>                  | 0.2115000E-01     | 0.000000    |
|                 |                | N46                         | 0.9925000E-01     | 0.000000    |
|                 |                | P46                         | 0.2101000         | 0.000000    |
|                 |                | N <sub>47</sub>             | 0.1985000E-01     | 0.000000    |
|                 |                | <b>P47</b>                  | $0.7060000E - 01$ | 0.000000    |
|                 |                | N51                         | 0.5550000E-02     | 0.000000    |
|                 |                | <b>P51</b>                  | 0.5530000E-01     | 0.000000    |
|                 |                | <b>N52</b>                  | 0.2795000E-01     | 0.000000    |
|                 |                | <b>P52</b>                  | 0.3420000E-01     | 0.000000    |
|                 |                | N53                         | 0.000000          | 2.000000    |
|                 |                | <b>P53</b>                  | 0.1072500         | 0.000000    |
|                 |                | N54                         | $0.4415000E - 01$ | 0.000000    |
|                 |                | <b>P54</b>                  | $0.2040000E - 01$ | 0.000000    |
|                 |                | N55                         | 0.6550000E-02     | 0.000000    |
|                 |                | <b>P55</b>                  | 0.8230000E-01     | 0.000000    |
|                 |                | <b>N56</b>                  | 0.1104000         | 0.000000    |
|                 |                | <b>P56</b>                  | 0.1989500         | 0.000000    |
|                 |                | <b>N57</b>                  | 0.9045000E-01     | 0.000000    |
|                 |                | <b>P57</b>                  | 0.000000          | 2,000000    |
|                 |                | W1                          | $0.9705000E - 01$ | 0.000000    |
|                 |                | <b>M2</b>                   | 0.3257500         | 0.000000    |
|                 |                | W3                          | 0.1472500         | 0.000000    |
|                 |                | W <sub>4</sub>              | 0.2810500         | 0.000000    |
|                 |                | W <sub>5</sub>              | 0.2346500         | 0.000000    |
|                 |                | z                           | 3.917250          | 0.000000    |
|                 |                | D1                          | 0.6085000E-01     | 0.000000    |
|                 |                | D <sub>2</sub>              | $0.6215000E - 01$ | 0.000000    |
|                 |                | <b>D<sub>3</sub></b>        | 0.1072500         | 0.000000    |
|                 |                | D4                          | $0.6455000E - 01$ | 0.000000    |
|                 |                | D <sub>5</sub>              | 0.8885000E-01     | 0.000000    |
|                 |                | D6                          | 0.3093500         | 0.000000    |
|                 |                | D7                          | 0.9045000E-01     | 0.000000    |
|                 |                | <b>ROW</b>                  | Slack or Surplus  | Dual Price  |
|                 |                | ı                           | 2.113300          | $-1.000000$ |
|                 |                | $\overline{\mathbf{z}}$     | 0.2485000         | 0.000000    |
|                 |                | з                           | 0.2472000         | 0.000000    |
|                 |                | 4                           | 0.2021000         | 0.000000    |
|                 |                | 5                           | 0.2448000         | 0.000000    |
|                 |                | 6                           | 0.2205000         | 0.000000    |
|                 |                | $\overline{7}$              | 0.000000          | 0.5000000   |
|                 |                | 8                           | 0.2189000         | 0.000000    |
|                 |                | 9                           | 0.2485000         | 0.000000    |
|                 |                | 10                          | 0.2472000         | 0.000000    |
|                 |                | 11                          | 0.2021000         | 0.000000    |
|                 |                | 12                          | 0.2448000         | 0.000000    |
|                 |                | 13                          | 0.2205000         | 0.000000    |
|                 |                | 14                          | 0.000000          | 0.000000    |
|                 |                | 15                          | 0.2189000         | 0.000000    |

Pantalla 9. Solución del modelo con  $\lambda$ =0.5

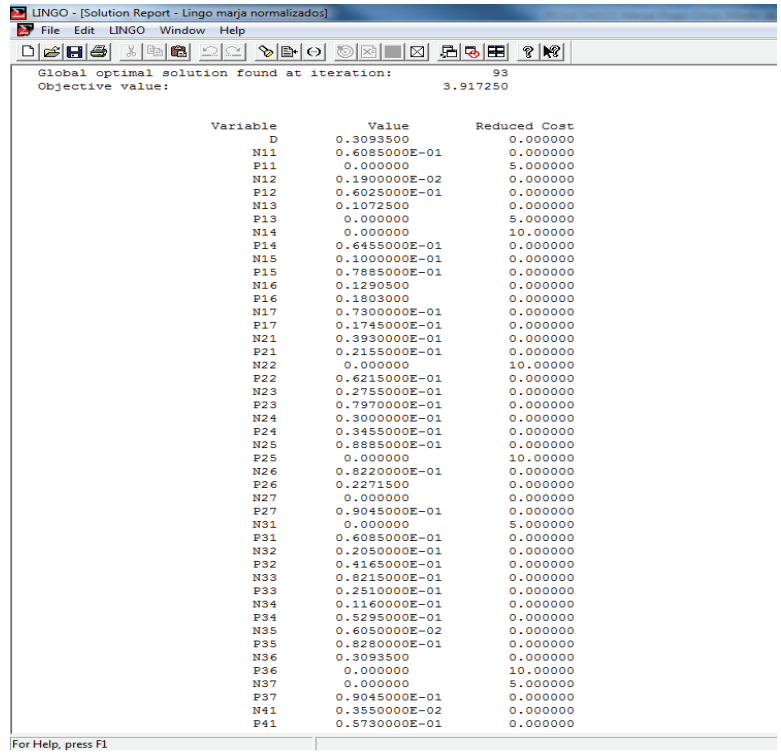

Pantalla 10. Solución del modelo con  $\lambda=1$ 

El conjunto de soluciones obtenidas al dar valores a  $\lambda$  entre 0 y 1, aparece en la Tabla 11.

| λ        | W1    | W2    | W <sub>3</sub> | W4    | W <sub>5</sub> | Z     | D     | D1    | D <sub>2</sub> | D <sub>3</sub> | D4    | D <sub>5</sub> | D <sub>6</sub> | D7    |
|----------|-------|-------|----------------|-------|----------------|-------|-------|-------|----------------|----------------|-------|----------------|----------------|-------|
| $\bf{0}$ | 0.169 | 0.214 | 0.256          | 0.370 | 0.125          | 6.256 | 0.199 | 0.170 | 0.130          | 0.199          | 0.150 | 0.199          | 0.199          | 0.199 |
| 0,1      | 0.093 | 0.318 | 0.166          | 0.301 | 0.215          | 4.015 | 0.289 | 0.080 | 0.054          | 0.110          | 0.060 | 0.096          | 0.289          | 0.110 |
| 0,2      | 0.097 | 0.321 | 0.147          | 0.284 | 0.234          | 3.917 | 0.309 | 0.060 | 0.058          | 0.107          | 0.064 | 0.092          | 0.309          | 0.090 |
| 0,3      | 0.097 | 0.325 | 0.147          | 0.288 | 0.234          | 3.917 | 0.309 | 0.060 | 0.062          | 0.107          | 0.064 | 0.088          | 0.309          | 0.090 |
| 0,4      | 0.097 | 0.321 | 0.147          | 0.288 | 0.234          | 3.917 | 0.309 | 0.060 | 0.058          | 0.107          | 0.064 | 0.092          | 0.309          | 0.090 |
| 0,5      | 0.097 | 0.325 | 0.147          | 0.281 | 0.234          | 3.917 | 0.309 | 0.060 | 0.062          | 0.107          | 0.064 | 0.088          | 0.309          | 0.090 |
| 0,6      | 0.097 | 0.325 | 0.147          | 0.288 | 0.234          | 3.917 | 0.309 | 0.060 | 0.062          | 0.107          | 0.064 | 0.088          | 0.309          | 0.090 |
| 0,7      | 0.097 | 0.321 | 0.147          | 0.284 | 0.234          | 3.917 | 0.309 | 0.060 | 0.058          | 0.107          | 0.064 | 0.092          | 0.309          | 0.090 |
| 0,8      | 0.097 | 0.325 | 0.147          | 0.288 | 0.234          | 3.917 | 0.309 | 0.060 | 0.062          | 0.107          | 0.064 | 0.088          | 0.309          | 0.090 |
| 0.9      | 0.097 | 0.325 | 0.147          | 0.281 | 0.234          | 3.917 | 0.309 | 0.060 | 0.062          | 0.107          | 0.064 | 0.088          | 0.309          | 0.090 |
| 1        | 0.097 | 0.325 | 0.147          | 0.281 | 0.234          | 3.917 | 0.309 | 0.060 | 0.062          | 0.107          | 0.064 | 0.088          | 0.309          | 0.090 |

Tabla 11. Soluciones del modelo GP extendida al dar valores a  $\lambda$  (0 a 1)

Siendo:

Wi = Ponderación de los distintos componentes del VET

 $Z =$  Suma de distancias a todas las metas.

 $D =$ Distancia máxima en cada valor de  $\lambda$ .

 $Di = Distancia a cada una de las ponderaciones de los grupos de experts$ 

A la vista de estos resultados, existen tres posibles soluciones en función del valor que demos a  $\lambda$  (Tabla 12). Estas soluciones son:

Tabla12. Tres posibles soluciones en función del valor que demos a  $\lambda$ 

| ∼            | W1    | W <sub>2</sub> | W <sub>3</sub> | W4    | W <sub>5</sub> |       | D     | D1    | D <sub>2</sub> | D <sub>3</sub> | D <sub>4</sub> | D <sub>5</sub> | D <sub>6</sub> | D7    |
|--------------|-------|----------------|----------------|-------|----------------|-------|-------|-------|----------------|----------------|----------------|----------------|----------------|-------|
| $\mathbf{0}$ | 0.169 | 0.214          | 0.256          | 0.370 | 0.125          | 6.256 | 0.199 | 0.170 | 0.130          | 0.199          | 0.150          | 0.199          | 0.199          | 0.199 |
| 0,1          | 0.093 | 0.318          | 0.166          | 0.301 | 0.215          | 4.015 | 0.289 | 0.080 | 0.054          | 0.110          | 0.060          | 0.096          | 0.289          | 0.110 |
| $0.2 - 1$    | 0.097 | 0.321          | 0.147          | 0.284 | 0.234          | 3.917 | 0.309 | 0.060 | 0.058          | 0.107          | 0.064          | 0.092          | 0.309          | 0.090 |

La mejor solución global es la que dan los valores del intervalo [0,2-1], ya que es en él donde se obtiene la Z mínima (3,91725). Esta solución es la más cercana a las opiniones de los Agricultores (D1), Organizaciones agrarias (D3), Brigadistas del Parque (D5) y Políticos (D7).

La solución  $\lambda=0,1$  tiene una Z=4,015 y es la más cercana a la opinión de los Ingenieros Agrónomos (D2) y Ecologistas (D4).

La solución  $\lambda = 0$  tiene una Z=6.2565 es la peor globalmente y es la más cercana a la opinión de los Cazadores (D6).

Teniendo en cuenta la solución mejor, la ponderación de los componentes del VET para el activo analizado sería la de la Tabla 13.

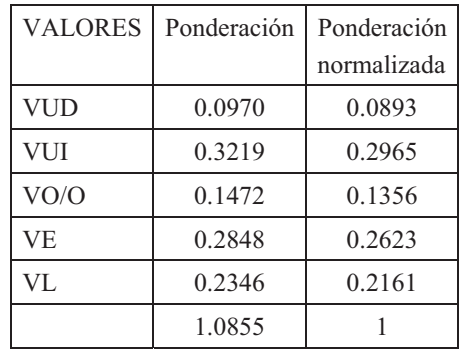

Tabla 13. Ponderación final de los componentes del VET

La Programación por metas extendida nos permite encontrar la mejor solución y conocer además que colectivos proponen esa solución.

#### **5. ENCUESTA**

La base de la aplicación de AHP son las comparaciones pareadas que nos permiten construir las matrices correspondientes. En la mayoría de las aplicaciones de AHP como veremos en los próximos capítulos, intervienen grupos de expertos. La información necesaria para construir las matrices de comparación pareada correspondientes a cada experto se recogen mediante una encuesta.

El diseño de la encuesta debe de ser muy cuidadosa, tanto en el contenido como en la presentación, ya que es importante que cada uno de los expertos que intervenga tenga muy claro el procedimiento a seguir.

La encuesta debe de tener el siguiente contenido.

- Objetivo de la encuesta
- Justificación de la encuesta
- Metodología propuesta
- $\bullet$ Encuesta propiamente dicha.

De forma que el experto consultado tenga muy claro lo que se le está pidiendo y el porqué. Un modelo podría ser el siguiente:

#### OBJETIVO DE LA ENCUESTA

El objetivo de esta encuesta es llegar a determinar el valor del Activo X. Para ello se va a utilizar los conocimientos y la experiencia de un grupo de expertos entre los que se encuentra usted.

A través de esta encuesta se le va a pedir su opinión sobre distintas aspectos de dicho Activo, comparándola con otros Activos comparables y utilizando una metodología que se explica en el punto 3.

Mediante la agregación de los resultados obtenidos por los distintos expertos consultados se llegará finalmente a un valor final.

# JUSTIFICACIÓN DE LA ENCUESTA

Esta metodología se justifica en aquellos casos como el que nos ocupa en que no existe una suficiente información cuantificada o que la mayoría de variables a tener en cuenta son de tipo cualitativo. La metodología utilizada con la información deducida de la encuesta permite cuantificar las variables y llegar al cálculo de un valor final.

# METODOLOGÍA PROPUESTA

La metodología propuesta se basa en el método denominado Proceso Analítico Jerárquico y consiste en obtener unas matrices de comparaciones pareadas utilizando las comparaciones obtenidas entre distintos elementos.

Para esas comparaciones se utiliza la escala fundamental de comparaciones pareadas de la Tabla 14.

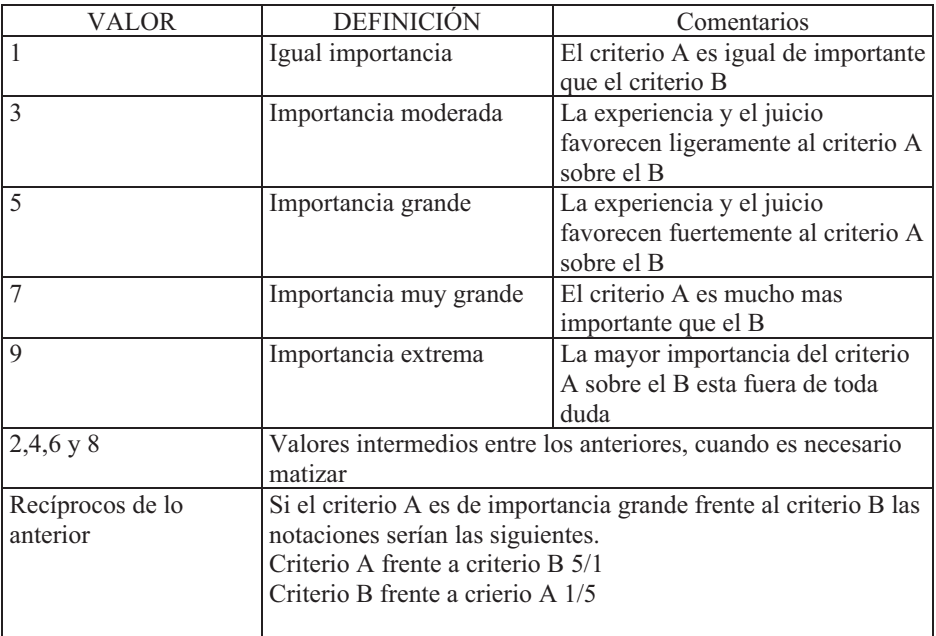

#### Tabla 14. Escala fundamental de comparación pareada

En la encuesta se le va a pedir que compare utilizando la tabla anterior Primero las variables explicativas seleccionadas y posteriormente los distintos Activos (tanto los comparables como el a valorar o problema) entre sí y para cada variable explicativa.

#### PROCEDIMIENTO

El procedimiento a seguir será el siguiente.

Primero se le indicaran las variables explicativas seleccionadas para realizar la valoración. Estas variables habrán sido determinadas por un estudio previo en el que se han determinado cuales son las variables más importantes que influyen en el precio.

Conocidas esas variables se le pide que compare dos a dos utilizando la escala fundamental vista anteriormente. Supongamos que se trabaje con cuatro variables A, B, C y D las comparaciones pedidas serían las de la Tabla 15.

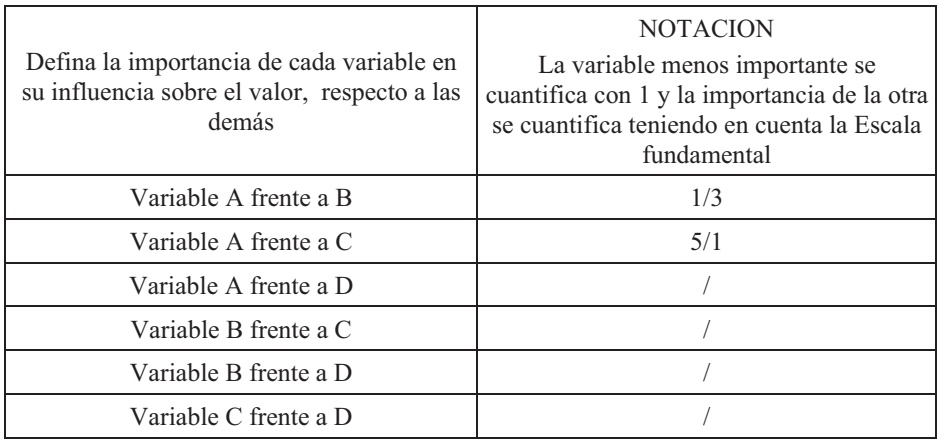

Tabla 15. Comparaciones pareadas de las variables

Tenga en cuenta al hacer las comparaciones que todas las comparaciones están relacionadas entre sí.

Posteriormente y previa identificación de los activos comparables y el a valorar o problema, se le pedirá que utilizando el mismo mecanismo compare dichos activos entre sí en función de cada una de las variables explicativas. Supongamos que se utilizan los activos M, N, O y P como comparables para obtener el valor del activo problema X El procedimiento es el de la Tabla 16 para cada variable.

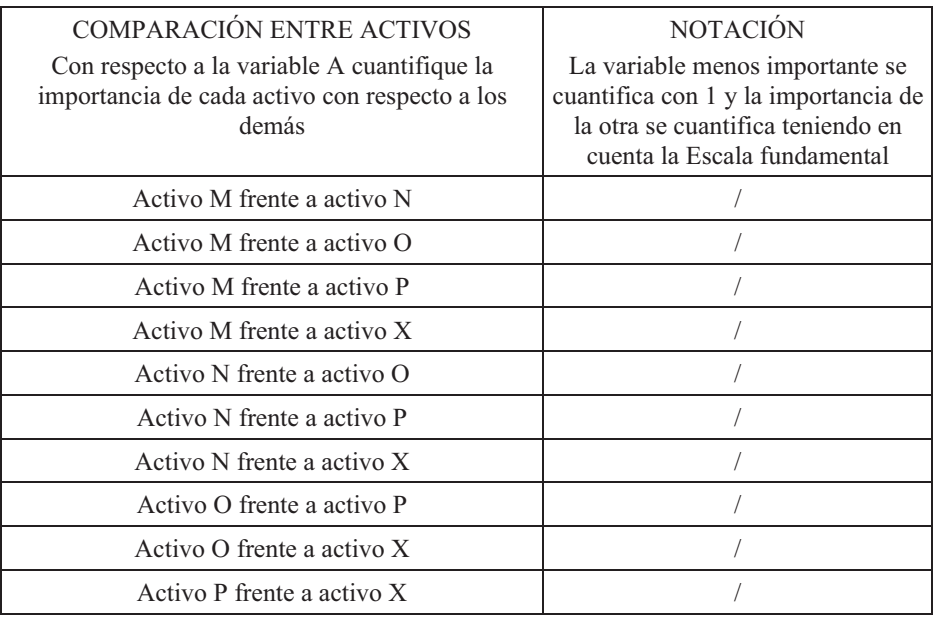

Tabla 16. Comparaciones de los Activos para la variable A

Las comparaciones entre activos se plantean para todas las variables explicativas utilizadas.

Con las respuestas a la encuesta se construyen las matrices de comparación pareada.

Dependiendo del tipo de expertos a consultar podemos utilizar otros modelos de encuesta que por no ser numéricos pueden resultar más fáciles de contestar. Tabla 17.

| Variables     | importante<br>mente más<br>Extremada | Mucho más<br>importante | importante<br>Bastante<br>más | Moderadam<br>importante<br>ente más | <b>IGUAI</b> | Moderadam<br>importante<br>ente más | importante<br>Bastante<br>más | Mucho más<br>importante | Extremada<br>importante<br>mente más | Variables     |
|---------------|--------------------------------------|-------------------------|-------------------------------|-------------------------------------|--------------|-------------------------------------|-------------------------------|-------------------------|--------------------------------------|---------------|
| A             |                                      |                         | X                             |                                     |              |                                     |                               |                         |                                      | B             |
| $\mathbf{A}$  |                                      |                         |                               |                                     |              | $\mathbf X$                         |                               |                         |                                      | $\mathcal{C}$ |
| А             |                                      |                         |                               |                                     | X            |                                     |                               |                         |                                      | D             |
| $\, {\bf B}$  |                                      |                         |                               |                                     |              |                                     |                               |                         |                                      | $\Gamma$      |
| $\, {\bf B}$  |                                      |                         |                               |                                     |              |                                     |                               |                         |                                      | D             |
| $\mathcal{C}$ |                                      |                         |                               |                                     |              |                                     |                               |                         |                                      | D             |

Tabla 17. Comparaciones pareadas de las variables

En la tabla el experto va marcando las comparaciones sin necesidad de conocer la cuantificación de las mismas y posteriormente se construye la matriz de comparación pareada correspondiente a partir de la tabla.

El mismo tipo de Tabla sirve para la comparación entre activos. Tabla 18.

| Activos        | importante<br>mente más<br>Extremada | Mucho más<br>importante | importante<br>Bastante<br>más | Moderadam<br>importante<br>ente más | IGUAL | Moderadam<br>importante<br>ente más | importante<br>Bastante<br>más | Mucho más<br>importante | Extremada<br>importante<br>mente más | Activos        |
|----------------|--------------------------------------|-------------------------|-------------------------------|-------------------------------------|-------|-------------------------------------|-------------------------------|-------------------------|--------------------------------------|----------------|
| $\mathbf M$    |                                      |                         |                               | $\mathbf X$                         |       |                                     |                               |                         |                                      | N              |
| $\mathbf{M}$   |                                      | $\mathbf X$             |                               |                                     |       |                                     |                               |                         |                                      | $\overline{O}$ |
| $\mathbf M$    |                                      |                         |                               |                                     |       |                                     | X                             |                         |                                      | $\, {\bf P}$   |
| $\mathbf M$    |                                      |                         |                               |                                     |       |                                     |                               |                         |                                      | $\mathbf X$    |
| $\mathbf N$    |                                      |                         |                               |                                     |       |                                     |                               |                         |                                      | $\mathcal{O}$  |
| $\mathbf N$    |                                      |                         |                               |                                     |       |                                     |                               |                         |                                      | $\, {\bf P}$   |
| $\mathbf N$    |                                      |                         |                               |                                     |       |                                     |                               |                         |                                      | $\mathbf X$    |
| $\overline{O}$ |                                      |                         |                               |                                     |       |                                     |                               |                         |                                      | ${\bf P}$      |
| $\mathcal O$   |                                      |                         |                               |                                     |       |                                     |                               |                         |                                      | $\mathbf X$    |
| $\mathbf P$    |                                      |                         |                               |                                     |       |                                     |                               |                         |                                      | $\overline{X}$ |

Tabla 18. Comparaciones de los Activos para la variable A
# **CAPÍTULO 10**

# **PROCESO ANALÍTICO JERÁRQUICO APLICADO A LA VALORACIÓN (IV)**

# **VALORACIÓN Y PRIORIZACIÓN DE DEPORTISTAS**

#### **1. INTRODUCCIÓN.**

La actividad deportiva, constituye un sector económico de gran importancia. Un ejemplo evidente de esta importancia lo constituye el sector del futbol profesional. Según el informe de la empresa Deloitte el mercado que generó el futbol en Europa, durante la Liga 2010/11, fue de más de 17.000 millones de euros, con un incremento del 3% sobre el año anterior. De esa cuantía una cuarta parte de la misma (4.400 millones) está concentrado en sólo 20 clubes,. Con respecto a las ligas nacionales la de mayor facturación es la Premier League inglesa con 2.500 millones (datos de la campaña 2009/10), seguida de la Bundesliga alemana (1.664) y la española (1.622).

Los ingresos de los 20 clubs más importantes de Europa alcanzan la cantidad de 5.461 millones. El ranking lo encabeza el Real Madrid (479,5), seguido del FC Barcelona (450,7).

Uno los capítulos más importantes dentro del mercado del futbol, es el de los traspasos de jugadores entre clubes. Sólo en el mercado de invierno en el año 2012, según la plataforma http://www.goal.com/es/scores/transfer-zone/11 se han producido más de 600 traspasos de jugadores entre clubs, la gran mayoría de ellos en Europa. Aproximadamente, el valor de estos traspasos en los últimos 10 años, supera los 4.000 millones de euros Aunque el coste de los traspasos presenta una elevada varianza, alguno de ellos han sido noticia por su elevada cuantía, solo hay que recordar los de jugadores como Zidane en 2001 por 76 millones de euros, Cristiano Ronaldo 94 millones y, Kaká 65 millones en 2009, Villa 40 millones en 2010 y el Kun Agüero con 45 millones en 2011. Solo en la temporada 2010/2011 por los 20 jugadores más caros se han pagado 525 millones de euros y desde 2000 al 2011 la suma de los traspasos del mejor jugador de cada año asciende a 596 millones.

La profesionalización del deporte y el volumen de negocio que generan han implicado un abandono del 'amateurismo' de la gestión y la introducción de técnicas de gestión, habituales en otros sectores.

Sin embargo, un aspecto como es la determinación del valor de los futbolistas integrantes de un equipo, importante tanto por figurar en los balances de dichos equipos como por estar directamente ligado al valor de los traspasos, está a falta de una normativa que especifique la forma de valorar de dichos activos. La existencia de una normativa y una metodología de valoración de activos deportivos dotarían de mayor precisión al valor contable de los activos, lo cual es fundamental en aquellas situaciones que se utilizan como aval de determinadas actuaciones financieras. Él Proceso Analítico jerárquico por sus características de valerse tanto de variables cuantitativas como cualitativas y poder basarse en opinión de expertos es un modelo ideal para abordar este tipo de valoraciones. En el siguiente punto se presenta el modelo para la valoración de un deportista, en este caso un futbolista, mediante AHP.

# **2. [EL MODEL](2. https://polimedia.upv.es/visor/?id=6e984dfd-c2f7-174c-a8a9-c9a68272dd62)O MULTICRITERIO DE VALORACIÓN DE DEPORTISTAS**

El modelo propuesto, es el ya conocido, de AHP y complementado con el Ratio de valoración.

Como hemos visto repetidamente el modelo propuesto se inserta dentro del grupo de métodos comparativos de valoración, los cuales determinan el valor de un activo comparándolo con otros activos parecidos, de los cuales conocemos su precio y la comparación se realiza utilizando las características, variables o criterios que explican el valor de dichos activos.

En nuestro caso calcularemos el valor del traspaso de un jugador comparándolo con otros jugadores de características parecidas por ocupar en el equipo sitios y funciones similares al a valorar, y de los que además se conozca el precio de sus traspasos por haberse realizado recientemente. Para realizar las comparaciones utilizaremos diversos criterios unos son cuantitativos: goles marcados, minutos jugados por partido, número de partidos jugados asistencias de gol, edad, etc. y otros son cualitativos: liderazgo, relevancia mediática, disciplina, etc. Mediante AHP se determina la importancia que cada uno de estos criterios tienen sobre el valor de los futbolistas y se cuantifican los criterios cualitativos que en la mayoría de los casos influyen de forma importante en el valor de un jugador. Posteriormente se ponderan el jugador a valorar y los comparables en función de todas los criterios considerados y de su importancia.

Conocida la ponderación de los jugadores se calcula el ratio de valoración como el cociente de la suma de los valores de traspaso de los jugadores comparables y la suma de las ponderaciones de dichos jugadores.

El valor a determinar del jugador problema se calcula mediante el producto del Ratio de valoración por la ponderación de dicho jugador.

Uno de los aspectos importantes del modelo es la utilización de expertos en la determinación del valor. Dichos expertos intervienen en todas las fases del proyecto: identificación de los jugadores comparables, identificación de los criterios relevantes en el valor económico de los jugadores, priorización de los criterios o variables explicativas del valor, y priorización de los jugadores para cada criterio.

A partir del conjunto de comparaciones pareadas propuestas por los expertos bien por separado o conjuntamente se construyen las matrices correspondientes y tras medir la consistencia se calcula el o los vectores propios.

Veamos todo este proceso con el desarrollo de un caso.

# **3. CASO 1: VALORACIÓN DEL TRASPASO DE UN DELANTERO CENTRO.** (VER VÍDEO QR) (VER VÍDEO QR) (VER VÍDEO QR)

Los pasos, son los siguientes.

## **3.1. Selección de expertos**

Con el fin de determinar los criterios a utilizar, así como los comparables, y posteriormente la ponderación de los criterios, y de los propios jugadores, se seleccionan tres expertos que reúnen las condiciones de conocer de forma precisa el mercado del fútbol. Con todos ellos, y a través de distintas entrevistas, se sigue todo el proceso.

#### **3.2. Determinación de los comparables**

Para la valoración de los derechos de traspaso del jugador seleccionado y en colaboración con los expertos mencionados en el apartado anterior, se han identificado a tres jugadores comparables (Tabla 1), que juegan en una posición similar a la del jugador problema (delantero) y de los que se conoce el valor de traspaso pagado por sus actuales equipos. Los jugadores los denominamos Comparable 1, Comparable 2 y Comparable 3.

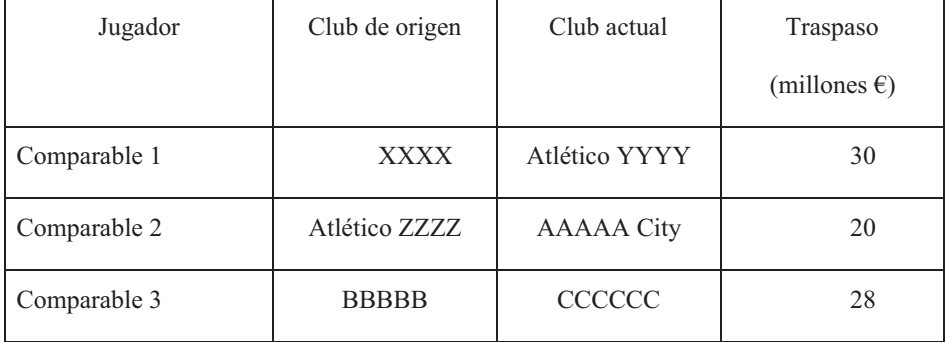

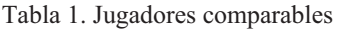

# **3.3. Identificación de los criterios**

La identificación de los criterios con relevancia valorativa es también determinada con la ayuda del panel de expertos. En este caso el jugador a valorar es un delantero. Atendiendo a esta situación, los criterios considerados para su valoración son los de la figura 1, donde aparece la estructura jerárquica completa.

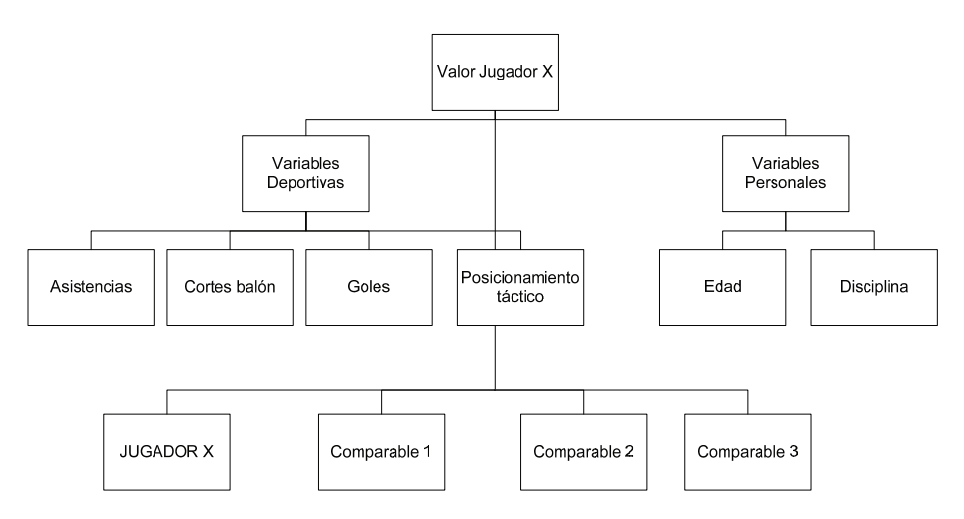

Figura 1. Jerarquía empleada para la valoración de los derechos de traspaso del jugador de fútbol profesional X

# **3.4. Ponderación de los criterios**

Con las opiniones de los expertos captadas por la encuesta (véase Anexo), que en este caso trabajan en equipo o sea entre los tres consensuan cada comparación pareada, se construyen las matrices de comparación pareadas, y se calcula la ponderación de los criterios (Tablas 2,3 y 4). El resultado final aparece en la Tabla 2.

Tabla 2. Ponderación primera jerarquía

|            | A     | Б       | <b>VECTOR</b><br><b>PROPIO</b> |
|------------|-------|---------|--------------------------------|
| C. Deport. |       | 5       | 0.8333                         |
| C. Person  | 1/5   |         | 0,1667                         |
| CR.        | 0,00% | $= 0\%$ | 1,0000                         |

Tabla 3. Ponderación variables deportivas

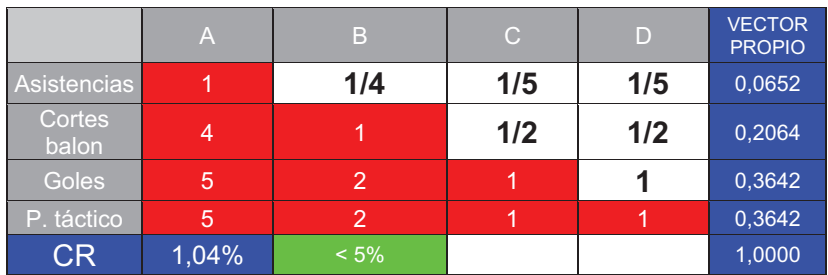

|                   | A        | B       | <b>VECTOR</b><br><b>PROPIO</b> |
|-------------------|----------|---------|--------------------------------|
| Edad              |          | 2       | 0,6667                         |
| <b>Disciplina</b> | 1/2      |         | 0.3333                         |
| C.R               | $0,00\%$ | $= 0\%$ | 1,0000                         |

Tabla 4. Ponderación variables personales

Con las ponderaciones anteriores se obtiene la ponderación final de las variables secundarias (Tabla 5).

|            | 1 <sup>a</sup><br>Jerarquía | 2 <sub>g</sub><br>Jerarquía | PONDERACIÓN<br><b>VARIABLES</b> |
|------------|-----------------------------|-----------------------------|---------------------------------|
| Asist/Part |                             | 0,0652                      | 0,0543                          |
| Cortes/P   | 0,8333                      | 0,2064                      | 0,1720                          |
| Goles/Par  |                             | 0,3642                      | 0,3035                          |
| P. Táctico |                             | 0,3642                      | 0,3035                          |
| Edad       | 0,1667                      | 0,6667                      | 0,1111                          |
| Disciplina |                             | 0,3333                      | 0.0556                          |

Tabla 5. Ponderación de las variables secundarias

Si comparamos los dos grupos de criterios seleccionados, el de mayor importancia es el Deportivo (83,33%), mientras que los Personales su importancia es menor (16,67%). Con respecto a la ponderación final de los criterios, el de mayor peso son los goles marcados (30,35%), junto con el posicionamiento táctico.

#### **3.5. Ponderación de los jugadores**

En el caso de los criterios cuantitativos la ponderación de los jugadores se obtiene normalizando por la suma las cantidades respectivas (Tabla 6 y 7). En el caso del Posicionamiento táctico la cuantificación se realiza mediante la matriz de comparación pareada.

# **Variables deportivas.**

| <b>JUGADOR</b> | Asistencias/P | CORTES/P | GOLES/P | P. Táctico |
|----------------|---------------|----------|---------|------------|
| Jugador X      |               |          | 0,3     |            |
| Comparable 1   |               |          | 0,3     |            |
| Comparable 2   |               |          | 0,1     |            |
| Comparable 3   |               |          | 0,25    |            |
| <b>SUMA</b>    | 23            | 32       | 0,95    |            |

Tabla 6. Variables deportivas

Posicionamiento Táctico. En este caso al ser una variable cualitativa, la cuantificación se realiza mediante la matriz de comparación pareada.

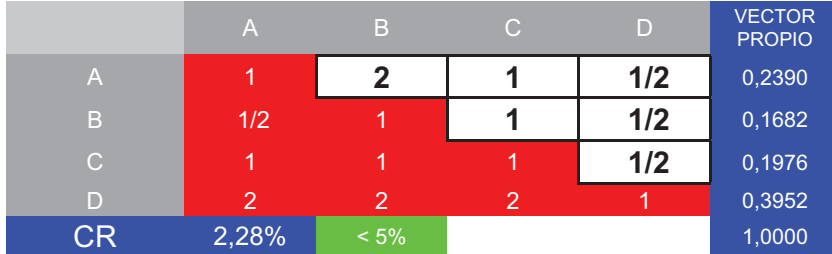

Normalizando

| <b>JUGADOR</b> | As/P   | CORTES/P | GOLES/P | P. Táctico |
|----------------|--------|----------|---------|------------|
| Jugador X      | 0,2609 | 0,2188   | 0,3158  | 0,2390     |
| Comparable 1   | 0,3478 | 0,3438   | 0,3158  | 0,1682     |
| Comparable 2   | 0,1739 | 0,2500   | 0,1053  | 0,1976     |
| Comparable 3   | 0,2174 | 0,1875   | 0,2632  | 0,3952     |
| <b>SUMA</b>    |        |          |         |            |

Tabla 7. Variables deportivas normalizadas

# **Variables personales**

Edad. Teniendo en cuenta que la Edad es una variable inversa se transforma en directa restándola de 33 (se considera la edad de 33 años como la edad límite de alto rendimiento de este tipo de jugadores) Tabla 8.

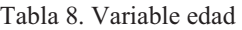

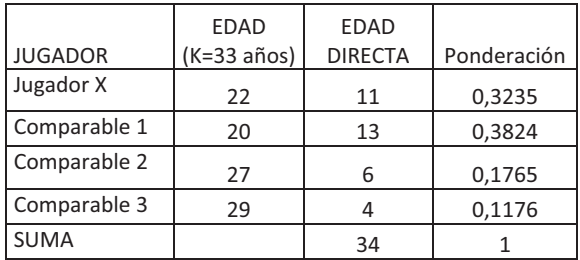

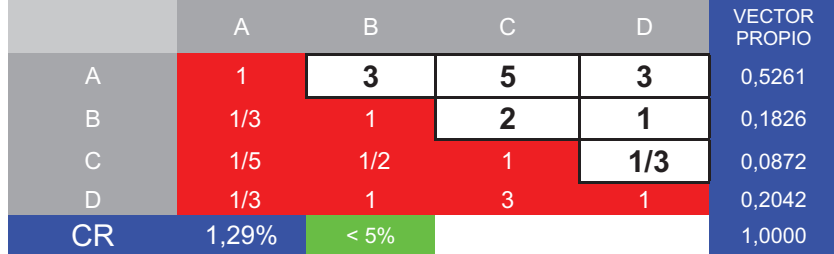

Disciplina. Al ser una variable cualitativa se cuantifica mediante la matriz de comparación pareada.

Con la normalización por la suma de los criterios cuantitativos, mas los vectores propios de los cualitativos, se obtiene la ponderación de todos los jugadores por cada uno de los criterios. Tabla 9.

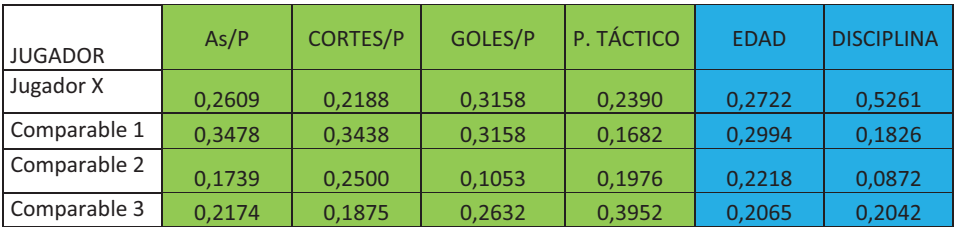

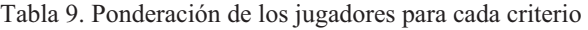

Del producto entre el vector propio de la Tabla 5 (Ponderación final de las variables secundarias) y la matriz de la Tabla 9 (Ponderación de los jugadores para cada criterio) se obtiene la ponderación final de cada uno de los jugadores, incluido el jugador X (Tabla 10 y 11).

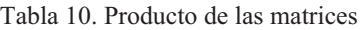

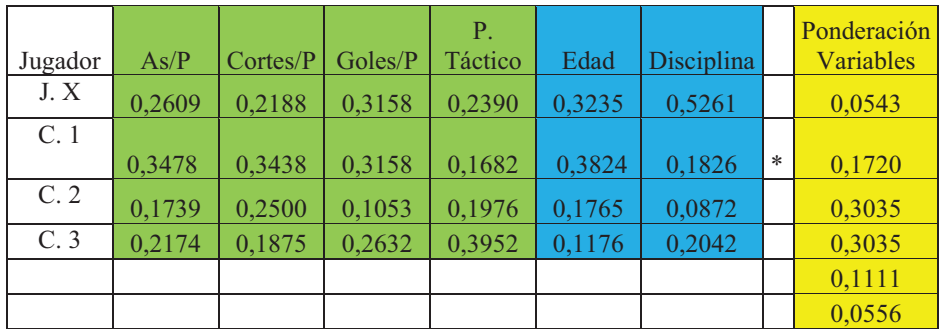

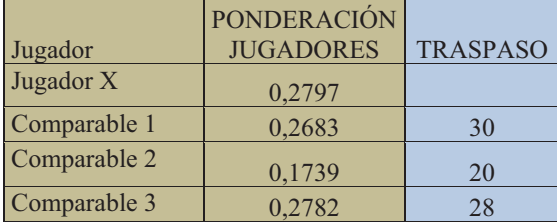

Tabla 11. Ponderación final de los jugadores

## **3.6. Cálculo del valor de traspaso del jugador X**

Con la ponderación de los jugadores y el precio de traspaso de los jugadores comparables (Tabla 8), se obtiene el ratio de valoración (2):

$$
R = \frac{\sum_{i=1}^{n} P_i}{\sum_{i=1}^{n} x_i} = \frac{30 + 20 + 28}{0,2683 + 0,1739 + 0,2782} = 108,28
$$
 (2)

El producto del Ratio por la ponderación del jugador X (Tabla 8) proporciona la estimación del valor de traspaso de dicho jugador:

Valor Traspaso jugador  $X = 108,28*0.2797 = 30,28$  millones de euros

Es importante señalar que de la misma forma que se determina el valor de mercado de un jugador, se puede calcular el valor del grupo de jugadores que forman la plantilla profesional, lo cual tiene interés para los clubes en casos como garantías hipotecarias, avales, etc. Otra posible aplicación de esta metodología consiste en la priorización de una plantilla en su conjunto o de un grupo de jugadores; el primer caso como ayuda a la gestión de la plantilla del club en cuanto a remuneración por salarios, complementos, etc. y el segundo caso para seleccionar el más interesante entre varios posibles jugadores que pudieran incorporarse a un equipo para cubrir una posición determinada del juego. Esta última aplicación se desarrolla en el punto siguiente.

# **4. CASO 2. PRIORIZACIÓN DE JUGADORES**

Vamos a desarrollar en este punto, el caso, bastante frecuente, en el que un Director deportivo tiene que contratar a un nuevo jugador para cubrir uno de los puestos del equipo y se encuentra con varias posibilidades, con distintos jugadores, cada uno con unas características concretas y un precio de traspaso determinado que en principio considera válidos. Tiene que elegir el que mas le puede interesar y para ello mediante AHP puede priorizar los distintos candidatos. Veamos esta aplicación en un caso concreto.

Caso Priorización de jugadores. Determinación del mejor jugador para cubrir el puesto de defensa central izquierdo.

El Director deportivo tiene ya seleccionados los cuatro candidatos posibles: M, NP, C y VR.

Asimismo define las características o variables que el considera básicas para valorar este tipo de jugadores. Figura 2.

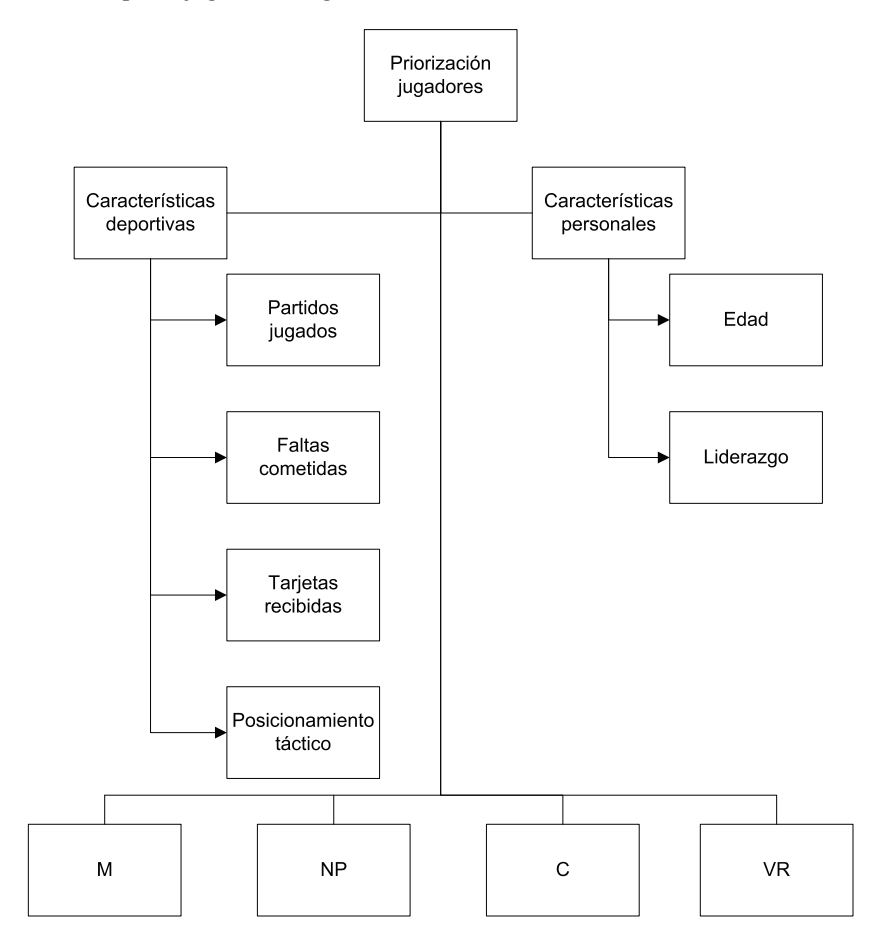

El primer paso es la priorización de las variables: Variables primarias:

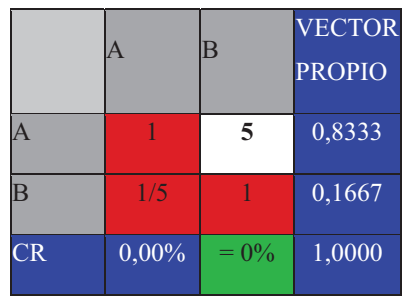

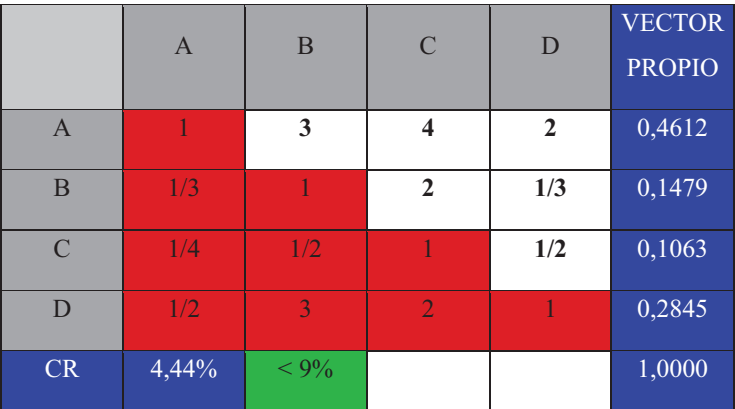

# Variables secundarias deportivas

# Variables secundarias personales

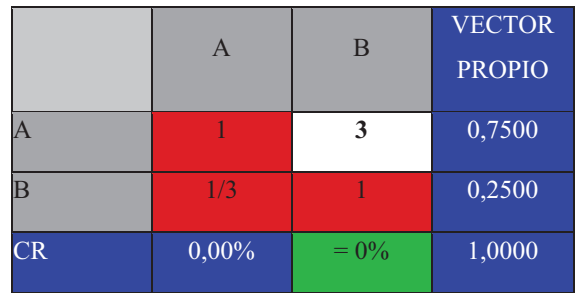

# Ponderación variables

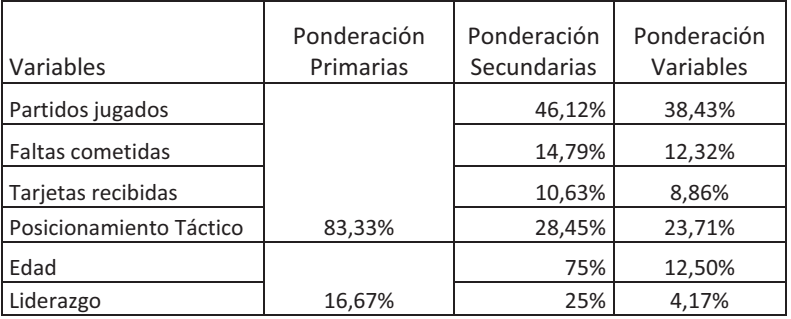

Ponderación de los jugadores por variable.

Variables cuantitativas

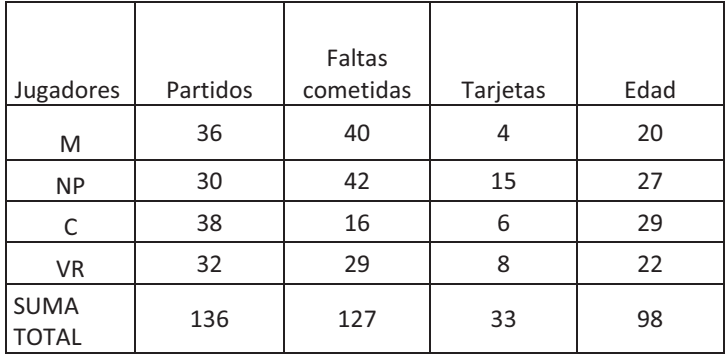

Variables cuantitativas directas

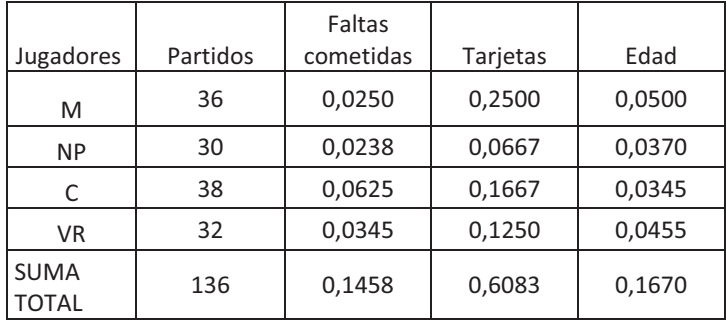

Variables cuantitativas directas normalizadas

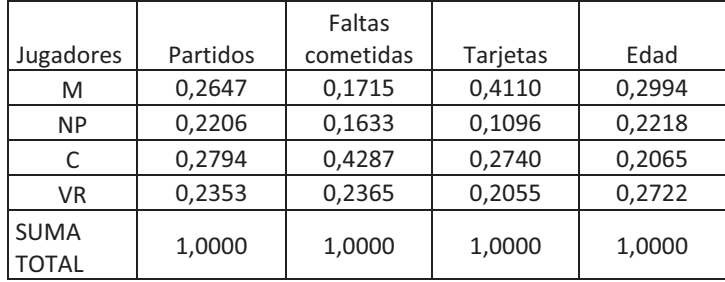

# Variables cualitativas

# Posicionamiento táctico

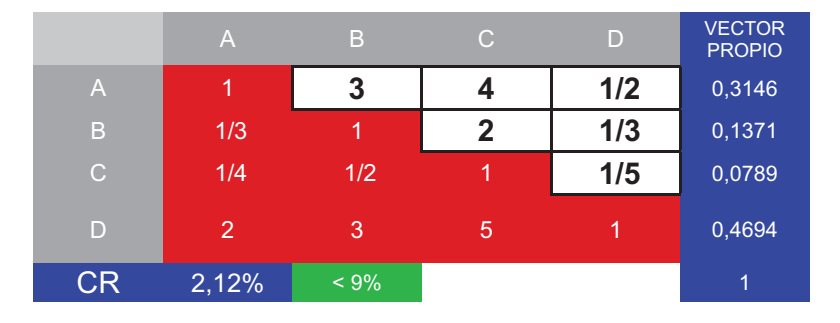

# Liderazgo

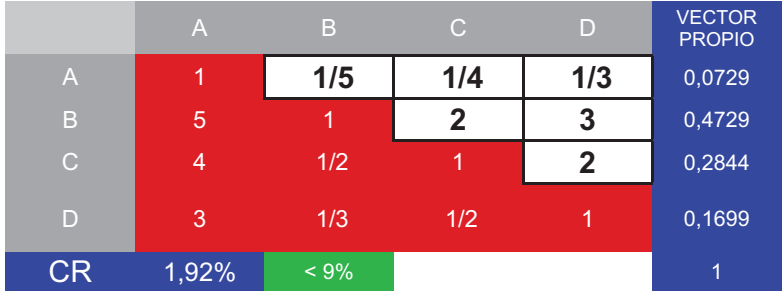

# Priorización jugadores en función de las variables consideradas

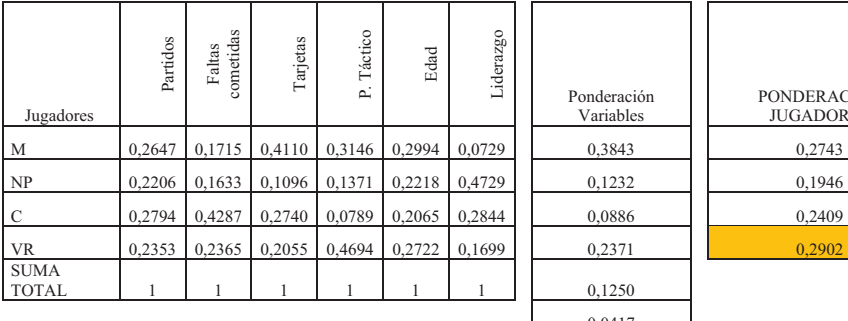

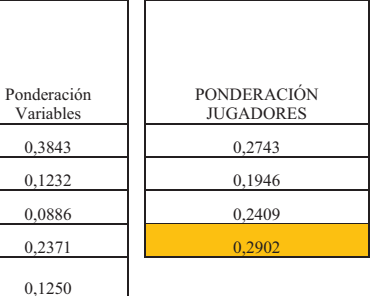

0,0417

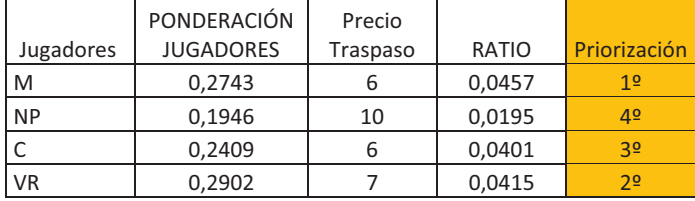

Priorización jugadores teniendo en cuenta el precio a pagar por el traspaso

## **5. ANEJOS**

Encuesta tipo a proponer a los expertos.

1. ¿Entre las características deportivas y las características personales, cual es la más importante?

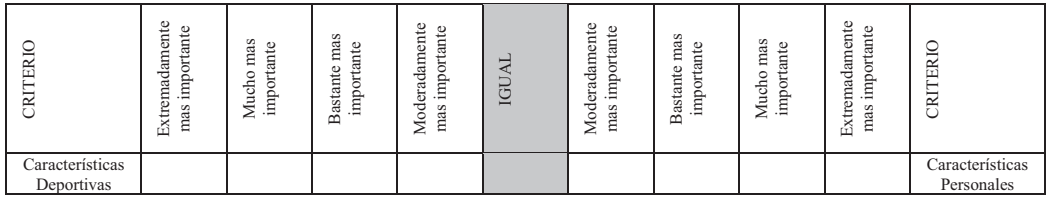

## 2. Características Deportivas

Comparar por pares las características deportivas

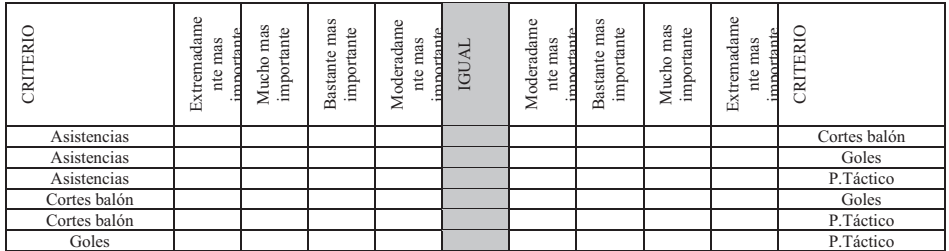

# 3. Características Personales

Comparar por pares las características deportivas

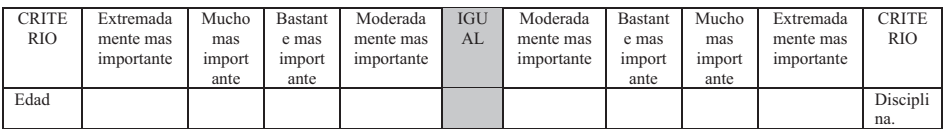

# VARIABLES CUALITATIVAS

# Posicionamiento Táctico

Comparar los jugadores de dos en dos en función de su Posicionamiento Táctico

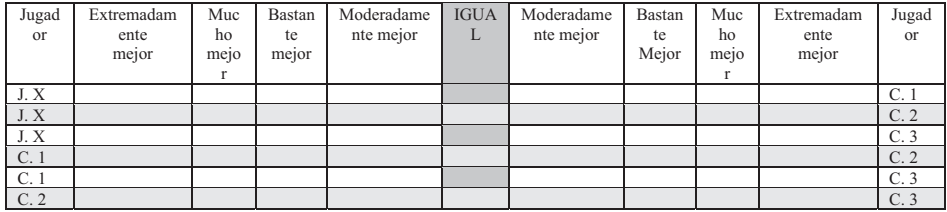

# Disciplina

Comparar los jugadores de dos en dos en función de su Disciplina.

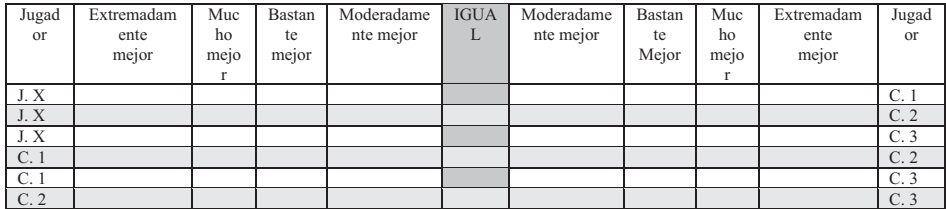

# **CAPÍTULO 11**

# **PROCESO ANALÍTICO JERÁRQUICO APLICADO A LA VALORACIÓN (V) VALORACIÓN DE ACTIVOS AMBIENTALES**

# **1. INTRODUCCIÓN**

En este capítulo se presenta la aplicación de AHP junto con la Actualización de rentas, configurando el método AMUVAM a la valoración de activos naturales (Parques naturales, humedales etc.). Previamente a la presentación de la metodología se justifica el interés de la valoración de dichos activos, se presenta el concepto de Valor Económico Total y sus componentes y se define que tipo de valor es el que se persigue obtener. Conocido AMUVAM se muestra una aplicación de dicho método a la valoración de la Albufera de Valencia uno de los humedales mas importantes tanto de España como de Europa.

(VER VÍDEO QR)

# **2. INTERÉS DE LA VALORACIÓN DE ACTIVOS AMBIENTALES**

Los activos ambientales y los recursos que producen tienen una gran importancia en la economía mundial y en el bienestar de los individuos en general

A pesar de todo esto y del mayor interés de la sociedad por el medioambiente, es evidente que las personas en general otorgan a los activos ambientales un valor reducido. Esto es debido fundamentalmente "a que dichos servicios no son "capturados" por el mercado o bien no son adecuadamente cuantificados en términos comparables con servicios y productos económicos lo que se traduce a menudo en que pesan poco en las decisiones políticas" (Constanza et al, 1997).

Por lo tanto, una de las mejores maneras de medir y transmitir la importancia de los activos ambientales sería, por tanto determinar su valor de conformidad con los elementos de que se compone y los servicios que presta (Liu et al. 2010).

Para la propia Administración la existencia de ese valor monetario puede ser un instrumento de gestión importante ya que le permite por un lado justificar sus inversiones en dichos activos debido a su valor y por otro lado priorizar sus inversiones en dichos activos partiendo de un ranking de valores.

Cuando hablamos de valor económico en este contexto, nos referimos a asignar un valor monetario a los bienes y servicios proporcionados por los sistemas ambientales. Este enfoque es cuestionado por algunos investigadores al considerar absurdo asignar un valor a un bien para el cual no hay ningún mercado y que nunca estará por lo tanto implicado en una transacción comercial. Otros sectores de la sociedad, principalmente los ecologistas, consideran que asignar un valor a un área natural es el primer paso hacia su privatización. Sin embargo, otros autores, como Barbier y al(1997) o Liu y al (2010), creen que la estimación del valor económico de estos activos permite que seamos capaces de medir y comparar las diferentes ventajas que ellos nos confieren. Por lo tanto, la valoración puede ser una herramienta que nos permita mejorar la gestión de esos recursos. En este sentido Azqueta (1994) indica que la valoración de activos ambientales puede utilizarse para mejorar el uso de los recursos públicos haciendo posible repartir los fondos

disponibles entre los diferentes activos y entre las diferentes iniciativas de conservación, preservación y restauración.

Por lo tanto, conocer el valor económico de un activo ambiental es vital para incrementar la eficiencia, en un sentido Paretiano, de la intervención del Gobierno, ya que es una manera de justificar y dar prioridad a las decisiones administrativas sobre el uso de los recursos y también proporciona información sobre los ámbitos propios y un reconocimiento de su importancia para la sociedad.

#### **3. VALOR ECONÓMICO TOTAL (VET)** (VER VÍDEO QR)

En el sector de los bienes de mercado existen diversas definiciones de valoración. La finalidad de la valoración económica del medio ambiente no es obtener un valor de mercado sino un valor social, al valorar económicamente el medio ambiente no nos interesa su precio de mercado, ya que nadie lo va a comprar ni vender, sino el bienestar o beneficio que proporciona. A dicho valor se le denomina Valor Económico Total (VET) y con dicha denominación se conoce el conjunto de valores que contienen los activos ambientales por las distintas funciones y beneficios que producen para la sociedad.

Dentro de los valores que componen el VET nos encontramos con Valores de Uso y Valores de No Uso (Pearce and Warford, 1993; Barbier et al., 1997). Los valores de Uso a su vez comprenden el Valor de Uso Directo (VUD), el Valor de Uso Indirecto (VUI) y el Valor de Opción/Cuasiopción (VO/O). Los valores de no Uso a su vez comprenden el Valor de Existencia (VE) y el Valor de Legado (VL) (Figura 1).

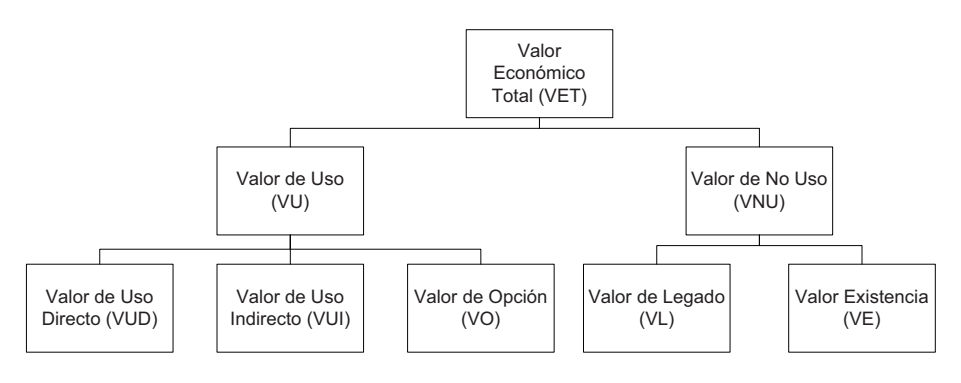

Figura 1. El VET

El significado de cada uno de esos valores es el siguiente:

El **Valor de Uso Directo (VUD)** es el valor que tienen los bienes y servicios ambientales debido a la explotación de sus recursos, para la satisfacción de las necesidades humanas y que son valorados por el propio mercado (beneficio económico de la agricultura, ganadería, corte de madera, caza, pesca, actividades recreativas etc.).

Algunos de estos bienes y servicios ambientales pueden ser considerados autoconsumo, y otros pueden ser negociados en el mercado. Sin embargo, en todos los casos, el valor de uso comercial generalmente será un proceso sencillo de obtener directamente del mercado. Se trata por lo tanto, de funciones que realizan los activos ambientales y que sí son detectadas por el mercado.

Por ejemplo, dentro de un activo ambiental como es un Parque Natural, puede haber una explotación agrícola y una explotación ganadera. Ambas actividades son funciones económicas detectadas por el mercado y comprenden el valor de uso directo de este activo ambiental.

Por otro lado, los activos ambientales ejercen una serie de funciones económicas que no son detectadas por el mercado; son las funciones que determinan el

**Valor de Uso Indirecto (VUI)** que es el valor que tienen los bienes y servicios ambientales por sus usos no retribuidos, a veces difícilmente observables y cuantificables, que no son valorados directamente por el mercado pero que derivan de las funciones que desempeñan (Retención de nutrientes, Retención de suelo, Recarga de acuíferos, Control de crecidas/inundaciones, Apoyo a otros ecosistemas, Estabilización del clima, Fijación de CO<sub>2</sub>, Disfrute en zonas recreativas, etc). Este valor está constituido por una serie de funciones de gran interés y de gran transcendencia económica pero que el mercado no detecta.

El **Valor de Opción/Cuasiopción** (VO/O) encierra dos conceptos, por un lado es el valor que, para una persona, tiene el garantizar que en un futuro podrá disponer de dichos bienes o servicios ambientales, aunque en estos momentos no esté disfrutando de ellos y por otro lado es un valor generado por la incertidumbre del decisor al desconocer cuales son los posibles usos futuros (directos e indirectos) de los cuales podría beneficiarse y que con los conocimientos actuales son difíciles de establecer y prever ya que la tecnología y la ciencia actual no los detecta.

Por ejemplo, determinadas especies de fauna y flora que habitan en un activo ambiental pueden representar un valor en un futuro. En estos momentos se desconoce la importancia de estas especies para el sector de la medicina, por ejemplo, pero dentro de unos años pueden resultar fundamentales para la elaboración de un medicamento.

En cuanto al **Valor de Existencia (VE)** es el valor que tiene un activo por el hecho de ser un recurso esencial para la conservación y desarrollo de diversas especies animales, microhábitats florísticos, sistemas naturales únicos, preservación de valores culturales, Paisaje, etc. Este es uno de los valores fundamentales de los activos ambientales ya que gracias a ellos existen una serie de especies tanto de flora como de fauna que sin la presencia de esos activos, no podrían subsistir.

Por último se encuentra el **Valor de Legado (VL)**, también denominado Valor de Herencia o Valor de Futuro. Representa el valor de legar los beneficios del activo a futuras generaciones. O lo que es lo mismo, es el valor que se le asigna a un activo por el hecho de que las futuras generaciones tengan la oportunidad de usarlo y disfrutarlo y que por lo tanto, las futuras generaciones puedan disponer de esos activos de la misma forma que lo han hecho las generaciones anteriores y la generación actual.

De todos los componentes del Valor Económico Total (VUD, VUI, VO/O, VE, VL), el único que puede ser valorado directamente en términos monetarios es el Valor de Uso Directo (VUD) ya que es el único que detecta el mercado. Por eso, en la metodología multicriterio AMUVAM que propondremos, normalmente el VUD será considerado el valor "pívot", a partir del cual se estimarán las valoraciones monetarias de los restantes componentes o valores del VET, ya que estos componentes del VET requieren de una valoración indirecta debido a la inexistencia de mercado para dichos valores, por lo cual no es posible su cuantificación monetaria directa.

## **4. AHP APLICADO A LA VALORACIÓN AMBIENTAL**

La función de AHP en la valoración de activos ambientales va a consistir en ayudarnos a priorizar los componentes del Valor Económico Total (VET) asociado a dichos activos.

Recordemos que los componentes del VET son:

- VUD. Valores de Uso Directo
- VUI. Valores de Uso Indirecto
- VO/O. Valores de opción/cuasiopción
- VE. Valor de Existencia
- VL. Valor de legado

Para priorizar los componentes del VET podemos plantear dos modelos diferentes.

El primero sería con una sola jerarquía. Figura 2:

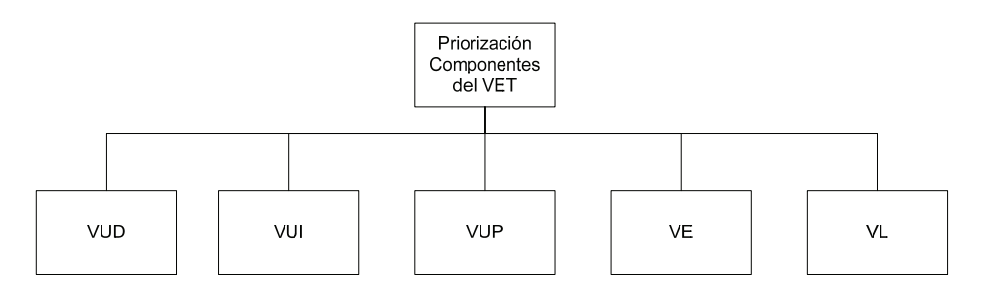

Figura 2. Jerarquía en un nivel de los componentes del VET

Planteándonos por pares la importancia de cada uno de los componentes del VET con respecto a los otros, obtendríamos una matriz de comparación pareada de rango 5.

|            | <b>VUD</b> | <b>VUI</b> | <b>VUP</b>     | <b>VE</b> | <b>VL</b> | <b>VECTOR</b><br><b>PROPIO</b> |
|------------|------------|------------|----------------|-----------|-----------|--------------------------------|
| <b>VUD</b> | 1          | 9          | 7              | 8         | 8         | 0,6398                         |
| <b>VUI</b> | 1/9        |            | 1/6            | 1/5       | 1/5       | 0,0304                         |
| <b>VUP</b> | 1/7        | 6          | 1              | 1/2       | 1/2       | 0,0893                         |
| <b>VE</b>  | 1/8        | 5          | $\overline{2}$ |           | 1         | 0,1203                         |
| <b>VL</b>  | 1/8        | 5          | $\overline{2}$ |           |           | 0,1203                         |
| CR         | 9,60%      | $< 10\%$   |                |           |           | 1,0000                         |

Tabla 1. Matriz de comparación pareada 5X5

Comprobada la consistencia, el vector propio, nos determina la ponderación o importancia de cada uno de los componentes del VET para el activo objeto de nuestro análisis. En este caso, el VUD tiene una importancia del 63.98%, el VUI del 3.04%, el VUP un 8.93% y la importancia del VE y del VL son iguales, del 12.03%.

Esta sería la manera de llegar a la ponderación de los componentes del VET a partir del planteamiento de una sola jerarquía.

Otra manera de priorizar los componentes del VET sería estableciendo dos jerarquías Fig. 3.

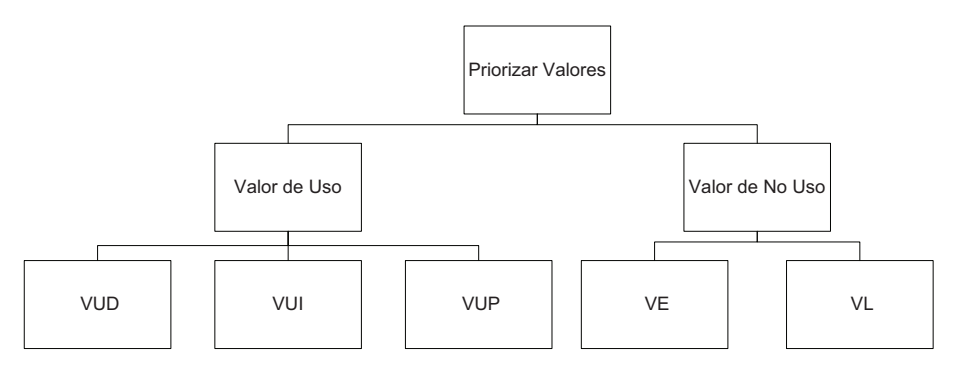

Figura 3. Jerarquía en dos niveles de los componentes del VET

Mediante el planteamiento de dos jerarquías nos encontraríamos en primer lugar con una matriz 2 x 2 correspondiente a la priorización de la primera jerarquía (Valores de Uso y los Valores de No Uso). Tabla 2.

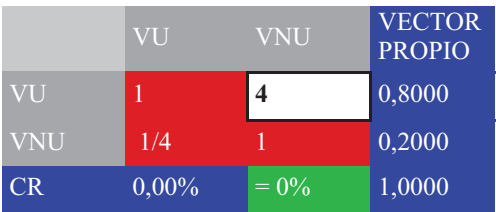

Tabla 2.Matriz de las Valores de Uso y No Uso

En la segunda jerarquía, para la priorización de los 3 tipos de Valores de Uso habría que determinar una matriz 3 x 3. Tabla 3.

|            | VUD   | <b>VUI</b> | VO/O | <b>VECTOR</b><br><b>PROPIO</b> |
|------------|-------|------------|------|--------------------------------|
| <b>VUD</b> |       | 1/3        | 2    | 0,2297                         |
| <b>VUI</b> | 3     |            | 5    | 0,6483                         |
| VO/O       | 1/2   | 1/5        |      | 0,1220                         |
| CR.        | 0,36% | $< 5\%$    |      | 1,0000                         |

Tabla 3. Matriz de los valores de Uso

y para la priorización de los dos tipos de Valores de No Uso una matriz 2 x 2. Tabla 4.

|           | <b>VE</b> | VL      | <b>VECTOR</b><br><b>PROPIO</b> |
|-----------|-----------|---------|--------------------------------|
| <b>VE</b> |           | 3       | 0,7500                         |
| VL        | 1/3       |         | 0,2500                         |
| CR.       | $0.00\%$  | $= 0\%$ | 1,0000                         |

Tabla 4. Matriz de los valores de No Uso

La Ponderación final de los componentes del VET es el resultado de multiplicar las ponderaciones de las dos jerarquías. Tabla 5.

| <b>VALORES</b> | $1a$ Jerarquía | $2a$ Jerarquía | Ponderación<br>Final |
|----------------|----------------|----------------|----------------------|
|                |                |                |                      |
| <b>VUD</b>     |                | 0,2297         | 0,1838               |
| VUI            | 0,8000         | 0,6483         | 0,5186               |
| <b>VUP</b>     |                | 0,1220         | 0,0976               |
| <b>VE</b>      | 0.2000         | 0,7500         | 0,1500               |
| VL             |                | 0,2500         | 0,0500               |
|                |                |                |                      |

Tabla 5. Ponderación final de los componentes del VET

En este caso la ponderación del VUD es de 18.38%, resultado de multiplicar la ponderación del Valor de Uso 0.8000 (primera jerarquía) por la priorización del VUD dentro del Valor de Uso 0.2297 (segunda jerarquía) y así sucesivamente con todos los componentes del VET

De acuerdo con esto, el VUI tiene una ponderación del 51.86%, el VO/O una ponderación del 9.76%, el VE del 15% y por último la ponderación del VL sería del 5%.

En ambos casos (planteamiento con una sola jerarquía y planteamiento con dos jerarquías) mediante AHP se obtiene la ponderación de los componentes del VET. Esta ponderación, como veremos mas adelante, complementada con el método de actualización de rentas, configura el método AMUVAM que nos permitirá finalmente llegar a determinar el valor económico de un activo ambiental.

# **5. AMUVAM**

AMUVAM (Analytic Multicriteria Valuation Method), es un método de valoración de activos ambientales compuesto por dos métodos:

- AHP
- Método de actualización de rentas

Veamos el funcionamiento conjunto de estos dos métodos configurando AMUVAM.

Ante un activo ambiental determinado se delimita con detalle los distintos componentes del VET que existen en ese activo y las distintas funciones que contiene cada componente.

- VUD. Valor de Uso Directo
- VUI. Valor de Uso Indirecto
- VO/O. Valor de Opción/Cuasiopción
- VE. Valor de Existencia
- VL. Valor de Legado

Mediante AHP ponderaremos dichos componentes. Como hemos visto tenemos dos formas de plantear dicha ponderación, con una jerarquía (Figura 2) o con dos jerarquías (Figura 3).

Con ambos planteamientos, llegamos a determinar la ponderación de los componentes del VET. Por ejemplo, una ponderación o priorización de los componentes del VET podría ser:

- VUD. Valor de Uso Directo: 0.30
- VUI. Valor de Uso Indirecto: 0.25
- VO/O. Valor de Opción/Cuasiopción: 0.10
- VE. Valor de Existencia: 0.20
- VL. Valor de Legado: 0.15

Una vez tenemos ponderados los componentes del VET, utilizaremos el VUD como valor pívot.

El VUD es el valor que encierra aquellas actividades del activo ambiental que están controladas por el mercado. A través del mercado podemos conocer los Ingresos y Gastos que producen las funciones que comprende el VUD, la diferencia entre ambas será el flujo de caja del VUD.

 $FC = \sum$  Ingresos -  $\sum$  Gastos

Mediante una tasa medioambiental y aplicando el método de actualización de rentas, actualizamos dichos flujos de caja y el valor obtenido será el valor del activo ambiental por su VUD.

$$
VUD = \frac{FC}{Tasa\,me dio ambiental}
$$

Conocido el valor del activo por su VUD y conocidas las ponderaciones de los componentes del VET, se calculan los valores del resto de componentes del VET. Finalmente, la suma de todos los componentes nos proporciona la cuantía del VET.

#### **6. EJEMPLO DE APLICACIÓN DE AMUVAM**

Para un activo ambiental determinado, mediante AHP hemos obtenido las siguientes ponderaciones de los componentes del VET:

- $\bullet$  VUD $\rightarrow$  0.30
- $\bullet$  VUI $\rightarrow$  0.25
- $\bullet$  VO/O $\rightarrow$  0.10
- $\bullet \quad VE \rightarrow \quad 0.20$
- $\bullet$  VL $\rightarrow$  0.15

Por otro lado, los flujos de caja del activo (Ingresos-Gastos) según las actividades del VUD son:

 $FC = Ingress-Gastos = 6.000 u.m.$ 

Determinamos una tasa medioambiental del 3% y actualizamos el flujo de caja a esa tasa.

Valor VUD=  $6.000/3\% = 200.000$  u.m.

Con este dato y la ponderación de cada componente, calculamos el valor del VET y sus componentes (Tabla 6).

| <b>COMPONENTES</b> |                       | <b>VALOR</b> |
|--------------------|-----------------------|--------------|
| VUD                | 200.000               | 200.000      |
| VUI                | $(200.000/0.30)*0.25$ | 166.666      |
| VO/O               | $(200.000/0.30)*0.10$ | 66.666       |
| VF.                | $(200.000/0.30)*0.20$ | 133.300      |
| VL                 | $(200.000/0.30)*0.15$ | 100.000      |
| VET                |                       | 666.666      |

Tabla 6. Valor del VET y sus componentes

#### **7. CASO EN QUE NO EXISTE VUD**

A menudo, en los activos ambientales podemos encontrarnos con que no exista VUD. Entonces, utilizaríamos como pívot el VUI.

El VUI está compuesto por bienes o recursos necesarios para la obtención del VUD, y otras funciones que el mercado no detecta, como pueden ser retención de nutrientes, mejora del microclima, captación de CO2, etc. Deberemos determinar en qué costes incurriría la sociedad si tuviese que suplir por sus medios las funciones que realiza el activo y que por lo tanto se ahorra la sociedad.Una vez tenemos esos costes, se actualizan también a la tasa correspondiente.

El resto de valores y el VET se calculan como en el caso anterior mediante las ponderaciones resultantes de AHP.

#### **8. AMUVAM AGREGADO**

La ponderación de los componentes del VET por AHP puede realizarse de forma individual o bien utilizando un grupo de expertos.

Lo más indicado es que sea realizado por un grupo de expertos porque así podremos considerar la distinta sensibilidad hacia los activos ambientales de los distintos expertos.

En el caso de que utilicemos un grupo de expertos, se llega a una ponderación única **agregando** las distintas ponderaciones de cada experto mediante la media geométrica.

La media geométrica nos da la ponderación de los componentes del VET en función de la opinión de todos los expertos. Una vez hemos hallado la media geométrica, el procedimiento es el ya visto:

o Cálculo del VUD por actualización de su renta

o Cálculo del VET y sus componentes a partir de la priorización del vector agregado

## **9. CASO. VALORACIÓN DE LA ALBUFERA DE VALENCIA**

Juana Navarro, Jerónimo Aznar, Vicente Estruch

#### **A) OBJETIVO**

El objetivo de este trabajo es obtener el valor monetario del Parque Natural de L'Albufera . Al dotar a este activo ambiental de un valor económico se pretende que la sociedad reconozca los valores, funciones y atributos que posee, de manera que sea capaz de percibir los costes, tanto ambientales como socioeconómicos, que supondrían su desaparición o degradación.

Así mismo, el conocimiento de su valor es una herramienta muy útil para su gestión. Por ello el principal objetivo es obtener un valor del humedal desagregado en cada uno de los valores del VET. De esta forma puedan asignarse los recursos a los usos que mayor importancia tengan.

# **B) ÁMBITO DE ESTUDIO**

El Parque Natural de l'Albufera , situado a 9 km de la ciudad de Valencia, tiene una superficie de 21.000 hectáreas, es el espacio natural protegido más antiguo de la Comunitat Valenciana (1986), se considera una de las zonas húmedas más relevantes de Europa por sus valores naturales, en particular la avifauna, y como ejemplo de la coexistencia histórica entre entorno natural y presencia humana, caracterizado por el uso regulado de los recursos naturales. Su valor es reconocido en el ámbito nacional e internacional. El modelo de gestión del Parque viene definido por el PRUG (Plan de Uso y Gestión de los Recursos Naturales).

El aprovechamiento primario de los recursos naturales, en el ámbito del parque natural, es especialmente intenso. Sin embargo, tanto el cultivo del arroz como la caza y la pesca son actividades que han venido practicándose desde hace siglos y que forman parte, de la tradición cultural y paisajística, estando relativamente integradas en el medio natural.

## **C) JUSTIFICACIÓN DE LA VALORACIÓN DEL HUMEDAL**

Debido a la gran riqueza y diversidad de componentes tanto bióticos como abióticos (Tabla 7), los humedales se encuentran entre los ecosistemas más complejos y productivos del planeta. Poseen una gran variedad de biotopos y hábitats intermedios entre los ambientes terrestre y acuático, jugando un importante papel tanto en la conservación de la biodiversidad como en el desarrollo económico.

Sin embargo, los humedales tradicionalmente han sido infravalorados debido a la dificultad para asignarles un valor monetario a las funciones y beneficios que reportan a la sociedad. A pesar de producir diversos productos comercializables, la mayor parte de su valor es debida a bienes y servicios sin mercado. Esta es una de las principales razones por las que sus recursos han sido indebidamente asignados, siendo muy frecuentes los cambios de uso del suelo que redundan en costos e impactos graves para las comunidades locales. Por todo ello consideramos útil, para el decisor público, conocer el valor de cada uno de los valores del VET y así poder diseñar políticas más eficientes.

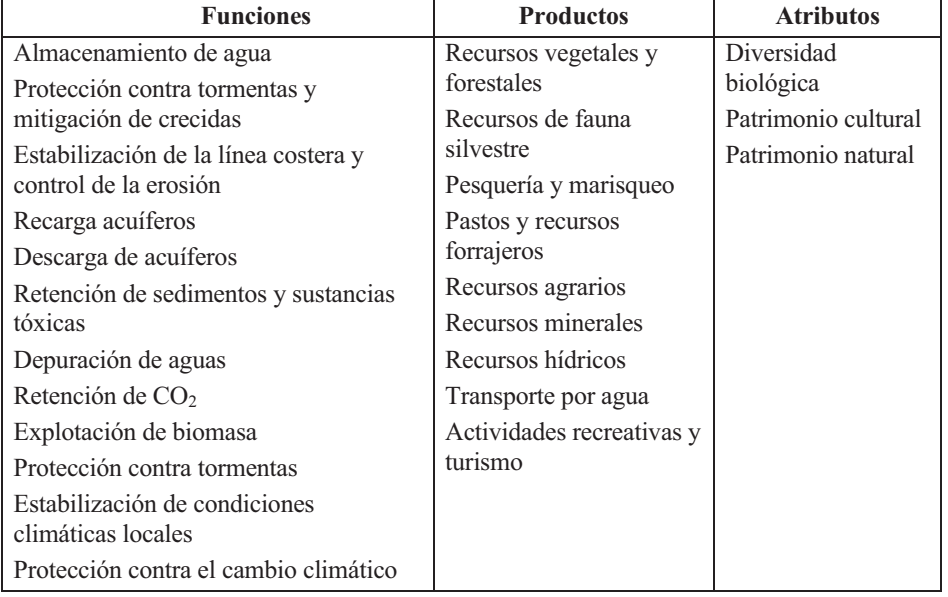

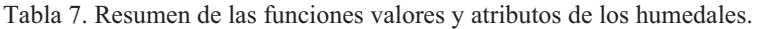

# **D) METODOLOGÍA UTILIZADA.**

En la valoración del Parque Natural de l'Albufera se ha empleado el método multicriterio AHP (Proceso Analítico Jerárquico). Con este método, a diferencia de otros métodos, se puede determinar tanto el VET como los distintos valores que lo componen.

#### **E) DESARROLLO DEL TRABAJO.**

Para la aplicación del método multicriterio AHP en la valoración del Parque Natural de l'Albufera, se ha efectuado una encuesta a un conjunto heterogéneo de personas conocedoras del espacio natural.

A partir de las encuestas obtenemos las matrices de comparación pareada sobre la importancia de cada uno de los valores que componen el Valor Social.

A partir de las matrices de comparación pareadas comprobamos su consistencia, eliminando aquellas que demuestran inconsistencia. Realizamos 49 cuestionarios de los cuales hemos utilizado 25.

Con las matrices consistentes, siguiendo AHP, obtendremos de cada una de ellas los vectores propios correspondientes a cada uno de los encuestados.

## **F) COLECTIVO A ENCUESTAR**

En la valoración del Parque, se consideró que el colectivo a encuestar debería estar compuesto por un grupo lo más heterogéneo posible, pero con la característica común de que debían ser conocedores del Parque Natural de l'Albufera.

Así pues, el colectivo a encuestar quedó formado por los siguientes componentes:

#### -3 Biólogos

-5 Licenciados en Ciencias Ambientales

- -3 Estudiantes Universitarios
- -1 Ingeniero Agrónomo
- -1 Ingeniero de Montes
- -1 Abogado
- -1 Arquitecto
- -1 Ingeniero Agrícola
- -1 Licenciado en Geografía
- -1 Técnico con formación superior
- -1 técnico con formación media
- -2 Agricultores
- -2 Industriales
- -1 Vendedor
- -1 Peón

Las encuestas se realizaron personalmente durante el año 2006 y los primeros meses de 2007, con una media de duración de unos 15 minutos por cuestionario.

# **G) APLICACIÓN DE LA METODOLOGÍA AHP.**

#### **Obtención de los valores que componen el VET**

El VET de l'Albufera, lo consideramos dividido en valor de uso y de no uso, a su vez el primero se descompone en valor de uso directo, indirecto y opción o cuasiopción, y el segundo en valores de existencia y futuro. Para determinar la

ponderación relativa en cada caso se han planteado en el cuestionario las comparaciones pareadas de forma que con ellas se construyen las matrices 2X2, 3X3 y 2X2 respectivas, obteniéndose después de verificar su consistencia los vectores propios que se detallan para cada caso en los puntos siguientes y que son agregados mediante la media geométrica. Tablas 8,9 y 10.

# **Determinación de los valores de USO/NO USO**

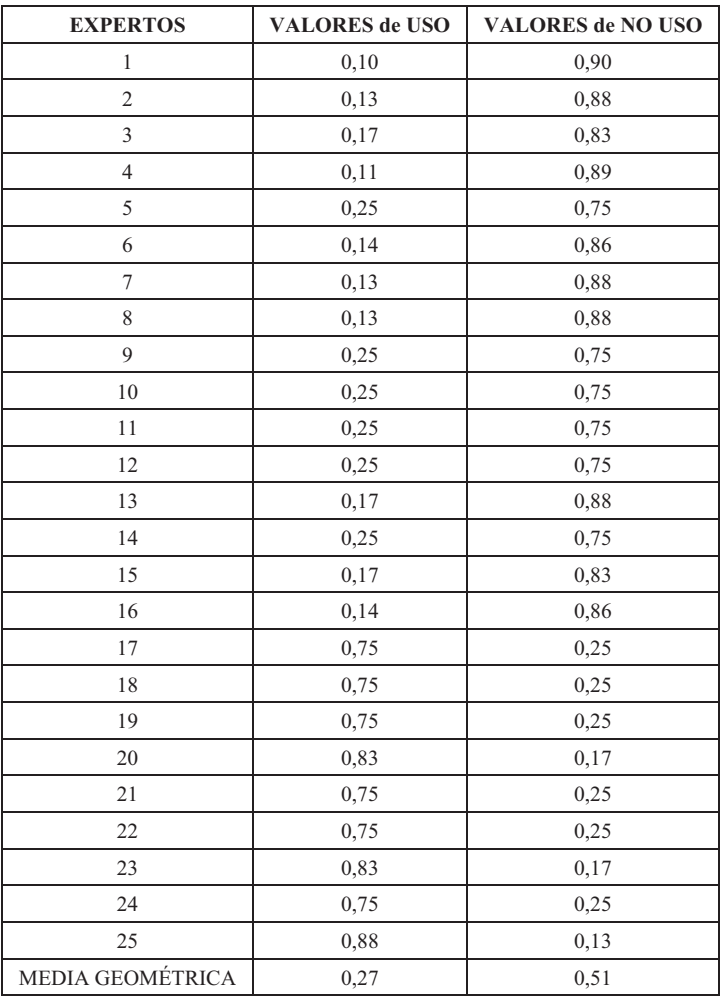

## Tabla 8: Vectores propios USO/NO USO

# **Determinación componentes valores USO**

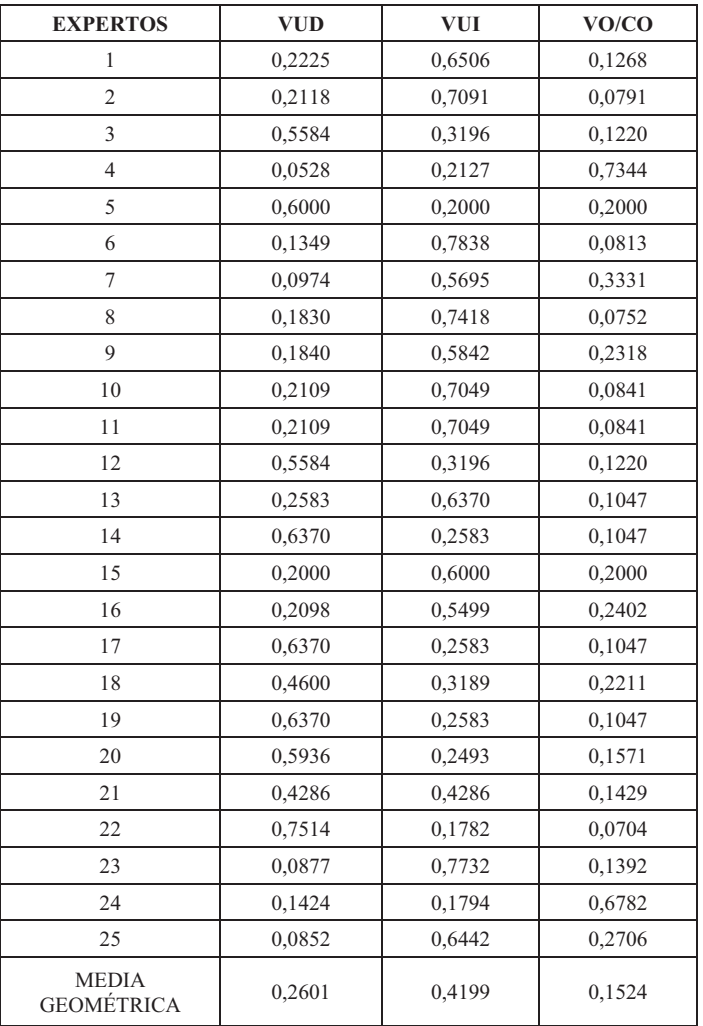

Tabla 9: Vectores propios USO DIRECTO/INDIRECTO/OPCIÓN

# **Determinación componentes valores NO USO**

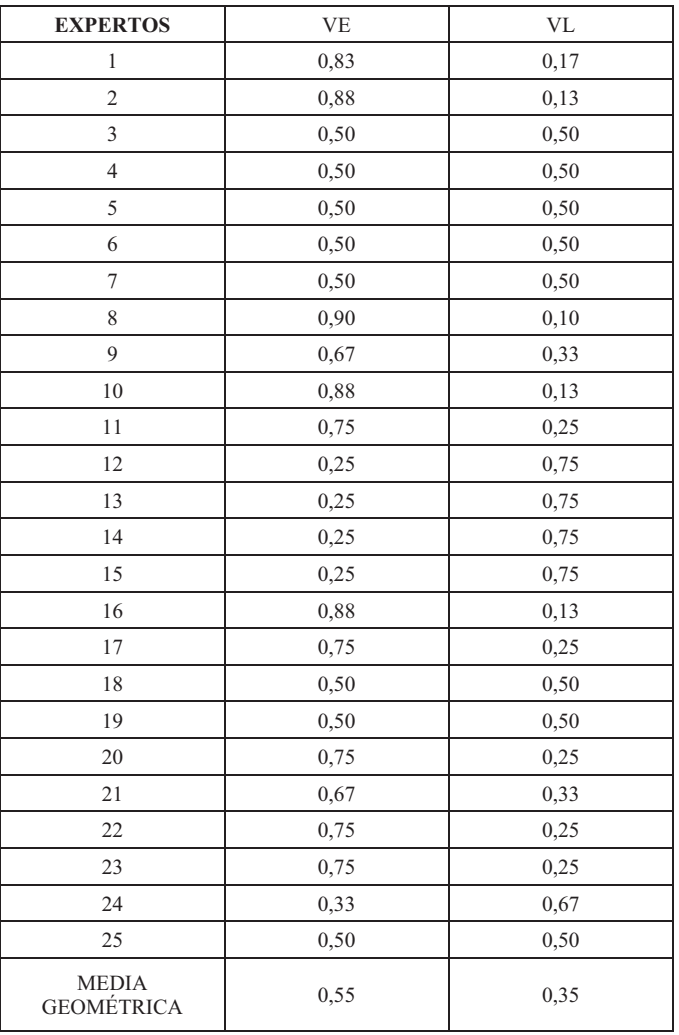

Tabla 10: Vectores propios EXISTENCIA/LEGADO

*Fuente: Elaboración propia a partir de los cuestionarios* 

El número de cuestionarios realizados ha sido de 49, de los cuales se han utilizado para el trabajo 25 ya que el resto presentaba CR mayores al 5% y han sido descartadas. Se han agregado los vectores de los expertos resultando la ponderación final de la Tabla 11.

|            | USO/NoUSO |             | <b>VALORES</b> |             |             |
|------------|-----------|-------------|----------------|-------------|-------------|
|            | Vector    | Vector      | Vector         | Vector      | Ponderación |
|            | agregado  | Normalizado | agregado       | Normalizado | final       |
| <b>VUD</b> |           |             | 0,2601         | 0,3125      | 0,1089      |
| <b>VUI</b> | 0,2731    | 0,3484      | 0,4199         | 0,5044      | 0,1758      |
| VO/O       |           |             | 0,1524         | 0,1831      | 0,0638      |
| <b>VE</b>  |           |             | 0,5460         | 0,6124      | 0,3990      |
| VL         | 0,5107    | 0,6515      | 0,3456         | 0,3876      | 0,2526      |
|            | 0,7838    | 1,0000      |                |             | 1,0000      |

Tabla 11 Ponderación final de los componentes del VET

# **H) VALORACIÓN DEL USO DIRECTO MEDIANTE EL MÉTODO DE ACTUALIZACIÓN DE RENTAS.**

El Parque de l'Albufera se distingue de otros espacios naturales porque el aprovechamiento primario de los recursos naturales es especialmente intenso.

Hemos definido valor de Uso Directo como el valor económico que tienen los bienes y servicios ambientales debido a la explotación de sus recursos, para la satisfacción de las necesidades humanas. En el caso de estudio vamos a considerar los beneficios económicos derivados de la caza, la pesca y el cultivo del arroz, siendo este último el que reporta mayores beneficios económicos directos o de producción de bienes de mercado.

El VET de l'Albufera, como hemos visto a lo largo de este trabajo, está formado por el Valor de Uso Directo, de Uso Indirecto, de Opción, de Existencia y de Futuro. De los anteriores valores, podemos determinar el Valor de Uso Directo por actualización de rentas. Según este método, el valor de un bien económico es igual al valor actual de la suma de las rentas o Ganancias (Ingresos-Gastos) futuras que un bien pueda generar para su propietario.

Como tasa de actualización (r), tomaremos la Tasa de Descuento Social r= 3,189, calculada para España a partir de la fórmula de Ramsey (Tasa de preferencia temporal individual o pura (0,85 %); Elasticidad de la curva de utilidad marginal del consumo (1,622).

En la habitual fórmula de la Actualización de Rentas:

$$
V = \sum_{i=1}^{n} \frac{Bi}{(1+r)^{i}}
$$

Estableciendo la hipótesis de que el parque natural, respecto a los valores de Uso Directo nos va a producir una ganancia constante y perpétua, operando en la fórmula anterior, obtenemos:

*G*

$$
V = \sum_{i=1}^{\infty} \frac{Gi}{(1+r)^i} = \frac{G}{(1+r)} + \frac{G}{(1+r)^2} + \frac{G}{(1+r)^3} + \dots + \frac{G}{(1+r)^i} = \frac{1}{1-\frac{1}{(1+r)^i}} \approx \frac{G}{r}
$$

#### **Cálculo del valor de uso directo.**

Para calcular este valor de Uso Directo, procederemos a averiguar el valor de la **ganancia anual** de cada uno de los valores que lo componen y que agregadas serán la G de nuestra fórmula.

La **Ganancia del valor de Uso Directo**, está compuesta por la de los valores que se obtienen del aprovechamiento de la caza, la pesca y el cultivo del arroz del Parque Natural de l'Albufera.

## **Caza. Tablas 12 y 13**

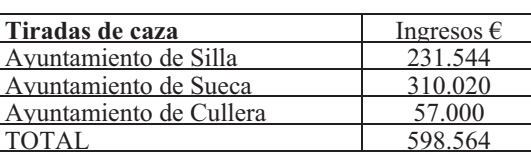

Tabla 12: Ingresos caza

*Fuente: Propia a partir de datos facilitados por los ayuntamientos* 

#### Tabla 13: Costes caza

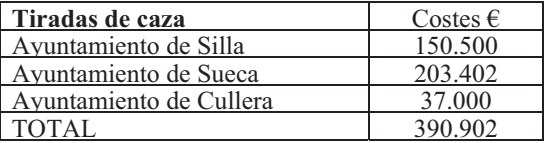

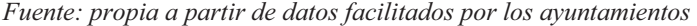

Nota: Los costes se corresponden con guardería de los cotos, gastos de agua para inundación de campos y reparación de caminos

 $G = I - C$   $G = 598.564 - 390.902 = 208.472 \ \epsilon$ 

## **Pesca. Tablas 14 y 15.**

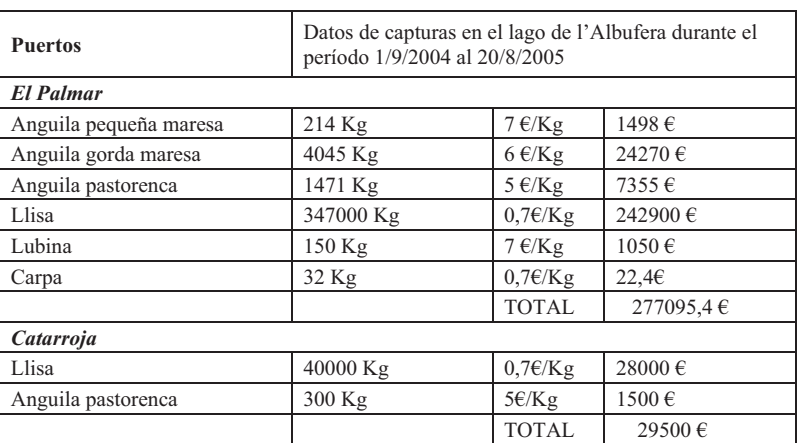

Tabla 14: Ingresos pesca

*Fuente: Elaboración propia a partir de datos suministrados por las cofradías de pescadores.* 

Nota: las capturas que se realizan desde el puerto de Silla no se comercializan.

Ingresos totales =  $306.595 \text{ }\in$ 

Tabla 15: Costes pesca

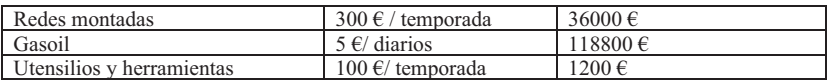

*Fuente: Elaboración propia a partir de datos suministrados por las cofradías de pescadores.* 

La temporada son 9 meses y el número de pescadores es de 120.

Costes totales =  $154.920 \text{ } \in$ 

 $G = I - C$   $G = 306.595 - 154.920 = 151675 \in$ 

# **Cultivo del Arroz. Tablas 16 y 17.**

Tabla 16: Ingresos cultivo del arroz

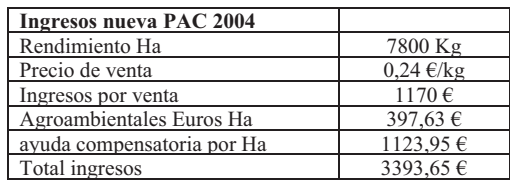

*Fuente: propia a partir de datos facilitados por los ayuntamientos* 

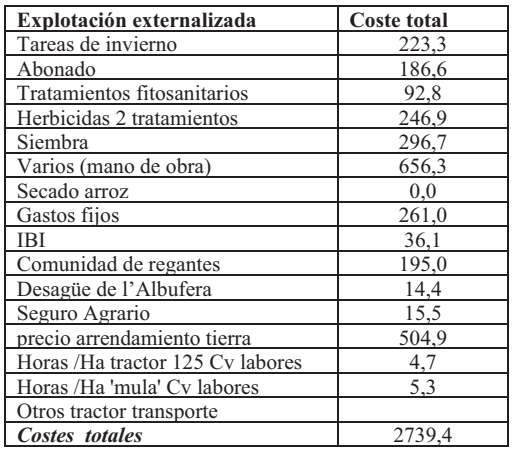

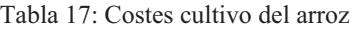

*Fuente: propia a partir de datos facilitados por los ayuntamientos* 

 $G = I - C$ 

 $G = 3393,65 - 2734,4 = 659,25 \text{ } \epsilon/\text{ha}$ ; Por lo que la ganancia total es:

659,25€ /ha x 14.629 ha = 9.644.168 €

Una vez halladas las ganancias de los aprovechamientos de la caza, pesca y cultivo de arroz, se obtiene un total de 10.004.315  $\epsilon$ /año.

Esta cantidad es la Ganancia total que ofrece por las actividades que comprende el Uso Directo.

Aplicando la fórmula deducida anteriormente y actualizando a la Tasa social de

Preferencia Temporal de España, obtenemos el valor del Uso directo del Parque:

 $V=(10.004.315/0.03189)=313.713.233 \text{ } \in$ 

# **I) CÁLCULO DEL VET Y EL RESTO DE COMPONENTES**

Conocido el VET y las ponderaciones finales de todos los expertos podemos determinar el Valor Económico Total y el de todos los componentes. Tabla 18.

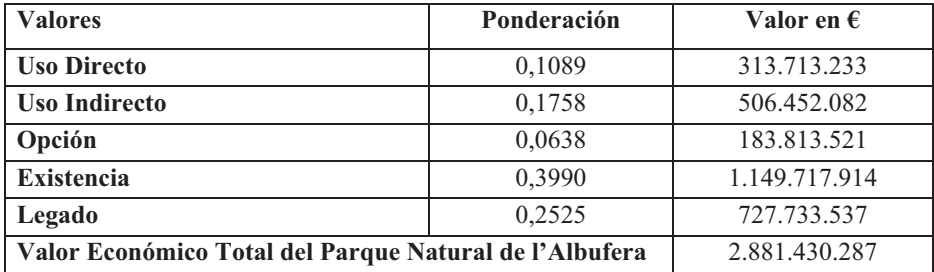

## Tabla 18: Valor Económico Total y de sus componentes del Parque Natural de l'Albufera

*Fuente: Elaboración propia.* 

El Parque tiene 21.000 ha. Expresado por unidad de superficie su valor por hectárea es de 137.210 **€.**

#### **CONCLUSIONES**

La valoración de un espacio natural es una labor compleja. A diferencia de tantas otras valoraciones, en ésta resulta necesario hacer una definición exacta del tipo de valor que vamos a obtener. La necesidad de la cuantificación monetaria, responde al hecho de que en la sociedad de mercado en la que nos encontramos, la importancia de los bienes se manifiesta fundamentalmente a través de su valor monetario.

La valoración ambiental es, por tanto, una valoración de tipo económico. Valorar económicamente el Parque Natural de l'Albufera, significa poder contar con un indicador de su importancia en el bienestar de la sociedad, que permita compararlo con otros componentes de este bienestar.

El **valor económico total** de un activo ambiental está integrado por los valores de uso directo, de uso indirecto, de opción, de existencia y de futuro.

Hemos aplicado los modelos multicriterio **AHP**, original del Profesor Thomas L. Saaty (1980), que propone un sistema para facilitar la determinación de la importancia relativa de los criterios o características, que se planteen. Para la aplicación del AHP, se planteó un cuestionario a grupo de expertos conocedores del Parque, con el fin de obtener las matrices de comparación pareadas que se requieren para el método. En esta encuesta se compararon 2 a 2 los diferentes valores que integran el valor del Parque. Co ello se llegó a ponderar la importancia de cada uno de los componentes del VET.

A continuación hemos hallado el valor de Uso Directo del Parque Natural de l'Albufera mediante el método de actualización de rentas. Según el cual el valor del parque por sus usos directos es de 313.713.233 €.

Valor que empleamos para cuantificar a su vez el resto de valores, respetando las proporciones que hemos obtenido mediante el método **AHP**.

Cabe destacar la gran importancia que tienen dentro del VET los valores de no uso formado por el valor de existencia (preservación de la biodiversidad), como el valor de futuro (legado a futuras generaciones).

# **CAPÍTULO 12**

# **MODELOS DE VALORACIÓN COMPUESTOS**

# **1. INTRODUCCIÓN**

En capítulos anteriores hemos visto como aplicar en valoración la Programación por metas y el Proceso analítico jerárquico, AHP. En este capítulo se presentan dos modelos de valoración multicriterio que son el resultado de la utilización conjunta de la GP y AHP, dichos modelos los hemos denominado modelo MAVAM (Multicriteria Valuation Method) y GMAVAM (MAVAM agregado) $^{27}$ .

#### **2. MODELO MAVAM**

 $\overline{a}$ 

El modelo MAVAM es una combinación de los métodos AHP y GP, si bien el primero de ellos no se emplea en su totalidad.

En la primera etapa del modelo, basándose en la filosofía de AHP, se plantea para cada variable explicativa la correspondiente matriz de comparación pareada entre los comparables, incluyendo al activo a valorar. A partir de cada una de estas matrices se obtiene un vector propio que ordena y pondera cada uno de los comparables en función de la variable explicativa correspondiente.

La información obtenida en cuanto a la ponderación de estos comparables es la que posteriormente, en la segunda etapa del modelo, es utilizada en la programación por metas para conseguir la función de determinación del valor. El programa lineal de GP es el encargado de definir los coeficientes asociados a cada una de las variables explicativas, así como el término independiente si resultara distinto de cero.

El valor del activo problema se consigue sustituyendo, en la función de determinación del valor calculada anteriormente, las ponderaciones de las variables explicativas correspondientes al activo a valorar.

La utilización de GP, por lo tanto, sustituye el primer paso de la aplicación de AHP vista en capítulos anteriores o sea sustituye las comparaciones entre variables para determinar el peso o importancia de las mismas.

En los puntos siguientes se desarrollan dos ejemplos de aplicación del modelo a una valoración de un inmueble urbano y de un activo agrario.

# **3. CASO 1. APLICACIÓN [DEL MODE](https://polimedia.upv.es/visor/?id=c6b2fac4-076e-8e42-b48e-7877d2955fc9)LO MAVAM A LA VALORACIÓN DE UN INMUEBLE URBANO** (VER VÍDEO QR)

Planteamos el problema de determinar el valor por  $m<sup>2</sup>$  de un inmueble urbano partiendo de una información puramente cualitativa. El experto se enfrenta a la

<sup>&</sup>lt;sup>27</sup> Pueden verse con mayor detalle los métodos presentados en este capítulo en Aznar, Guijarro y Moreno-Jiménez (2007,2008)

necesidad de determinar dicho precio y solo cuenta con el conocimiento de 5 transacciones recientes en la misma ciudad de inmuebles parecidos (Inmuebles 1 al 5) y de los cuales solo conoce el precio por  $m<sup>2</sup>$ .

El experto, conocedor de la zona en la que trabaja y basándose en su experiencia como valorador, decide utilizar como variables explicativas:

- La calidad del entorno donde se ubican los edificios, valorándose como calidad los servicios de todo tipo existentes, la existencia de zonas verdes, la falta de contaminación, etc.
- La calidad del edificio, entendiéndose como tal la calidad de los materiales, la existencia de servicios como ascensor, aire acondicionado, etc.
- Estado de conservación del edificio, tanto en su fachada como en el interior.

Veamos cómo se plantea el modelo MAVAM para abordar este problema a partir de la información de la Tabla 1.

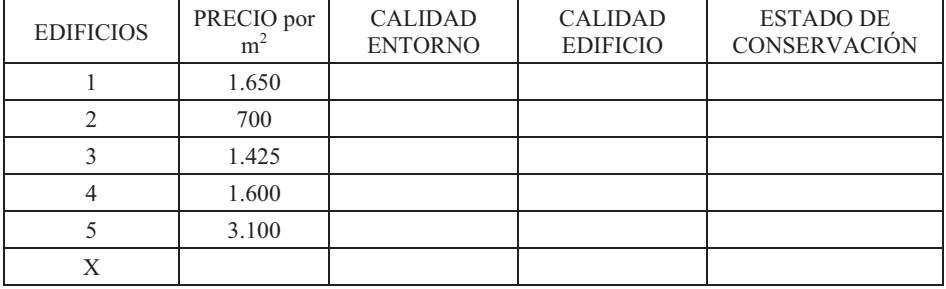

Tabla 1. Información de partida con la que cuenta el experto

**ETAPA 1**. El primer paso es teniendo en cuenta la Escala fundamental de comparación por pares plantear las matrices de comparación pareadas, de los inmuebles urbanos en función de cada una de las variables explicativas, Calidad del entorno (Tabla 2), Calidad del edificio (Tabla 3) y Estado de conservación (Tabla 4).

Tabla 2. Matriz de comparaciones pareadas en función de la Calidad del entorno

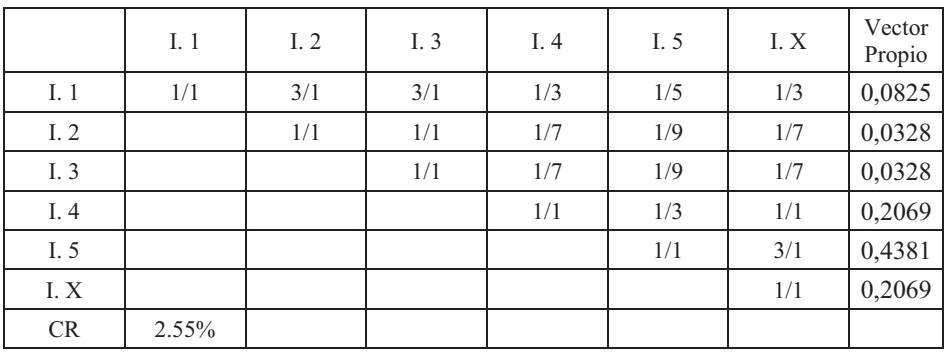
|        | I. 1  | I. $2$ | I. 3 | I. 4 | I. 5 | I.X | Vector<br>Propio |
|--------|-------|--------|------|------|------|-----|------------------|
| I. $1$ | 1/1   | 3/1    | 1/3  | 1/1  | 1/5  | 1/1 | 0,0891           |
| I. 2   |       | 1/1    | 1/7  | 1/3  | 1/9  | 1/3 | 0,0343           |
| I. 3   |       |        | 1/1  | 3/1  | 1/3  | 3/1 | 0,2355           |
| I. 4   |       |        |      | 1/1  | 1/5  | 1/1 | 0,0891           |
| I. 5   |       |        |      |      | 1/1  | 5/1 | 0,4630           |
| I.X    |       |        |      |      |      | 1/1 | 0,0891           |
| CR     | 5,98% |        |      |      |      |     |                  |

Tabla 3. Matriz de comparaciones pareadas en función de la Calidad del edificio

Tabla 4. Matriz de comparaciones pareadas en función de la Calidad del Estado de conservación

|        | I.1   | I. 2 | I. 3 | I. 4 | I. 5 | I.X | Vector<br>Propio |
|--------|-------|------|------|------|------|-----|------------------|
| I. $1$ | 1/1   | 5/1  | 3/1  | 1/1  | 1/1  | 3/1 | 0,2194           |
| I. 2   |       | 1/1  | 1/3  | 1/5  | 1/5  | 1/3 | 0,0403           |
| I. 3   |       |      | 1/1  | 1/3  | 1/3  | 1/1 | 0,0820           |
| I. 4   |       |      |      | 1/1  | 1/1  | 3/1 | 0,2194           |
| I. 5   |       |      |      |      | 1/1  | 3/1 | 0,2194           |
| I. X   |       |      |      |      |      | 1/1 | 0,2194           |
| CR     | 2,07% |      |      |      |      |     |                  |

**ETAPA 2**. Calculadas las ponderaciones de los inmuebles en función de cada variable explicativa se pasa a la segunda etapa del modelo que es la aplicación de GP a la información obtenida, Tabla 5.

Tabla 5. Precio y ponderación de los edificios para cada variable explicativa

| <b>EDIFICIOS</b> | <b>PRECIO</b> | <b>CALIDAD</b><br><b>ENTORNO</b> | <b>CALIDAD</b><br><b>EDIFICIO</b> | <b>ESTADO</b><br><b>CONSERVACIÓN</b> |
|------------------|---------------|----------------------------------|-----------------------------------|--------------------------------------|
|                  | 1.650         | 0,0825                           | 0,0891                            | 0,2194                               |
| 2                | 700           | 0,0328                           | 0,0343                            | 0,0403                               |
| $\mathcal{F}$    | 1.425         | 0,0328                           | 0,2355                            | 0,0820                               |
|                  | 1.600         | 0,2069                           | 0,0891                            | 0,2194                               |
|                  | 3.100         | 0,4381                           | 0,4630                            | 0,2194                               |
| Х                |               | 0,2069                           | 0,0891                            | 0,2194                               |

 A partir de la información de la Tabla 5, y teniendo en cuenta solo los datos de los comparables, se plantea el siguiente modelo.

Min = 
$$
n_1 + p_1 + n_2 + p_2 + n_3 + p_3 + n_4 + p_4 + n_5 + p_5
$$
;  
\ns.a.  
\n $a_{0n} - a_{0p} + a_1 * 0.0825 + a_2 * 0.0891 + a_3 * 0.2194 + n_1 - p_1 = 1.650$ ;  
\n $a_{0n} - a_{0p} + a_1 * 0.0328 + a_2 * 0.0343 + a_3 * 0.0403 + n_2 - p_2 = 700$ ;  
\n $a_{0n} - a_{0p} + a_1 * 0.0328 + a_2 * 0.2355 + a_3 * 0.0820 + n_3 - p_3 = 1.425$ ;  
\n $a_{0n} - a_{0p} + a_1 * 0.2069 + a_2 * 0.0891 + a_3 * 0.2194 + n_4 - p_4 = 1.600$ ;  
\n $a_{0n} - a_{0p} + a_1 * 0.4381 + a_2 * 0.4630 + a_3 * 0.2194 + n_5 - p_5 = 3.100$ ;  
\n $n_1 + p_1 + n_2 + p_2 + n_3 + p_3 + n_4 + p_4 + n_5 + p_5 = z$ ;

Se resuelve con LINGO y se obtiene la función.

$$
Value = 400,17+1.189,64*x1+2.746,62*x2+4.133,78*x3
$$

 $z = 197,99$ 

Sustituyendo los valores del inmueble X (Tabla 5) en la función anterior, se obtiene el valor buscado.

Valor  $X = 400,17+1.189,64*0,2069+2.746,62 * 0,0891 + 4.133,78 * 0,2194 =$ 1.797  $\epsilon/m^2$ 

Mediante el modelo MAVAM se ha obtenido el valor de un inmueble urbano X partiendo de variables cualitativas que han sido cuantificadas en el propio modelo y de forma que el valor obtenido es una función de todas las variables explicativas significativas utilizadas y de la importancia o ponderación de ellas.

## **Índice de adecuación:**

z= 197,99

 $z' = 2.730$  (Tabla 6)

Tabla 6. Diferencias absolutas con el modelo naive

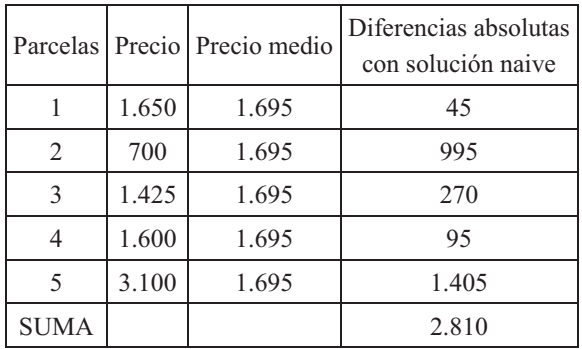

Siendo el Índice de adecuación del 92,95%.

$$
I_a = \left(1 - \frac{197,99}{2810}\right) * 100 = 92,95\%
$$

## **4. CASO 2. APLICACIÓN DE MAVAM A LA VALORACIÓN AGRARIA28**

Se presenta en este apartado la aplicación de un caso de valoración de una parcela agrícola en la comarca de la Ribera en Valencia (España). Dicha parcela está plantada de la variedad de mandarina "Clementina de Nules" y tiene una superficie de 0,7 has.

#### **ETAPA 1**. Ponderación de las parcelas mediante AHP

Se seleccionan, seis comparables que han sufrido una transacción reciente. En inspección sobre el terreno de los comparables y la parcela a valorar se obtiene la información de la Tabla 7, tanto de las parcelas como de las variables que el experto considera explicativas del precio en la zona, cultivo, variedad, superficie, edad de los árboles, tipo de riego, estado vegetativo, calidad del suelo y expectativas de revalorización del suelo por ser recalificado a urbano, todo ello junto con el precio que se ha pagado por los comparables:

| Activo       | Cultivo       | Superficie | Edad | Tipo  | Estado     | Calidad | Expectat       | Precio         |
|--------------|---------------|------------|------|-------|------------|---------|----------------|----------------|
|              |               | (has)      |      | riego | vegetativo | suelo   |                | miles          |
|              |               |            |      |       |            |         |                | $\epsilon$ /ha |
| $\mathbf{A}$ | <b>CNules</b> | 0,80       | 10   | Manta | Bueno      | Bueno   | N <sub>0</sub> | 53             |
| B            | CVilla        | 1,10       | 12   | Manta | Excelente  | Bueno   | N <sub>0</sub> | 57             |
| C            | <b>CNules</b> | 0,50       | 8    | Manta | Bueno      | Regular | N <sub>0</sub> | 50             |
| D            | <b>CNules</b> | 0.65       | 22   | Manta | Regular    | Regular | Si             | 58             |
|              |               |            |      |       |            |         | Mediano        |                |
| E            | <b>CNules</b> | 0,40       | 15   | Manta | Bueno      | Regular | Si             | 68             |
|              |               |            |      |       |            |         | Fuerte         |                |
| $\, {\bf F}$ | CVilla        | 0,80       | 7    | Manta | Regular    | Bueno   | N <sub>0</sub> | 52             |
| $\mathbf{X}$ | <b>CNules</b> | 0,70       | 11   | Manta | Muy        | Muy     | N <sub>0</sub> | $\lambda^2$    |
|              |               |            |      |       | bueno      | bueno   |                |                |

Tabla 7. Información de partida con la que cuenta el experto

Tras un análisis de las variables el experto decide utilizar solo aquellas que presentan diferencias entre los distintos activos (Edad árboles, Estado vegetativo, Calidad del suelo, Expectativas), ya que su variabilidad es la que explica la variación en los precios de los activos de referencia.

Si quisiéramos utilizar los métodos de valoración tradicionales, la información obtenida y presentada en la Tabla 7 no es suficiente ya que como se sabe para la

 $\overline{a}$ 28 Este trabajo puede verse en su totalidad en Aznar *et al* (2007)

aplicación de dichos métodos es necesaria que la información sea cuantitativa, cosa que no ocurre en este caso donde la mayoría de variables son cualitativas y sólo tenemos cuantificadas la superficie de las parcelas y la edad de los árboles. Mediante el método propuesto (MAVAM), sí podemos abordar la determinación del valor del activo X, ya que AHP permite cuantificar las variables cualitativas y posteriormente mediante GP conseguir la función de valoración buscada. Las matrices de comparación pareada de las parcelas con respecto a cada variable<sup>29</sup> son las de las Tablas 8, 9, 10 y 11.

|    | А     | B     |       | D   | E   | F     | Х     | Vector propio |
|----|-------|-------|-------|-----|-----|-------|-------|---------------|
| А  | 1/1   | 1/1,5 | 1,5/1 | 1/7 | 1/5 | 1/1   | 1/1,5 | 0,0546        |
| Β  |       | 1/1   | 2/1   | 1/7 | 1/3 | 1,5/1 | 1/1   | 0,0767        |
| C  |       |       | 1/1   | 1/9 | 1/5 | 1/1,5 | 1/2   | 0,0408        |
| D  |       |       |       | 1/1 | 3/1 | 9/1   | 5/1   | 0,4679        |
| E  |       |       |       |     | 1/1 | 5/1   | 3/1   | 0,2255        |
| F  |       |       |       |     |     | 1/1   | 1/2   | 0,0505        |
| Х  |       |       |       |     |     |       | 1/1   | 0,0841        |
| CR | 4,76% |       |       |     |     |       |       |               |

Tabla 8. Matriz de comparaciones pareadas en función de la Edad del árbol<sup>30</sup>.

|    | raone ), mainte de comparaciones parcadas en rancion del Estado (exclutivo) |     |       |     |     |       |     |               |  |  |
|----|-----------------------------------------------------------------------------|-----|-------|-----|-----|-------|-----|---------------|--|--|
|    | А                                                                           | B   |       | D   | E   | F     | Χ   | Vector propio |  |  |
| А  | 1/1                                                                         | 1/5 | 1,5/1 | 3/1 | 2/1 | 3/1   | 1/3 | 0,1098        |  |  |
| Β  |                                                                             | 1/1 | 5/1   | 7/1 | 5/1 | 7/1   | 3/1 | 0,4181        |  |  |
| С  |                                                                             |     | 1/1   | 3/1 | 2/1 | 3/1   | 1/3 | 0,0980        |  |  |
| D  |                                                                             |     |       | 1/1 | 1/3 | 1,5/1 | 1/5 | 0,0403        |  |  |
| E  |                                                                             |     |       |     | 1/1 | 3/1   | 1/3 | 0,0781        |  |  |
| F  |                                                                             |     |       |     |     | 1/1   | 1/5 | 0,0360        |  |  |
| Х  |                                                                             |     |       |     |     |       | 1/1 | 0,2197        |  |  |
| CR | 3,38%                                                                       |     |       |     |     |       |     |               |  |  |

Tabla 9. Matriz de comparaciones pareadas en función del Estado vegetativo.

Tabla 10. Matriz de comparaciones pareadas en función de la Calidad del suelo.

|    | А     | B     | $\mathcal{C}$ | D     | E     | F     | X   | Vector propio |
|----|-------|-------|---------------|-------|-------|-------|-----|---------------|
| А  | 1/1   | 1,5/1 | 3/1           | 3/1   | 3/1   | 1/1,5 | 1/3 | 0,1533        |
| B  |       | 1/1   | 3/1           | 3/1   | 3/1   | 1/2   | 1/3 | 0,1328        |
| С  |       |       | 1/1           | 1/1,5 | 1/1,5 | 1/3   | 1/5 | 0,0498        |
| D  |       |       |               | 1/1   | 1,5/1 | 1/3   | 1/5 | 0,0627        |
| E  |       |       |               |       | 1/1   | 1/3   | 1/5 | 0,0559        |
| F  |       |       |               |       |       | 1/1   | 1/3 | 0,1817        |
| X  |       |       |               |       |       |       | 1/1 | 0,3637        |
| CR | 2,16% |       |               |       |       |       |     |               |

 $\overline{a}$ <sup>29</sup> No se considera la variable superficie pues al ser similares la de todas las parcelas y además ser las típicas de la zona se considera que no influyen en el valor.

<sup>30</sup> El motivo de no tratar la variable como cuantitativa, está en la diferente dispersión que presentan las variables en su unidad de medida original y la dispersión en las prioridades de una variable cuantificada mediante AHP, lo que puede afectar a la relevancia de las variables explicativas y, por tanto, a su presencia en la función de valoración.

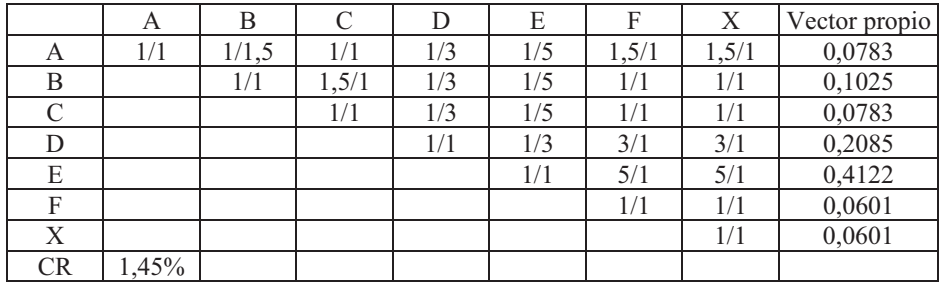

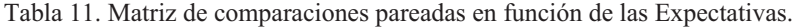

El resumen de las ponderaciones de los activos junto con los precios por ha aparecen en la Tabla 12.

| Activo | Precio            | Edad   | Estado     | Calidad | Expectativas |
|--------|-------------------|--------|------------|---------|--------------|
|        | miles             |        | vegetativo | suelo   |              |
|        | $\varepsilon$ /ha |        |            |         |              |
| А      | 53                | 0.0546 | 0,1098     | 0,1533  | 0,0783       |
| B      | 57                | 0,0767 | 0,4181     | 0,1328  | 0,1025       |
| C      | 50                | 0,0408 | 0,0980     | 0,0498  | 0,0783       |
| D      | 58                | 0,4679 | 0,0403     | 0,0627  | 0,2085       |
| E      | 68                | 0,2255 | 0,0781     | 0,0559  | 0,4122       |
| F      | 52                | 0,0505 | 0,0360     | 0,1817  | 0,0601       |
| X      | $\ddot{\iota}$ ?  | 0.0841 | 0,2197     | 0,3637  | 0.0601       |

Tabla 12. Ponderación de las parcelas para cada atributo relevante

Debe resaltarse el hecho de que dos parcelas con idéntica valoración lingüística en alguna de sus variables explicativas, no necesariamente deben coincidir en la ponderación mediante AHP de dicha variable. Por ejemplo, el estado vegetativo de las parcelas A, C y E ha sido definido en la tabla 7 como "Bueno". Sin embargo, al plantear las matrices de comparación pareadas y obtener el correspondiente vector de prioridades, obtienen coeficientes diferentes: 0'1098, 0'0980 y 0'0781, respectivamente. Esta diferente ponderación viene motivada por el proceso de comparaciones dos a dos entre las parcelas, que permite capturar las pequeñas diferencias que la definición de una escala lingüística no logra capturar.

**ETAPA 2**. Ponderación de las variables mediante GP.

A partir de la información de la Tabla 12, se calcula la solución del modelo de GP ponderada.

6

Min 
$$
z_{[1]} = \sum_{j=1}^{6} (d_j^2 + d_j^+)
$$
  
\ns.a.  
\n $a_0 + a_1 * 0,0546 + a_2 * 0,1098 + a_3 * 0,1533 + a_4 * 0,0783 + d_1^- - d_1^+ = 53.000;$   
\n $a_0 + a_1 * 0,0767 + a_2 * 0,4181 + a_3 * 0,1328 + a_4 * 0,1025 + d_2^- - d_2^+ = 57.000;$   
\n $a_0 + a_1 * 0,0408 + a_2 * 0,0980 + a_3 * 0,0498 + a_4 * 0,0783 + d_3^- - d_3^+ = 50.000;$   
\n $a_0 + a_1 * 0,4679 + a_2 * 0,0403 + a_3 * 0,0627 + a_4 * 0,2085 + d_4^- - d_4^+ = 58.000;$   
\n $a_0 + a_1 * 0,2255 + a_2 * 0,0781 + a_3 * 0,0559 + a_4 * 0,4122 + d_5^- - d_5^+ = 68.000;$   
\n $a_0 + a_1 * 0,0505 + a_2 * 0,0360 + a_3 * 0,1817 + a_4 * 0,0601 + d_6^- - d_6^+ = 52.000;$   
\n $d_j^-, d_j^+ \ge 0, j = 1...6$   
\n $a_0$  no restrictingido en signo  
\n $a_i \ge 0, i = 1...4$ 

Se resuelve con LINGO y se obtiene la función.

Valor X = 43.398,46 + 3.442,01 \*  $x_1$  + 10.526,10 \*  $x_2$  + 27.051,81 \*  $x_3$  + 52.137,51 \*  $x_4$ 

 $z_{\text{I1}} = 28,43$ 

**ETAPA 3**. Estimación del precio del activo problema.

Sustituyendo los valores del activo a valorar X en la función obtenida, se obtiene el valor de éste por unidad de superficie:

Valor  $X = 43.398,46 + 3.442,01 * 0.0841 + 10.526,10 * 0.2197 + 27.051,81 * 0.3637$  $+52.137,51 * 0,0601 = 58.972,75 \text{ } \in \text{.} \text{ha}^{-1}$ 

**Índice de adecuación** :

$$
I_a = \left(1 - \frac{z_{[1]}}{z'}\right) = \left(1 - \frac{28.43}{28.000}\right) * 100 = 99\,90
$$

Siendo

 $z_{[1]}$  la distancia L<sub>1</sub> al ideal con MAVAM = 28,43

 $z'$  la distancia  $L_1$  al ideal con el modelo ingenuo, esto es, la suma de desviaciones respecto de la media (Tabla 13):

| Activo        | Precio         |        | Precio medio Diferencias absolutas |
|---------------|----------------|--------|------------------------------------|
|               | $\epsilon$ /ha |        | con solución <i>naive</i>          |
| A             | 53.000         | 56.333 | 3.333                              |
| B             | 57.000         | 56.333 | 666                                |
| $\mathcal{C}$ | 50.000         | 56.333 | 6.333                              |
| D             | 58.000         | 56.333 | 1.666                              |
| Е             | 68.000         | 56.333 | 11.666                             |
| F             | 52.000         | 56.333 | 4.333                              |
| SUMA          |                |        | 28.000                             |

Tabla 13. Desviaciones respecto a la media

#### **5. MODELO GMAVAM**

Como en todos los casos que hemos visto hasta ahora, una de las ampliaciones que permite el modelo propuesto es la intervención de distintos expertos en la determinación del valor. Esta característica es interesante sobre todo para valoraciones de cierta importancia, bien por su importe o por sus repercusiones sociales, ya que permite llegar a un valor final, resultado no solo de la apreciación de un único valorador sino del consenso de un grupo de ellos.

El procedimiento a seguir en este caso estaría compuesto por tres etapas.

**ETAPA 1**. Coincide con la del modelo MAVAM, pero en lugar de ser un único experto el que plantea las matrices de comparación pareada, son varios expertos los que elaboran por separado el conjunto de matrices, con lo cual al final se tendrán tantos grupos de vectores propios (en función de las distintas variables) como expertos hayan intervenido.

**ETAPA 2**. Es lógico pensar que aunque los vectores propios tengan una estructura de ponderación similar no serán exactamente iguales, por lo tanto hay que llegar a una ponderación única agregada de todas las ponderaciones. La agregación de las distintas ponderaciones se realiza utilizando la media geométrica.

**ETAPA 3.** Situados en este punto se sigue el proceso idéntico a la segunda etapa del modelo MAVAM. Esto es, a partir de las preferencias agregadas se plantea el modelo de GP. Su resolución proporciona el valor buscado, que en este caso no es producto de la opinión de un solo experto, sino que es consecuencia del conocimiento de varios expertos.

## **6. CASO 3. APLICACIÓN DEL MODELO GMAVAM**

Planteamos un caso de valoración de una parcela agrícola.

ETAPA 1. Partimos de la información de la Tabla 14, pero ahora son tres los expertos que van a determinar el valor de la parcela problema. Se eligen como variables explicativas el Estado vegetativo y la Calidad del suelo.

- $\bullet$  Estado vegetativo: Variable que representa el desarrollo, estado sanitario y capacidad productiva del mismo.
- Calidad del suelo. Variable que representa la bondad del suelo donde se asienta el cultivo y que tiene una gran influencia sobre su desarrollo.

| <b>PARCELAS</b> | PRECIO (€/ha) | <b>ESTADO</b><br><b>VEGETATIVO</b> | <b>CALIDAD SUELO</b> |
|-----------------|---------------|------------------------------------|----------------------|
|                 | 38.000        |                                    |                      |
|                 | 41.000        |                                    |                      |
|                 | 35.000        |                                    |                      |
|                 | 32.000        |                                    |                      |
| E               | 35.000        |                                    |                      |
|                 |               |                                    |                      |

Tabla 14. Información de partida

Cada experto plantea sus matrices de comparación pareadas de las parcelas en función de cada variable explicativa, de las cuales después de medir su consistencia se calculan los vectores propios.

En Tablas 15, 16 y 17 aparecen las matrices de comparación pareada de las parcelas con respecto a la variable Estado vegetativo.

Tabla 15. Matriz de comparación pareada del Experto 1 sobre la variable Estado Vegetativo

| <b>PARCELAS</b> | А     | B   | $\mathcal{C}$ | D | E | X   | Vector<br>Propio |
|-----------------|-------|-----|---------------|---|---|-----|------------------|
| А               |       | 1/2 |               |   | 7 | 3   | 0.2930           |
| B               |       |     | 5             |   | 7 | 3   | 0.3846           |
| $\mathcal{C}$   |       |     |               |   | 3 | 1/3 | 0.0873           |
| D               |       |     |               |   |   | 1/5 | 0.0358           |
| E               |       |     |               |   |   | 1/5 | 0.0370           |
| X               |       |     |               |   |   |     | 0.1623           |
| CR              | 4,05% |     |               |   |   |     |                  |

| <b>PARCELAS</b> | А     | B | $\mathcal{C}$ | D | E | X   | Vector<br>Propio |
|-----------------|-------|---|---------------|---|---|-----|------------------|
| А               |       |   | 5             | ⇁ | 7 | 3   | 0.3404           |
| B               |       |   |               |   |   | 3   | 0.3404           |
| $\subset$       |       |   |               | 3 | 3 | 1/3 | 0.0805           |
| D               |       |   |               |   |   | 1/5 | 0.0376           |
| E               |       |   |               |   |   | 1/5 | 0.0376           |
| X               |       |   |               |   |   |     | 0.1634           |
| CR              | 2,75% |   |               |   |   |     |                  |

Tabla 16. Matriz de comparación pareada del Experto 2 sobre la variable Estado Vegetativo

Tabla 17. Matriz de comparación pareada del Experto 3 sobre la variable Estado Vegetativo

| <b>PARCELAS</b> | A     | B | $\mathcal{C}$ | D | E | Х              | Vector<br>Propio |
|-----------------|-------|---|---------------|---|---|----------------|------------------|
| А               |       |   | 3             | 6 | 7 | $\overline{2}$ | 0.3129           |
| B               |       |   | 3             | 6 |   | $\overline{2}$ | 0.3129           |
| $\mathcal{C}$   |       |   |               | 3 | 4 |                | 0.1317           |
| D               |       |   |               |   |   | 1/4            | 0.0452           |
| E               |       |   |               |   |   | 1/4            | 0.0410           |
| X               |       |   |               |   |   |                | 0.1564           |
| CR              | 0,74% |   |               |   |   |                |                  |

Agregamos las tres ponderaciones o vectores propios, Tabla 18.

Tabla 18. Vector agregado de la variable Estado Vegetativo

| <b>PARCELAS</b> | Experto 1 | Experto 2 | Experto 3 | Media      | Vector      |
|-----------------|-----------|-----------|-----------|------------|-------------|
|                 |           |           |           | Geométrica | normalizado |
| А               | 0.2930    | 0.3404    | 0.3129    | 0.3148     | 0.3163      |
| B               | 0.3846    | 0.3404    | 0.3129    | 0.3447     | 0.3463      |
| C               | 0.0873    | 0.0805    | 0.1317    | 0.0975     | 0.0979      |
| D               | 0.0358    | 0.0376    | 0.0452    | 0.0393     | 0.0395      |
| E               | 0.0370    | 0.0376    | 0.0410    | 0.0385     | 0.0387      |
| X               | 0.1623    | 0.1634    | 0.1564    | 0.1607     | 0.1614      |

En las Tablas 19,20 y 21 aparecen las matrices de comparación pareada de las parcelas con respecto a la variable calidad del suelo.

| <b>PARCELAS</b> | A     | B | $\mathcal{C}$ | D | E   | X   | Vector<br>Propio |
|-----------------|-------|---|---------------|---|-----|-----|------------------|
| А               |       |   |               | 4 |     | 1/2 | 0.2036           |
| B               |       |   |               | 4 |     | 1/2 | 0.2036           |
| $\mathcal{C}$   |       |   |               |   | 1/2 | 1/3 | 0.0675           |
| D               |       |   |               |   | 1/2 | 1/3 | 0.0675           |
| E               |       |   |               |   |     | 1/2 | 0.1599           |
| X               |       |   |               |   |     |     | 0.2979           |
| CR              | 2,67% |   |               |   |     |     |                  |

Tabla 19. Matriz de comparación pareada del Experto 1 sobre la variable Calidad del suelo

Tabla 20. Matriz de comparación pareada del Experto 2 sobre la variable Calidad del suelo

| <b>PARCELAS</b> | A     | B | C             | D | E   | X   | Vector<br>Propio |
|-----------------|-------|---|---------------|---|-----|-----|------------------|
| А               |       |   | $\mathcal{E}$ | 3 |     |     | 0.2143           |
| B               |       |   | $\mathcal{R}$ | 3 |     |     | 0.2143           |
| $\mathcal{C}$   |       |   |               |   | 1/3 | 1/3 | 0.0714           |
| D               |       |   |               |   | 1/3 | 1/3 | 0.0714           |
| E               |       |   |               |   | ı   |     | 0.2143           |
| X               |       |   |               |   |     |     | 0.2143           |
| CR              | 0,92% |   |               |   |     |     |                  |

Tabla 21. Matriz de comparación pareada del Experto 3 sobre la variable Calidad del suelo

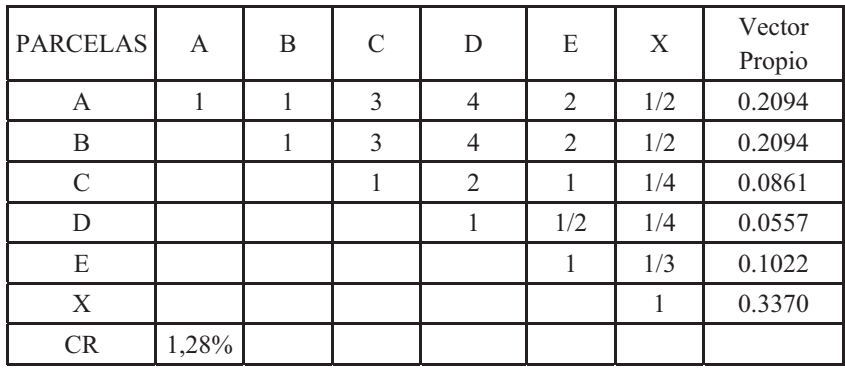

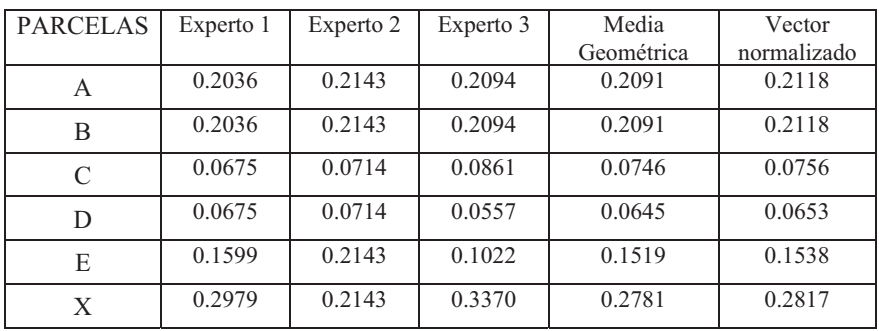

Agregamos las tres ponderaciones o vectores propios, Tabla 22

Tabla 22. Vector agregado de la variable Calidad del suelo

ETAPA 3. Esta etapa es similar a la dos del modelo MAVAM, partiendo de las ponderaciones agregadas planteamos el modelo de GP con la ponderación de los comparables con el fin de obtener la función que explica el valor de ellos con las variables explicativas utilizadas.

Min=n1+p1+n2+p2+n3+p3+n4+p4+n5+p5;

a0+0.3163\*x1+0.2118\*x2+n1-p1=38000;

a0+0.3463\*x1+0.2118\*x2+n2-p2=41000;

a0+0.0979\*x1+0.0756\*x2+n3-p3=35000;

a0+0.0395\*x1+0.0653\*x2+n4-p4=32000;

$$
a0+0.0387*x1+0.1538*x2+n5-p5=35000;
$$

n1+p1+n2+p2+n3+p3+n4+p4+n5+p5=Z

Resolvemos con LINGO y nos da la función.

 $V = 32.352,01+17.069,32 * a1 + 12.922,04 * a2$ 

Si sustituimos los valores de la parcela X en dicha función

 $V = 32.352,01+17.069,32 *0,1614 + 12.922,04 *0,2817 = 38.747 \in$ 

Valor de la parcela teniendo en cuenta el criterio de tres tasadores.

## **CAPÍTULO 13**

## **ANALYTIC NETWORK PROCESS**

#### **1. INTRODUCCIÓN.**

Cuando el Profesor Thomas L. Saaty presenta en 1980 AHP, ya anuncia que dicho método tiene en cuenta las interrelaciones dentro de las propias jerarquías y entre jerarquías. En 1996 con la publicación de *Decision Making with Dependence and Feedback: The Analytic Network Process* y en los siguientes años con nuevas publicaciones presenta y desarrolla Analytic Network Process (ANP, Proceso Analítico en Red) que es una generalización de AHP en la cual ya se pueden considerar todas las interrelaciones, influencias y realimentaciones de todos los elementos entre ellos, pasando AHP a ser el modelo mas sencillo de ANP

# **2. ANALYTIC NETWORK PROCESS (ANP, PROCESO ANALÍTICO EN RED).** WER VÍDEO OR **PROCESO** OR **PROCESO**

La carac[terística esen](https://polimedia.upv.es/visor/?id=e82e95d2-0a5f-194f-9833-5c1164271a01)cial de ANP, a diferencia de AHP, es que permite incluir relaciones de interdependencia y realimentación entre elementos del sistema.

Una representación gráfica de lo dicho lo tenemos en el Gráfico 1, donde en el esquema jerárquico las relaciones de abajo arriba y de arriba abajo son las que considera AHP, mientras que ANP tiene en cuenta esas relaciones mas también las que aparecen de derecha a izquierda y viceversa dentro de cada jerarquía.

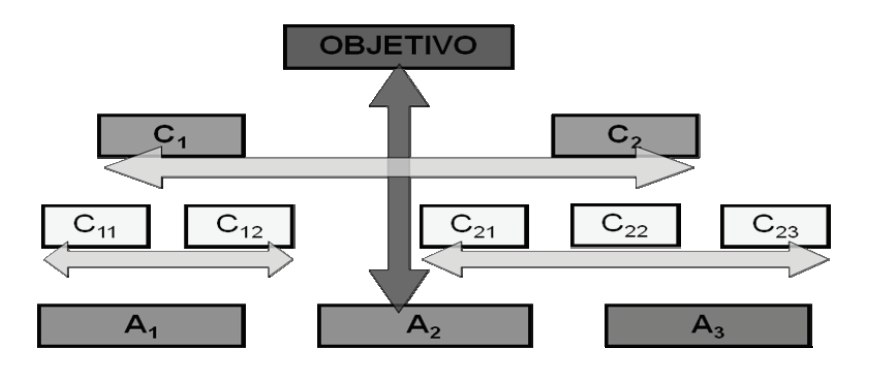

Grafico 1. Relaciones de AHP y ANP.

Por ello la representación de ANP a diferencia de AHP ya no se realiza mediante el clásico sistema jerárquico, sino mediante una red. Gráfico 2.

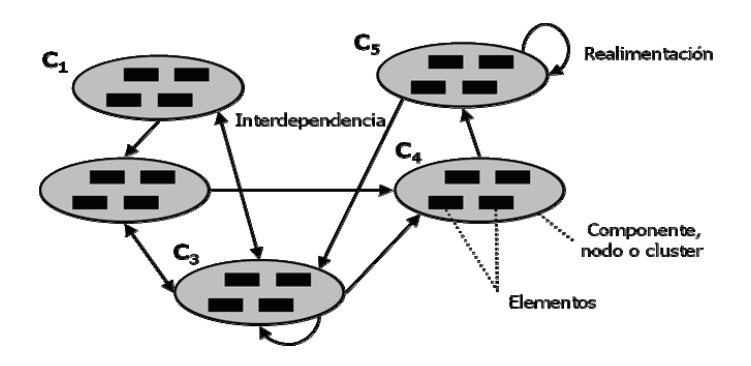

Gráfico 2. Red de ANP

La red de ANP está formada por Componentes, Nodos o Clusters y cada uno de ellos comprende una serie de Elementos.

Las relaciones entre Componentes, nodos o clusters se llama Interdependencias y las relaciones entre Elementos dentro de un nodo, realimentación.

## **3. APLICACIÓN DE ANP** *(VER VÍDEO OR)*

Los pasos a dar para la aplicación de ANP son los siguientes:

- 1. Identificación de los elementos de la red. Alternativas, criterios y construcción de la Red
- 2. Análisis de la red de influencias. Matriz de dominación interfactorial
- 3. Cálculo de las prioridades entre elementos. Supermatriz Original
- 4. Cálculo de las prioridades entre clusters. Supermatriz Ponderada
- 5. Cálculo de la Supermatriz límite

Veamos cada uno de estos pasos con detalle.

## **1. Identificación de los elementos de la red y construcción de la Red**

En un problema de decisión con ANP, como ocurría con AHP, hay una serie de alternativas que se pretende priorizar y una serie de criterios que son los que nos van a permitir realizar la priorización.

Las alternativas se agrupan en un nodo o cluster y los criterios en otros componentes o clusters, ya que normalmente nos encontraremos con criterios (elementos) de distinto carácter, por ejemplo, sociales, económicos, técnicos etc. y por ello se agruparan en distintos nodos o clusters.

#### **2. Análisis de la red de influencias. Matriz de dominación interfactorial**

Conocidos todos los clusters y sus componentes el siguiente paso es determinar todas las interdependencias entre clusters y las realimentaciones entre elementos dentro de los clusters. Para representar estas influencias, utilizaremos la matriz de dominación interfactorial también conocida como Matriz de influencias que está compuesta por 1 (unos) y 0 (ceros), los 1 significan que entre los elementos que confluyen en él hay influencia y los 0 que no la hay, de forma que al final del análisis la matriz tendría el aspecto que puede verse en la Tabla 1 (simplificamos la matriz a dos clusters para no complicar en exceso la exposición).

|                |     | C <sub>1</sub> |          | C <sub>2</sub> |              |     |          |          |
|----------------|-----|----------------|----------|----------------|--------------|-----|----------|----------|
|                |     | e11            | e12      | e13            | e21          | e22 | e23      | e24      |
|                | e11 | $\theta$       |          | $\theta$       |              | 0   |          | 0        |
| C <sub>1</sub> | e12 |                | 0        |                |              | 0   |          |          |
|                | e13 |                |          | $\Omega$       | $\mathbf{0}$ |     |          |          |
|                | e21 | $\mathbf{0}$   |          |                | $\mathbf{0}$ | 0   | $\theta$ | 0        |
| C <sub>2</sub> | e22 |                |          |                | $\mathbf{0}$ | 0   | $\theta$ | 0        |
|                | e23 |                | $\theta$ |                | $\mathbf{0}$ | 0   | $\theta$ | 0        |
|                | e24 |                |          |                | $\theta$     | 0   | $\Omega$ | $\theta$ |

Tabla 1. Matriz de dominación interfactorial

El procedimiento para construir esta matriz, es el siguiente:

Elegimos el primer cluster  $C_1$  (Tabla 1) que comprende tres elementos  $e_{11}$ ,  $e_{12}$ , e13 y vamos a determinar si esos elementos tienen alguna influencia sobre ellos mismos.

Empezamos preguntando si cada uno de esos tres elementos tiene influencia sobre  $e_{11}$ . Vemos en la matriz que hemos escrito el vector columna  $(0,1,1)$  con lo que estamos diciendo que  $e_{12}$  y  $e_{13}$  tienen influencia sobre  $e_{11}$ .

Seguimos preguntando si los tres elementos del cluster  $C_1$  tienen influencia sobre  $e_{12}$ , al escribir el vector (1,0,1) estamos diciendo que  $e_{11}$  y  $e_{13}$  tienen influencia sobre  $e_{12}$ .

Finalmente en este primer cuadrante de la matriz preguntamos si los elementos de  $C_1$  tienen influencia sobre e<sub>13</sub> con el vector  $(0,1,0)$  estamos indicando que solo e<sub>12</sub> tiene influencia sobre e<sub>13</sub>.

Completado el análisis de las influencias de los elementos de  $C_1$  sobre ellos mismos pasaríamos a analizar las influencias de los elementos del cluster  $C_2$  sobre los elementos del cluster C<sub>1</sub>. Vemos que en este caso tres elementos e<sub>22</sub>, e<sub>23</sub> y e<sub>24</sub> influyen sobre  $e_{11}$ , también tres elementos  $e_{11}$ ,  $e_{22}$  y  $e_{24}$  influyen sobre  $e_{12}$ . Y finalmente que todos los elementos del cluster  $C_2$  influyen sobre  $e_{13}$ .

Seguiríamos analizando las influencias de los elementos del cluster  $C_1$  sobre los elementos del cluster  $C_2$  situando un uno donde hay influencia y un cero donde no la hay y finalmente terminaríamos analizando las influencias de los elementos de  $C_2$  sobre ellos mismos que como vemos en este caso no hay ninguna por eso todo el cuadrante viene con ceros.

Resumiendo podemos decir que la matriz de dominación interfactorial o de influencias es una matriz con ceros y unos (0 y 1) de forma que los ceros nos indican que no existe influencia entre los elementos que confluyen en él y los 1 que si existe influencia.

#### **3. Cálculo de las prioridades entre elementos. Supermatriz Original**

Conocidas todas las influencias pasamos a determinar la cuantificación de las mismas, mediante el planteamiento de las matrices de comparación pareada correspondientes.

 Para cuantificar las influencias de los elemento del cluster C1 sobre esos mismos elementos, plantearíamos las siguientes preguntas "sobre  $e_{11}$  quien tiene más influencia  $e_{12}$  o  $e_{13}$  contestaríamos  $e_{12}$  y a continuación preguntaríamos "y cuanta más influencia tiene" y teniendo en cuenta la Escala fundamental de comparación pareada, diríamos entre igual y moderadamente más importante por lo que la notación sería 2/1. Tabla 2.

|           | $e_{12}$ | $e_{13}$ | <b>VECTOR</b> |
|-----------|----------|----------|---------------|
|           |          |          | <b>PROPIO</b> |
| $e_{12}$  |          | 2        | 0,6667        |
| $e_{13}$  | 1/2      |          | 0,3333        |
| <b>CR</b> | $0,00\%$ | $= 0\%$  | 1,0000        |

Tabla 2. Influencia de  $e_{12}$  y  $e_{13}$  sobre  $e_{11}$ 

Seguiríamos con la influencia de los elemento del cluster C1 sobre el elemento e12 Tabla 3.

Tabla 3. Influencia de  $e_{11}$  y  $e_{13}$  sobre  $e_{12}$ 

|          | $e_{11}$ | $e_{13}$ | <b>VECTOR</b> |
|----------|----------|----------|---------------|
|          |          |          | <b>PROPIO</b> |
| $e_{11}$ |          | 1/5      | 0,1667        |
| $e_{13}$ |          |          | 0,8333        |
| CR       | $0,00\%$ | $= 0\%$  | 1,0000        |

Las influencias del cluster C1 sobre el elemento e13, no necesitan cuantificarse mediante la matriz de comparación pareada por ser solo un elemento el e12 el que tiene influencia por lo que su cuantificación es 1.

Las cuantificaciones obtenidas las trasladamos a la matriz de dominación interfactorial, sustituyendo a los unos anteriores Tabla 4.

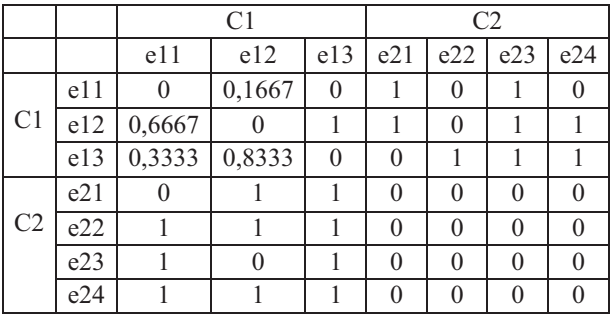

Tabla 4.Matriz de dominación interfactorial donde aparecen las influencias de C1 sobre C1 cuantificadas

El mismo proceso se sigue en el cluster C2, para cuantificar su influencia sobre los elementos de C1, se plantean las correspondientes matrices de comparación pareada Tablas 5, 6 y 7.

|          | $e_{22}$ | $e_{23}$ | $e_{24}$ | <b>VECTOR</b> |
|----------|----------|----------|----------|---------------|
|          |          |          |          | <b>PROPIO</b> |
| $e_{22}$ |          | 1/3      | 1/5      | 0,1047        |
| $e_{23}$ |          |          | 1/3      | 0,2583        |
| $e_{24}$ |          |          |          | 0,6370        |
| CR       | 3,72%    | $< 5\%$  |          | 1,0000        |

Tabla 5.Influencia de  $e_{22}$ ,  $e_{23}$  y  $e_{24}$  sobre  $e_{11}$ 

Tabla 6. Influencia de  $e_{21}$ ,  $e_{23}$  y  $e_{24}$  sobre  $e_{12}$ 

|           | $e_{21}$ | $e_{23}$ | $e_{24}$ | <b>VECTOR</b> |
|-----------|----------|----------|----------|---------------|
|           |          |          |          | <b>PROPIO</b> |
| $e_{21}$  |          |          | 1/3      | 0,2297        |
| $e_{23}$  | 1/2      |          | 1/5      | 0,1220        |
| $e_{24}$  |          |          |          | 0,6483        |
| <b>CR</b> | 0,36%    | $< 5\%$  |          | 1,0000        |

|           | $e_{21}$ | $e_{22}$ | $e_{23}$ | $e_{24}$ | <b>VECTOR</b><br><b>PROPIO</b> |
|-----------|----------|----------|----------|----------|--------------------------------|
| $e_{21}$  |          | 1/5      | 1/3      | 3        | 0,1248                         |
| $e_{22}$  |          |          |          |          | 0,5275                         |
| $e_{23}$  | 3        | 1/2      |          | 4        | 0,2865                         |
| $e_{24}$  | 1/3      | 1/7      | 1/4      |          | 0,0612                         |
| <b>CR</b> | 3,11%    | $< 9\%$  |          |          | 1,0000                         |

Tabla 7. Influencia de  $e_{21}$ ,  $e_{22}$ ,  $e_{23}$  y  $e_{24}$  sobre  $e_{13}$ 

Las ponderaciones obtenidas las trasladamos a la matriz de dominación interfactorial, sustituyendo a los unos anteriores Tabla 8.

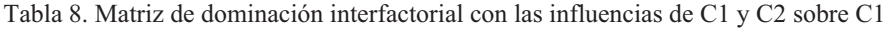

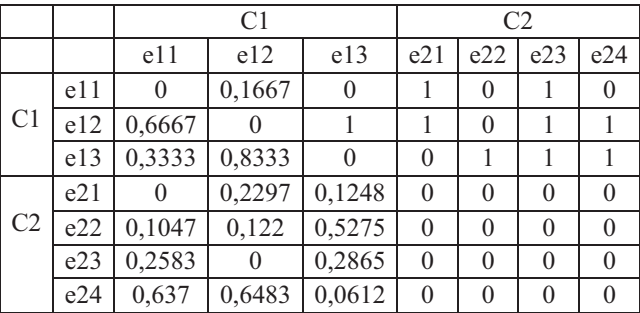

Seguimos determinando la cuantificación de las influencias de los elementos de cluster C1 sobre cada uno de los elementos del cluster C2. Tablas 9, 10 y 11.

Tabla 9. Influencias de e11 y e12 sobre e21

|          | $e_{11}$ | $e_{12}$ | <b>VECTOR</b> |
|----------|----------|----------|---------------|
|          |          |          | <b>PROPIO</b> |
| $e_{11}$ |          |          | 0,7500        |
| $e_{12}$ | 1/3      |          | 0,2500        |
| CR.      | $0.00\%$ | $= 0\%$  | 1,0000        |

|          | $e_{11}$ | $e_{12}$ | $e_{13}$ | <b>VECTOR</b> |
|----------|----------|----------|----------|---------------|
|          |          |          |          | <b>PROPIO</b> |
| $e_{11}$ |          |          | 1/4      | 0,1603        |
| $e_{12}$ |          |          | 1/5      | 0,1488        |
| $e_{13}$ |          |          |          | 0,6908        |
| CR       | 0,53%    | $< 5\%$  |          | 1,0000        |

Tabla 10. Influencias de e11,e12 y e13 sobre e22

Tabla 11. Influencias de e12 y e13 sobre e23

|          | $e_{12}$ | $e_{13}$ | <b>VECTOR</b> |
|----------|----------|----------|---------------|
|          |          |          | <b>PROPIO</b> |
| $e_{12}$ |          |          | 0,6667        |
| $e_{13}$ | 1/2      |          | 0,3333        |
| CR       | $0,00\%$ | $= 0\%$  | 1,0000        |

Sustituimos los 1 y 0 por los vectores propios y ya hemos convertido la Supermatriz de dominación interfactorial o de influencias en la Supermatriz original (Tabla 12), ya que no hay influencias del cluster C2 sobre los elementos de él mismo.

|                |     |          | C <sub>1</sub> |          | C <sub>2</sub> |              |                  |          |  |
|----------------|-----|----------|----------------|----------|----------------|--------------|------------------|----------|--|
|                |     | e11      | e12            | e13      | e21            | e22          | e23              | e24      |  |
|                | e11 | $\theta$ | 0,1667         | $\theta$ | 0,75           | $\mathbf{0}$ | 0,1603           | 0        |  |
| C <sub>1</sub> | e12 | 0,6667   | $\theta$       |          | 0,25           | $\mathbf{0}$ | 0,1488           | 0,6667   |  |
|                | e13 | 0,3333   | 0,8333         | $\theta$ | 0              |              | 0,6908           | 0,3333   |  |
|                | e21 | $\theta$ | 0,2297         | 0,1248   | 0              | $\theta$     | $\theta$         |          |  |
| C <sub>2</sub> | e22 | 0,1047   | 0,122          | 0,5275   | $\theta$       | $\theta$     | $\boldsymbol{0}$ | 0        |  |
|                | e23 | 0,2583   | $\theta$       | 0,2865   | $\theta$       | $\theta$     | $\boldsymbol{0}$ | $\theta$ |  |
|                | e24 | 0,637    | 0,6483         | 0,0612   | $\theta$       | $\theta$     | 0                |          |  |

Tabla 12. Supermatriz original

#### **4. Cálculo de las prioridades entre clusters. Supermatriz Ponderada**

Cuando ya tenemos la Supermatriz original con todas las ponderaciones, normalmente no será una matriz estocástica o sea una matriz que todas sus columnas sumen 1. Para transformarla en estocástica plantearemos una matriz de comparación pareada con los clusters correspondientes para determinar la ponderación de los mismos. Siguiendo con el ejemplo anterior vemos que las columnas correspondientes a las influencias de C1 y C2 sobre C1 no suman uno por lo que plantearíamos una matriz de comparación pareada en la que nos preguntaríamos "entre el cluster C1 y el C2 cual tiene mayor influencia sobre los elementos de C1" supongamos que la respuesta es C2, seguiríamos y "cuanta más influencia tiene C2 que C1", respuesta: moderadamente más influencia". Tabla 13.

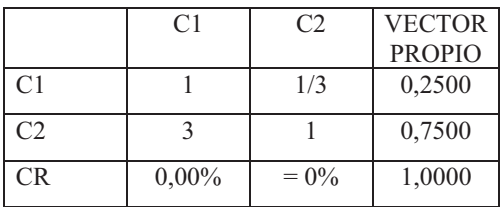

Tabla 13. Matriz de comparación pareada de la influencia de los clusters C1 y C2 sobre los elementos del cluster C1

Multiplicando los pesos de los elementos de cada cluster, por la ponderación del cluster (Tabla 14), la matriz pasa a ser estocástica o sea la suma de los elementos de cada columna es uno (Tabla 15).

|                |     |               | C2            |               |              |          |        |        |
|----------------|-----|---------------|---------------|---------------|--------------|----------|--------|--------|
|                |     | e11           | e12           | e13           | e21          | e22      | e23    | e24    |
|                | e11 |               | $0,1667*0.25$ |               | 0.75         | $\theta$ | 0,1603 |        |
| C <sub>1</sub> | e12 | $0,6667*0.25$ |               | $1*0.25$      | 0,25         | $\theta$ | 0,1488 | 0,6667 |
|                | e13 | $0,3333*0.25$ | $0,8333*0.25$ |               |              |          | 0.6908 | 0,3333 |
|                | e21 |               | $0,2297*0.75$ | $0,1248*0.75$ | $\theta$     | $\theta$ |        |        |
| C <sub>2</sub> | e22 | $0,1047*0.75$ | $0,122*0.75$  | $0,5275*0.75$ | $\mathbf{0}$ | 0        |        |        |

Tabla 14. Producto ponderación clusters y ponderación elementos de cada cluster

Tabla 15. Supermatriz Ponderada (original estocástica)

e23 0,2583\*075 0 0,2865\*0.75 0 0 0 0 0  $e^{24}$  0,637\*0.75 0,6483\*0.75 0,0612\*0.75 0 0 0 0 0

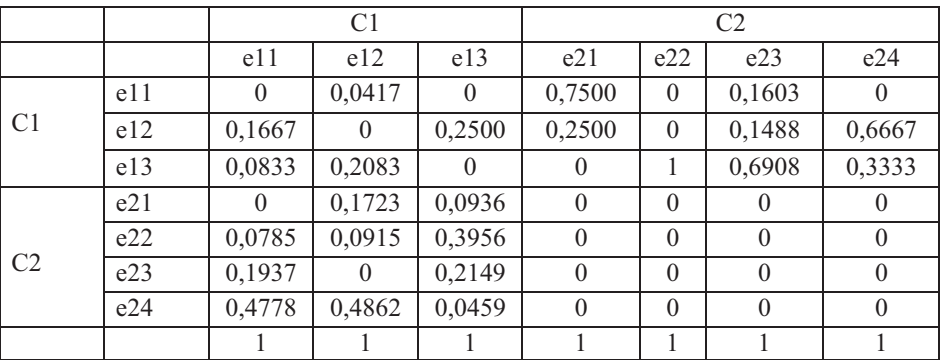

## **5. Supermatriz límite**

Multiplicando la Supermatriz ponderada por ella misma tantas veces como haga falta (en el caso que estamos desarrollando 6, como puede verse en las pantallas 1 y 2) llega un momento que todas las columnas son iguales y sus valores indicarán la prioridad global de los elementos de la red, Tabla 16.

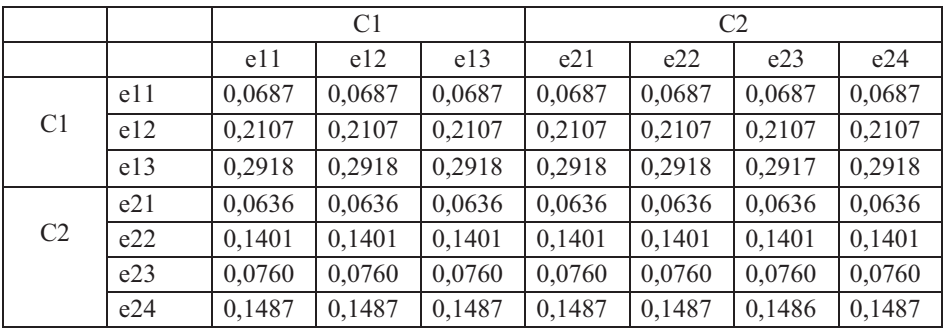

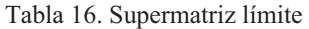

La supermatriz límite nos indica la ponderación final de los elementos, si C2 eran las alternativas la mejor es la e24 con una ponderación 0,1487 y si C1 eran los criterios, la ponderación de los mismos nos indica que el que mas ha influido es el e13, seguido del e12 y ya con menor importancia el e11.

El desarrollo del cálculo con Excel de la Supermatriz límite puede verse en las pantallas 1 y 2.

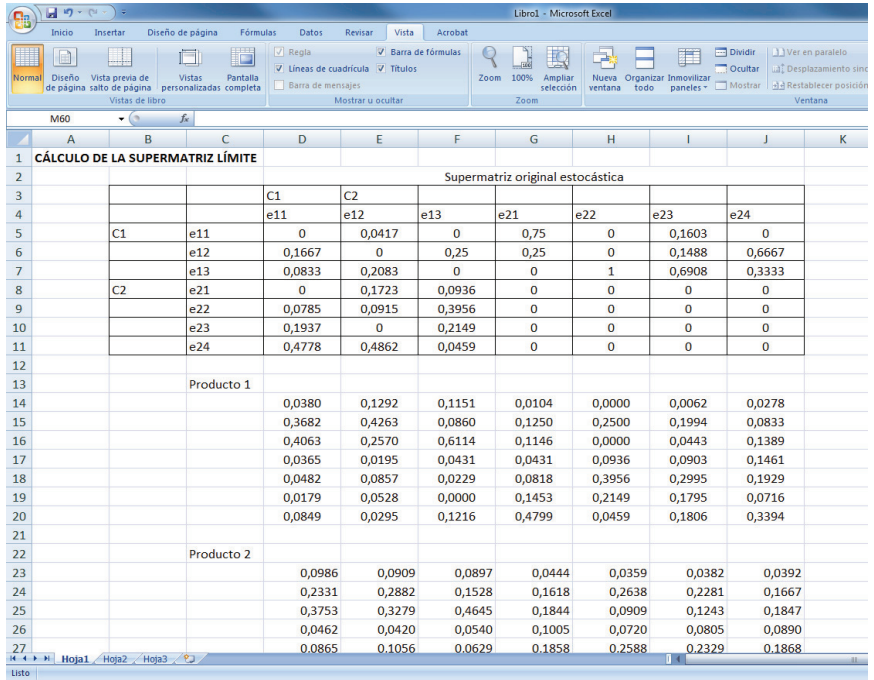

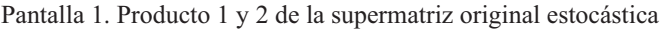

| C.          | 日の、ロー               | \ ≂                                                             |                                                           |                                                                           |                                          |         | Libro1 - Microsoft Excel             |                               |                                    |                                                                                                    |   |
|-------------|---------------------|-----------------------------------------------------------------|-----------------------------------------------------------|---------------------------------------------------------------------------|------------------------------------------|---------|--------------------------------------|-------------------------------|------------------------------------|----------------------------------------------------------------------------------------------------|---|
|             | Inicio              | Insertar                                                        | Diseño de página<br>Fórmulas                              | Datos                                                                     | Vista<br>Revisar                         | Acrobat |                                      |                               |                                    |                                                                                                    |   |
| H<br>Normal | $\square$<br>Diseño | Vista previa de<br>de página salto de página<br>Vistas de libro | ⊟<br><b>Vistas</b><br>Pantalla<br>personalizadas completa | $\sqrt{ }$ Regia<br>V Lineas de cuadrícula V Títulos<br>Barra de mensajes | V Barra de fórmulas<br>Mostrar u ocultar | Zoom    | 100%<br>Ampliar<br>selección<br>Zoom | à<br>Nueva<br>ventana<br>todo | Organizar Inmovilizar<br>paneles - | <b>Dividir</b><br>Ver en paralelo<br>Ocultar<br><b>Al</b> Desplazamiento :<br>+ + Restablecer posici<br>Mostrar<br>Ventana |   |
|             | L52                 | $\cdot$ $\circ$                                                 | $f_x$                                                     |                                                                           |                                          |         |                                      |                               |                                    |                                                                                                    |   |
|             | $\overline{A}$      | B                                                               | C                                                         | D                                                                         | E.                                       | F       | G                                    | H                             | п                                  | J                                                                                                    | K |
| 37          |                     |                                                                 |                                                           | 0,0634                                                                    | 0,0663                                   | 0,0589  | 0,0904                               | 0,0991                        | 0,0961                             | 0,0910                                                                                                    |   |
| 38          |                     |                                                                 |                                                           | 0,1431                                                                    | 0,1372                                   | 0,1521  | 0,1613                               | 0,1434                        | 0,1496                             | 0,1601                                                                                                    |   |
| 39          |                     |                                                                 |                                                           |                                                                           |                                          |         |                                      |                               |                                    |                                                                                                    |   |
| 40          |                     |                                                                 | Producto 4                                                |                                                                           |                                          |         |                                      |                               |                                    |                                                                                                    |   |
| 41          |                     |                                                                 |                                                           | 0,0694                                                                    | 0,0694                                   | 0,0694  | 0,0677                               | 0,0677                        | 0,0677                             | 0,0677                                                                                                    |   |
| 42          |                     |                                                                 |                                                           | 0,2094                                                                    | 0,2097                                   | 0,2088  | 0,2125                               | 0,2135                        | 0,2131                             | 0,2125                                                                                                    |   |
| 43          |                     |                                                                 |                                                           | 0,2969                                                                    | 0,2965                                   | 0,2974  | 0,2854                               | 0,2844                        | 0,2848                             | 0,2854                                                                                                    |   |
| 44          |                     |                                                                 |                                                           | 0.0633                                                                    | 0,0633                                   | 0.0634  | 0,0641                               | 0.0640                        | 0.0640                             | 0.0641                                                                                                    |   |
| 45          |                     |                                                                 |                                                           | 0,1376                                                                    | 0,1378                                   | 0,1374  | 0,1434                               | 0,1438                        | 0,1437                             | 0,1434                                                                                                    |   |
| 46          |                     |                                                                 |                                                           | 0,0744                                                                    | 0,0746                                   | 0,0742  | 0,0781                               | 0,0784                        | 0,0783                             | 0,0781                                                                                                    |   |
| 47          |                     |                                                                 |                                                           | 0,1488                                                                    | 0,1486                                   | 0,1492  | 0,1487                               | 0,1481                        | 0,1483                             | 0,1487                                                                                                    |   |
| 48<br>49    |                     |                                                                 | Producto <sub>5</sub>                                     |                                                                           |                                          |         |                                      |                               |                                    |                                                                                                    |   |
| 50          |                     |                                                                 |                                                           | 0,0687                                                                    | 0,0687                                   | 0,0687  | 0,0687                               | 0,0687                        | 0,0687                             | 0,0687                                                                                                    |   |
| 51          |                     |                                                                 |                                                           | 0,2107                                                                    | 0,2107                                   | 0,2107  | 0,2108                               | 0,2108                        | 0,2108                             | 0,2108                                                                                                    |   |
| 52          |                     |                                                                 |                                                           | 0,2919                                                                    | 0,2919                                   | 0,2919  | 0,2918                               | 0,2918                        | 0,2917                             | 0,2918                                                                                                    |   |
| 53          |                     |                                                                 |                                                           | 0,0636                                                                    | 0,0636                                   | 0,0636  | 0,0636                               | 0,0636                        | 0,0636                             | 0,0636                                                                                                    |   |
| 54          |                     |                                                                 |                                                           | 0,1401                                                                    | 0,1401                                   | 0,1401  | 0,1402                               | 0,1402                        | 0,1401                             | 0,1402                                                                                                    |   |
| 55          |                     |                                                                 |                                                           | 0,0760                                                                    | 0,0760                                   | 0,0760  | 0,0760                               | 0,0760                        | 0,0760                             | 0,0760                                                                                                    |   |
| 56          |                     |                                                                 |                                                           | 0,1487                                                                    | 0,1487                                   | 0,1487  | 0,1487                               | 0,1487                        | 0,1487                             | 0,1487                                                                                                    |   |
| 57          |                     |                                                                 |                                                           |                                                                           |                                          |         |                                      |                               |                                    |                                                                                                    |   |
| 58          |                     |                                                                 | Producto 6                                                |                                                                           |                                          |         |                                      |                               |                                    |                                                                                                    |   |
| 59          |                     |                                                                 |                                                           | 0,0687                                                                    | 0,0687                                   | 0,0687  | 0,0687                               | 0,0687                        | 0,0687                             | 0,0687                                                                                                    |   |
| 60          |                     |                                                                 |                                                           | 0,2107                                                                    | 0,2107                                   | 0,2107  | 0,2107                               | 0,2107                        | 0,2107                             | 0,2107                                                                                                    |   |
| 61          |                     |                                                                 |                                                           | 0,2918                                                                    | 0,2918                                   | 0,2918  | 0,2918                               | 0,2918                        | 0,2917                             | 0,2918                                                                                                    |   |
| 62          |                     |                                                                 |                                                           | 0,0636                                                                    | 0.0636                                   | 0,0636  | 0.0636                               | 0,0636                        | 0,0636                             | 0.0636                                                                                                    |   |
| 63          |                     |                                                                 |                                                           | 0.1401                                                                    | 0.1401                                   | 0.1401  | 0.1401                               | 0.1401                        | 0.1401                             | 0.1401                                                                                                    |   |
| Listo       |                     | $H \leftarrow H$ Hoja1 Hoja2 Hoja3 $P$                          |                                                           |                                                                           |                                          |         |                                      |                               |                                    |                                                                                                    |   |

Pantalla 2. Producto 4, 5 y 6 (definitivo) de la supermatriz original estocástica

NOTA: Normalmente la supermatriz límite es única, pero puede darse el caso de entrar en un proceso cíclico en el que existan varias supermatrices límite. Las prioridades globales se calcularán entonces como la media aritmética de las entradas de las distintas supermatrices límite.

## **CAPITULO 14**

## **ANP APLICADO A LA VALORACIÓN DE ACTIVOS**

## **1. INTRODUCCIÓN**

 $\overline{a}$ 

En este capítulo vamos a desarrollar dos aplicaciones de ANP a la valoración. El primer caso es la valoración de una parcela agrícola y el segundo la valoración de un inmueble urbano

## **2. CASO 1. ANP APLICADO A LA VALORACIÓN DE UN ACTIVO AGRARIO<sup>31</sup>** (VER VÍDEO OR)

El objetivo de este caso es estimar el valor de mercado de una parcela agraria en Gandía, Valencia (España), y de la que se conocen una serie de características relevantes para su valoración.

#### **1. Identificación de los elementos de la red. Alternativas y criterios y construcción de la Red**

Se escogen como comparables seis parcelas (A, B, C, D, E y F) de características similares a la parcela a valorar (X), y situadas en un entorno próximo a la parcela X. La Tabla 1 recoge la información conocida de las siete parcelas.

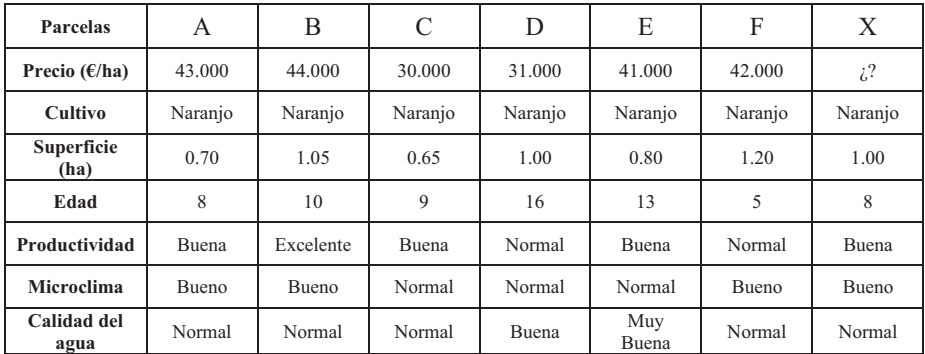

Tabla 1. Información conocida de las siete parcelas.

## **2. Análisis de la red de influencias. Matriz de dominación interfactorial**

El experto tras visitar las parcelas plantea la estructura en red de la figura 1, la matriz de dominación entre factores de la Tabla 2 y las matrices de comparación pareada necesarias para pasar a la Supermatriz original y que se verán en el siguiente punto.

<sup>31</sup> Un caso similar a este puede verse totalmente desarrollado en García-Melón *et al* (2008)

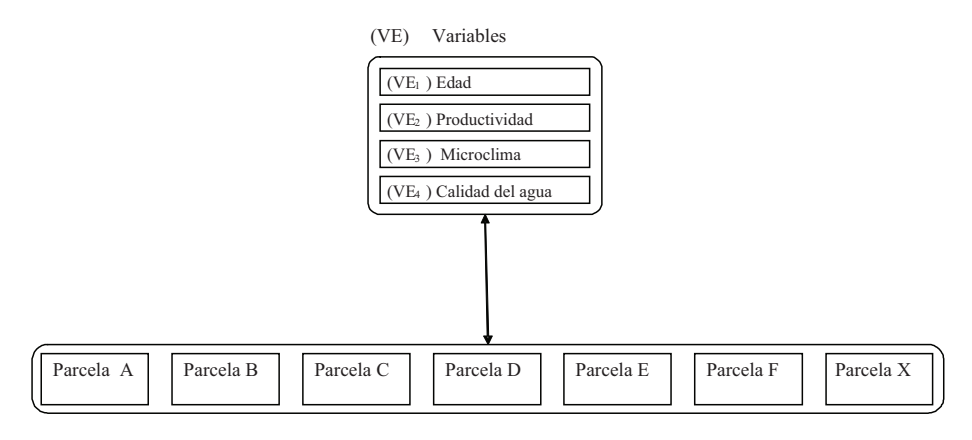

Figura 1

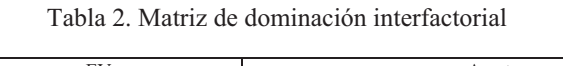

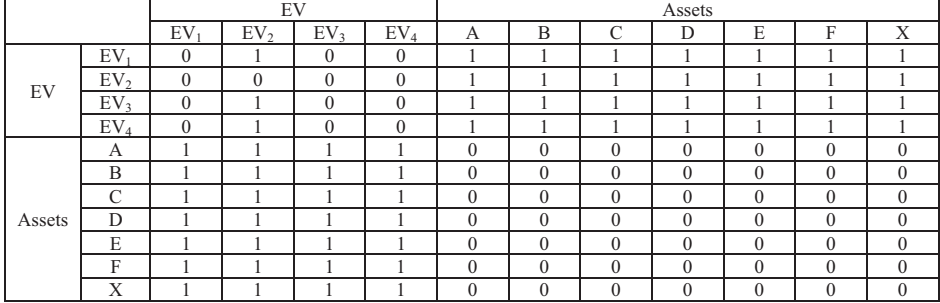

## **3. Cálculo de las prioridades entre elementos. Supermatriz Original**

Como se ha dicho anteriormente, para obtener la Supermatriz original tenemos que cuantificar todas las influencias, interdependencias y dominaciones que hemos señalado en la Matriz de dominación interfactorial, para ello planteamos las correspondientes matrices de comparación pareada.

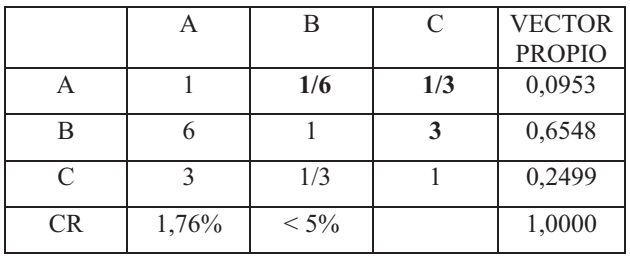

a) Matriz de interdependencia entre variables. Tabla 3

Tabla 3. Influencia de las variables Edad, Microclima y Calidad del agua en la Productividad

b) Matrices de influencia de las variables en el valor de las parcelas (Tablas 4, 5, 6, 7, 8, 9 y 10)

Tabla 4. Influencia de las variables en el valor de la parcela A

|                 | EV <sub>1</sub> | EV <sub>2</sub> | EV <sub>3</sub> | EV <sub>4</sub> | <b>VECTOR</b><br><b>PROPIO</b> |
|-----------------|-----------------|-----------------|-----------------|-----------------|--------------------------------|
| $EV_1$          |                 | 3               | 3               | 6               | 0,5258                         |
| EV <sub>2</sub> | 1/3             |                 |                 |                 | 0,2059                         |
| EV <sub>3</sub> | 1/3             |                 |                 |                 | 0,2059                         |
| $EV_4$          | 1/6             | 1/4             | 1/4             |                 | 0,0623                         |
| <b>CR</b>       | 2,28%           | $< 9\%$         |                 |                 | 1,0000                         |

Tabla 5. Influencia de las variables en el valor de la parcela B

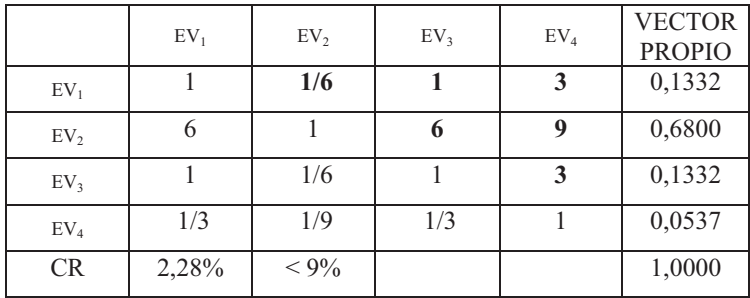

|                 | $EV_1$ | EV <sub>2</sub> | EV <sub>3</sub> | EV <sub>4</sub> | <b>VECTOR</b><br><b>PROPIO</b> |
|-----------------|--------|-----------------|-----------------|-----------------|--------------------------------|
| $EV_1$          |        | 3               | 5               | 5               | 0,5725                         |
| EV <sub>2</sub> | 1/3    |                 | $\mathbf{2}$    |                 | 0,2090                         |
| EV <sub>3</sub> | 1/5    | 1/2             |                 |                 | 0,1093                         |
| EV <sub>4</sub> | 1/5    | 1/2             |                 |                 | 0,1093                         |
| <b>CR</b>       | 0,16%  | $< 9\%$         |                 |                 | 1,0000                         |

Tabla 6. Influencia de las variables en el valor de la parcela C

Tabla 7. Influencia de las variables en el valor de la parcela D

|                 | EV <sub>1</sub> | EV <sub>2</sub> | EV <sub>3</sub> | $EV_4$ | <b>VECTOR</b><br><b>PROPIO</b> |
|-----------------|-----------------|-----------------|-----------------|--------|--------------------------------|
| $EV_1$          |                 |                 |                 | 1/3    | 0,1667                         |
| EV <sub>2</sub> |                 |                 |                 | 1/3    | 0,1667                         |
| EV <sub>3</sub> |                 |                 |                 | 1/3    | 0,1667                         |
| EV <sub>4</sub> | 3               | 3               |                 |        | 0,5000                         |
| <b>CR</b>       | $0,00\%$        | $< 9\%$         |                 |        | 1,0000                         |

Tabla 8. Influencia de las variables en el valor de la parcela E

|                 | $EV_1$ | EV <sub>2</sub> | EV <sub>3</sub> | EV <sub>4</sub> | <b>VECTOR</b><br><b>PROPIO</b> |
|-----------------|--------|-----------------|-----------------|-----------------|--------------------------------|
| $EV_1$          |        | 1/3             |                 | 1/6             | 0,0877                         |
| EV <sub>2</sub> | 3      |                 | 3               | 1/3             | 0,2389                         |
| EV <sub>3</sub> |        | 1/3             |                 | 1/6             | 0,0877                         |
| EV <sub>4</sub> | 6      | 3               | n               |                 | 0,5857                         |
| <b>CR</b>       | 0,77%  | $< 9\%$         |                 |                 | 1,0000                         |

Tabla 9. Influencia de las variables en el valor de la parcela F

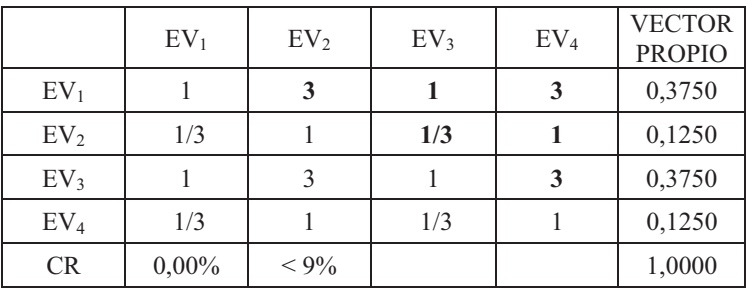

|                 | $EV_1$ | EV <sub>2</sub> | EV <sub>3</sub> | EV <sub>4</sub> | <b>VECTOR</b><br><b>PROPIO</b> |
|-----------------|--------|-----------------|-----------------|-----------------|--------------------------------|
| EV <sub>1</sub> |        | 1/3             | 1/3             | 3               | 0,1524                         |
| EV <sub>2</sub> | 3      |                 |                 | 5               | 0,3899                         |
| EV <sub>3</sub> | 3      |                 |                 | 5               | 0,3899                         |
| EV <sub>4</sub> | 1/3    | 1/5             | 1/5             |                 | 0,0679                         |
| <b>CR</b>       | 1,64%  | $< 9\%$         |                 |                 | 1,0000                         |

Tabla 10. Influencia de las variables en el valor de la parcela X

**c)** Dominancia de las parcelas con respecto a cada variable (Tablas 11, 12, 13 y 14)

|               | A     | B              | $\mathcal{C}$  | D              | E              | F   | G            | <b>VECTOR</b><br><b>PROPIO</b> |
|---------------|-------|----------------|----------------|----------------|----------------|-----|--------------|--------------------------------|
| А             | 1     | 1              | $\overline{2}$ | 3              | $\overline{2}$ | 1   | 1            | 0,1907                         |
| B             |       | 1              | 1/2            | $\overline{2}$ | 1              | 1/2 | 1            | 0,1224                         |
| $\mathcal{C}$ | 1/2   | $\overline{2}$ | 1              | 3              | $\overline{2}$ | 1   | 1/2          | 0,1603                         |
| D             | 1/3   | 1/2            | 1/3            | 1              | 1              | 1/3 | 1/3          | 0,0636                         |
| E             | 1/2   | 1              | 1/2            | 1              | 1              | 1/2 | $\mathbf{1}$ | 0,1005                         |
| F             | 1     | $\overline{2}$ | 1              | 3              | $\overline{2}$ | 1   | 1            | 0,1855                         |
| G             | 1     | 1              | $\overline{2}$ | 3              | 1              | 1   | 1            | 0,1769                         |
| <b>CR</b>     | 3,43% | $< 10\%$       |                |                |                |     |              | 1,0000                         |

Tabla 11. Dominancia de las parcelas con respecto a la variable Edad

Tabla 12. Dominancia de las parcelas con respecto a la variable Productividad

|               | А              | B        | $\mathcal{C}$           | D | E                       | F              | G                       | <b>VECTOR</b><br><b>PROPIO</b> |
|---------------|----------------|----------|-------------------------|---|-------------------------|----------------|-------------------------|--------------------------------|
| A             |                | 1/4      | 1                       | 3 | 1                       | 3              | 1                       | 0,1218                         |
| B             | $\overline{4}$ | 1        | $\overline{\mathbf{4}}$ | 7 | $\overline{\mathbf{4}}$ | $\overline{7}$ | $\overline{\mathbf{4}}$ | 0,4245                         |
| $\mathcal{C}$ | 1              | 1/4      | 1                       | 3 | 1                       | 3              | 1                       | 0,1218                         |
| D             | 1/3            | 1/7      | 1/3                     | 1 | 1/3                     | 1              | 1/3                     | 0,0442                         |
| E             | 1              | 1/4      | 1                       | 3 |                         | 3              | 1                       | 0,1218                         |
| F             | 1/3            | 1/7      | 1/3                     | 1 | 1/3                     |                | 1/3                     | 0,0442                         |
| G             |                | 1/4      | 1                       | 3 | 1                       | 3              | 1                       | 0,1218                         |
| CR            | 0,59%          | $< 10\%$ |                         |   |                         |                |                         | 1,0000                         |

|               | Α        | B        | C | D | E | F   | G   | <b>VECTOR</b><br><b>PROPIO</b> |
|---------------|----------|----------|---|---|---|-----|-----|--------------------------------|
| А             |          |          | 3 | 3 | 3 |     |     | 0,2000                         |
| Β             |          |          | 3 | 3 | 3 |     |     | 0,2000                         |
| $\mathcal{C}$ | 1/3      | 1/3      |   |   |   | 1/3 | 1/3 | 0,0667                         |
| D             | 1/3      | 1/3      |   |   |   | 1/3 | 1/3 | 0,0667                         |
| E             | 1/3      | 1/3      |   |   |   | 1/3 | 1/3 | 0,0667                         |
| F             |          |          | 3 | 3 | 3 |     |     | 0,2000                         |
| G             |          |          | 3 | 3 | 3 |     |     | 0,2000                         |
| CR            | $0,00\%$ | $< 10\%$ |   |   |   |     |     | 1,0000                         |

Tabla 13. Dominancia de las parcelas con respecto a la variable Microclima

Tabla 14. Dominancia de las parcelas con respecto a la variable Calidad del agua

|    | А     | B        | C | D              | E   | F | G | <b>VECTOR</b><br><b>PROPIO</b> |
|----|-------|----------|---|----------------|-----|---|---|--------------------------------|
| А  |       |          |   | 1/3            | 1/4 |   |   | 0,0825                         |
| B  |       |          |   | 1/3            | 1/4 |   |   | 0,0825                         |
| C  |       |          |   | 1/3            | 1/4 |   |   | 0,0825                         |
| D  | 3     | 3        | 3 |                | 1/2 | 3 | 3 | 0,2350                         |
| E  | 4     |          | 4 | $\overline{2}$ |     | 4 | 4 | 0,3524                         |
| F  |       |          |   | 1/3            | 1/4 |   |   | 0,0825                         |
| G  |       |          |   | 1/3            | 1/4 |   |   | 0,0825                         |
| CR | 0,21% | $< 10\%$ |   |                |     |   |   | 1,0000                         |

Cuantificadas todas las influencias y dominancias las trasladamos a la Supermatriz original (Tabla 15).

Tabla 15. Supermatriz original

|          |                 | V               |                 |                 |                 | Parcelas     |              |               |              |                |                |              |
|----------|-----------------|-----------------|-----------------|-----------------|-----------------|--------------|--------------|---------------|--------------|----------------|----------------|--------------|
|          |                 | EV <sub>1</sub> | EV <sub>2</sub> | EV <sub>3</sub> | EV <sub>4</sub> | А            | B            | $\mathcal{C}$ | D            | E              | F              | X            |
|          | EV <sub>1</sub> | $\mathbf{0}$    | 0.095           | $\mathbf{0}$    | $\mathbf{0}$    | 0,526        | 0.133        | 0,573         | 0.167        | 0.088          | 0,375          | 0,152        |
|          | EV <sub>2</sub> | $\theta$        | $\theta$        | $\Omega$        | $\mathbf{0}$    | 0,206        | 0,680        | 0,209         | 0,167        | 0,239          | 0,125          | 0,390        |
|          | EV <sub>3</sub> | $\mathbf{0}$    | 0,655           | $\mathbf{0}$    | $\mathbf{0}$    | 0,206        | 0,133        | 0,109         | 0,167        | 0,088          | 0,375          | 0,390        |
| V        | EV <sub>4</sub> | $\theta$        | 0,250           | $\theta$        | $\Omega$        | 0.062        | 0.054        | 0,109         | 0.500        | 0.586          | 0.125          | 0,068        |
|          | А               | 0,191           | 0,122           | 0,200           | 0.083           | $\mathbf{0}$ | $\mathbf{0}$ | $\mathbf{0}$  | $\theta$     | $\theta$       | $\mathbf{0}$   | $\mathbf{0}$ |
|          | B               | 0,122           | 0.424           | 0.200           | 0.083           | $\mathbf{0}$ | $\mathbf{0}$ | $\mathbf{0}$  | $\Omega$     | $\Omega$       | $\mathbf{0}$   | $\mathbf{0}$ |
|          | $\mathcal{C}$   | 0,160           | 0,122           | 0,067           | 0,083           | $\mathbf{0}$ | $\mathbf{0}$ | $\mathbf{0}$  | $\mathbf{0}$ | $\overline{0}$ | $\mathbf{0}$   | $\mathbf{0}$ |
|          | D               | 0.064           | 0.044           | 0.067           | 0,235           | $\mathbf{0}$ | $\mathbf{0}$ | $\mathbf{0}$  | $\mathbf{0}$ | $\Omega$       | $\mathbf{0}$   | $\mathbf{0}$ |
|          | E               | 0,101           | 0,122           | 0.067           | 0,352           | $\mathbf{0}$ | $\mathbf{0}$ | $\mathbf{0}$  | $\mathbf{0}$ | $\mathbf{0}$   | $\mathbf{0}$   | $\mathbf{0}$ |
|          | F               | 0,186           | 0,044           | 0,200           | 0.083           | $\mathbf{0}$ | $\mathbf{0}$ | $\mathbf{0}$  | $\mathbf{0}$ | $\Omega$       | $\mathbf{0}$   | $\mathbf{0}$ |
| Parcelas | Х               | 0,177           | 0,122           | 0,200           | 0.083           | $\mathbf{0}$ | $\mathbf{0}$ | $\mathbf{0}$  | $\mathbf{0}$ | $\mathbf{0}$   | $\overline{0}$ | $\mathbf{0}$ |

## **4. Cálculo de las prioridades entre clusters. Supermatriz Ponderada**

La Supermatriz original no es una matriz estocástica ya que la columna de la variable Productividad no suma uno. Para transformarla en estocástica planteamos la pregunta: ¿sobre la variable productividad quien tiene más influencia las otras variables o las parcelas? La respuesta, en este caso es, las otras variables, ya que las parcelas son bastante uniformes y el cuanto mas importante viene expresado en la matriz de la Tabla 16.

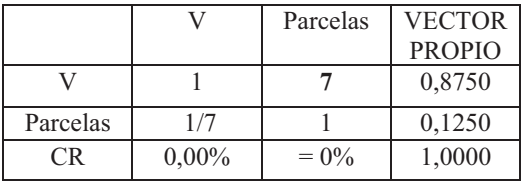

Tabla 16. Influencia sobre la variable Productividad de las otras variables y de las parcelas

Al ponderar en la Supermatriz original la columna productividad con el vector propio de la Tabla 16 obtenemos la Supermatriz ponderada que ya es estocástica (Tabla 17).

|          |                 | V            |                 |              |              | Parcelas     |              |              |              |              |              |              |
|----------|-----------------|--------------|-----------------|--------------|--------------|--------------|--------------|--------------|--------------|--------------|--------------|--------------|
|          |                 | EV1          | EV <sub>2</sub> | EV3          | EV4          | А            | B            | C            | D            | E            | F            | X            |
|          | EV1             | $\mathbf{0}$ | 0,083           | $\mathbf{0}$ | $\mathbf{0}$ | 0,526        | 0,133        | 0,573        | 0,167        | 0,088        | 0,375        | 0,152        |
|          | EV <sub>2</sub> | $\mathbf{0}$ | 0,000           | $\mathbf{0}$ | $\mathbf{0}$ | 0,206        | 0,680        | 0,209        | 0,167        | 0,239        | 0,125        | 0,390        |
|          | EV3             | $\mathbf{0}$ | 0,573           | $\Omega$     | $\Omega$     | 0,206        | 0,133        | 0,109        | 0,167        | 0,088        | 0,375        | 0,390        |
| V        | EV4             | $\mathbf{0}$ | 0,219           | $\mathbf{0}$ | $\mathbf{0}$ | 0,062        | 0,054        | 0.109        | 0.500        | 0,586        | 0,125        | 0,068        |
|          | А               | 0,191        | 0,015           | 0,200        | 0,083        | $\mathbf{0}$ | $\mathbf{0}$ | $\theta$     | $\mathbf{0}$ | $\mathbf{0}$ | $\mathbf{0}$ | $\mathbf{0}$ |
|          | B               | 0,122        | 0,053           | 0.200        | 0.083        | $\theta$     | $\Omega$     | $\theta$     | $\Omega$     | $\theta$     | $\theta$     | $\Omega$     |
|          | $\mathcal{C}$   | 0,160        | 0,015           | 0,067        | 0,083        | $\mathbf{0}$ | $\mathbf{0}$ | $\Omega$     | $\theta$     | $\theta$     | $\mathbf{0}$ | $\mathbf{0}$ |
|          | D               | 0,064        | 0,006           | 0.067        | 0,235        | $\mathbf{0}$ | $\mathbf{0}$ | $\mathbf{0}$ | $\mathbf{0}$ | $\mathbf{0}$ | $\mathbf{0}$ | $\mathbf{0}$ |
|          | E               | 0,101        | 0,015           | 0,067        | 0,352        | $\theta$     | $\Omega$     | $\theta$     | $\Omega$     | $\Omega$     | $\Omega$     | $\Omega$     |
|          | F               | 0,186        | 0,006           | 0,200        | 0,083        | $\theta$     | $\theta$     | $\theta$     | $\theta$     | $\theta$     | $\theta$     | $\Omega$     |
| Parcelas | X               | 0,177        | 0,015           | 0,200        | 0,083        | $\mathbf{0}$ | $\mathbf{0}$ | $\mathbf{0}$ | $\mathbf{0}$ | $\mathbf{0}$ | $\mathbf{0}$ | $\mathbf{0}$ |
|          |                 | 1,000        | 1.000           | 1.000        | 1.000        | 1.000        | 1,000        | 1,000        | 1,000        | 1.000        | 1.000        | 1.000        |

Tabla 17. Supermatriz ponderada

## **5. Cálculo de la Supermatriz límite**

Multiplicando por ella misma tantas veces como se requiera la Supermatriz ponderada se obtiene la Supermatriz límite que es aquella que todos las columnas son iguales.

El producto se realiza con la función MMULT de Excel.

## Primer producto

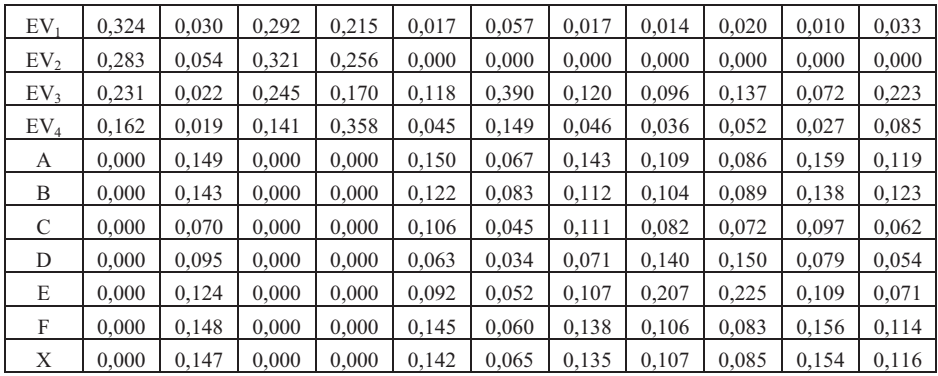

# Segundo producto

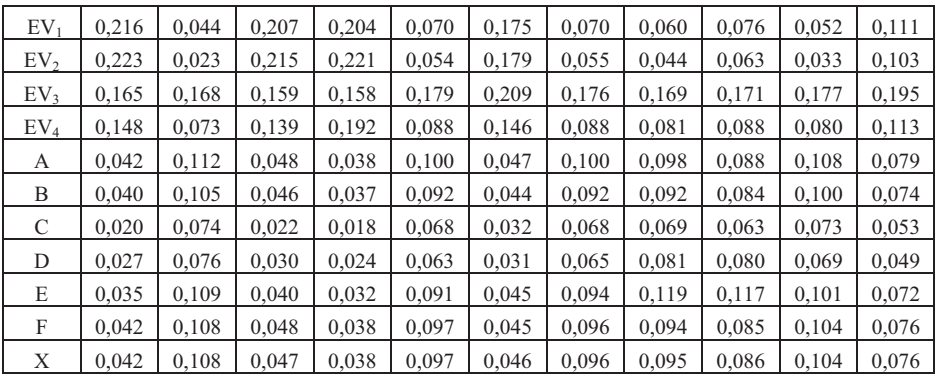

## Tercer producto

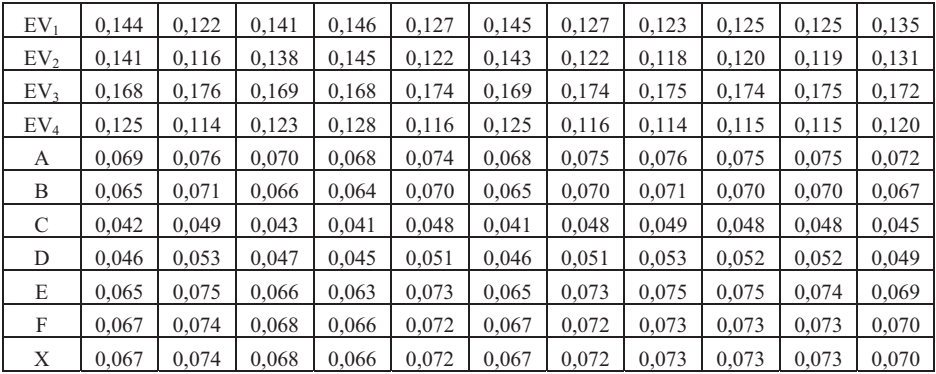

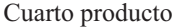

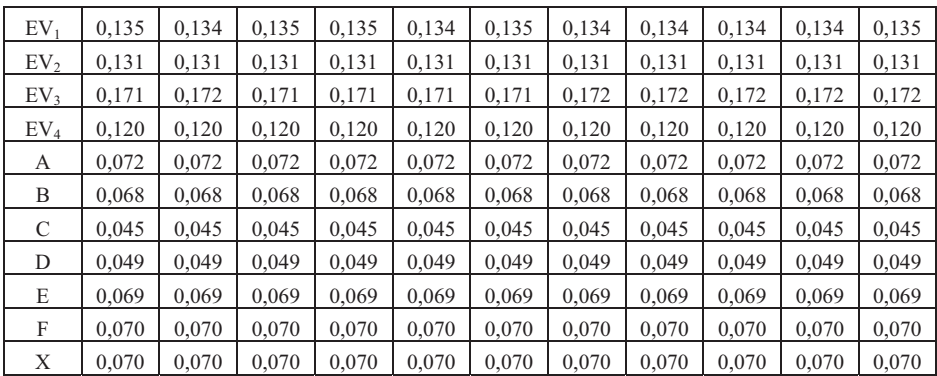

## Quinto producto

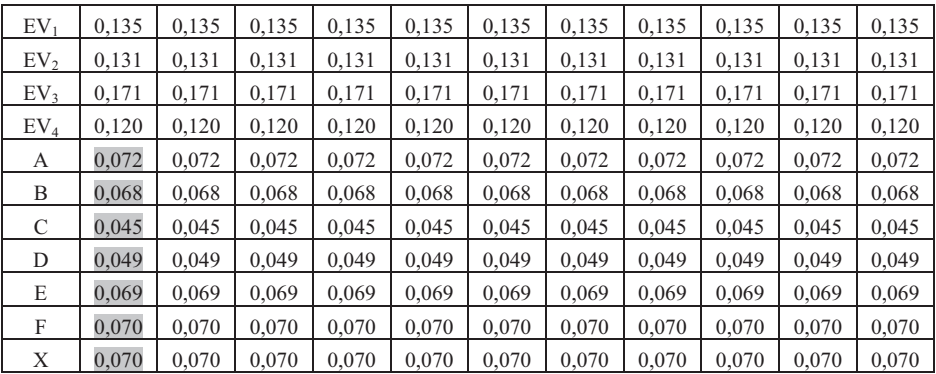

En el quinto producto todas las columnas coinciden y nos indica la ponderación de las parcelas (A, B, C, D, E, F y X) y el peso o importancia que han tenido las variables en dicha ponderación, la mas importante el microclima (0,171), seguida de la Edad (0,135) la tercera la Productividad (0,131) y por último la calidad del agua (0,120).

## **6. Cálculo del valor de la parcela X y del Índice de adecuación.**

Con la ponderación de las parcelas comparables y su precio calculamos el Ratio de valuación.

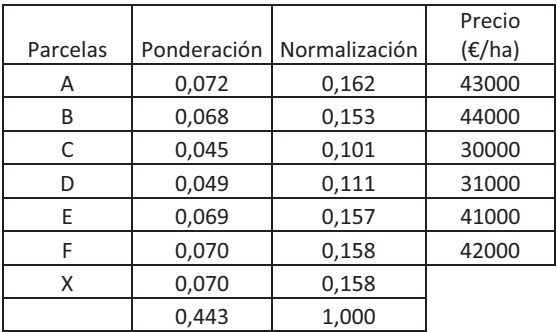

Calculamos el Ratio

 $Ratio = \frac{43000 + 44000 + 30000 + 31000 + 41000 + 42000}{0,162 + 0,153 + 0,101 + 0,111 + 0,157 + 0,158} = 274.405$ 

Conocido el Ratio calculamos el Valor de X

 $Vapor X = 274.405 * 0,158 = 43.406 euros/ha$ 

## **Índice de adecuación**

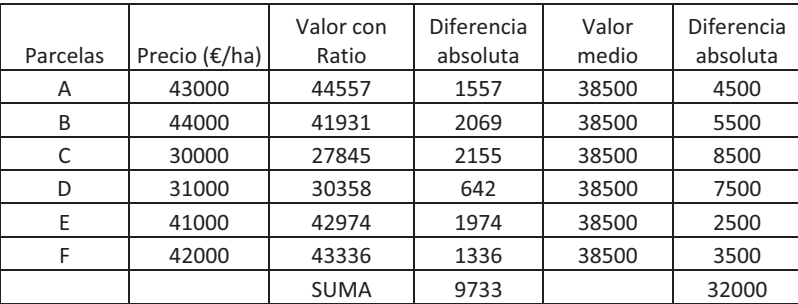

$$
I_a = 1 - \frac{9.733}{32.000} = 0,6958 \Rightarrow 69,58\%
$$

Mediante ANP hemos llegado a una solución que mejora en un 69,58% la solución *naive* 

## **3. CASO 2. ANP APLICADO A LA VALORACIÓN DE UN INMUEBLE URBANO.**<sup>32</sup> (VER VÍDEO QR)

El objetivo de este caso es estimar el valor de mercado de una vivienda situada en la ciudad de Valencia (España), y de la que se conocen una serie de características relevantes para su valoración.

## **1. Identificación de los elementos de la red. Alternativas y criterios y construcción de la Red**

Se escogen como comparables seis viviendas (viviendas 1 a 6) de características similares a la vivienda a valorar (vivienda X), y situadas en un entorno próximo a la vivienda X. La Tabla 18 recoge la información conocida de las siete viviendas.

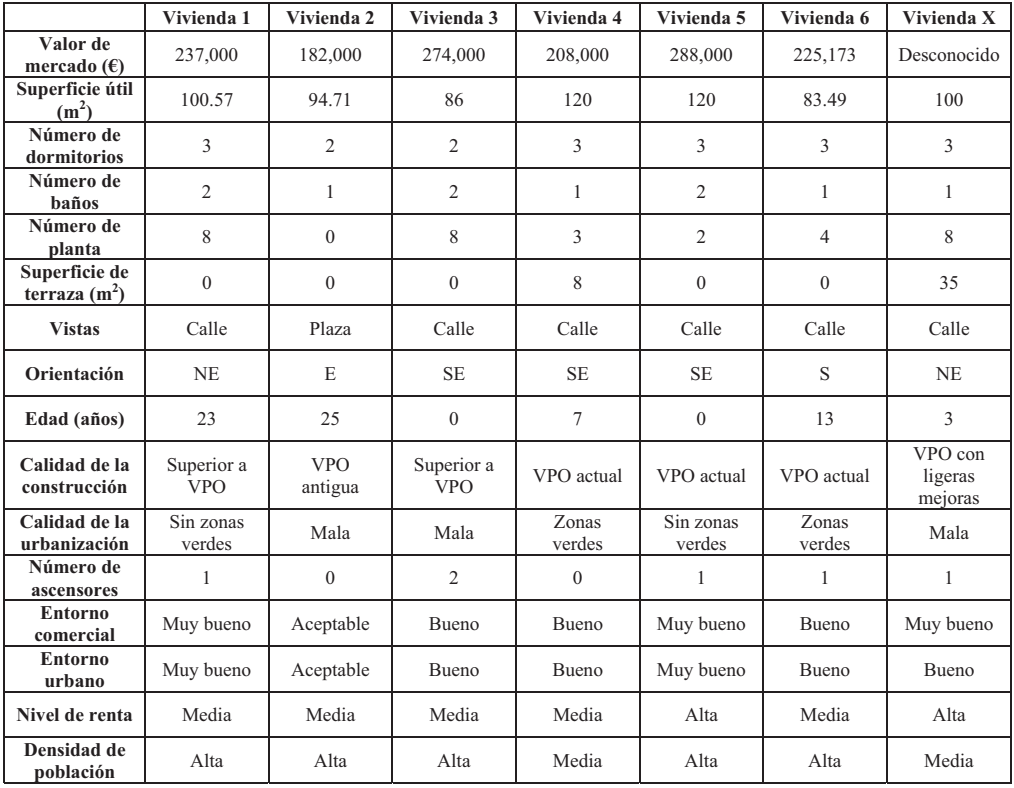

Tabla 18. Información conocida de las siete viviendas.

Aunque se dispone de información sobre variables medibles y observables de las viviendas (superficie útil, número de dormitorios, número de baños, número de planta, superficie de terraza, edad y número de ascensores), gran parte de las variables están expresadas de forma cualitativa. Ello es debido a la dificultad a la hora de cuantificar

 $\overline{a}$  $32$  Este caso puede verse totalmente desarrollado en Aznar, Ferris y Guijarro (2010)

algunas variables, como la calidad de la construcción, y a la inexistencia de información más específica para definir otras variables, como en el caso de la densidad de población. Este contexto de valoración, caracterizado por una escasez de información precisa y por una fuerte influencia sobre el valor de mercado de variables explicativas cualitativas, resulta difícil de abordar con los métodos tradicionales de valoración de inmuebles urbanos. Este hecho justifica la aplicación de un método de valoración multicriterio para resolver el problema. La existencia de interdependencias entre las variables explicativas aconseja la aplicación de la metodología de valoración basada en ANP que se propone en el presente caso. El planteamiento del mismo puede observarse en la Figura 1.

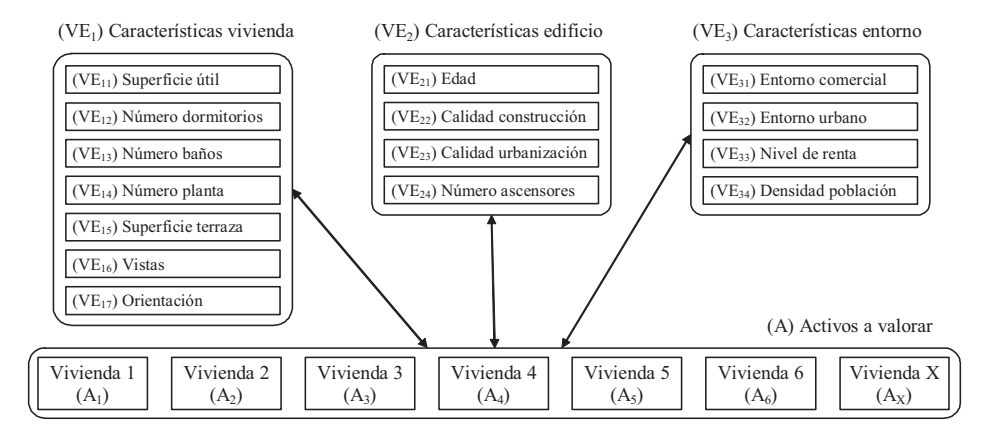

Figura 2. Modelo (ANP)

#### **2. Análisis de la red de influencias. Matriz de dominación interfactorial**

Los elementos de la red son las variables explicativas y las viviendas, que se han agrupado en cuatro clusters o componentes: características de la vivienda (VE1), características del edificio (VE<sub>2</sub>), características del entorno (VE<sub>3</sub>) y activos a valorar (A). Las flechas bidireccionales, que unen el componente de viviendas con cada uno de los componentes de variables explicativas, representan influencia mutua: por un lado se pondera la influencia de las variables explicativas sobre el valor de mercado de cada vivienda, y por otro lado se pondera la dominancia de las viviendas respecto a cada variable explicativa, con ello se configura la Matriz de dominación interfactorial (Tabla 19). En la red suponemos que no existen relaciones de interdependencia entre variables explicativas; esto es, se consideran independientes (en el trabajo mencionado se contempla el caso en que existe interdependencia entre algunos elementos de los clusters).
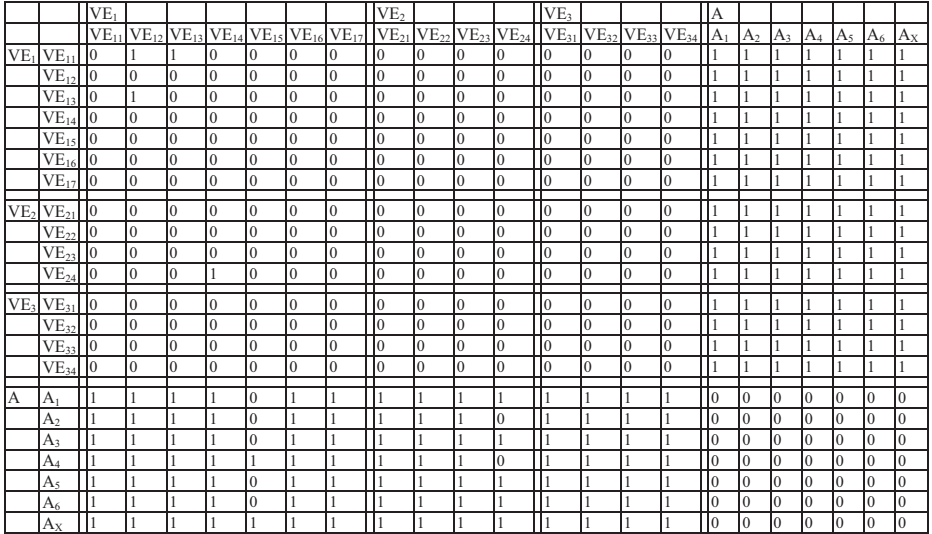

#### Tabla 19. Matriz de dominación interfactorial

#### **3. Cálculo de las prioridades entre elementos. Supermatriz Original**

Conocidas las influencias pasamos a determinar el peso o ponderación de cada una de estas influencias, para ello en el caso de variables cualitativas se normalizarán por la suma las respectivas cantidades. Un ejemplo lo tenemos en el caso de la dominancia de las viviendas con respecto a la superficie (Tabla 20).

Tabla 20. Dominancia de las viviendas con respecto a la superficie

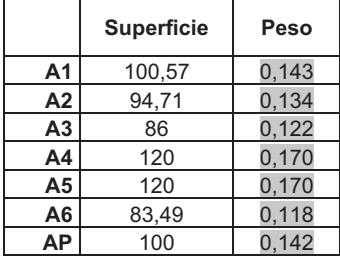

En el caso de variables cualitativas, como la influencia de las variables Características de la vivienda sobre el precio de la vivienda A1, plantearíamos la correspondiente matriz de comparación pareada (Tabla 21).

|                  | VE <sub>11</sub> | VE <sub>12</sub> | VE <sub>13</sub> | VE <sub>14</sub> | VE <sub>15</sub> | VE <sub>16</sub> | VE <sub>17</sub>        | <b>VECTOR</b> |
|------------------|------------------|------------------|------------------|------------------|------------------|------------------|-------------------------|---------------|
|                  |                  |                  |                  |                  |                  |                  |                         | <b>PROPIO</b> |
| VE <sub>11</sub> | 1                | $\overline{2}$   | 3                | 3                | 7                | 5                | $\overline{\mathbf{4}}$ | 0,3494        |
| VE <sub>12</sub> | 1/2              | 1                | $\overline{2}$   | $\overline{2}$   | 5                | 3                | $\mathbf{2}$            | 0,2058        |
| VE <sub>13</sub> | 1/3              | 1/2              | 1                | 1                | 3                | $\overline{2}$   | $\overline{2}$          | 0,1264        |
| VE <sub>14</sub> | 1/3              | 1/2              | 1                | 1                | 3                | $\mathbf{2}$     | $\overline{2}$          | 0,1264        |
| VE <sub>15</sub> | 1/7              | 1/5              | 1/3              | 1/3              | 1                | 1/2              | 1/3                     | 0,0391        |
| VE <sub>16</sub> | 1/5              | 1/3              | 1/2              | 1/2              | 2                | 1                | $\mathbf{1}$            | 0,0700        |
| VE <sub>17</sub> | 1/4              | 1/2              | 1/2              | 1/2              | 3                | 1                | $\mathbf{1}$            | 0,0829        |
| CR               | 1,03%            | $< 10\%$         |                  |                  |                  |                  |                         | 1,0000        |

Tabla 21. Matriz de comparación pareada de la influencia de las variables características de la vivienda en la vivienda A1

Con todas estas informaciones se obtendría la Supermatriz original (Tabla 22)

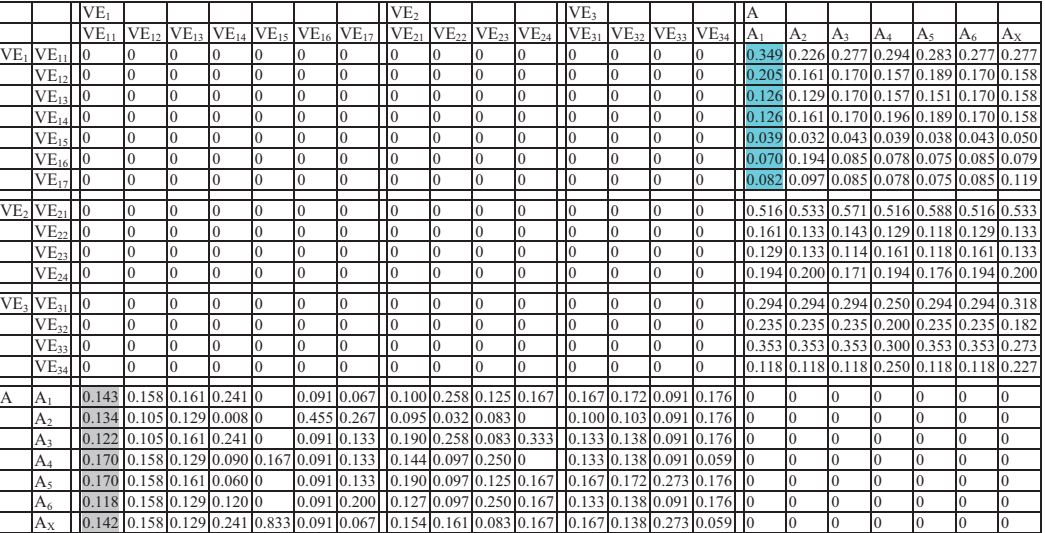

#### Tabla 22. Supermatriz original

#### **4. Cálculo de las prioridades entre clusters. Supermatriz Ponderada**

La supermatriz original no es estocástica ya que todas las columnas no suman cero. Para convertirla en estocástica vamos a considerar que los tres clusters de características o variables influyen en la misma proporción en el valor de las viviendas o sea que el vector de pesos de los clusters seria [0.333, 0.333, 0.333], el producto del peso de cada cluster por las ponderaciones correspondientes nos transforma la supermatriz original en la supermatriz ponderada (Tabla 23).

Para obtener los nuevos valores veamos cómo se llega a los de la columna sombreada en la supermatriz ponderada:

 $0,333*0.349=0,116$  $0,333*0,205 = 0,068$  $0,333*0,126 = 0,042$  $\vdots$ 

|                 |                                  | VE.                                                                                                    |              |          |          |    |          | VE,                                                                                                 |                |              |                | VE <sub>3</sub> |          |          |                               | IА    |                |          |       |                                             |    |                                             |
|-----------------|----------------------------------|----------------------------------------------------------------------------------------------------|--------------|----------|----------|----|----------|----------------------------------------------------------------------------------------------------|----------------|--------------|----------------|-----------------|----------|----------|-------------------------------|-------|----------------|----------|-------|---------------------------------------------|----|---------------------------------------------|
|                 |                                  | $VE_{11}$                                                                                                    |              |          |          |    |          | $VE_{12}$ $VE_{13}$ $VE_{14}$ $VE_{15}$ $VE_{16}$ $VE_{17}$ $VE_{21}$ $VE_{22}$ $VE_{23}$ $VE_{24}$ |                |              |                | $VE_{31}$       |          |          | $VE_{32}$ $VE_{33}$ $VE_{34}$ | $A_1$ | A <sub>2</sub> | $A_3$    | $A_4$ | A <sub>5</sub>                              | A٢ | $A_X$                                       |
| VE <sub>1</sub> | VE <sub>11</sub>                 | $\overline{10}$                                                                                                    | $\Omega$     |          |          |    |          | $\overline{0}$                                                                                      |                | 0            | Ю              |                 |          |          | Ю                             |       |                |          |       | 0.116 0.075 0.092 0.098 0.094 0.092 0.092   |    |                                             |
|                 | VE12                             | $\overline{10}$                                                                                                    | $\Omega$     | $\Omega$ |          |    |          | $\overline{0}$                                                                                      |                | $\Omega$     | Ю              |                 |          |          |                               |       |                |          |       | 0.068 0.054 0.057 0.052 0.063 0.057 0.053   |    |                                             |
|                 | VE <sub>13</sub>                 | $\overline{10}$                                                                                                    | $\Omega$     | $\Omega$ | $\Omega$ |    |          | $\overline{0}$                                                                                      |                | $\theta$     | $\Omega$       |                 |          |          |                               |       |                |          |       |                                             |    | $0.042$ 0.043 0.057 0.052 0.050 0.057 0.053 |
|                 | VE <sub>14</sub>                 | $\vert 0 \vert$                                                                                                    | $\mathbf{0}$ | $\Omega$ | $\Omega$ | lо |          | $\overline{0}$                                                                                      | $\overline{0}$ | $\mathbf{0}$ | $\Omega$       |                 |          | $\theta$ |                               |       |                |          |       | 0.042 0.054 0.057 0.065 0.063 0.057 0.053   |    |                                             |
|                 | VE <sub>15</sub>                 | $\overline{10}$                                                                                                    | $\theta$     | $\Omega$ | $\Omega$ | l0 | $\Omega$ | $\overline{0}$                                                                                      | $\Omega$       | $\theta$     | $\Omega$       |                 |          | $\theta$ | lо                            |       |                |          |       |                                             |    | $0.013$ 0.011 0.014 0.013 0.013 0.014 0.017 |
|                 | $VE_{16}$                        | $\overline{10}$                                                                                                    | $\Omega$     | $\Omega$ | $\Omega$ | Iо | $\Omega$ | $\overline{0}$                                                                                      | $\theta$       | $\mathbf{0}$ | $\Omega$       |                 | $\Omega$ | $\theta$ | $\Omega$                      |       |                |          |       | 0.023 0.065 0.028 0.026 0.025 0.028 0.026   |    |                                             |
|                 | $VE_{17}$                        | $\mathbf{I}^0$                                                                                                    | $\Omega$     | $\Omega$ | $\Omega$ | Iо |          | $\overline{0}$                                                                                      |                | $\theta$     | $\Omega$       |                 |          |          | l0                            |       |                |          |       | $0.027$ 0.032 0.028 0.026 0.025 0.028 0.040 |    |                                             |
|                 | VE <sub>2</sub> VE <sub>21</sub> | $\mathbf{I}^0$                                                                                                    | $\Omega$     | $\Omega$ | $\Omega$ | Iо |          | $\overline{0}$                                                                                      |                | $\mathbf{0}$ | $\overline{0}$ |                 |          |          |                               |       |                |          |       | 0.172 0.178 0.190 0.172 0.196 0.172 0.178   |    |                                             |
|                 | $VE_{22}$                        | $\vert$ <sub>0</sub>                                                                                                    | $\theta$     | $\Omega$ | $\Omega$ | ю  |          | $\overline{0}$                                                                                      |                | $\mathbf{0}$ | $\Omega$       |                 |          | $\theta$ |                               |       |                |          |       | 0.054 0.044 0.048 0.043 0.039 0.043 0.044   |    |                                             |
|                 | VE <sub>23</sub>                 | $\vert$ 0                                                                                                    | $\Omega$     | $\Omega$ | $\Omega$ | Iо |          | $\overline{0}$                                                                                      | l0             | $\theta$     | l0             |                 |          | $\Omega$ |                               |       |                |          |       | $0.043$ 0.044 0.038 0.054 0.039 0.054 0.044 |    |                                             |
|                 |                                  |                                                                                                    |              | $\Omega$ | $\Omega$ |    |          | $\overline{0}$                                                                                      |                |              |                |                 |          |          |                               |       |                |          |       |                                             |    |                                             |
|                 | $VE_{24}$                        | $\overline{10}$                                                                                                    | $\Omega$     |          |          |    |          |                                                                                                    |                | $\mathbf{0}$ | $\Omega$       |                 |          |          |                               |       |                |          |       | 0.065 0.067 0.057 0.065 0.059 0.065 0.067   |    |                                             |
|                 | VE <sub>3</sub> VE <sub>31</sub> | $\mathbf{I}^0$                                                                                                    | $\Omega$     | $\Omega$ | $\Omega$ | Iо |          | $\overline{0}$                                                                                      |                | $\Omega$     |                |                 |          |          |                               |       |                |          |       | 0.098 0.098 0.098 0.083 0.098 0.098 0.106   |    |                                             |
|                 | $VE_{32}$                        | $\overline{10}$                                                                                                    | $\theta$     | $\Omega$ | $\Omega$ | ю  | $\Omega$ | $\overline{0}$                                                                                      | $\overline{0}$ | $\mathbf{0}$ | $\Omega$       |                 | $\Omega$ | $\Omega$ | $\overline{0}$                |       |                |          |       | 0.078 0.078 0.078 0.067 0.078 0.078 0.061   |    |                                             |
|                 | $VE_{33}$                        | $\mathbf{I}^0$                                                                                                    | $\Omega$     | $\Omega$ | $\Omega$ | Iо |          | $\overline{0}$                                                                                      |                | $\Omega$     | $\Omega$       |                 |          |          |                               |       |                |          |       | $0.118$ 0.118 0.118 0.100 0.118 0.118 0.091 |    |                                             |
|                 | $VE_{34}$                        | $\vert$ <sub>0</sub>                                                                                                    | $\Omega$     | $\Omega$ | $\Omega$ | I٥ | $\Omega$ | $\overline{0}$                                                                                      | $\Omega$       | $\Omega$     | $\Omega$       |                 |          |          |                               |       |                |          |       |                                             |    | $0.039$ 0.039 0.039 0.083 0.039 0.039 0.076 |
| A               | $A_1$                            | $0.143$ 0.158 0.161 0.241 0                                                                                                    |              |          |          |    |          | 0.091 0.067 0.100 0.258 0.125 0.167                                                                 |                |              |                |                 |          |          | $0.167$ 0.172 0.091 0.176 0   |       |                |          |       |                                             |    |                                             |
|                 | A۰                               | $0.134$ 0.105 0.129 0.008 0                                                                                                    |              |          |          |    |          | 0.455 0.267 0.095 0.032 0.083 0                                                                     |                |              |                |                 |          |          | $0.100$ 0.103 0.091 0.176 0   |       |                |          |       | Iо                                          |    |                                             |
|                 | A3                               | $0.122$ 0.105 0.161 0.241 0                                                                                                    |              |          |          |    |          | $0.091$ 0.133 0.190 0.258 0.083 0.333                                                               |                |              |                |                 |          |          | $0.133$ 0.138 0.091 0.176 0   |       |                | $\Omega$ | Iо    | l0                                          |    | $\Omega$                                    |
|                 | $A_{4}$                          | 0.170 0.158 0.129 0.090 0.167                                                                                                    |              |          |          |    |          | 0.091 0.133 0.144 0.097 0.250 0                                                                     |                |              |                |                 |          |          | $0.133$ 0.138 0.091 0.059 0   |       |                | $\Omega$ | I٥    | IО                                          |    | $\Omega$                                    |
|                 | A٢                               | $0.170$ 0.158 0.161 0.060 0                                                                                                    |              |          |          |    |          | 0.091 0.133 0.190 0.097 0.125 0.167                                                                 |                |              |                |                 |          |          | $0.167$ 0.172 0.273 0.176 0   |       |                | $\Omega$ | Ю     | IО                                          |    | $\Omega$                                    |
|                 | A٢                               | $0.118$ 0.158 0.129 0.120 0                                                                                                    |              |          |          |    |          | 0.091 0.200 0.127 0.097 0.250 0.167                                                                 |                |              |                |                 |          |          | 0.133 0.138 0.091 0.176 0     |       |                | $\Omega$ | Ю     | IО                                          |    | $\Omega$                                    |
|                 | $A_X$                            | $\vert$ 0.142 $\vert$ 0.158 $\vert$ 0.129 $\vert$ 0.241 $\vert$ 0.833 $\vert$ 0.091 $\vert$ 0.067 $\vert$ $\vert$ 0.154 $\vert$ 0.161 $\vert$ 0.083 $\vert$ 0.167 $\vert$ 0.167 $\vert$ 0.167 $\vert$ 0.158 $\vert$ 0.273 $\vert$ 0.059 $\vert$ 0 |              |          |          |    |          |                                                                                                    |                |              |                |                 |          |          |                               |       |                |          |       | IО                                          |    |                                             |

Tabla 23. Supermatriz ponderada

#### **5. Cálculo de la Supermatriz límite**

Elevando a potencias sucesivas la supermatriz ponderada hasta alcanzar la convergencia de sus entradas se obtiene la supermatriz límite (Tabla 24), cuyas columnas son idénticas e iguales, al vector de pesos de importancia global [0.047, 0.029, 0.025, 0.028, 0.007, 0.015, 0.015, 0.090, 0.023, 0.022, 0.031, 0.049, 0.037, 0.055, 0.025, 0.071, 0.053, 0.079, 0.062, 0.083, 0.067, 0.084]<sup>T</sup>. Los siete últimos elementos de este vector representan la importancia relativa de cada vivienda.

|     |                                  | VE <sub>1</sub>                                                                                                    |  |  |  | VE <sub>2</sub>                                                                                                    |  | VE <sub>3</sub> |                                         |  | A     |    |       |    |    |    |       |
|-----|----------------------------------|----------------------------------------------------------------------------------------------------|--|--|--|----------------------------------------------------------------------------------------------------|--|-----------------|-----------------------------------------|--|-------|----|-------|----|----|----|-------|
|     |                                  |                                                                                                    |  |  |  | $VE_{11}$ VE <sub>12</sub> VE <sub>13</sub> VE <sub>14</sub> VE <sub>15</sub> VE <sub>16</sub> VE <sub>17</sub> VE <sub>21</sub> VE <sub>22</sub> VE <sub>23</sub> VE <sub>24</sub>                                                                       |  |                 | $VE_{31}$ $VE_{32}$ $VE_{33}$ $VE_{34}$ |  | $A_1$ | A۰ | $A_3$ | A4 | A٢ | A٢ | $A_X$ |
|     |                                  | VE1VE1110.04710.04710.04710.04710.04710.04710.047110.047110.04710.04710.04710.04710.04710.04710.04710.04710.04710.04710.04710.04710.04710.04710.04710.04710.04710.04710.04710.04710.04710.04710.04710.04710.04710.04710.04710.                                                                                  |  |  |  |                                                                                                    |  |                 |                                         |  |       |    |       |    |    |    |       |
|     |                                  | VE12 0.029 0.029 0.029 0.029 0.029 0.029 0.029 0.029 0.029 0.029 0.029 0.029 0.029 0.029 0.029 0.029 0.029 0.029 0.029 0.029 0.029 0.029 0.029 0.029 0.029 0.029 0.029 0.029 0.029 0.029 0.029 0.029 0.029 0.029 0.029 0.029 0                                                                                  |  |  |  |                                                                                                    |  |                 |                                         |  |       |    |       |    |    |    |       |
|     |                                  | $[0.025 \, 0.025 \, 0.025 \, 0.025 \, 0.025 \, 0.025 \, 0.025 \, 0.025 \, 0.025 \, 0.025 \, 0.025 \, 0.025 \, 0.025 \, 0.025 \, 0.025 \, 0.025 \, 0.025 \, 0.025 \, 0.025 \, 0.025 \, 0.025 \, 0.025 \, 0.025 \, 0.025 \, 0.025 \, 0.025 \, 0.025 \, 0.0$                                                       |  |  |  |                                                                                                    |  |                 |                                         |  |       |    |       |    |    |    |       |
|     |                                  | $(0.028 \, 0.028 \, 0.028 \, 0.028 \, 0.028 \, 0.028 \, 0.028 \, 0.028 \, 0.028 \, 0.028 \, 0.028 \, 0.028 \, 0.028 \, 0.028 \, 0.028 \, 0.028 \, 0.028 \, 0.028 \, 0.028 \, 0.028 \, 0.028 \, 0.028 \, 0.028 \, 0.028 \, 0.028 \, 0.028 \, 0.028 \, 0.0$                                                       |  |  |  |                                                                                                    |  |                 |                                         |  |       |    |       |    |    |    |       |
|     | VE15                             |                                                                                                    |  |  |  | $[0.007]0.007]0.007]0.007]0.007]0.007]0.007$ $[0.007]0.007]0.007$ $[0.007]0.007]0.007$ $[0.007]0.007]0.007$ $[0.007]0.007]0.007$ $[0.007]0.007]0.007$                                                                                                    |  |                 |                                         |  |       |    |       |    |    |    |       |
|     | $VE_{16}$                        | $[0.015 \, 0.015 \, 0.015 \, 0.015 \, 0.015 \, 0.015 \, 0.015 \, 0.015 \, 0.015 \, 0.015 \, 0.015 \, 0.015 \, 0.015 \, 0.015 \, 0.015 \, 0.015 \, 0.015 \, 0.015 \, 0.015 \, 0.015 \, 0.015 \, 0.015 \, 0.015 \, 0.015 \, 0.015 \, 0.015 \, 0.015 \, 0.0$                                                       |  |  |  |                                                                                                    |  |                 |                                         |  |       |    |       |    |    |    |       |
|     | $VE_{17}$                        | $(0.015 0.015 0.015 0.015 0.015 0.015 0.015 0.015 0.015 0.015 0.015 0.015 0.015 0.015 0.015 0.015 0.015 0.015 0.015 0.015 0.015 0.015 0.015 0.015 0.015 0.015 0.015 0.015 0.015 0.015 0.015 0.015 0.015 0.015 0.015 0.015 0.0$                                                                                  |  |  |  |                                                                                                    |  |                 |                                         |  |       |    |       |    |    |    |       |
|     |                                  |                                                                                                    |  |  |  |                                                                                                    |  |                 |                                         |  |       |    |       |    |    |    |       |
|     | VE <sub>2</sub> VE <sub>21</sub> | $[0.090 \mid 0.090 \mid 0.090 \mid 0.090 \mid 0.090 \mid 0.090 \mid 0.090 \mid 0.090 \mid 0.090 \mid 0.090 \mid 0.090 \mid 0.090 \mid 0.090 \mid 0.090 \mid 0.090 \mid 0.090 \mid 0.090 \mid 0.090 \mid 0.090 \mid 0.090 \mid 0.090 \mid 0.090 \mid 0.090 \mid 0.090 \mid 0.090 \mid 0.090 \mid 0.090 \mid 0.0$ |  |  |  |                                                                                                    |  |                 |                                         |  |       |    |       |    |    |    |       |
|     | $VF_{22}$                        | $(0.023   0.023   0.023   0.023   0.023   0.023   0.023   0.023   0.023   0.023   0.023   0.023   0.023   0.023   0.023   0.023   0.023   0.023   0.023   0.023   0.023   0.023   0.023   0.023   0.023   0.023   0.023   0.023   0.023   0.023   0.023   0.$                                                   |  |  |  |                                                                                                    |  |                 |                                         |  |       |    |       |    |    |    |       |
|     | $VE_{22}$                        | $[0.022] 0.022] 0.022] 0.022] 0.022] 0.022] 0.022] 0.022] 0.022] 0.022] 0.022] 0.022] 0.022] 0.022] 0.022] 0.022] 0.022] 0.022] 0.022] 0.022] 0.022] 0.022] 0.022] 0.022] 0.022] 0.022] 0.022] 0.022] 0.022] 0.022] 0.022] 0.$                                                                                  |  |  |  |                                                                                                    |  |                 |                                         |  |       |    |       |    |    |    |       |
|     | $VE_{24}$                        | $[0.031]$ $[0.031]$ $[0.031]$ $[0.031]$ $[0.031]$ $[0.031]$ $[0.031]$ $[0.031]$ $[0.031]$ $[0.031]$ $[0.031]$ $[0.031]$ $[0.031]$ $[0.031]$ $[0.031]$ $[0.031]$ $[0.031]$ $[0.031]$ $[0.031]$ $[0.031]$ $[0.031]$ $[0.031]$                                                                                     |  |  |  |                                                                                                    |  |                 |                                         |  |       |    |       |    |    |    |       |
| VE, | $VE_{31}$                        | $[0.049 \, 0.049 \, 0.049 \, 0.049 \, 0.049 \, 0.049 \, 0.049 \, 0.049 \, 0.049 \, 0.049 \, 0.049 \, 0.049 \, 0.049 \, 0.049 \, 0.049 \, 0.049 \, 0.049 \, 0.049 \, 0.049 \, 0.049 \, 0.049 \, 0.049 \, 0.049 \, 0.049 \, 0.049 \, 0.049 \, 0.049 \, 0.0$                                                       |  |  |  |                                                                                                    |  |                 |                                         |  |       |    |       |    |    |    |       |
|     |                                  | VE <sub>32</sub> 0.037 0.037 0.037 0.037 0.037 0.037 0.037 0.037 0.037 0.037 0.037 0.037 0.037 0.037 0.037 0.037 0.037 0.037 0.037 0.037 0.037 0.037 0.037 0.037 0.037 0.037 0.037 0.037 0.037 0.037 0.037 0.037 0.037 0.037 0.037 0.037                                                                        |  |  |  |                                                                                                    |  |                 |                                         |  |       |    |       |    |    |    |       |
|     | VE33                             | $0.055 \, 0.055 \, 0.055 \, 0.055 \, 0.055 \, 0.055 \, 0.055 \, 0.055 \, 0.055 \, 0.055 \, 0.055 \, 0.055 \, 0.055 \, 0.055 \, 0.055 \, 0.055 \, 0.055 \, 0.055 \, 0.055 \, 0.055 \, 0.055 \, 0.055 \, 0.055 \, 0.055 \, 0.055 \, 0.055 \, 0.055 \, 0.05$                                                       |  |  |  |                                                                                                    |  |                 |                                         |  |       |    |       |    |    |    |       |
|     |                                  | VE41 0.025 0.025 0.025 0.025 0.025 0.025 0.025 0.025 0.025 0.025 0.025 0.025 0.025 0.025 0.025 0.025 0.025 0.025 0.025 0.025 0.025 0.025 0.025 0.025 0.025 0.025 0.025 0.025 0.025 0.025 0.025 0.025 0.025 0.025 0.025 0.025 0                                                                                  |  |  |  |                                                                                                    |  |                 |                                         |  |       |    |       |    |    |    |       |
|     |                                  |                                                                                                    |  |  |  |                                                                                                    |  |                 |                                         |  |       |    |       |    |    |    |       |
|     | А,                               |                                                                                                    |  |  |  | $[0.071]$ $[0.071]$ $[0.071]$ $[0.071]$ $[0.071]$ $[0.071]$ $[0.071]$ $[0.071]$ $[0.071]$ $[0.071]$ $[0.071]$ $[0.071]$ $[0.071]$ $[0.071]$ $[0.071]$ $[0.071]$ $[0.071]$ $[0.071]$ $[0.071]$ $[0.071]$ $[0.071]$ $[0.071]$                               |  |                 |                                         |  |       |    |       |    |    |    |       |
|     | A۰                               |                                                                                                    |  |  |  | $[0.053] 0.053] 0.053] 0.053] 0.053] 0.053] 0.053] 0.053] 0.053] 0.053] 0.053] 0.053] 0.053] 0.053] 0.053] 0.053] 0.053] 0.053] 0.053] 0.053] 0.053] 0.053] 0.053] 0.053] 0.053] 0.053] 0.053] 0.053] 0.053] 0.053] 0.053] 0.$                            |  |                 |                                         |  |       |    |       |    |    |    |       |
|     | A3                               |                                                                                                    |  |  |  | $[0.079 \, 0.079 \, 0.079 \, 0.079 \, 0.079 \, 0.079 \, 0.079 \, 0.079 \, 0.079 \, 0.079 \, 0.079 \, 0.079 \, 0.079 \, 0.079 \, 0.079 \, 0.079 \, 0.079 \, 0.079 \, 0.079 \, 0.079 \, 0.079 \, 0.079 \, 0.079 \, 0.079 \, 0.079 \, 0.079 \, 0.079 \, 0.0$ |  |                 |                                         |  |       |    |       |    |    |    |       |
|     | A4                               |                                                                                                    |  |  |  | $[0.062]0.062]0.062]0.062]0.062]0.062[0.062]0.062]0.062[0.062]0.062[0.062]0.062]0.062[0.062]0.062[0.062]0.062]0.062$                                                                                                    |  |                 |                                         |  |       |    |       |    |    |    |       |
|     | A٤                               |                                                                                                    |  |  |  | $[0.083] 0.083] 0.083] 0.083] 0.083] 0.083] 0.083] 0.083] 0.083] 0.083] 0.083] 0.083] 0.083] 0.083] 0.083] 0.083] 0.083] 0.083] 0.083] 0.083] 0.083] 0.083] 0.083] 0.083] 0.083] 0.083] 0.083] 0.083] 0.083] 0.083] 0.083] 0.$                            |  |                 |                                         |  |       |    |       |    |    |    |       |
|     | A٢                               |                                                                                                    |  |  |  | $[0.067]0.067]0.067]0.067]0.067]0.067[0.067]0.067]0.067[0.067]0.067]0.067[0.067]0.067[0.067]0.067]0.067[0.067]0.067]0.067$                                                                                                    |  |                 |                                         |  |       |    |       |    |    |    |       |
|     | $A_X$                            | 0.084 0.084 0.084 0.084 0.084 0.084 0.084 0.084 0.084 0.084 0.084 0.084 0.084 0.084 0.084 0.084 0.084 0.084 0.084 0.084 0.084 0.084 0.084 0.084 0.084 0.084 0.084 0.084 0.084 0.084 0.084 0.084 0.084 0.084 0.084 0.084 0.084                                                                                   |  |  |  |                                                                                                    |  |                 |                                         |  |       |    |       |    |    |    |       |

Tabla 24. Supermatriz límite

Normalizamos la ponderación de las viviendas (Tabla 25)

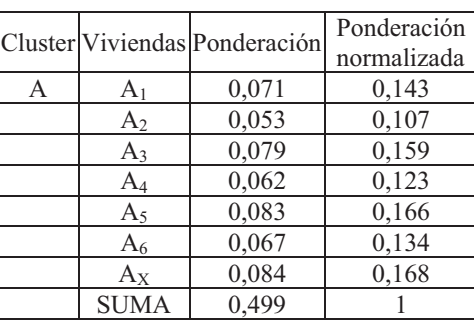

Tabla 25. Peso normalizado de las viviendas

## **6. Cálculo del valor de la vivienda problema y del Índice de adecuación**

Finalmente, se calcula el ratio precio/ponderación y el valor de la vivienda X (Tabla 26), que asciende a 285,085  $\epsilon$ , con un índice de adecuación de 89.19 % (Tabla 27).

| Vivienda       | Precio $(\epsilon)$ | Peso supermatriz | Peso normalizado | Ratio     | Valor vivienda $X(f)$ |
|----------------|---------------------|------------------|------------------|-----------|-----------------------|
| A <sub>1</sub> | 237.000             | 0.071            | 0.143            |           |                       |
| A <sub>2</sub> | 182.000             | 0.053            | 0.107            |           |                       |
| A3.            | 274.000             | 0.080            | 0.159            |           |                       |
| A4             | 208,000             | 0.062            | 0.123            |           |                       |
| A5             | 288,000             | 0.083            | 0.166            |           |                       |
| A6             | 225.173             | 0.067            | 0.134            | 1.699.258 |                       |
| Ax             |                     | 0.084            | 0.168            |           | 285,085               |

Tabla 26. Cálculo del valor de la vivienda problema

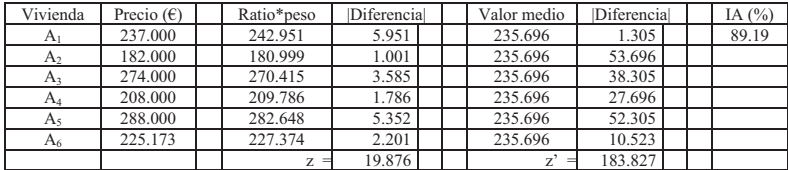

### Tabla 27. Cálculo del índice de adecuación

# **Bibliografía:** (Citada y recomendada)

AGUARON J. y MORENO-JIMENEZ J.M. (211): "Local stability intervals in the analytic hierarchy process". *European Journal of Operational Research*. 125:113-132.

AGUARON J. y MORENO-JIMENEZ J.M. (213): "The geometric consistency index: Approximated thresholds". *European Journal of Operational Research* 147:137-145.

AGUARON J., ESCOBAR M.T. y MORENO-JIMENEZ J.M. (213): "Consistency stability for a judgement in AHP decision support systems". *European Journal of Operational Research.* 145:382-393.

ALIDI A.S. (1996): "A multiobjective optimization model for the waste management of the petrochemical industry". *Applied Mathematical Modeling* 21 12 (1996), pp. 925– 933

ALONSO R. e IRURETAGOYENA T. (1991): *Casos prácticos de Valoración Agraria*. MAPA. Madrid.

ALONSO R. e IRURETAGOYENA T. (1995): *Valoración Agraria. Conceptos, métodos y aplicaciones*. Mundi-Prensa.

ALONSO R. y LOZANO J. (1993): "El método de las dos funciones de distribución: Una aplicación a la valoración de fincas agrícolas en las comarcas Centro y Tierra de Campos (Valladolid)". *Anales del INIA, Economía* 9:295-325.

ALONSO R. y SERRANO A. (1993): Los métodos multicriterio discretos discretos aplicados a la valoración agraria. *Investigación Agraria.Economía* 12.

ALONSO R. y VILLA A. (1997): "Un análisis de las empresas del sector de alimentación que cotizan en bolsa mediante técnicas multivariantes". *Revista Española de Economía Agraria*, 11-1:111-138.

ARAGONÉS-BELTRÁN P., AZNAR J., FERRÍS-OÑATE J., y GARCÍA-MELÓN M. (2008): "Valuation of urban industrial land: An analytic network process approach". *European Journal of Operational Research*; 185(1); 322-339.

ARIAS C. (2001): "Estimación del valor del regadío a partir del precio de la tierra". *Revista Economía Agraria y Recursos Naturales* vol. 1:115-123.

ARIAS P. (2001): "Análisis temporal de las ventas y estimación del valor residual de tractores en España". *Revista Española de Estudios Agrosociales y Pesqueros* 192:195- 222.

ARROW K.J. y RAYNAUD H. (1986): *Social Choice and Multicriterion Decision-Making*. The MIT Press, Cambridge, MA.

ARROW K.J. y RAYNAUD H. (1989): *Opciones sociales y toma de decisiones mediante criterios múltiples*, 1989.

AZNAR J. (2002): "Cálculo del Índice de Calidad mediante el Proceso Analítico Jerárquico". *XX Congreso Panamericano de Valuación. X Congreso Argentino de Valuación*.

AZNAR J. (2002): "El Proceso Analítico Jerárquico. Aplicación a la Valoración Agraria". *XX Congreso Panamericano de Valuación. X Congreso Argentino de Valuación*.

AZNAR J. (2003): *Valoración Catastral*. Editorial UPV.

AZNAR J. y CABALLER V. (2005): "An application of the analytic hierarchy process method in farmland appraisal". *Spanish Journal of Agricultural Research*; 3(1); 17-24.

AZNAR J. y ESTRUCH V. (2007): "Valoración de activos ambientales mediante métodos multicriterio. Aplicación a la valoración del Parque Natural del Alto Tajo". *Economía Agraria y Recursos Naturales*; 7(13): 117-126.

AZNAR J. y GUIJARRO F. (2004): "Modelos de valoración en ambiente de incertidumbre". *Economía Agraria y Recursos Naturales* **4**(7): 49-61.

AZNAR J. y GUIJARRO F. (2004): "Valoración por intervalos". *V Congreso de Economía Agraria. Santiago de Compostela*.

AZNAR J. y GUIJARRO F. (2005): "Métodos de valoración basados en la programación por metas: modelo de valoración restringida". *Revista Española de Estudios Agrosociales y Pesqueros*; 214; 29-45.

AZNAR J. y GUIJARRO F. (2007): "Estimating regression parameters with imprecise input data in an appraisal context". *European Journal of Operational Research*; 176(3); 1896-1917.

AZNAR J. y GUIJARRO F. (2007): "Modelling aesthetic variables in the valuation of paintings: an Interval Goal Programming approach". *Journal of the Operational Research Society*; 58; 957-963.

AZNAR J., FERRIS J. y GUIJARRO F. (2008): "An ANP framework for property pricing combining quantitative and qualitative attributes". En revisión.

AZNAR J., GUIJARRO F. y MORENO-JIMÉNEZ J.M. (2007): "Valoración agraria multicriterio en un entorno con escasa información". *Estudios de Economía Aplicada*; 25(2); 549-553.

AZNAR J., GUIJARRO F. y RIBAL F.J. (2004): "A multicriteria model for IPO pricing". *35th Euroworking group of financial modelling*. Almería, España.

AZNAR J., PEREZ-SALAS J.L. y RIBAL J. (2001): *Practicas de valoración*. Editorial UPV.

AZQUETA D. (1995): "Valoración económica del medio ambiente: una revisión crítica de los métodos y sus limitaciones". *Información Comercial Española*, 751:37-46.

AZQUETA D. y FERREIRO A. (1994): *Análisis económico y gestión de los recursos naturales*. Ed.Alianza.

BADRI M.A. (2000): "Combining the Analytical Hierarchy Process y goal programming for global facility location allocation problem". *International Journal of Production Economics* 62-3:237-248.

BALLBÉ P. y BALLESTERO E. (2001): *Medidas multicriterio de utilidad y eficiencia para marcas y modelos de automóviles*. UPV.

BALLESTERO E. (1970): "Sobre el método analítico de valoración". *Revista de Estudios Agrosociales*, nº 72.

BALLESTERO E. (1970): *Valoración de fincas*. *ASPA*, nº 89.

BALLESTERO E. (1973): "Nota sobre un nuevo método rápido de valoración". *Revista de Estudios Agrosociales,* 85, Octubre-Diciembre:75-78.

BALLESTERO E. y RODRÍGUEZ J.A. (1998): *El precio de los inmuebles urbanos*. Editoriales Dossat.

BALLESTERO E. y ROMERO C. (1992): "Il rischio d'errore nella stima secondo il metodo sintetico". *Rivista del Catasto*.Roma.

BALLESTERO E., BARTUAL C.E. y RAMOS M.A. (2003): "Novedades en la Teoría General de Valoración". Granada.

BARBA-ROMERO S. y POMEROL J.CH. (1997): *Decisiones multicriterio: Fundamentos teóricos y utilización práctica*. Servicio Publicaciones Universidad de Alcalá.

BARNARD C. CH., WHITTAKER G., WESTENBARGER D. y AHEARN M. (1997): "Evidence of Capitalization of Direct Government Payments into U.S. Cropland Values". *American Journal of Agricultural Economics* (79) 5;1642-1651.

BERNE J.L., FEMENÍA C. y AZNAR J. (2004): *Catastro y Valoración catastral*. Editorial UPV.

BERTOMEU M. y ROMERO C. (2001): "Managing Forest Biodiversity: A Zero-One Goal Programming Approach". *Agricultural Systems* 68:197-213.

BERTOMEU M. y ROMERO C. (2002): "Forest Management Optimisation Models y Habitat Diversity: A Goal Progamming Approach". *Journal of the Operational Research Society* 53:1175-1184.

BIBLE D.S. y HSIEH CH. (1999): "Determinants of Vacant Land Values y Implications for Appraisers"*. The Appraisal Journal* July.

BLASCO A., RIBAL F.J. y RODRÍGUEZ J.A. (2002): "Valoración de intangibles en las Sociedades Anónimas deportivas en España. Jugadores y marcas". *I Congreso Internacional de Valoración y Tasación*. UPV.

BOISVERT R.N., SCHMIT T.M. y REGMI A. (1997): "Spatial, Productivity, y Environmental Determinants of Farmland Values". *American Journal of Agricultural Economics*.

BOLLJU N. (2001): "Aggregation of Analityc Hierarchy Process models on similarities in decision makers preferences". *European Journal of Operational Research* 128:499- 518.

BOSE R.K. y ANANDALINGAM G. (1996): "Sustainable urban energy environment management with multiple objectives". *Energy* 21-4:315-318.

BRYSON N. (1995): "A goal programming method for generating priority vectors". *Journal of the Operational Research Society* 46-5:641-648.

CABALLER V. (1998): *Valoración agraria. Teoría y Práctica*. Ed. Mundi-Prensa.

CALATRAVA J. y CAÑERO R. (2000): "Valoración de fincas olivareras de secano mediante métodos econométricos". *Investigación agraria: producción y protección Vegetales* vol. 15, nº 112,91-114.

CAÑAS J.A., DOMINGO J. y MARTÍNEZ J. A. (1994): "Valoración de tierras en las campiñas y la Subbética de la provincia de Córdoba por el método de las funciones de distribución". *Investigación Agraria: Economía*. 9(3):447-468.

CAÑAS J.A., DOMINGO J. y MARTÍNEZ J. A. (1995): "Modelos de valoración agraria y tipos de actualización para diferentes aprovechamientos en la Campiña Cordobesa". 171;191-224. *Revista Española de Economía Agraria*, 171:191-224.

CARDELLS F. y REYNA S. (1999): "Valoración AHP de los ecosistemas naturales de la Comunidad Valenciana". *Revista Valenciana d´Estudis Autonòmics*. 27 2º Trimestre p. 153-177.

CARDELLS F. y SALVADOR P. (2000): M*anual de valoración de árboles y arbustos*. Editorial UPV.

CHANKONG V. y HAIMES Y.Y. (1983): "Multiobjectiva Decision Making: Theory and Methodology". *Elsevier Science Publishing Co,* New York.

CHARNES A. y COOPER W. (1961): *Management Models and Industrial Applications of Linear Programming*. John Wiley&Sons.

CHARNES A., COOPER W.W. y FERGUSON R. (1955): "Optimal estimation of executive compensation by linear programming". *Management Science*, 1, 138-151.

COPLEY R.E. (1996): "The similarities of valuing Real Estate and Bonds, and the diversification benefits of investing in Real Estate". *The Appraisal Journal*:314-319.

CROSS T.L. y PERRY G.M. (1995): "Depreciation Patterns for Agricultural Machinery". *American Agricultural Economics Association* 7:194-214.

DE MONTGOLFIER J. y BERTIER P. (1978): "Approche multicritere des problemes de decision". (in French). *Collection Afcet. Editions Hommes et Thecniques*, Surenes.

DESPOTIS D.K. (1996): "Fractional minmax goal programming: A unified approach to priority estimation and preference analysis in MCDM". *Journal of the Operational Research Society* 47: 989-999.

DIAKOULAKI D., MAVROTAS G. y PAPAYANNAKIS L. (1995): "Determining objective weights in multiple criteria problems: the critic method". *Computers & Operations Research*; 22(7); 763-771.

DIAZ-BALTEIRO L. y ROMERO C. (2003): "Forest Management Optimisation models when Carbon captured is Considered: a Goal Programming Approach". *Forest Ecology y Management* 2:489-51.

DIAZ-BALTEIRO L. y ROMERO C. (2003): *Combined Use Goal programming and the Analytic Hierarchy Process in Forest Management. Analytic Hierarchy Process(AHP) for Natural Resource and Environmental Decision Making*.(Editores: D.L.Schmoldt, J.Kangas, G.Mendoza y M.Pesonen), Kluwer Academic Publishers, 211, Capítulo 6:81-95.

ESCOBAR M.T. y MORENO-JIMENEZ J.M. (1997): "Problemas de gran tamaño en el Proceso Analítico Jerárquico". *Estudios de Economía Aplicada*. 8:25-41.

ESCOBAR M.T. y MORENO-JIMENEZ J.M. (2000): "Reciprocal distributions in the Analytic Hierarchy Process". *European Journal of Operational Research* 123:154-174.

ESCOBAR M.T. y MORENO-JIMENEZ J.M. (2002): "A linkage between the Analytic Hierarchy Process y de Compromise Programming Models". *Omega* 31:359-365.

FENOLLOSA L. (1999): E*studio del precio de la tierra en la provincia de Valencia, variables que determinan su evolución*. Trabajo final de carrera. UPV.

FREI F.X. y HARKER T. (1999): "Measuring aggregate process performance using AHP". *European Journal of Operational Research* 116-2:436-442.

FRIEDMAN H.C. (1971): "Real Estate Investment y Portfolio Theory". *Journal of Financial y Quantitative Análisis* 6:861-874.

GALLETTO L. (1987) : « Un'analisi dei prezzi di alcune macchine agricole ». *Genio rurale*, 6:33-46.

GARCÍA DE MENESES T. (2000): "Un modelo analógico para la valoración catastral". *Revista Española de Estudios Agrosociales y Pesqueros* 185:115-127.

GARCIA J. y GARCIA L.B. (2003): *Teoría general de la Valoración. Método de las dos funciones de distribución*. Unicaja. Fundación.

GARCÍA J., CRUZ S, y ANDÚJAR A.S. (1999): "Il metodo delle due funzioni di distribuzione: Il modello triangolare. Una revisione"**.** *Genio rurale*, 11:3-8.

GARCÍA J., CRUZ S. y GARCIA L.B. *Generalización del Método de las dos funciones de distribución (MDFD) a familias betas determinadas con los tres valores habituales. Análisis Selección y Control de Proyectos y Valoración*. Servicio de publicaciones de la Universidad de Murcia.

GARCÍA J., CRUZ S. y ROSADO Y. "Las funciones de distribución multivariantes en la teoría general de valoración". *Actas de la XIV Reunión Asepelt-España, Oviedo (publicación en CD-Rom).* 

GARCÍA J., TRINIDAD J.E. y GÓMEZ J. (1999): "El método de las dos funciones de distribución: la versión trapezoidal". *Revista Española de Estudios Agrosociales y Pesqueros*:57-81.

GARCÍA-MELÓN M., FERRÍS-OÑATE J., AZNAR-BELLVER J., ARAGONÉS-BELTRÁN P. y POVEDA-BAUTISTA R. (2008): "Farmland appraisal based on the analytic network process". *Journal of Global Optimization*, en prensa; doi: 11.117/s11898-17-9235-1.

GASS S.I. y GASS S.I. (2001): "The Analytic Hierarchy Process. An exposition". *Operations Reseach.* 49:469-486.

GEOFFRION A., DYER J. y FEINBERG A. (1972): "An interactiva approach for multicriterion optimization, with an application to the operation of an academic department". *Management Science* 19-4:357-368.

GILBERTSON B.G. (2001): Valuers should be certified for cross-border work, *Property Week*.

GONZALES NEBREDA P., TURMO DE PADURA J. y VILLARONGA SÁNCHEZ E. (2006). *La Valoración inmobiliaria. Teoría y práctica. Colección Arquitectura Legal*. La Ley (Wolters Kluwer)

GONZALEZ-PACHON J. y ROMERO C. (2001): "Aggregation of Partial rankings:An interval Goal Programming Approach". *Computers and Operations Research* 28:827- 834.

GONZALEZ-PACHON J. y ROMERO C. (2003): "A meted for dealing with inconsistencies in pairwise comparisons". *European Journal of Operational Research*.

GONZALEZ-PACHON J. y ROMERO C. (2003): "Transitive approximation to pairwise comparison matrices by using interval goal programming". *Journal of the Operational Research Society*:1-7.

GÖPFER A. y NEHSE R. (1991): *Vektoroptimierung.* B.G.Teubner, Leipzig.

HAAS G.L. (1922): "Sales prices as a basis for farmland Appraisal". M*innesota Agricultural Experiment Station* .Minneapolis 9.

HANSEN L. y LEE H. (2003): "Estimating farm tractor depreciation: tax implications". *Canadian Journal of Agricultural Economics* 39:463-479.

HERRERÍAS PLEGUEZUELO R, PALACIOS F., y HERRERÍAS VELASCO J.M. (2002): "Relaciones entre las familias de distribuciones Beta de varianza constante, mesocúrticas y de tipo Caballer". *I Congreso Internacional de Valoración y Tasación*. UPV.

HERRERÍAS PLEGUEZUELO R., GARCÍA PÉREZ J., CRUZ RAMBAUD S. y HERRERÍAS VELASCO J.M. (2001): "Il modelo probabilistico trapezoidale nel metodo delle due distribucion della teoria generale de valutazioni". *Genio Rurale.Estimo e Terrotorio.Rivista de Scienze Ambientali* ANNO LXIV Aprile 2001 nº 4,3-9.

HERRERÍAS PLEGUEZUELO R., PALACIOS F. y PÉREZ E. (1994): *Dos tests estadísticos para el valor más probable del PERT clásico*. Estudios de Economía Aplicada.Ed.Department d'Economia de l'Empresa.Universitat de Les Illes Balears. 1:153-159.

HITZHUSSEN F.J. (1994): "Valoración económica medioambiental del uso de la tierra y crecimiento agrario sostenible". *Revista Española de Estudios Agrosociales*, 168:31- 48.

HURWICZ L. (1958): "Programming in linear spaces". *Studies in Linear and Nonlinear Programming*. *K.J.Arrow, L. Hurwics and H. Uzawa editors. Stanford University Press*: 38-112.

HWANG C.L. y MASUD S.M. (1979): "Multiple Objective Decisión Making-Methods and Applications". *Lecture Notes in Economics and Mathematical Systems,* Springerverlag, Berlin 164.

IGNIZIO J.P. (1976): *Goal Programming y extensions*. Heath (Lexington Books) Lexington, MA.

IGNIZIO J.P. y ROMERO C. (2003): *Goal Programming. Encyclopedia of Information Systems* (Editor: Hossein Bigdoli) Academic Press.

ISAKSON H.R. (2001): "Using Multiple Regression Analysis in Real Estate appraisal". *The Appraisal Journal* October 211.

ISERMANN H. (1974): *Lineare Vektoroptimierung* (in German). Ph thesis, Universität Regensburg.

ISLAM R., BISWAL R.P. y ALAM S.S. (1997): "Preference programming and inconsistent interval judgments". *European Journal of Operational Research* 97-1:53- 62.

KOOPMANS T. C. (1951): "Analysis of production as an efficience combination of activities. Activity Analysis of Production y Allocation" *in Cowles Commission Monographs. John Wiley&Sons*, New York 13:33-97.

KUHN H.W. y TUCKER A.W. (1951): "Nonlinear programming". Proceedings of the second Berkeley Simposium on Mathematical Statistics and Probability*. J.Neyman editor. University of California Press*, Berkeley: 481-492.

LEATHAM D.G. y BAKER T.G. (1981): "Empirical estimates of the effects of inflation on salvage values, cost y optimal replacement of tractors y combines. North Central". *Journal of Agricultural Economics* 3 nº 2:119-117.

LEE C.W. y KWAK K. (1999): "Information resource planning for a Elath-care system using an AHP-based goal programming approach". *Journal of the Operational Research Society* 51-12:1191-1198.

LEE S.M. (1972): *Goal Programming for Decision Analysis*. Auebach Publications, Philadelphia.

LINARES P. y ROMERO C. (2002): "Aggregation of preferences in an environmental economics context: a goal programming approach". *Omega* Vol 31 pp 31:89-95.

MADDISON D. (2002): "A hedonic analysis of agricultural land prices in England y Wales". *European Review of Agricultural Economics* 27-4:519-532.

MALACARNE F. y DI FAZIO S. (1899): *Storia dell'Estimo in Italia*. Ed. Edagricole. Bolonia

McNEILL R.C. (1979): "Depreciation of farms tractors in British Columbia". *Canadian Journal of Agricultural Economics* 27, nº 1:53-58.

MEDICI G. (1965): *Estimo Rurale*. Ed. Agricole. Bologna

MEDICI G. (1977): *Principi di Estimo*. Ed. Agricole. Bologna

MICHIELI I. (1971): *Estimo Rurale Civile e Catastale*. Ed. Agricole. Bologna

MILLER G.A. (1956): "The magical number seven, plus or minus two: Some limits on our capacity for processing information". *The Psychological Review,* vol 63, pp. 81-97.

MITCHELL R.C. y CARSON R.T. (1989): "Using Surveys to Value Public Goods". *The Contingent Valuation Method for the Future*: 74-78.

MORENO-JIMÉNEZ J.M. (1996). *Metodología Multicriterio en el Plan Nacional de Regadíos*.

MORENO-JIMENEZ J.M. (2002): *El Proceso Analítico Jerárquico. Fundamentos, metodología y aplicaciones*. RECTA. Monográfico 1.

MORENO-JIMENEZ J.M. y ESCOBAR M.T. (2001): "El pesar en el proceso analítico jerárquico". *Estudios de Economía Aplicada* 14:95-115.

MORENO-JIMENEZ J.M., AGUARON J., CANO F. y ESCOBAR M.T. (1998): "Validez, robustez y estabilidad en decisión multicriterio. Análisis de sensibilidad en el Proceso Analítico Jerárquico". *Revista de la Academia de Ciencias Exactas, Físicas y Naturales* 4:387-397.

MORENO-JIMENEZ J.M., AGUARON J., ESCOBAR M.T. y TURON A. (1999): "Multicriteria procedural rationality on SISDEMA". *European Journal of Operational Research.* 119:388-413.

MOSS CH.B. (1997): "Returns, Interest Rates, y Inflation: How They Explain Changes in Farmland Values". *American Journal of Agricultural Economics* 79:1311-1318.

MUSEROS ROVIRA T. (1987): *Tratado de tasación de tierras y demás objetos del campo*. Ed. Cuesta. Madrid.

MYRDAL (1978): "Institutional Economics". *Journal of Economic Issues* 12(4): 771- 83.

NORMAS INTERNACIONALES DE VALUACIÓN. Séptima edición.2005.

ORDEN ECO/815/213 de 27 de Marzo. Publicado en BOE del 9 de Abril del 2003.

ORDEN EHA/3111/217 de 4 de Octubre. Publicado en el BOE del 17 de Octubre del 2007.

OSSADNIK W. y LANGE O. (1999): "AHP-based evaluation of AHP software". *European Journal of Operational Research* 118:578-588.

PALACIOS F., CALLEJÓN J. y HERRERÍAS J.M. (2001): "Fundamentos probabilísticos del Método de Valoración de las dos distribuciones". *Actas de la XIV Reunión Asepelt-España*, Oviedo (publicación en CD-Rom).

PARTOVI F.Y., BURTON J. y BANERJE A. (1989): "Application of Analytic Hierarchy Process in operations management". *International Journal of Operations y Production Management* 11-3:5-19.

PEACOCK D.L. y BRAKE J.R. (1971): *What is used farm machinery worth?*. Michigan State University. Agr.Exp.Sta.Res.Rep 119.

PÉREZ VEYNA O. (2006): "Tecnologías Emergentes en Valoración. Sus bondades para la transparencia y objetividad". *XLII Convención Nacional de Valuación*. Culiacán. Sinaloa.

PERRY G.M., BAYANER A. y NIXON C.J. (1991): "The effect of usage y size on tractor depreciation". *American Agricultural Economics Association*:317-325.

PLATTNER R.H. y CAMPBELL T.J. (1978): "A study of the effect of water view on site value". Rev. *The Appraisal Journal* 46-1:21-25.

POVELLATTO A. (2001): "Crescita differenziata per i prezzi dei terreni agrari"*. L'Informatore agrario* 49:27-31.

RAMANATHAN R. (1997): "A note on the use of goal programming for the multiplicativa AHP". *Journal of Multi-criteria Decision Analysis* 6-5:296-317.

RAMANATHAN R.(1995): "Energy resource allocation incorporating quantitative and qualitative criteria: An integrated model using goal programming and AHP". *Socio Economic Planning Sciences*, Vol.29 (3), pp. 197-218.

REYNOLDS J.E. (1997): "New opportunities for using farmland values in the analysis of economic issues: discussion". *American Journal of Agricultural Economics*, 79- 5:1665-1668.

REYNOLDS J.E. y REGALADO A. (2002): "The Effects of Wetlands y other Factors on Rural Land Values". *The Appraisal Journal*.

ROKA F.M. y PALMQUIST R.B. (1997): "Examining the Use of National Databases in a Hedonic Analysis of Regional Farmland Values". *American Journal of Agricultural Economics* 79-5:1651-1656.

ROMERO C. (1973): *Teoría de la decisión multicriterio: Conceptos, técnicas y aplicaciones*. Alianza Universidad Textos.

ROMERO C. (1997): "Una extensión del método de valoraciones de tierras de las dos distribuciones beta". *Rev.Economía Política*. 75:47-62.

ROMERO C. (1997): *Economía de los recursos ambientales y naturales*. Alianza Economía.

ROMERO C. (2001) Distributive Equity y Social Efficiency: A note. *Journal of Agricultural Economics* 52:111-112

ROMERO C. (2001) Extended Lexicographic Goal Programming: A Unifying Approach. *Omega*, *The International Journal of Management Science* 68:63-71

ROMERO C.(2003) A general Structure of Achieviment Model for a Goal Programming Model. *European Journal of Operational Research*.

ROSSI C. (2001) Rivelazioni e previsioni statistiche nell'Egitto dei Faraoni: Idee in libertà per un lavoro scolastico interdiciplinare. Progetto Alice, in stampa.

ROY B. (1968): "Classement et choix en presence de points de vue multiples, le methode ELECTRE". *R.A.I.R.O. (Reveu Francaise d'Informatique et de Recherche Opérationnelle)* 2-8:57-75.

RUIZ ROCHERA F. (1861): *Tasación de tierras*. Ed. Martín Masustegui. Castellón.

SAATY T. (1980): *The Analytic Hierarchy Process*. McGraw Hill New York. Reprinted by Pittsburgh: RWS Publications, 2000b

SAATY T. (1986): "Axiomatic Foundation of the Analytic Hierarchy Process", *Management Science* 32/7, 841-855.

SAATY T. (1992): *Multicriterial Decisión Making-The Analytic Hierarchy Process*. RWS Publications.

SAATY T. (1994): *Fundamentals of decision making y priority theoriy with tyhe Analytic Hierarchy Process*.

SAATY T. (1995): *Toma de decisiones para líderes*. RWS Publications.

SAATY T. (1999): "Basic theory of de Analytic Hierarchy Process: How to make a decision". *Revista de la Academia de Ciencias Exactas, Físicas y Naturales* 4:395-423.

SAATY T. (2001): "Decision making with independence and feedback: The Analytic Network Process". Pittsburgh: RWS Publications, 4922 Ellsworth Avenue, Pittsburgh, PA 15213

SAATY T. (2009): Theory and Applications of the Analytic Network Process. Decision Making with Benefits, Opportunities, Cost, and Risks. RWS Publications, 4922 Ellsworth Avenue, Pittsburgh, PA 15213 USA

SAATY T. L. , VARGAS L. G.(2000): "Models, Methods, Concepts and Applications of the Analytic Hierarchy Process". Boston: Kluwer Academic Publishers

SANTI JUAREZ T. (1952): *Valoración de fincas y predios*. Ed. Dossat. Madrid.

SAWARAGI Y., NAKAYAMA H. y TANINO T. (1985): "Theory Multiobjective Optimization." *Academic Press,* Orlando.

SCHAFFER J.D. (1984): *Multiple objective optimization with Vector Evaluated genetic Algorithms.* Ph thesis, Vanderbilt University, Nashville.

SCHÄRLIG A. (1985): *Decider sur plusieurs critéres. Panorama de l'aide á la decisión multicritére.* Collection Difiger L'Entreprise. Presses Polythechniques Romandes, Lausanne.

SCHNIEDERJANS M.J. y WILSON R.L. (1991): "Using the Analytic Hierarchy Process y goal programming for information system project selection". *Information y Management* 21-5:333-342.

SEGURA B. (1984): *La revalorización de la tierra. Evolución en el período 1971-1981 con especial referencia a la Comunidad Valenciana y su utilización en los métodos de valoración agraria*. Tesis Doctoral.Escuela Técnica Superior de Ingenieros Agrónomos.Universidad Politécnica de Valencia..

SIMON H. (1955): "A Behavioral Model of Rational Choice". *Quaterly Journal of Economics* 69:99-118.

STEUER R.E. (1985): *Multiple Criteria Optimization: Theory, Computation and Application.* John Wiley&Sons, New York.

STEUER R.E., GARDINER R. y GRAY J. (1996): "A bibliographic survey of the activities and international nature of multicriteria decision making". *Journal of Multicriteria Decision Analysis* 5:195-217.

TABUCANON M. (1988): *Multiple Criteria Optimization: Theory, Computation and Application.* Jhon Wiley&Sons, New York.

TORREJÓN A. y BONETA. (1897): *Teoría y Práctica de Tasación Agrícola*. Ed. Hijos de D. J. Cuesta. Madrid.

VAIDYA O. S. y KUMAR S. (2006): "Analytic hierarchy process: An overview of applications". *European journal of operational research* vol. 169, n°1, pp. 1-29.

VAN DER HORNET R.C. y LOOTSMA F.A. (1997): "Group preference aggregation in the multiplicative AHP". *European Journal of Operational Research* 96-2:363-371.

VINCKE P. (1989): *L'aide multricritére á la decision. Collection Statistique et Mathématiques Apliquées.* Editions de l'Université de Bruxelles, Bruxelles.

YIN Y.Y. y COHEN S.J. (1994): "Identifying regional goals and policy concerns associated with global climate change". *Global Environmental Change-Human and Policy Dimensions* 4-3:245-261.

YOON K. (1987): "A reconciliation among discrete compromise solutions". *Journal of Operational Research Society* 38 3, pp. 272–286.

ZELENY M. (1973): "Compromise Programming" *In Multiple Criteria Decision Making*. p.262-311.

ZELENY M. (1974): "Linear Multiobjetive Programming. Lecture Notes" *in Economics y Mathematical Systems.*.

ZELENY M. (1982): *Multiple Criteria Decision Making*. Ed. Mc Graw Hill, New York.

ZELENY M. (1982): *Multiple Criteria Decision Making.* Mc Graw Hill, New York.

ZHOY Z.Y., CHENG S.W. y HUA B. (2001): "Supply chain optimization of continuous process industries with sustainability considerations". *Computers and Chemical Engineering* 24-2-7:1151-1158.

ZIOBROWSKI A.J. y CURCIO R.J. (1992): "The investment characteristics of real estate in other countries". *The Appraisal Journal*:196-215.

ZIZZO N. (1975): "Il principio di gruppo". *Seminario económico dell Universitá de Catania*.

# **ÍNDICE DE GRABACIONES**

## **CAPÍTULO 1. INTRODUCCIÓN A LA VALORACIÓN**

## **1. Introducción**

## 2. Definición de valoración

https://polimedia.upv.es/visor/?id=8cbdab22-2883-aa45-9998-8ddd71a55636

**3.** Decisión multicriterio https://polimedia.upv.es/visor/?id=5d38b130-f0ea-9445-be95-22070c7058e3

**4. Importancia de la Valoración** https://polimedia.upv.es/visor/?id=8cbdab22-2883-aa45-9998-8ddd71a55636

5. Métodos de Valoración https://polimedia.upv.es/visor/?id=ee230e4e-bf48-7548-9ed1-4642abf547f8

## **6. Estructura del libro**

**7. Anexo** 

# **CAPÍTULO 2. CONCEPTOS INTRODUCTORIOS**

**1. Introducción**

2. Variables explicativas inversas https://polimedia.upv.es/visor/?id=5942f75e-aebb-3a4f-865c-af7001c62d9a

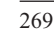

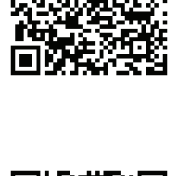

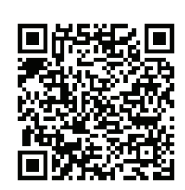

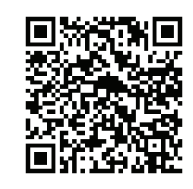

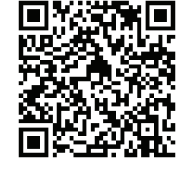

5. Funciones de Distancia. Distancia Manhattan

## **3. Variables explicativas cualitativas**

https://polimedia.upv.es/visor/?id=5942f75e-aebb-3a4f-865c-af7001c62d9a

**4. Normalización de las variables** https://polimedia.upv.es/visor/?id=f9b0ce9b-7174-964e-aeb0-27e438a8307a

**6. Índice de adecuación** https://polimedia.upv.es/visor/?id=098f3bc9-cb01-a94b-b9a3-dc14bcb92fe5

https://polimedia.upv.es/visor/?id=098f3bc9-cb01-a94b-b9a3-dc14bcb92fe5

**7.** Agregación de vectores propios https://polimedia.upv.es/visor/?id=7f75a9be-efb4-ae49-bf1c-e7db92504d43

8. Multiplicación de matrices

https://polimedia.upv.es/visor/?id=3c92c677-54b2-4c41-b2ff-62424a224229

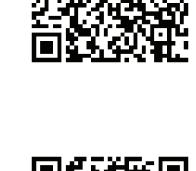

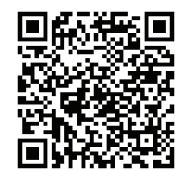

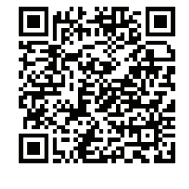

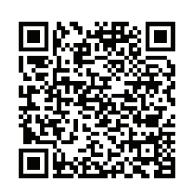

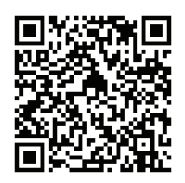

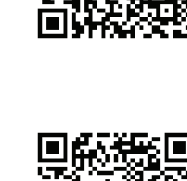

9. Suma Ponderada

https://polimedia.upv.es/visor/?id=2eb4e230-328f-a942-90e3-81e119836c26

10. Momenclatura

## **CAPÍTULO 3. MÉTODOS DE PONDERACIÓN DE VARIABLES**

**1. Introducción**

**2. Método CRITIC** https://polimedia.upv.es/visor/?id=172ee406-df70-934d-960a-f63ad7c6a163

3. Método de la Entropía https://polimedia.upv.es/visor/?id=a55342df-a14d-e547-875d-29329de4ba8d

4. Método de la Ordenación Simple

**CAPÍTULO 4. MÉTODOS DE PONDERACIÓN DE VARIABLES APLICADOS A LA VALORACIÓN**

**1. Introducción.**

895c55b08f71

2. Los métodos CRITIC y Entropía aplicados a la valoración

3. El método Ordenación Simple aplicado a la valoración

**4. Caso 1. Aplicación a la valoración urbana del método CRITIC** CRITIC+Ratio. https://polimedia.upv.es/visor/?id=b50a4e58-038d-1f49-8f0a-43358c22f912

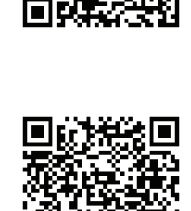

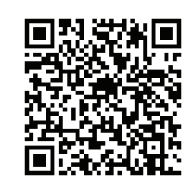

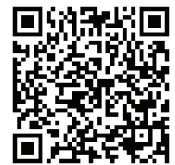

5. Caso 2. Aplicación a la valoración urbana del método de la Entropía https://polimedia.upv.es/visor/?id=83770294-668d-3b42-96f5-7438116b0faa

**6.** Caso 3. Aplicación a la valoración agraria de los métodos CRITIC. **Entropía y Ordenación Simple** 

7. Caso 4 valoración de entidades financieras mediante el método **CRITIC** 

## **CAPÍTULO 5. PROGRAMACIÓN POR METAS**

**1. Introducción** https://polimedia.upv.es/visor/?id=873fc2a0-d6fe-894e-ae45-b7355940868d

2. Modelo básico GP https://polimedia.upv.es/visor/?id=864ced61-31e0-3b46-b1f0-4f68d7594f04

3. Modelo básico GP con metas ponderadas https://polimedia.upv.es/visor/?id=0a8a6aaa-258b-1341-9425-08147c0ae4cb

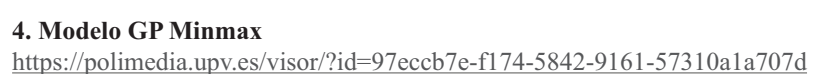

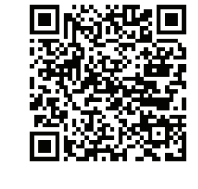

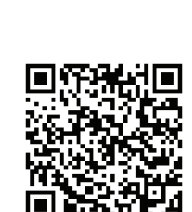

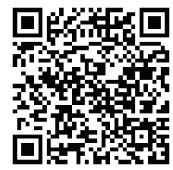

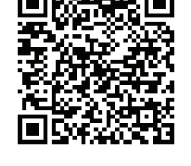

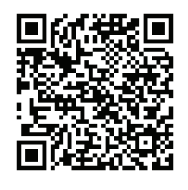

5. Modelo GP Extendido

https://polimedia.upv.es/visor/?id=ba722091-19c2-3c42-9106-e7e3c22be5cc

**6. Índice de adecuación** https://polimedia.upv.es/visor/?id=07cdbb03-7e48-5242-8b97-bc6875cca0e9

**7. Conclusiones** https://polimedia.upv.es/visor/?id=8f0e83f2-a577-ea4e-b2b3-7df99f20171c

# **CAPÍTULO 6. PROCESO ANALÍTICO JERÁRQUICO (AHP)**

**1. Introducción**

**2. Proceso Analítico Jerárquico** https://polimedia.upv.es/visor/?id=3da87ea4-706c-064e-b974-114b118e0015

3. Cálculo de la consistencia de la matriz de comparación pareada https://polimedia.upv.es/visor/?id=e73fc9fd-f42f-6242-8118-f35595b69386

**4.** Eiemplo. Cálculo de la consistencia de una matriz

**5.** Meiora de la consistencia de una matriz

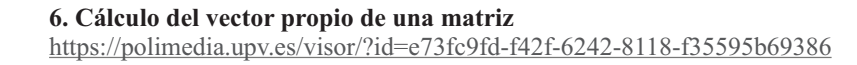

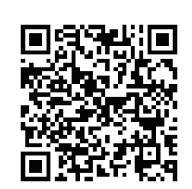

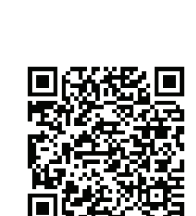

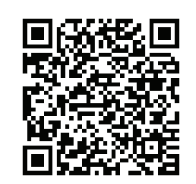

## **7. Programa de cálculo de AHP** https://polimedia.upv.es/visor/?id=e73fc9fd-f42f-6242-8118-f35595b69386

## **CAPÍTULO 7. PROCESO ANALÍTICO JERÁRQUICO APLICADO A LA VALORACIÓN (I).**

### **1. Introducción**

**2. AHP en valoración** 

3. Caso 1. Valoración de un activo agrario https://polimedia.upv.es/visor/?id=a29bf288-f09a-d745-88ab-34e1419fcb1e

**4. Caso 2. Valoración de un inmueble urbano** 

### **CAPÍTULO 8. PROCESO ANALÍTICO JERÁRQUICO APLICADO A LA VALORACIÓN (II). VALORACIÓN DE UN INMUEBLE URBANO**

**1. Introducción**

2. Valoración de un inmueble urbano https://polimedia.upv.es/visor/?id=32225c85-337c-4d4a-9a4d-c6c8b686d509

## **CAPÍTULO 9. EL PROCESO ANALÍTICO JERÁRQUICO APLICADO A LA VALORACIÓN (III). MODELO AGREGADO**

**1. Introducción**

**2.** Agregación de preferencias https://polimedia.upv.es/visor/?id=35fad193-d1e9-bd47-9fef-e89be328b07e

- 3. Agregación de las preferencias de un grupo homogéneo de expertos
- **4. Agregación de las preferencias de un grupo no homogéneo de expertos**
- **5.** Encuesta

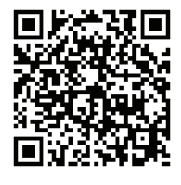

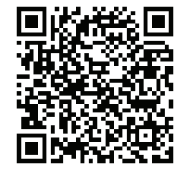

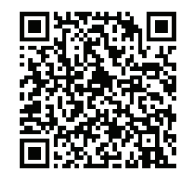

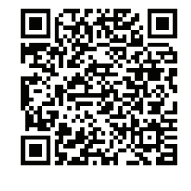

### **CAPÍTULO 10. PROCESO ANALÍTICO JERÁRQUICO APLICADO A LA VALORACIÓN (IV). VALORACIÓN Y PRIORIZACIÓN DE DEPORTISTAS**

## **1. Introducción**

## 2. El modelo multicriterio de valoración de deportistas

2. https://polimedia.upv.es/visor/?id=6e984dfd-c2f7-174c-a8a9-c9a68272dd62

3. Caso 1. Valoración del traspaso de un delantero centro https://polimedia.upv.es/visor/?id=a959774a-f611-0149-bb11-3168868eae88

https://polimedia.upv.es/visor/?id=349d7eec-9b6b-4f4e-b8c6-d0ba5a0e1507

https://polimedia.upv.es/visor/?id=d41df2f3-a971-bf48-8b16-449e2fabc404

https://polimedia.upv.es/visor/?id=55d5cdab-526b-6845-a32f-7632e73c4fa9

**4. Caso 2. Priorización de iugadores** https://polimedia.upv.es/visor/?id=31ee5800-693b-4244-a228-818e01a5f08a

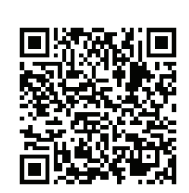

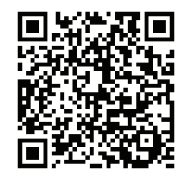

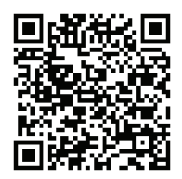

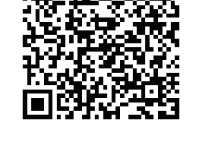

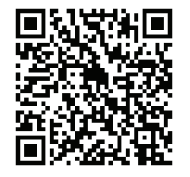

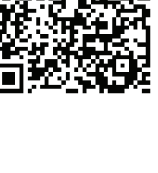

**5. Aneios. Encuesta** 

https://polimedia.upv.es/visor/?id=4cb61cdf-4eeb-9143-af53-0652523def89

## **CAPÍTULO 11. PROCESO ANALÍTICO JERÁRQUICO APLICADO A LA VALORACIÓN ( V). VALORACIÓN DE ACTIVOS AMBIENTALES**

**1. Introducción**

2. Importancia de los activos ambientales https://polimedia.upv.es/visor/?id=04b2f751-9c1e-da4d-ac09-4e43f52b63f8

3. Interés de la valoración de activos ambientales

5. AHP aplicado a la valoración ambiental

**7. Eiemplo de aplicación de AMUVAM** 

**4. Valor Económico Total (VET)** https://polimedia.upv.es/visor/?id=20dd336c-0e3c-1842-be35-b86f95e6ddf2

https://polimedia.upv.es/visor/?id=5e871afa-ed32-514c-891a-8a1c777588ea

**6. AMUVAM** https://polimedia.upv.es/visor/?id=bd642f11-8879-324a-b9be-fbb1d7e6e390

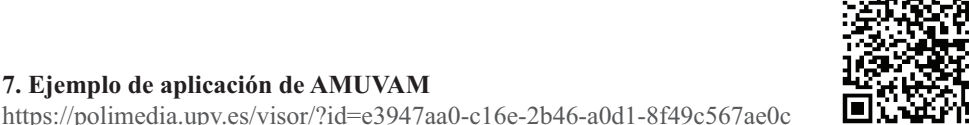

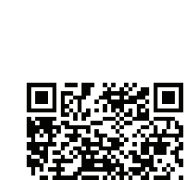

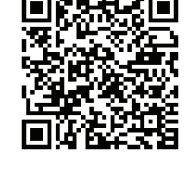

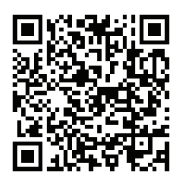

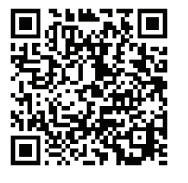

## 8. Caso en que no existe VUD

### **9. AMUVAM agregado**

10. Caso. Valoración de la Albufera de Valencia https://polimedia.upv.es/visor/?id=7b0e229d-9a42-534b-b069-c477f223cdfa

**CAPÍTULO 12. MODELOS DE VALORACIÓN COMPUESTOS**

### **1. Introducción**

2. Modelo MAVAM

**3. Caso 1. Aplicación del modelo MAVAM a la valoración de un inmueble !** https://polimedia.upv.es/visor/?id=c6b2fac4-076e-8e42-b48e-7877d2955fc9

- **4. Caso 2. Aplicación de MAVAM a la valoración agraria**
- 5. Modelo GMAVAM
- 6. Caso 3. Aplicación del modelo GMAVAM

## **CAPÍTULO 13. ANALYTIC NETWORK PROCESS**

**1. Introducción**

2. Analytic Network Process (ANP. Proceso Analítico en Red). https://polimedia.upv.es/visor/?id=fd204e46-1830-f145-94d4-7efac9817a33

https://polimedia.upv.es/visor/?id=e82e95d2-0a5f-194f-9833-5c1164271a01

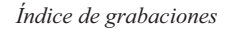

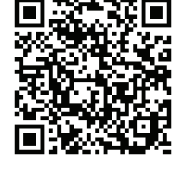

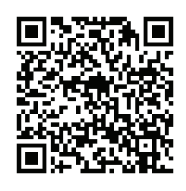

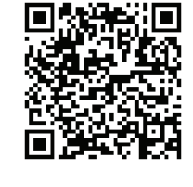

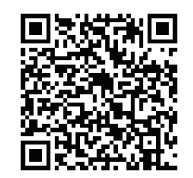

**3.** Aplicación de ANP https://polimedia.upv.es/visor/?id=e2901f3e-2a27-7448-b021-6176f1b22044

# **CAPITULO 14. ANP APLICADO A LA VALORACIÓN DE ACTIVOS**

**1. Introducción**

**2. Caso 1. ANP aplicado a la valoración de un activo agrario** https://polimedia.upv.es/visor/?id=7fe8dc41-b72d-b445-9431-02cbef1c7e02

3. Caso 2. ANP aplicado a la valoración de un inmueble urbano https://polimedia.upv.es/visor/?id=74676c3e-58f4-ca4c-ae3f-c94f453481f1

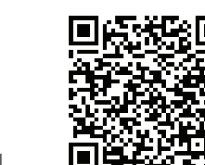

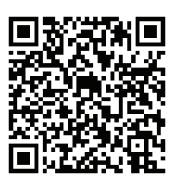